**МИНИСТЕРСТВО ОБРАЗОВАНИЯ РЕСПУБЛИКИ БЕЛАРУСЬ УЧРЕЖДЕНИЕ ОБРАЗОВАНИЯ «ПОЛОЦКИЙ ГОСУДАРСТВЕННЫЙ УНИВЕРСИТЕТ»**

# **ЭЛЕКТРОННЫЙ СБОРНИК ТРУДОВ МОЛОДЫХ СПЕЦИАЛИСТОВ ПОЛОЦКОГО ГОСУДАРСТВЕННОГО УНИВЕРСИТЕТА**

*Выпуск 40 (110)*

# **ПРОМЫШЛЕННОСТЬ**

Информационные технологии Машиностроение Химические технологии

*Обновляется 1 раз в год*

Новополоцк 2021

## **РЕДАКЦИОННЫЙ СОВЕТ**

*Председатель:* проф., д.филос.н. О.А. Романов

*Заместитель председателя:* к.пед.н. И.В. Бурая

## *Главный редактор* проф., д.т.н. В.П. Иванов *Зам. главного редактора* проф., д.т.н. Н.Н. Попок

*Информационные технологии:*

доц., к.т.н. В.Ф. Янушкевич доц., к.т.н. Р.П. Богуш доц., к.ф.-м.н. С.А. Вабищевич доц., к.ф.-м.н. А.А. Козлов

*Машиностроение:*

доц., к.т.н. А.В. Дудан доц., к.т.н. Т.В. Вигерина доц., к.т.н. А.М. Долгих доц., к.т.н. В.Э. Завистовский

*Химическая техника и технология:*

доц., к.т.н. Ю.А. Булавка доц., к.х.н. С.Ф. Якубовский к.пед.н. И.В. Бурая доц., к.т.н. А.А. Ермак

*ЭЛЕКТРОННЫЙ СБОРНИК ТРУДОВ МОЛОДЫХ СПЕЦИАЛИСТОВ ПОЛОЦКОГО ГОСУДАРСТВЕННОГО УНИВЕРСИТЕТА [Электронный ресурс]. – Новополоцк : Полоцкий государственный университет, 2021. – Вып. 40 (110). Промышленность. – 1 электрон. опт. диск.*

*Издается с 2014 года (в печатном виде – с 2004 г.)* 

*Сборник включен в Государственный регистр информационного ресурса. Регистрационное свидетельство № 3201404563 от 30.11.2014 г.* 

*В сборнике представлены труды молодых специалистов Полоцкого государственного университета по направлениям прикладных исследований, проводимых в университете: информационные технологии, машиностроение и химические технологии.* 

*Предназначен для работников науки, образования и производства, будет полезен студентам, магистрантам и аспирантам университетов.*

> Учредитель: учреждение образования «Полоцкий государственный университет» 211440, ул. Блохина, 29, г. Новополоцк, Беларусь тел. 8 (0214) 59 95 44, e-mail: vestnik@psu.by

Компьютерный дизайн *М.С. Мухоморовой* Техническое редактирование и компьютерная верстка *Т.А. Дарьяновой, С.Е. Рясовой*

№ госрегистрации 3201404563<br>ISBN 978-985-531-772-3

© Полоцкий государственный университет, 2021

# *ИФОРМАЦИОННЫЕ ТЕХНОЛОГИИ*

## **УДК 658.26(075.8)**

#### **ANALYSIS ON THE ELECTRICAL DESIGN OF RESIDENTIAL BUILDINGS**

#### *GO CHAN (Presented by: Cand. tech. Sci. V.F. YANUSHKEVICH)*

*With the rapid development of the current society, people's requirements for the construction industry are getting higher and higher, and the demand for building electrical design is also gradually increasing. In the past Architectural electrical design is limited to power supply and lighting, but with the progress of science and technology and the improvement of people's economic level, the current electrical design includes strong and weak electricity. High voltage is Power supply, lighting, lightning protection, etc. Weak current involves telephone, TV, network and so on. The current building electrical design guarantees safety as the first priority and the quality of user use Strictly control, pay attention to the details, to give users a better feeling of use. This paper is aimed at the building electrical design of residential areas to make the following analysis and discussion.*

**The introduction.** At present, China's construction industry is booming, the key component of China's construction industry is the construction of residential communities, in order to meet the needs of integrated construction, the construction industry needs to carry out scientific and technological design of the internal structure of residential communities.

The electrical system is an important and core position in the building. From the design of the electrical system, the design scheme should be improved, and the installation and construction stage of the electrical system should be guided to ensure that the building can achieve the relevant effects according to the previous estimates.

Designers should take the geological and geomorphic factors of the residential area into consideration to make the design plan of the electrical system more feasible and ensure the quality and safety of the use of the electrical system.

**Know the electrical requirements of residential district users.** At present, residential electrical design must meet the requirements of economy and practicality. In the stage of drawing up electrical design plan, it is necessary to carry out the research work, grasp the requirements of users in electrical aspects, make comprehensive analysis, and take the improvement of user experience into consideration so as to meet the requirements of users.

Electrical designers in residential areas not only need to master electrical, architecture and other contents, but also can start from the type of building to choose appropriate electrical facilities, improve the technical content of electrical design in residential areas, so as to make residents have a better living experience.

Because the electrical systems of residential communities and commercial buildings are different, such as parameters, circuit loads, etc., the actual situation of residential communities should be taken into account in the design, so that the design can give residents a better use experience.

**Electrical design concept of residential buildings.** Nowadays, the trend of architectural design is energy conservation, environmental protection and practicality. Therefore, it is natural for electrical design to put users' electricity demand in the first place to ensure users' production and life.

In order to improve the user experience, it is necessary for designers to adjust the layout of electric power from the building use requirements, pay attention to the transmission speed of electric energy, and improve the convenience of the residential neighborhood.

In addition, in the energy saving design stage, the needs of individual housing and special skills should be taken into account.

Now the environmental protection of residential building design is the main theme.

Energy-saving and environment-friendly residential buildings are welcomed by users, so designers must consider energy-saving and environment-friendly factors when designing.

The construction plan should be guided by the idea of environmental protection, the user needs and the actual situation of the building site should be taken into consideration, the appropriate technology should be selected, and then the scientific and appropriate design plan should be made, so as to reduce the project cost and realize the construction

**Environmental protection.** Residential construction design phase, need from the real situation of project, choose suitable environmental protection and energy saving design plan, selection of economic and energy saving are implementable solutions, reduce energy consumption, improve energy utilization, also because this goal, need to strengthen energy conservation, understand the performance of the building, to show the characteristics of the architectural practicality.

**Status and deficiencies of electrical design of residential buildings.** Residential building electrical design analyzes the status and deficiencies to develop work level and optimization, implementation should pay attention to the various work of shortage, such as the shortage of the electrical design and electricity and so on to deal with, so we need to the present situation to analyze, this is the key to raise work level and quality.

When designers design residential electrical, most of the use of modular distribution box PZ30, but in fact should be used modular distribution box PZ20.

The PZ30 is suitable for use in industrial places, and the most suitable modular distribution box for such places as homes is the PZ20.

In addition, some designers themselves are not very professional, the wire diameter arranged inside the wall is small, can not meet the use of family high-power electrical appliances, leading to these large equipment can not work normally, when the situation is serious, may also cause a fire.

Many home electrical installation is not standard, electrical design is not careful, operation is not standard and other reasons may also cause dangerous accidents.

The electrical building of the residential district is related to the personal safety of each family member. Although many people pay special attention to it, in real life, they do not pay attention to the correct use of electrical appliances and the aging problem of electrical appliances.

Some old family indoor electrical facilities, for example, often can't normal use, but they don't reflect the problems of its own to property, but a self-assertion, in new line cinema for circuit directly, they don't know is their operation does not accord with national standard of electricity, it is very easy to cause a variety of dangerous accidents.

For example, some families use compact fluorescent lamps to replace incandescent lamps, just in the position of the lamp holder, although there is no big problem, usually, however, if in some special times, bayonet lamp holder in the replacement of light source is likely to let people get electric shock, do not look down upon this small problem, serious even threatening people's lives.

Still have the family to the electrical safety in the bathroom also not quite put in the heart, do not know however in certain time also can cause the electric shock accident.

**Conclusion.** The household electricity load increases rapidly, and it is difficult to estimate the residential load in the future, so it is impossible to achieve perfect electrical design of residential district.

We have to learn new skills and use our experience to make sure our customers use their electricity safely.

For example, we can pass the application of high and new technology means, strengthen the construction and development of the residential district automatic control system, through the automatic control system to complete the residential district

Power transformation and distribution, public lighting, green irrigation and so on, so as to a certain area of the relevant equipment for unified management, control, and at any time to monitor it, the first time to find problems alarm and so on.

This technology can provide people with a more convenient and safe living environment, but also simplify the work of managers.

#### REFERENCES

- 1. Wang Mianzhong. Electrical design of residential building [J]. House, 2020 (15) : 84.
- 2. Xu Jing. Research on the Key Techniques of Electrical Engineering Design in Residential Buildings [J]. Real estate, 2019  $(13) : 50.$
- 3. Chen Fang. Discussion on building electrical design of residential district [J]. Doors and Windows, 2019 (11) :104 + 107.
- 4. Li Zizhuang. Analysis of Building Electrical Design in Residential Area [J]. Shandong Industrial Technology, 2018 (20) : 195.
- 5. Li Yuxiang. Analysis of Building Electrical Design in Residential Community [J]. Housing and Real Estate, 2018 (11) : 121.

6. Zang Di. Analysis of building electrical design in residential district [J]. Building Materials and Decoration, 2018 (8) : 104.

- 7. Yuan Yuan. Research on electrical design of residential building [J]. Building Materials and Decoration, 2018 (4) : 125.
- 8. Zhang Shi. Analysis of building electrical design in residential district [J]. Building Materials and Decoration, 2017 (33) : 101-102.

#### **УДК 658.26(075.8)**

## **APPLICATION OF DIGITAL TWIN IN PHOTOVOLTAIC POWER STATION**

## *LIU ZHENGMING (Presented by: Cand. tech. Sci. V.F. YANUSHKEVICH)*

*Digital twin technology has received extensive attention in various fields, and a large number of research have been carried out in the power field at home and abroad. This paper analyzes the connotation, key technology and application prospect of digital twin photovoltaic power station, which provides ideas for the realization of digital twin photovoltaic power station.*

*Keywords: Digital twin, photovoltaic power station, application.*

With the integration and application of cloud computing, Internet of things, big data and other new information technologies with manufacturing, countries around the world have introduced their own advanced manufacturing development strategies. The most representative strategy are the industrial Internet strategy of the United States and the industrial 4.0 strategy of Germany. One of the purposes is to take advantage of the new information technology to realize the interconnection and intelligent operation of the physical world and information world of manufacturing, and then realize intelligent manufacturing [1]. As one of the important technologies connecting the physical world and the virtual world, digital twin has attracted extensive attention. Gartner, the world's most authoritative IT research and consulting firm, listed digital twin as one of the top ten strategic technology development trends for four consecutive years [2].

The idea of digital twin was first put forward by Professor Michael grieves in the product life cycle management course of the University of Michigan in 2003, and formed three components of digital twin in 2011: physical product of physical space, virtual product of virtual space, as well as data and information interaction interface between physical space and virtual space <sup>[3]</sup>. Digital twin was applied in the aerospace field and was first applied to the F-35 production and manufacturing of Lockheed Martin company. Then, the U.S. Department of defense applied digital twin to the monitoring, maintenance and support of aerospace vehicles. With the popularization of the concept of digital twin, it has received extensive attention in various fields, and various application concepts emerge, including automobile manufacturing, architectural design, urban management, environmental protection, power field, oil and gas industry, health care, smart agriculture, aerospace, ship shipping, safety first aid, etc.

As a rapidly developing power system in the last decade, photovoltaic power station also has the characteristics of large scale and high complexity of ordinary power system. A lot of capital and technology need to be invested in the construction process. During operation, the operation and maintenance cost is high due to the wide distribution range of the system, many types and quantities of equipment and other problems. Therefore, it also faces the needs of digital transformation.

**1. Connotation of digital twin photovoltaic power station.** Digital twin photovoltaic power station is composed of physical power station, virtual power station as well as data and information interaction interface between them. The virtual power station uses the digital twin technology to establish the multi-dimensional and multi domain model of the physical power station and the technollogy of model fusion, so as to accurately reflect the state of the physical power station in the real world and promote the digitization and virtualization of all elements, real-time and visualization of all states. At the same time, the virtual real interaction technology is used to transmit the operation history data and real-time data of the physical power station to the virtual power station, and transmit the measurement and operation optimization data of the virtual power station to the physical power station, so as to realize the collaborative interaction, virtual real iteration and continuous optimization between the physical power station and the virtual power station, and finally realize the independent management of the power station operation<sup>[4]</sup>.

**2. Key technologies for the construction of digital twin photovoltaic power station.** Digital twin photovoltaic power station is a complex technology and application system for new digital intelligent photovoltaic power station. The integration of multiple technologies, the integration of multi-source data and the connection of various platform functions are the key elements of the construction of digital twin photovoltaic power station.

**1) Intelligent sensing technology.** Intelligent sensing system is the entrance and channel of sensing interconnection for digital twin photovoltaic power stations. The deployment of sensing devices in the whole area requires a lot of capital and human investment for the purchase, installation, management and maintenance. Therefore, select representative equipment to deploy miniaturized, IOT and high-precision sensing devices, integrate low-power communication technology to realize the integration of sensing and transmission, and then build the integration model of the same type of equipment based on modeling technology. After simulation verification and continuous iteration of the model, the effect of deploying sensing devices in the whole area can be achieved. For the new equipment, the necessary sensing and communication devices can be integrated according to the corresponding standards and specifications in the production and manufacturing stage to realize the intelligent sensing of the equipment.

**2) Equipment IOT management technology.** The equipment IOT management platform is a platform that provides equipment connection and related services. There are some problems in the access of various intelligent sensing devices, such as language barrier, different operating systems, different communication protocols and so on. Therefore, the equipment IOT management technology of the digital twin photovoltaic power station needs to adapt to the access and data communication needs of different terminal devices with multi language, multi operating system, and ensure the communication security, real-time and stability. It also needs to have a variety of development tools to accept the data sent by any device equipped with protocol driver.

**3) Data resource collection technology.** The construction and iterative optimization of digital twin models of equipment, subsystems and photovoltaic power station rely on the collection of data collected by global intelligent sensing devices. Based on the data center under construction, the collection, management and sharing of data resources from various sources and structures can be realized. Through metadata specification, unified conversion format and unified data service interface, the barrier that heterogeneous data and cross professional data can not be used together can be broken, and the data sharing, analysis and circulate requirements between professions and levels can be realized.

**4) Digital twin model construction technology.** The core of digital twin photovoltaic power station is a highprecision and multi coupling digital twin photovoltaic power station model. The model building technology of digital twin photovoltaic power station adopts the combination of model driven modeling and data-driven modeling. Initialization modeling uses actual perception measurement, equipment three-dimensional modeling, digital modeling and other means to obtain the original data, and generates the digital twin model through data fusion processing, superposition system modeling and dynamic modeling. The modeling strategy is based on equipment modeling, and then integrates to the digital twin model of the subsystem and the digital twin model of the whole photovoltaic power station.

## **3. Application of digital twin photovoltaic power station**

**1) Immersive virtual-reality interaction of photovoltaic power station.** The digital twin photovoltaic power station uses the refined digital twin model that operates synchronously with the physical power station to simulate the operation state of the power station in real time, superimpose VR technology and three-dimensional visualization technology, so that users can immersively monitor the operation state of the photovoltaic power station, and feed back the operation of the virtual power station to the physical power station in real time, so as to realize the operation of the physical power station.

**2) Photovoltaic power station fault warning.** Through the virtual-reality interactive interface, the physical power station operation history data and real-time data are deeply integrated with the digital power station. Using big data, machine learning and other technologies, a fault prediction model is formed in the virtual power station. In the process of virtual power station operation, through the analysis of real-time operation data, the power station operation fault early warning information is fed back to the physical power station, so as to promote the improvement of physical equipment operation and maintenance strategy.

**Summary.** This paper introduces the development of digital twin technology, the meaning and key technologies of digital twin photovoltaic power station, and studies the application of digital twin photovoltaic power station, which provides ideas for the realization of digital twin photovoltaic power station.

#### REFERENCES

[1] TAO Fei, QI Qinglin. New IT driven service-oriented smart manufacturing: framework and characteristics[J]. IEEE Transaction on Systems, Man and Cybernetics: Systems, 2017, DOI: 10 .1109/tsmc. 2017. 2723764.

[2] TAO Fei, LIU Weiran, etc. Digital twin and its potential application exploration[J]. Computer Integrated Manufacturing Systems, 2018, 24(1): 1-18.

[3] YU Yong, FAN Shengting, Peng Guanwei, Dai Sheng. Study on application of digital twin model in product configuration management[J]. Aeronautical manufacturing technology, 2017(07):41 -45.

[4] XIANG Chenmeng, ZENG Siming, YAN Peng, ZHAO Jianli, JIA Boyan. Typical application and prospect of digital twin technology in power grid operation[J]. High Voltage Engineering, 2021, 47(5) : 1564-1575.

#### **УДК 621.37.037**

## **МЕТОДЫ СВЕРХРАЗРЕШЕНИЯ ИЗЛУЧЕНИЯ ПРИ НАЛИЧИИ ДВУХ ИСТОЧНИКОВ ИЗЛУЧЕНИЯ**

## *М.С. АЛЕКСЕЕВ*

*(Представлено: канд. техн. наук, доц. В.Ф. ЯНУШКЕВИЧ)*

*В статье представлены методы сверхразрешения излучения. Произведён расчет отклика антенной решетки для двух источников сигнала с одинаковой и разной мощностями. Были произведены методы измерения параметров, доказывающих, что они не являются оптимальными в случае двух источников сигнала. Результаты исследования могут быть использованы в радиопеленгации и радиолокации.*

*Ключевые слова: антенная решетка, источники, диаграмма направленности*

Рассмотрим методы сверхразрешения излучения при наличии двух источников излучения на основе сигнальной модели:

$$
Z = a_1 S(\varphi_1) + a_2 S(\varphi_2) + X.
$$
 (1)

В первом примере мы предположим, что оба источника имеют одинаковые и равные единице амплитуды волн, т.е.  $a_1=a_2=10$ . Выберем два варианта направлений углов прихода:  $\varphi_1=\pi/32$ ,  $\varphi_2=\pi/32$  в первом варианте и  $\omega_1=\pi/64$ ,  $\omega_2=\pi/64$  во втором варианте. Предположим, что измерение углов прихода волн выполняется с помощью линейной эквидистантой антенной решеткой (АР) из 16 элементов (N=16) и полуволновым межэлементным расстоянием ( $d/\lambda$ =0.5). Вычисляем функцию диаграммы направленности (ДН) АР по мощности в виде:

$$
|F(\varphi)|^2 = \frac{|s^H(\varphi)[s(\varphi_1) + s(\varphi_2)]|^2}{s^H(\varphi)s(\varphi)}.
$$
 (2)

Функция  $|F(\varphi)|$  вычисленная для первого и второго вариантов, представлена на рисунке 1 в виде двух кривых. Мы видим, что в первом варианте (кривая 1) функция  $|F(\varphi)|$  имеет два максимума, положения которых точно совпадают с направлениями прихода волн. Во втором варианте (кривая 2) наблюдается единственный максимум в направлении  $\varphi=0$ . В этом случае АР не может различить две волны отдельно.

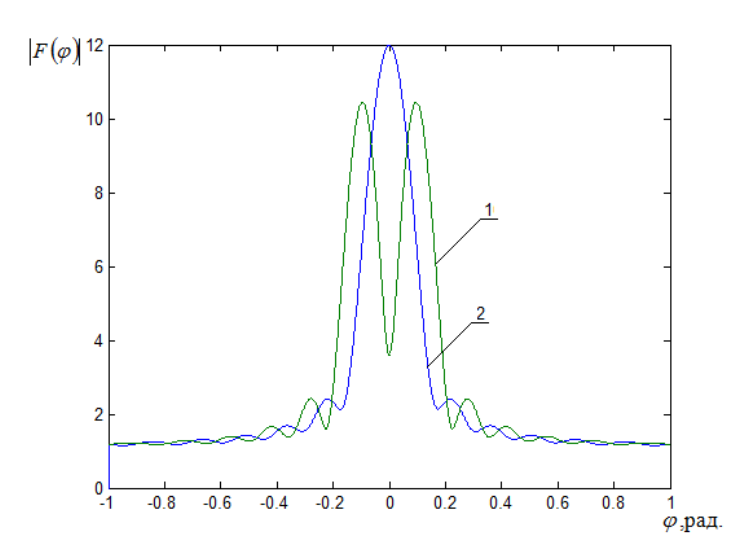

**Рисунок 1. – Отклики АР в случае двух источников сигналов одинаковой мощности a1=a2=10**

В первом случае расстояние между источниками больше ширины луча антенны, а во втором случае источники расположены на расстоянии, меньшем ширины луча. Можно предположить, что предел углового разрешения АР определяется именно шириной главного луча антенны. Это, так называемый релеевский предел разрешения.

Рассмотрим также второй пример, в котором амплитуды волн различны и отличаются в два раза, т.е.  $a_1=10$ ,  $a_2=5$ . Угловые положения источников такие же, как в предыдущем примере. Функция  $|F(\omega)|$ , вычисленная для этого примера, представлена на рисунке 2. Видно, что кривая 1 имеет два максимума, как и в предыдущем примере. Направление первого максимума совпадает с направлением на источник с большей амплитудой сигнала, в то время как направление второго максимума несколько смещено от направления на источник с меньшей амплитудой сигнала. Видно, что амплитуда второго сигнала оценивается со смещением. Это значит, что имеется систематические ошибки измерения углов прихода и амплитуд сигналов. Кривая 2 имеет один максимум, как и в предыдущем примере, но его положение смещено в сторону более мощного сигнала.

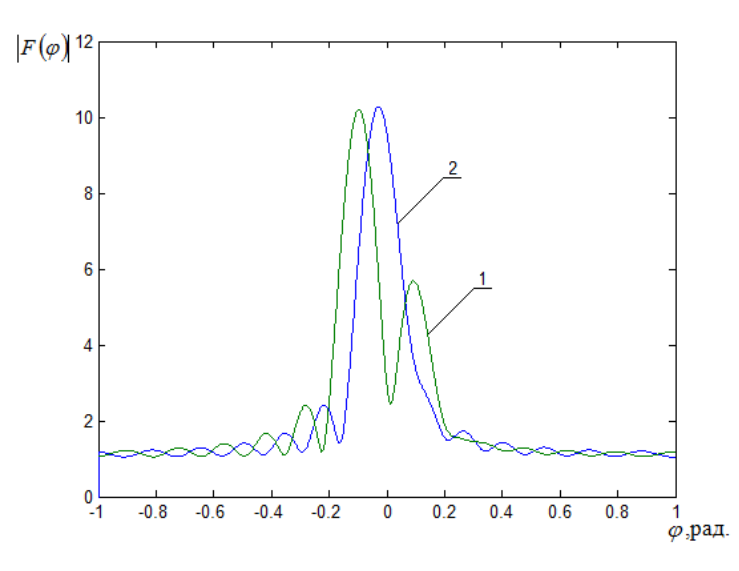

**Рисунок 2. – Отклики АР в случае двух источников сигналов разной мощности a1=10, a2=5**

Приведенные примеры показывают, что метод измерения параметров источников сигналов, разработанный исходя из априорного предположения о наличии одного источника, не является оптимальным в случае двух источников сигналов. Чтобы получить оптимальный метод измерения параметров двух сигналов, мы должны априори предположить, что в пространстве имеется два источника.

- 1. Марпл-мл. С.Л. Цифровой спектральный анализ и его приложения // Пер. с англ. М.: Мир,1990.
- 2. Кей С.М., Марпл-мл. С.Л. Современные методы спектрального анализа: Обзор.// ТИИЭР, 1981, т.69, №11.
- 3. Дрогалин В.В. и др. Алгоритмы оценивания угловых координат источников излучений, основанные на методах спектрального анализа. Успехи современной радиоэлектроники, 1998, №2
- 4. Hua Y., Sarkar T. Matrix Pencil method for estimating parameters of exponentially dumped/undumped sinusoids in noise, IEEE Trans. on Acoust., Speech., Signal Process, 1990, vol.38, pp. 814-824
- 5. Способ определения направлений на источники излучения и углового разрешения источников [Электронный ресурс]. – Электронные данные. – Режим доступа [:http://www1.fips.ru/fips\\_servl/fips\\_servlet.](http://www1.fips.ru/fips_servl/fips_servlet)
- 6. Способ раздельного формирования нулей в суммарной и разностной диаграммах направленности моноимпульсной фазированной антенной решетки [Электронный ресурс]. – Электронные данные. – Режим доступа [:http://www1.fips.ru/fips\\_servl/fips\\_servlet.](http://www1.fips.ru/fips_servl/fips_servlet)
- 7. Левин Б.Р. Теоретические основы статистической радиотехники. М.: Радио и связь, 1989. 656 с.

#### **УДК 621.37.037**

## **МЕТОДЫ СВЕРХРАЗРЕШЕНИЯ ИЗЛУЧЕНИЯ НА ОСНОВЕ МАКСИМАЛЬНОГО ПРАВДОПОДОБИЯ**

#### *М.С. АЛЕКСЕЕВ (Представлено: канд. техн. наук, доц. В.Ф. ЯНУШКЕВИЧ)*

*Представлены результаты теоретического анализа сверхразрешения источников излучения с помощью антенной решетки с использованием метода «максимального правдоподобия с одним источникам сигнала». Приведены результаты исследования для одного источника. Проанализированы функции углового разрешения объекта. Результаты исследования могут быть использованы в радиопеленгации и радиолокации.*

*Ключевые слова: антенная решетка, источники, отношение средней мощности*

Рассмотрим простейший случая одного источника, угловое положение которого задается углом  $\varphi$ , а амплитуда падающей плоской волны равна *а*. Мы ставим задачу определить направление прихода сигнала и его амплитуду с помощью антенной решетки(АР). Предположим, что имеется линейная АР из N элементов, расположенных произвольным образом вдоль оси x, как показано на рисунке 1.

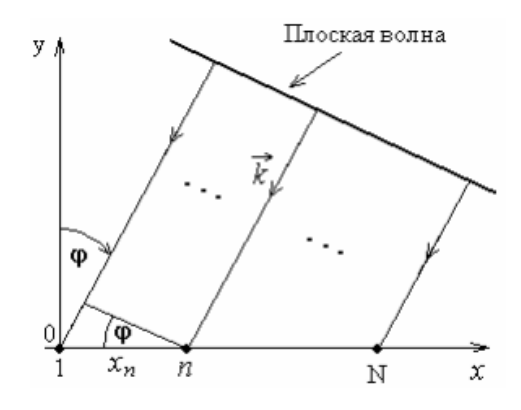

**Рисунок 1. – Линейная АР в выбраной системе координат**

Смесь полезного сигнала и шума в векторной форме запишем в виде:

$$
Z = aS(\varphi) + X \tag{1}
$$

Где вектор сигнала S имеет компоненты:

$$
S_n(\varphi) = \exp\left[j\frac{2\pi}{\lambda}x_n \sin\varphi\right]; n = (1 \div N)
$$
 (2)

Будем считать, что сигнал является регулярным и регистрируется решеткой на фоне собственного шума с корреляционной матрицы(КМ) *M= <sup>2</sup>E*.

Многомерную функцию плотности вероятности собственного шума запишем в виде:

$$
p(X) = \frac{1}{\pi^N \sigma^{2N}} \exp\left(-\frac{|X|^2}{\sigma^2}\right).
$$
 (3)

Вектор *Z* смеси полезного сигнала и шума является случайным. Его функцию плотности вероятности найдем из (1) и (3). В результате будем иметь, что

$$
p(Z,\varphi,a) = \frac{1}{\pi^N \sigma^{2N}} \exp\left(-\frac{|Z - aS(\varphi)|^2}{\sigma^2}\right).
$$
 (4)

Допустим, в результате приема сигналы получена некоторая реализация вектора *Z*. Тогда, подставляя *Z* в формулу (4), получим функцию, которая зависит от угла  $\varphi$  и амплитуды a. Эту функцию называют

функцией правдоподобия. Исследуя функцию правдоподобия в зависимости от ф и а, найдем такие значения этих переменных, при которых функция правдоподобия достигает своего максимального значения. Полученные значения переменных называются оценками максимального правдоподобия. Нетрудно видеть, что функция правдоподобия (4) достигает максимума, когда функция

$$
g(\varphi, a) = |Z - aS(\varphi)|^2
$$
\n(5)

имеет минимальное значение.

Метод оценивания параметров путем минимизации (5), называется методом наименьших квадратов. В данном случае метод наименьших квалратов и метод максимального правдоподобия дают один и тот же результат. Векторы Z и S являются векторами N- мерного пространства. Вектор Z фиксирован и не меняет своего положения. Наоборот, вектор Ѕ изменяет свое положение, когда мы подставляем различные значения неизвестного угла ф. На рисунке 2 показаны векторы Z и S. Кроме того, там представлены компоненты вектора Z, одна из которых параллельна вектору S, а другая ортогональна ему.

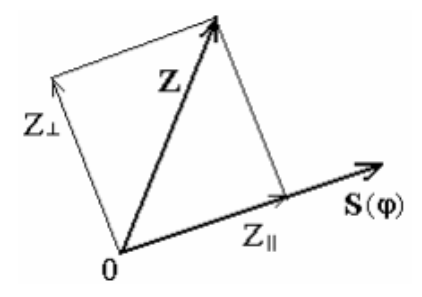

Рисунок 2. – Пример расположения векторов Z и S в N-мерном пространстве.

Теперь формулу (5) можно записать по-лругому, а именно:

$$
g(\varphi, a) = |Z_{11} - aS(\varphi)|^2 + |Z_{\perp}|^2.
$$
 (6)

Первое слагаемое всегда можно свести к нулю, выбирая подходящим образом амплитуду а. Второе слагаемое минимизируется только за счет выбора угла ф. Поэтому сначала следует минимизировать второе слагаемое, найти оценку угла ф, а затем, приравнивая к нулю первое слагаемое, можно найти оценку амплитуды а.

Введем в рассмотрение матрицы проектирования. Пусть в пространстве размерности  $N$  заданы два произвольных вектора Z и S. Тогда матрицы проектирования имеют следующий вид:

$$
\Pi = \frac{SS^H}{S^H S}; E - \Pi = E - \frac{SS^H}{S^H S}.
$$
\n<sup>(7)</sup>

Матрица П проектирует любой вектор Z N-мерного пространства на вектор S. Вторая матрица порождает компонент вектора Z, ортогональный вектору S. Матрицы проектирования обладают следующими свойствами:

$$
\Pi^2 = \Pi; (E - \Pi)^2 = (E - \Pi); \Pi(E - \Pi) = [0].
$$
\n(8)

Применяя матрицы проектирования к вектору Z, получим компоненты этого вектора в виде:

$$
Z_{11} = IIZ = \frac{S^H Z}{S^H S} S; Z_{\perp} = (E - II)Z = Z - Z_{11}.
$$
\n(9)

Теперь, используя формулы (8) и (9), легко выразить каждое из слагаемых, входящих в (6), следующим образом:

$$
\left| Z_{11} - aS(\varphi) \right|^2 = \left| \frac{S^H(\varphi)Z}{S^H(\varphi)S(\varphi)} - a \right|^2 \left| S(\varphi) \right|^2, \tag{10}
$$

$$
|Z_{\perp}|^{2} = |Z|^{2} - |Z_{11}|^{2} = |Z|^{2} - \frac{|S^{H}(\varphi)Z|^{2}}{S^{H}(\varphi)S(\varphi)}.
$$
\n(11)

 $\sim$ 

Выражение (11) имеет минимум тогда, когда второе слагаемое имеет максимум, так как первое слагаемое фиксировано. Для дальнейшего анализа удобно ввести нормированный весовой вектор. Тогда второе слагаемое в (11) будет иметь вид:

$$
\frac{\left|S^H\left(\varphi\right)Z\right|^2}{S^H\left(\varphi\right)S\left(\varphi\right)} = \left|W^H\left(\varphi\right)Z\right|^2. \tag{12}
$$

Обработка сигнала (12) с весовым вектором обеспечивает максимальное отношение средней мощности(ОСШ) на выходе, если параметры сигнала и весового вектора совпадают. В данном случае обработка является согласованной с плоской волной сигнала.

Допустим, что истинные значения искомых параметров будут:  $\varphi = \varphi_0$  и а=а<sub>0</sub>. Тогда вектор принятого сигнала (1) равен

$$
Z = a_0 S(\varphi_0) + X. \tag{13}
$$

Если пренебречь влиянием шума и учесть, что  $S^H(\varphi)S(\varphi)=|S(\varphi)|^2=N$ , то из (13) и (12) получим следующий результат

$$
\frac{\left|S^H(\varphi)Z\right|^2}{S^H(\varphi)S(\varphi)} = \frac{\left|a_0\right|^2}{N} \left|S^H(\varphi)S(\varphi)\right|^2 = \frac{\left|a_0\right|^2}{N} \left|\sum_{n=1}^N \exp\left[j\frac{2\pi}{\lambda}x_n\left(\sin\varphi_0 - \sin\varphi\right)\right]\right|^2. \tag{14}
$$

Нетрудно видеть, что выражение (14) достигает максимума при ф=ф. Если АР эквидистантная, то  $x_n = d(n-1)$ , и формула (14) может быть преобразована, в результате получим, что

$$
\frac{\left|S^H\left(\varphi\right)Z\right|^2}{S^H\left(\varphi\right)S\left(\varphi\right)} = \left|a_0\right|^2 \left|F\left(\varphi, \varphi_0\right)\right|^2. \tag{15}
$$

Функция  $\left| F(\varphi,\varphi_0) \right|^2$  представляет собой отклик нашего "прибора" (антенной решетки) на плоскую

волну единичной амплитуды. Ее можно назвать аппаратной функцией. Функция  $|F(\varphi,\varphi_0)|^2$  совпадает с ДН АР по мощности. Иногда метод оценивания угла прихода (12) называют методом сканирования лучом антенны.

Если сигнал отсутствует и вместо смеси Z в (12) входит только шум X, то средняя мощность шума на выходе равна  $\sigma^2$ .

Теперь будем полагать, что сигнал принимается на фоне шума. Тогда выход измерительной системы (12) представляет собой случайную функцию угловой переменной ф. Найдем среднее и среднеквадратическое отклонение этой функции. Для этого (13) подставим в (12) и найдем статистическое среднее. В результате получим, что

$$
\langle W^H(\varphi)Z \Big|^2 \gg \Big| a_0 \Big|^2 \Big| F(\varphi, \varphi_0) \Big|^2 + \sigma^2. \tag{16}
$$

Функция, рассчитанная для эквидистантной АР по формуле (16), представлена на рисунке 3 ( $\varphi_0$ =0) при ОСШ = 10. Параметры N=16, d/ $\lambda$ =0.5. Мы наблюдаем, что максимум отклика совпадает с направлением на источник сигнала.

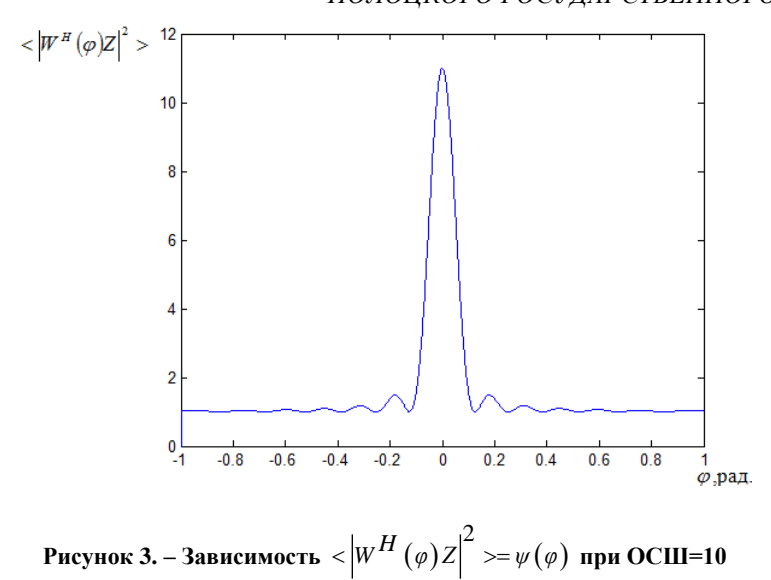

Приведен анализ метода максимального правдоподобия для получения сверхразрешения. Результаты исследования показали максимум отклика совпадает с направлением источника сигнала, что может быть использована в радиопеленгации и радиолокации для построения методов цифровой обработки и получения высокого качества радиолокационных сигналов.

- 1. Левин Б.Р. Теоретические основы статистической радиотехники. М. : Радио и связь, 1989. 656 с.
- 2. Воеводин В.В. Линейная алгебра. М.: Наука, 1980. 400 с.
- 3. Журавлев А.К., Лукошкин А.П., Поддубный С.С. Обработка сигналов в адаптивных антенных решетках. Л. : Изд-во Лен. универ., 1983. – 240 с.
- 4. Караваев В.В., Сазонов В.В. Статистическая теория пассивной локации. М.: Радио и связь, 1987. 240 с.
- 5. Ширман Я.Д., Манжос В.Н. Теория и техника обработки радиолокационной информации на фоне помех. М. : Радио и связь, 1981. – 416 с.
- 6. Монзинго Р.А., Миллер Т.У. Адаптивные антенные решетки: Введение в теорию. Пер. с англ. М. : Радио и связь, 1986. – 448 с.
- 7. Уидроу Б., Стирнз С. Адаптивная обработка сигналов. Пер. с англ. М. : Радио и связь, 1989. 440 с.

## **ИСПОЛЬЗОВАНИЕ МИКРОСЕРВИСНОЙ АРХИТЕКТУРЫ ПРИ РАЗРАБОТКЕ ПРИЛОЖЕНИЯ «АВТОМАТИЗИРОВАННАЯ СИСТЕМА КОММУНИКАЦИЙ СТУДЕНТОВ, АДМИНИСТРАЦИИ И ПОТЕНЦИАЛЬНЫХ РАБОТОДАТЕЛЕЙ»**

#### *В.И. БАКЛАН (Представлено: канд. техн. наук, доц. И.Б. БУРАЧЁНОК)*

*В работе рассмотрены особенности микросервисной архитектуры, а также основные практики и подходы распределённой обработки запросов на примере разработанного приложения «Автоматизированная система коммуникаций студентов, администрации и потенциальных работодателей». Показаны преимущества использования микросервисной архитектуры и подходы к разделению сервисов.*

Сегодня проблема трудоустройства выпускников после окончания ВУЗов чрезвычайно актуальна, так как молодой специалист сталкивается с довольно жёсткими условиями рынка труда. Проблема трудоустройства выпускников имеет место и для нашего ВУЗа, поэтому создание автоматизированной системы коммуникаций студентов, администрации и потенциальных работодателей, позволяющей установить связь между ними является одной из актуальнейших задач нашего региона.

Для реализации автоматизированной системы коммуникаций студентов, администрации и потенциальных работодателей использовался большой стек современных, пользующихся популярностью среди разработчиков технологий. Так как приложение подразумевает собой несколько бизнес-моделей с практически отсутствующими зависимостями, было принято решение разработать приложение, используя основные архитектурные приемы микросервисной архитектуры.

Микросервисная архитектура – распространенный подход к разработке современного программного обеспечения. Данная архитектура представляет собой два связанных между собой паттерна High Cohesion и Low Coupling, рассматривать которые имеет смысл только вместе. Иначе разработчика ждут большие проблемы. Причем, микросервис обязан быть независимым компонентом, некой небольшой монолитной программой, которая выполняет свою конкретную функцию, например, он может быть сосредоточен на обработке запросов в рамках одной сущности – доменной области. Безусловно основываясь на тех же принципах с разбиением на компоненты, сегодня пишется любая мало-мальски серьезная программа.

Так как каждый микросервис работает в собственном процессе, необходимо реализовать программный интерфейс приложения API (англ. Application Programming Interface), с помощью которого будет осуществляться взаимодействие с этим микросервисом. API для взаимодействия может работать с разными технологиями, например, если микросервис может работать асинхронно, есть смысл поддерживать evendriven API, например, с помощью программного обеспечения с открытым исходным кодом Kafka. Если необходимо часто читать информацию из миросервиса, может быть полезен GraphQL – язык запросов с открытым исходным кодом, более эффективная альтернатива Rest. Однако, если сторонним сервисам удобнее работать с Rest API, это тоже не должно стать проблемой. Таким образом, разделение приложения не маленькие независимые сервисы дает явный выигрыш с точки зрения независимого развития компонентов. Главное – своевременно обновлять API и избегать изменений в существующие контракты API.

Обозначение границ микросервиса – это один из самых сложных и важных шагов. От этого будет зависеть вся дальнейшая жизнь микросервиса и его целесообразность. Кроме того, в случае неправильного определения границ микросерсиса, команда, которая его поддерживает, столкнется с проблемами частого редактирования в попытках подстроиться под клиента. Как же определяется зона ответственности микросервиса? Основной принцип – это сформировать микросервис вокруг какой-либо бизнес-потребности. И чем компактнее зона ответственности, чем более формализовано её взаимоотношение с другими бизнескомпонентами, тем значительно проще процесс создания и поддержания самого микросервиса.

Следующей проблемой является развитие и доработка микросервиса. Во время каких-либо изменений очень важно не нарушить изначальную цель микросервиса и не зайти за границы бизнес-компонента. Когда границы микросервиса заданы, и он выделен в отдельную кодовую базу, защитить эти границы от постороннего влияния не сложно. Достаточно соблюдать единственное правило – доступ ко всем ресурсам микросервиса должен быть предоставлен исключительно с помощью API.

В микросервисной архитектуре есть несколько критичных мест, главное из которых – наличие сети между микросервисами. Сеть ненадежна по своей природе. Она может просто отказать, может работать плохо или фильтровать траффик. Причин может быть много. Поэтому микросервисы могут перестать обрабатывать запросы, возвращать ответ с задержкой и т.п. Для решений этой проблемы важно предусмотреть возможность подобных отказов и обрабатывать их корректно.

Безусловно микросервисный подход несет довольно много проблем, и их не сложно обнаружить и в дальнейшем учесть при разработке. В современном мире у команд разработчиков уже есть готовые решений, в том числе, как на стороне dev, так и на стороне ops. Поэтому перед началом разработки микросервисмной архитектуры необходимо анализировать обе стороны проблемы - сторону разработки и сторону развертывания.

Одним из неоспоримых преимуществ микросервисной архитектуры является экономия денег. Так как компоненты изолированы друг от друга, то и нагрузка на компоненты распределяется по-разному. Например, какой-то микросервис может принимать больше запросов и выполнять более сложные операции над базами данных, какой-то - меньше запросов и отсутствие базы данных. Поэтому, для оптимизации трат, на кажлый сервис нужно вылелять разное количество ресурсов и увеличивать или уменьшать количество реплик независимо лруг от лруга.

Еще одной немаловажной темой в процессе разделения приложения на микросервисы является база ланных. Хорошим решением является создание отдельной базы данных для каждого микросервиса. Это позволяет изолировать данные и быть уверенным в том, что модификации данных будет произведена исключительно с помощью определенного API. Конечно, в этом случае, возникает следующая проблема транзакционность. Если у каждого сервиса разные базы данных, то запись в разные базы не будет транзакционной по определению. Например, если при оплате надо записать лог транзакции и оформленный заказ. В этом случае лог транзакции будет записал в базу данных сервиса, который работает с транзакциями, а лог заказа в базу данных сервиса, который работает с заказами. Для решения этой проблемы существует несколько паттернов распределенных транзакций. Так же имеется несколько способов реализации распределенных транзакций, основными из которых являются:

- двухфазная фиксация,
- согласованность в конечном счете и компенсация/SAGA.

Основной недостаток этого подхода заключается в том, что не обеспечивается изоляция при чтении. В вышеприведенном примере клиент может увидеть запись сформированного заказа, а уже через секунду запись будет удалена в ходе компенсирующей транзакции из-за того, что платежная система перестала принимать запросы.

Таким образом, использование микросервисной архитектуры позволяет значительно оптимизировать расходы на инфраструктуру, сократить время онбординга новых сотрудников, разделить приложение на изолированные бизнес-компоненты, но в это же время создает и дополнительные проблемы, которые необходимо решать. Выбор, использовать ли микросервисную архитектуру, должен приниматься осознанно с прицелом на дальнейшее развитие приложения. Возможно, в каких-то случаях, стоит реализовать гибридную систему, либо отказаться от микросервисов. В разработанном приложении «Автоматизированная система коммуникаций студентов, администрации и потенциальных работодателей» используется гибридная модель микросервисной архитектуры, в которой один основной backend-сервис, взаимодействующий с рядом сторонних сервисов, например, для работы с сообщениями. Данная архитектура позволяет в короткие сроки реализовать минимально жизнеспособный продукт MVP (англ. Minimum Viable Product), и в дальнейшем при успехе MVP развить систему до полноценной микросервисной архитектуры.

- Building Microservices: Designing Fine-Grained Systems // Sam Newman. O'Reilly Media, Inc, 2015. 280 c.  $\mathbf{1}$
- Monolith to Microservices: Evolutionary Patterns to Transform Your Monolith // Sam Newman. O'Reilly Media, Inc.  $\mathcal{L}$  $2019. - 310$  c.

#### **УДК 004.052.2**

## **МЕТОДЫ И ПОДХОДЫ К ЛОГИРОВАНИЮ И ЗАМЕРАМ ПРОИЗВОДИТЕЛЬНОСТИ ПРИ РАЗРАБОТКЕ ПРИЛОЖЕНИЯ «АВТОМАТИЗИРОВАННАЯ СИСТЕМА КОММУНИКАЦИЙ СТУДЕНТОВ, АДМИНИСТРАЦИИ И ПОТЕНЦИАЛЬНЫХ РАБОТОДАТЕЛЕЙ»**

## *В.И. БАКЛАН*

#### *(Представлено: канд. техн. наук, доц. И.Б. БУРАЧЁНОК)*

*Рассмотрены способы и походы к применению систем логирования на примере разработанного приложения «Автоматизированная система коммуникаций студентов, администрации и потенциальных работодателей». Показаны примеры использования утилит и систем для работы с собранными данными лога.*

Надежное программное обеспечение можно создать с помощью тщательной разработки архитектуры и выявления ошибок в компонентах, которые больше всего оказывают влияние на надежность системы. Эти компоненты определяются как наиболее часто используемые или архитектурно связанные с множеством других компонентов, влияя, таким образом, на их надежность. Если в работе сервера, компьютера или программного обеспечения возникла неизвестная ошибка, в первую очередь смотрят логи (текстовые файлы с зафиксированной хронологией событий, ошибок и пр.).

Логированием называют запись логов. Оно позволяет мониторить состояние системы в режиме реального времени, понимать, что происходило и при каких обстоятельствах. Во время возникновения исключительной ситуации поиск корня проблемы является критичным, так как клиенты, у которых часто происходит отказ системы, не будут готовы сотрудничать в будущем, что приведет к финансовым проблемам. Кроме этого, без логов сложно понять причину возникновения ошибки, если она появляется исключительно при совпадении нескольких условий одновременно. Чтобы облегчить задачу администраторам и программистам, в лог записывается информация не только об ошибках, но и о причинах их возникновения.

Кроме сбора логов необходимо постоянно собирать метрики о работоспособности системы. Примером метрик может быть количество ошибок за единицу времени, количество обработанных запросов в систему, среднее время обработки запроса и так далее. Все эти метрики помогают определить системные аномалии, которые в последствии приводят к некорректной работе системы. Аномальные ситуации обычно хорошо видны на графиках, что позволяет людям, которые не знают код приложения, определить наличие проблемы и попытаться сопоставить аномальные метрики с логами. Это позволяет разработчикам делегировать мониторинг системы на других участников.

Существуют разные уровни и разные подробности логирования. В корневом сервисе данного приложения использовался log4j, которые позволяет конфигурировать следующие уровни логирования:

 ALL – логирование всех событий. Данный уровень существенно замедляет приложения, так как он выводит все логи в поток вывода, что является достаточно сложной и долгой операцией.

 DEBUG – логирование всех событий при отладке. Очень редко включается в продакшене, обычно используется для отладки во время разработки или во время дебагга.

 INFO – логирование ошибок, предупреждений и информационных сообщений. Этот уровень логирования идеально подходит для продакшена, так как он включается в себя основные информационные сообщения, а также позволяет быстро идентифицировать ошибки.

- WARN логирование ошибок и предупреждений.
- ERROR логирование только ошибок.

 FATAL –логирование только ошибок, приводящих к прекращению работы компонента, для которого ведется логирование.

OFF – логирование отключено.

Для работы с логами и поиском информации в огромных текстовых данных используют специализированные инструменты. Обычно эти инструменты представляют собой движок полнотекстового поиска с собственным языком запросов. Кроме этого, для метрик используются свои инструменты, которые позволяют визуализировать собранные метрики.

Логи всех информационных систем, подключенных к разработанному приложению, хранятся в распределенном хранилище на базе решения ELK (Elasticsearch, Logstash и Kibana). Механизм сбора логов выглядит следующим образом: Logstash собирает логи и переносит их в хранилище, Elasticsearch помогает найти нужные строки в этих логах, а Kibana визуализирует их. Все три компонента разработаны на основе открытого кода, благодаря чему их можно всегда модифицировать под потребности компании.

Logstash – приложение для работы с большими объемами данных, собирает информацию из разных источников и переводит ее в удобный формат.

Elasticsearch - система для поиска информации. Помогает быстро найти нужные строки в файлах хранения.

Kibana - плагин визуализации данных и аналитики в Elasticsearch. Помогает обрабатывать информацию, находить в ней закономерности и слабые места.

В разработанном приложении логи писались в каждом микросервисе, что позволяет просматривать целостные логи всей системы, отсортированные по времени. Хранение логов, согласно изначальной архитектуры, производится в системе ЕLK, что позволяет быстро генерировать выборки и находить проблемные места приложения.

Проблемой сбора логов в веб-приложениях является их конкурентная обработка запросов. То есть, веб-сервер может одновременно принимать и обрабатывать несколько запросов в разных потоках. Из-за этого возникает проблема, что логи пишутся асинхронно из разных потоков и в случае дебагга необходимо их как-то дифференцировать.

Для решения этой проблемы есть несколько возможных решений.

Например, можно логировать ID-поток, но с этим походом тоже имеется своя проблема. Во-первых, один запрос может создавать побочные потоки, во-вторых, в случае с микросервисной архитектурой, запрос обрабатывается разными сервисами на разных машинах, так что ID-потока будет разный. Решением этих проблем является добавление в лог случайной строки, которая называется trace ID. Trace ID генерируется случайно при первом обращении к системе и добавляется к каждому сообщению, которое выводит информацию об этом конкретном запросе. Конечно, есть ряд задач, которые необходимо решить при использовании trace ID. Например, как передавать trace ID между микросервисами, как передавать trace ID между потоками, как генерировать уникальный trace ID.

Но, решение всех этих проблем и интеграция trace ID в свое приложение позволит тратить заметно меньше времени на поиск проблемы и отладку системы, если что-то идет не по плану как в продакшене, так и во время тестирования. Если затронуть тему логирования во время тестирования приложения в данной ситуации имеются свои проблемы. Обычно система пишет очень много логов, и эти логи обрабатываются сторонними системами (например, ELK). Для работы этих систем необходимо наличие отлельных серверов, и, порой, поллержка полобных систем стоит значительного лорого. В случае с пролакшеном - это необходимые затраты. Однако если для тестовых или локальных окружений хочется сэкономить, можно всегла воспользоваться станлартным потоком вывола (stdout) и искать проблемы локально. Это не должно быть проблемой, так как для тестирования или разработки, как правило, обрабатывается только один поток одновременно и поиск проблем не будет невыполнимой задачей.

Что касается сбора метрик при локальной разработке и тестировании, надо понимать, что не стоит отправлять метрики в систему, которая работает в продакшене, так как в этом случае показания будут искажены. В большинстве случаев сбор метрик при разработке или тестировании не нужен, так что нужно предусмотреть возможность отключения метрик.

Отдельно, стоит рассмотреть мониторинг запросов к базе данных. Обычно узким местом веб-приложения являются неэффективные запросы. Иногда написание неэффективного запроса является необходимостью, иногда случайностью, так что хорошей практикой является создание отдельного dashboard, на котором предусмотрен вывод топ самых медленных запросов к базе данных в системе. В дальнейшем на основании этого топа запросов предполагается выстраивать стратегию оптимизации системы.

#### ЛИТЕРАТУРА

Learn ELK Stack // Saurabh Chhajed. - Packt Publishing, 2015. - 390 c.  $\mathbf{1}$ 

Logging in Action // Phil Wilkins. - Hinning, Inc, 2020. - 290 c.  $\mathcal{D}$ 

## РАЗРАБОТКА ВИРТУАЛЬНОЙ ЭКСКУРСИИ «ПОДЗЕМЕЛЬЯ ПОЛОЦКОГО КОЛЛЕГИУМА» НА ОСНОВЕ ТЕХНОЛОГИЙ ВИРТУАЛЬНОЙ РЕАЛЬНОСТИ

## В.А. БОНДАРЬ

(Представлено: канд. физ.-мат. наук, доц. Ю.Ф. ПАСТУХОВ)

В данной статье объектом разработки является виртуальная экскурсия «Подземелья Полоцкого коллегиума». Рассмотрены освноные моменты построения логики на блюпринтах и программном коде.

Unreal Engine 4 - игровой движок, разрабатываемый и поддерживаемый компанием Epic Games. Данный игровой вижок позволяет создавать приложения для большинства операционных систем и платформ, а также на различных портативных устройствах. Несмотря на то что движок изначально разрабатывался для создания шутеров от первого лица, его последующие версии успешно применялись для широкого набора различных игровых жанров.

UE4 имеет ряд инструментов и редакторов, каждый из которых представляет собой рабочую область для решения специфических задач, к таким редакторам относятся:

- Level Editor редактор уровней;
- Material Editor редактор материалов;
- $-$  Blueprint Editor редактор схем;
- Behavior Tree Editor редактор дерева поведений;
- Persona Editor редактор персонажа;
- Cascade Editor каскадный редактор;
- UMG UI Editor редактор пользовательского интерфейса;
- Matinee Editor монтажный редактор;
- Sound Cue Editor редактор звуковых сигналов;
- Paper2D Sprite Editor спрайтовый редактор;
- $-$  Paper2D Flipbook Editor редактор спрайтовой анимации:
- $-$  Physics Asset Tool Editor редактор инструментов ассетов физики;
- Static Mash Editor редактор статичных мешей;
- Media Player Editor редактор медиафайлов.

Также хотелось бы отдельно выделить редактор блюпринтов. Блюпринты представляют собой программирование при помощи системы нодов, где каждая отдельная нода (узел) представляет собой некоторую функцию, операцию или данные и по сути является мощным инструментом визуального программирования.

Однако пр исоздании приложения не удут использоваться только блюпринты, не смотря на свою гибкость при создании приложений в виртальной реальности, перерастают в очерь громоздкие ноды, изза чего их редактирование или добавление функционала становтся крайне трудными для программиста, также такой способ создания приложения приводит к тому, что оно требуется в постоянной оптимизации, и не всегжа может показывать лучшие показатели произволительности. Поэтому при созлании проэкта был использован метод программирования на блюпринтах с интегрированным программным кодом на С++, что позволяет вынести отдельную логику, а также ивенты в отдельные ноды, содержащие в себе код, и облегкачющие оптимизацию приложения в дальнейшем.

Лля создания персонажа игрока в виртуальной реальности используется встроенный в игровой движок редактор, который позволяет создавать не только корпус персонажа, но и сразу задавать его поведение. Первым делом создается нода для персонажа, движок автоматически создаст пустую капсулу, которая будет, является нашем героем. Для корректной дальнейшей работы данного героя, нужно установить камеру в капусуле и настроить векторы движения, а аткже к герою был прикрепле блюпринт, настраивающий рост персонажа в виртуальной реальности, согласно росту реального человека, наедвшего шлем, готовый блюпринт показан на рисунке 1.

После определения роста персонажа он все еще не может передвигаться, для этого определяется новая функция, которая будет принимать в себя две переменные, содержащие в себе информацию об отклонении стиков лжойстиков, а после этого вычисляющию перемешение персонажа в пространстве. Таким образом игровой персонаж подготовлен к погружению на виртуальную сцену.

Также олной из важнейших тем при созлании ланной виртуальной экскурсии – это ивенты, так как благодоря им происходят основные события внутри приложения. Такие ивенты реализованы с помощью программного кода на C++, так как они имеют логику, которая при реализации через блюпринты будет

неэфективной. К таким ивентам относятся: появление монаха, открытие сундука, проигрывание конечной заставки. Посредством блпринтов был реализован только один ивент, так как для его проигрывания необходимо непосредственное взаимодейтсвие объектов между собой, для которого в Unreal Engine реализованны заготовленные функции, таким ивентом будет является зажигание свечи, если к еще не заженной поднести огонь (рисунок 2).

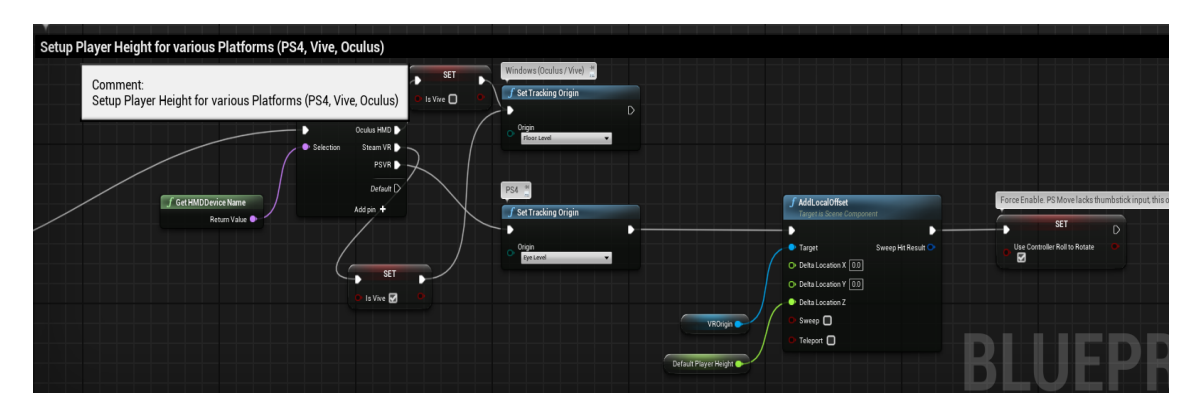

**Рисунок 1 – Блюпринт нахождения роста игрока**

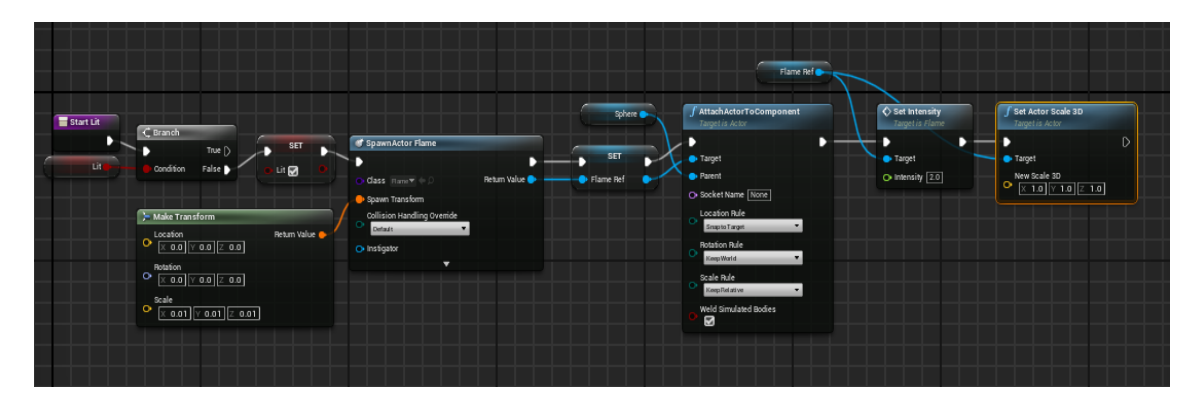

**Рисунок 2. – Блюпринт поволяющий зажечь свечку**

В данной статье были рассмотрены основные принципы программирования на игровом движке Unreal Engine, принципы выбора иплементации логики на программном коде или же встроенном языке программирования, а также были рассмотрены некоторые моменты построения сцены приложения.

- 1. Виртуальная реальность (VR). [Электронный ресурс] Режим доступа: https://clck.ru/UVUWH Дата доступа: 25.04.2021.
- 2. Блюпринты UE4 [Электронный ресурс] Режим доступа: https://clck.ru/G5c3m Дата доступа: 10.06.2021.
- 3. История развития VR [Электронный ресурс] Режим доступа: https://clck.ru/xgeHm Дата доступа: 02.05.2021.

## **ПРОЕКТИРОВАНИЕ И ТЕКСТУРИРОВАНИЕ ОБЪЕКТОВ В ВИРТУАЛЬНОЙ ЭКСКУРСИИ «ПОДЗЕМЕЛЬЯ ПОЛОЦКОГО КОЛЛЕГИУМА»**

## *В.А. БОНДАРЬ*

*(Представлено: канд. физ.-мат. наук, доц. Ю.Ф. ПАСТУХОВ)* 

*В данной статье рассматриваеются принципы построения окружения, моделей и их текстурирования для применения в виртуальной экскурсии «Подземелья Полоцкого коллегиума».*

VR (Virtual reality) – технологии виртуальной реальности. Данная технология позволяет создавать средствами компьютерной графики мир, который передается человеку через его ощущения: зрение, слух, осязание и положение в пространстве.

Виртуальная реальность имитирует воздействие человека на предметы посредством специального оборудования: очки виртуальной реальности, контроллеры, либо специальные перчатки. Иногда для более полного погружения могут использовать специальные VR костюмы. Объекты виртуальной реальности обычно ведут себя близко к поведению соответствующего оригинала материальной реальности. Человек может воздействовать на объекты согласно реальным законам физики, однако в развлекательных целях пользователю могут быть предоставлены возможности отличные от реального мира.

Для построения полноценной виртуальной сцены прежде всего стоит начать с построения окружения, в данном случае за основную модель окружения были взяты подземелья Полоцкого коллегиума. Предметы окружения также играют немаловажную роль, и прежде всего стоит заранее спланировать какие объекты будут помещены в конкретных местах.

Модели создаются при помощи специальных редакторов для создания трехмерной компьютерной графики, для создания моделей был выбран Blender, т.к кроме возможностей построения моделей, данный редактор обладает также возможностью скульптинга – который интуитивно придавать форму и добавлять детали, подобно лепке из пластика или глины, а также Blender обладает встроенной возможностью создания анимаций. Для создания моделей вещей, а также предметов окружения используются обычные возможности трехмерного редактора Blender, скульптинг же используется для создания человеческого лица, или же одежды, в данном случае монаха.

Процесс скульптинга схож с процессом работы скульптора. Сначала нужно создать заготовку будущего объекта, обозначить общую его форму, для создания таких заготовок могут использоваться примитивы, такие как куб, шар, конус и т.д. После создания заготовки к ней добавляется модификатор, он позволяет слаживать модель и отображать её более корректно. Когда модель будет иметь достаточное количество полигонов, можно переходить непосредственно к скульптурированию, позволяющему "надавливать" существующую заготову, или же вытаскивать определенные её части, тем самым придавая объекту нужную нам форму.

После подготовки основной сцены, а также моделей окружения можно переходить к их текстурированию. Текстурирование происходит путем создания материалов, и дальнейшего их наложения на модель.

Материалы в Unreal Engine представляют из себя текстуру, которая совмещена с картой нормалей и картой высот, благодоря чему в отличии от текстуры, материалы выглядят более реалистично и способствуют полному погружению. Материал создается посредством создания материальной функции, которая управляется с помощью встроеной системы пвизуального программирования – блюпринтов. Вся работа с материалами происходит в несколько этапов:

- создание из текстуры материала в Substance Painter;
- перенос материала в Unreal Engeine;
- дальнейшая настройка материала внутри игрового движка;
- закрепление материала за определенной моделью.

Для создания материалов используется специальное программное обеспечение – Substance Painter, данное ПО проявляет себя мощным инструментом, при использовании совместно с Substance Designer, который позволяет создавать «умные материалы», которые будут исеть натсройки внутренних масок, контролирующих количество и качество внутренних материалов. Данные «умные материалы» после их создания экспортируются в Substance Painter, где происходит дальнейшая тонкая настройка материала.

Дальее стоит что рендер (отображение), основанный на физике, имеет несколько различных реализаций. Все они схожи между собой и пользуются все теми же каналами пикселей для корректировки конечного результата. Обычно разделяют 2 типа реализации:

- Color-Metal-Roughness:
- Diffuse-Specular-Glossiness.

Которые отличаеются между собой набором параметров и их начальным значением. В данном проекте используется первый вариант, так как в дальнейшем данный материал будет перенесен в Unreal Engine 4, а этот движок использует первый вариант рендера.

После создания и экспорта материала в Unreal Engine происходит его дальнейшая настройка, для этого используется встроенный редактор Material Editor, который позволяет производить тонкую настройку материала, а также настройку его поведения.

Далее необходимо получившийся материал наложить на модель, для этого можно использовать несколько способов наложения материалов: UV maping, Triplanar mapping.

В UV maping текстура накладывается на UV координаты 3D модели, благодоря чему объект окрашивается. В Triplanar mapping все иначе, текстуры проецируются на весь 3D объект по осям X, Y, Z. В данном проекте используется Triplanar mapping т.к данный способ наложение имеет ряд преимущест, таких как:

- решение проблем со швами на конечной модели;

- возможность наложения текстр в разных направлениях, вне зависимости от UV карты объекта;
- отстутствие растяжений тестуры на конечном объекте при редактировании модели.  $\equiv$

Triplanar mapping реализуется посредством использования встроенного языка Blueprint, и позже накладывается на саму модель с материалом непосредственно.

В сегодняшние дни тяжело представить человека, который не использует технологии в нашем мире. Каждый человек в той или иной мере каждый день сталкивается с каким-либо проявлением технологий, будь то рекламный щит по пути на работу или смартфон, который неразрывно связан с повседневной жизнью человека.

Из ряда уже обычных для человека технологий, в последнее время все чаще и чаще начинает употребляться виртуальная реальность, она становиться такой же неотъемлемой частью жизни человека. начиная от игр, которые она может предоставить, заканчивая получением специалистов опыта при условии наличия соответствующего оборудования.

Все описанные выше этапы проектирования и создания окружения для такого рода проектов является неотъемлемой частью в не зависимости от того, для чего будет использован конечный продукт.

#### ЛИТЕРАТУРА

 $\mathbf{1}$ Виртуальная реальность. [Электронный ресурс] Режим доступа: https://clck.ru/9Wvs9 - Дата доступа: 25.04.2021.

Unreal Engine [Электронный ресурс] Режим доступа: https://clck.ru/G5e3m - Дата доступа: 25.04.2021.  $\mathcal{D}$ 

#### **УДК 621.31**

## **ВЛИЯНИЕ СЕЧЕНИЯ ПРОВОДНИКОВ СИЛОВОЙ СЕТИ ПРОИЗВОДСТВЕННОГО ЗДАНИЯ НА ПОТЕРИ МОЩНОСТИ И ЭНЕРГИИ**

## *М.Э. ВЫСОЦКИЙ*

*(Представлено: канд. техн. наук, доц. А.Л. АДАМОВИЧ)*

*В данной работе рассмотрен экономический смысл увеличения сечений кабельных линий с целью уменьшения потерь электроэнергии промышленного здания. Произведено сравнение трёх вариантов кабельных линий для цеха промышленного здания с разным временем максимальной нагрузки.*

**Введение.** Кабельные линии, по которым проходит электроэнергия, используются всеми существующими предприятиями и заводами. Такие линии эксплуатируются длительное время без замены и ремонта. Они позволяют передавать необходимое количество электроэнергии и ее импульсов по территории предприятия.

Все существующие кабельные линии, независимо от типа, имеют определенные электрические потери. Поэтому при проектировании линий электропередач основной задачей является обеспечение продолжительной безопасной работы с минимальными потерями электрического тока.

Для реализации этого важно знать, что каждый кабель и линия в целом имеет сопротивление, сечение провода, определенную номинальную силу тока. Также важным параметром является время протекания тока. Для того чтобы уменьшить и оптимизировать количество потерь, необходимо правильно подобрать сечение используемого кабеля.

Активные потери в кабельных линиях являются значимой статьёй денежных расходов промышленных потребителей. Снижение затрат на них является актуальной задачей. Уменьшение потерь позволяет уменьшить расходы на электроэнергию.

Нагрев электрическим током кабелей при передаче электрической энергии представляет собой отрицательное явление, так как создает бесполезные затраты – потери электрической энергии (затраты на транспортировку), а при чрезмерной загрузке проводов током грозит преждевременным выходом из строя электроизоляции проводов и пожаром.

Проводники кабельных линий промышленных предприятий должны удовлетворять требованиям в отношении предельно допустимого нагрева.  $I_{\rho on} \ge I_{\mu p}$ , где,  $I_{\rho on}$  – допустимый ток кабеля и  $I_{\mu p}$  – расчётный (номинальный) ток.

**Определение потерь мощности и электроэнергии.** Потери активной мощности в линии электропередачи, идущие на нагревание проводников, рассчитываются по выражению

$$
\Delta P = 3 \cdot I^2 \cdot R \tag{1}
$$

где *<sup>I</sup>* – расчётный ток линии (А);

 $R$  – активное сопротивление жилы кабеля (Ом), определяемое как

$$
R = r_0 \cdot l \tag{2}
$$

где  $r_{\rm_0}$  – удельное активное электрическое сопротивление жилы кабеля (Ом/км);

*<sup>l</sup>* – длинна кабеля (км).

Тогда активные потери мощности в кабеле (кВт) определим по формуле

$$
\Delta P = 3 \cdot I^2 \cdot r_0 \cdot l \cdot 10^{-6}.\tag{3}
$$

Потери энергии (кВтч) определим по выражению

$$
\Delta W = \Delta P \cdot T,\tag{4}
$$

где T – время максимума нагрузки, часов в год.

**Оценка стоимости потерь электроэнергии.** При сравнении вариантов стоимость потерь электроэнергии определяется по выражению

$$
C = b \cdot \Delta W \tag{5}
$$

где  $\Delta W$  – суммарные потери электроэнергии в рассматриваемом варианте;

*<sup>b</sup>* – тариф на электроэнергию (Промышленные и приравненные к ним потребители с присоединенной мощностью до 750 кВА. Одноставочный тариф  $b = 0,28666$  руб/кВт $\cdot$ ч).

*Для проведения анализа потерь возьмём цех промышленного здания с рассчитанными нагрузками.*

Анализ вариантов используемых кабелей. Для сравнения затрат на потери электроэнергии имеем два параметра: сечения жил кабелей и время максимальной нагрузки.

Для каждой кабельной линии возьмём три значения сечения. Первое - требуемое сечение кабеля по тепловому расчёту (вариант 0). Второе и третье – последующие значения сечений из стандартного ряда (вариант 1 и 2).

Номинальное сечение токопроводящих жил устанавливают из ряда: 1,5; 2,5; 4; 6; 10; 16; 25; 35; 50; 70; 95; 120; 150; 185; 240; 300; 400; 500; 625; 630; 800; 1000 мм<sup>2</sup> [1].

Например, если требуемое сечение по тепловому действию тока 4 мм<sup>2</sup>, то вторым сечение кабеля примем 6 мм<sup>2</sup> и третьим примем 10 мм<sup>2</sup>.

Для определения зависимости потерь от времени максимальной нагрузки примем для расчёта значения для односменного графика работы 2250 часов в год, двух- и трёхсменного 4500 и 6400 часов соответственно [5].

Определим суммарные затраты на капиталовложения и затраты на потери для вариантов кабельных линий при разном времени максимума нагрузки. Рассмотрим замену кабельных линий с варианта 0 на варианты 1 или 2 как рационализацию плана капитальных вложений и повышение экономической эффективности строящегося производства.

Определяющим критерием вложений является срок окупаемости. Для разных отраслей промышленности базисный срок окупаемости может отличаться. Выводы сделаем для пятилетнего срока.

Для сравнения исходных вариантов и оценки целесообразности вложений в экономической перспективе рассчитаем чистый дисконтированный доход (коэффициент дисконтирования принят 0,15) для двух вариантов прокладки кабелей с разным годовым временем нагрузки и построим график в одних осях (рисунок).

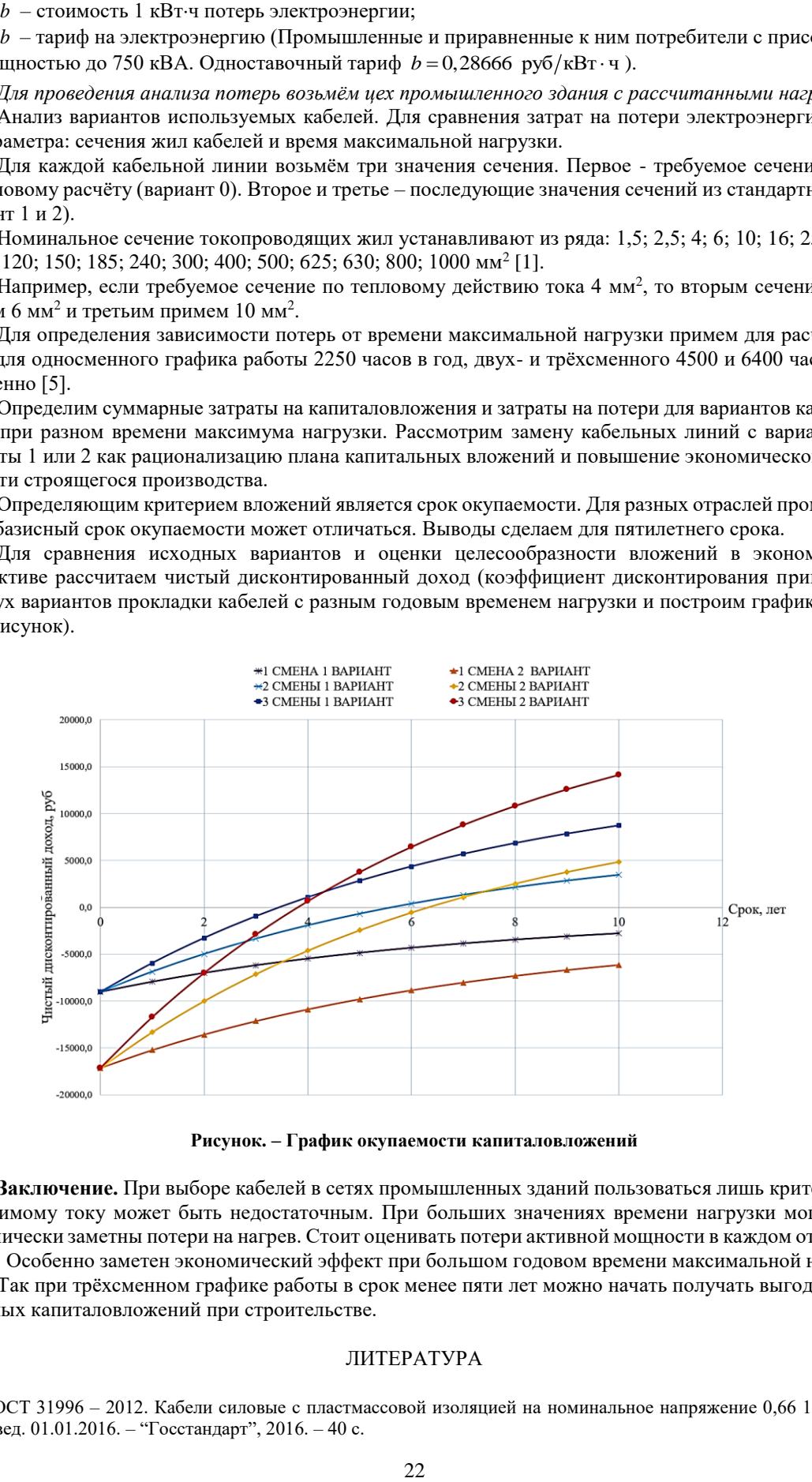

**Рисунок. – График окупаемости капиталовложений**

**Заключение.** При выборе кабелей в сетях промышленных зданий пользоваться лишь критерием по допустимому току может быть недостаточным. При больших значениях времени нагрузки могут стать экономически заметны потери на нагрев. Стоит оценивать потери активной мощности в каждом отдельном кабеле. Особенно заметен экономический эффект при большом годовом времени максимальной нагрузки.

Так при трёхсменном графике работы в срок менее пяти лет можно начать получать выгоду от увеличенных капиталовложений при строительстве.

#### ЛИТЕРАТУРА

1. ГОСТ 31996 – 2012. Кабели силовые с пластмассовой изоляцией на номинальное напряжение 0,66 1 и 3 кВ. – Введ. 01.01.2016. – "Госстандарт", 2016. – 40 с.

- 2. Режим доступа: [https://wsd.by/catalog/kabel-provod-shnur/vvg-kabel-vvg-p/vvg-vvg-p/?PAGEN\\_1=3](https://wsd.by/catalog/kabel-provod-shnur/vvg-kabel-vvg-p/vvg-vvg-p/?PAGEN_1=3) Дата доступа 17.09.2021.
- 3. ГОСТ 22484-2021. Жилы токопроводящие для кабелей, проводов и шнуров Принят Межгосударственным советом по стандартизации, метрологии и сертификации (протокол от 19 марта 2021 г. № 138-П) – Госстандарт Республики Беларусь, 2021. – 23 с.
- 4. Режим доступа: https://minenergo.gov.by/upload/activities/tseny-tarify-na-energoresursy/электро%20юр%20лица.pdf. – Дата доступа 17.09.2021.
- 5. Радкевич В.Н. Проектирование систем электроснабжения / В.Н. Радкевич. Минск: НПООО «ПИОН»,  $2001. - 292$  c.

ПОЛОНКОГО ГОСУЛАРСТВЕННОГО УНИВЕРСИТЕТА

#### УДК 004.4; 004.6

## ПРОЕКТИРОВАНИЕ ПРОГРАММНОГО ПРОДУКТА «ГЕНЕРАТОР СЛОВАРЯ»

## **T.B. FYCAKOB** (Представлено: С.Г. СУРТО)

Введение. В современном мире программный продукт перед выпуском на рынок должен пройти десятки, если не сотни, различных проверок, начиная от Unit тестирования, заканчивая ориентированием пользователя в интерфейсе данного продукта. И главной проблемой зачастую является нехватка данных для проверки функционала и работоспособности данного функционала. К примеру, если проверять работу Back-End'а сайта, нужно иметь «тестовые аккаунты», записанные в базе данных. Если проверять калькулятор - нужны уравнения, которые можно будет в него записать и т.д. С такой проблемой столкнулись и мы при проектировании кластера обработки так называемой Big Data.

Большие данные (англ. big data) – обозначение структурированных и неструктурированных данных огромных объёмов и значительного многообразия, эффективно обрабатываемых горизонтально масштабируемыми программными инструментами [1].

Из-за того, что, по понятным причинам, достать информацию реальных пользователей или опросов крайне дорогое или порой невозможное действие, было решено создать приложение, которое брало бы данные, а конкретно слова, из предоставленного словаря и генерировало новые, случайные данные. При некоторой модернизации и доработки этого приложения можно получать объекты, которые требует именно ваша программа или задача.

Выбор языка программирования. Данное программное обеспечение написано с использованием объектно-ориентированного языка программирования общего назначения - Java. Именно этот язык программирования был выбран нами не случайно, вель он имеет множество преимуществ среди других языков.

Как выше уже было сказано, Java - объектно-ориентированный язык программирования, что позволяет не только определять тип структуры, но и набор функций, которые мы можем применять к конкретному объекту. Таким образом, структура данных становится объектом, которым можно управлять для создания отношений между различными объектами.

Одним из немаловажных преимуществ Java является Garbage collection. Сборка мусора (англ. garbage collection) в программировании - одна из форм автоматического управления памятью. Специальный процесс, называемый сборщиком мусора (англ. garbage collector), периодически освобождает память, удаляя объекты, которые уже не будут востребованы приложениями [2]. Что позволяет нам не переживать за переполнение памяти и не нагружать код командами отчистки памяти и её выделения.

Ещё одно и самое серьёзное преимущество Јаva среди других языков - кроссплатформенность. Кроссплатформенность (межплатформенность) - способность программного обеспечения работать с несколькими аппаратными платформами или операционными системами. Обеспечивается благодаря использованию высокоуровневых языков программирования, сред разработки и выполнения, поддерживающих условную компиляцию, компоновку и выполнение кода для различных платформ [3].

О самом программном обеспечении. Главная её задача случайным образом выбирать слова из предоставленного словаря. Словарём может являться книга, стихотворение и т.п. Объём требуемого текста, а также словарь, указывается параметрами запуска приложения.

Основной функцией приложения является считывание всех возможных слов из словаря с указанием минимальной длины слова. Реализация данного процесса использует данные в байтах. Это сделано для универсальности данного программного обеспечения и решения проблем с различными кодировками текста.

Первым делом программа находит в словаре все уникальные слова и заносит их в «базу», откуда в последствии будет их брать. База реализована с использованием ArrayList по той простой причине, что данная коллекция (коллекция - это объект, способный хранить группу одинаковых элементов) имеет быстрый доступ к объекту по его индексу, что в случае случайной выборки позволит нам ускорить выполнение нашей программы. Эта функция представлена в листинге 1.1.

```
Листинг 1.1. - Функция создания словаря с уникальными словами
private List<br/>styte[]> generateList(byte[] array, int minLen) {
List < byte[ > ret = new ArrayList < >();
int i = 0;
while(i < array.length){
  int idx = lookNextToken(array, i);
  if (idx < 0 \parallel ++idx >= array.length)break:
```

```
}else{
        int idxEnd = lookNextToken(array, idx);if(idxEnd < 0 \mid (idxEnd + 1) >= array.length)break;
        if((idxEnd - idx) >= minLen)ret.add(Arrays.copyOfRange(array, idx, idxEnd));
       i = idxEnd;
     \mathcal{E}\mathcal{E}return ret;
\mathcal{E}Функция lookNextToken() проверяет, является ли следующий символ не буквой (листинг 1.2).
       Листинг 1.2. - Функция lookNextToken().
private int lookNextToken(byte[] array, int idx){
  for(int i = idx; i < array.length; i++){
     if(isFromTokenList(array[i])){
       return i;
     \mathcal{E}\left\{ \right\}return -1;
\mathcal{E}Функция isTokenFromList() проверяет является ли переданный в функцию символом из списка
('SPACE', ',', ',', ';', '', '', ',', ',', .', ',', ') (листинг 1.3).
       Листинг 1.3. - Функция isFromTokenList ()
private boolean is From Token List (byte b) {
  for(int i = 0; i < TOKENS.length; i++){
     if(TOKENS[i] == b)return true;
     \big\}\mathcal{E}
```

```
return false;
```

```
\mathcal{E}
```
После создания словаря остаётся случайным образом выбирать из него слова и добавлять их в файл/строку/объект для дальнейшего использования другими программами и обработке таких данных.

Заключение. Главная цель разработки данного программного обеспечения - использование его в тестировании системы, работающей с Big Data. Так как в нашем случае для использования и тестирования системы нам требуется лишь файл больших размеров с различными повторяющимися словами, нынешних функций данного программного обеспечения достаточно, для достижения наших целей.

```
[Электронный ресурс]. - Режим доступа: https://en.wikipedia.org/wiki/Big data - Дата доступа: 17.09.2021.
1.
```
- $\gamma$ [Электронный ресурс]. - Режим доступа: https://en.wikipedia.org/wiki/Garbage collection (computer science) -Лата лоступа: 17.09.2021.
- [Электронный ресурс]. Режим доступа: https://en.wikipedia.org/wiki/Cross-platform\_software Дата доступа:  $3.$  $17.09.2021$

#### **УДК 004.4; 004.6; 004.7**

## **ИССЛЕДОВАНИЕ ЗАВИСИМОСТИ ПРОИЗВОДИТЕЛЬНОСТИ HADOOP КЛАСТЕРА ОТ КОЛИЧЕСТВА ЗАДЕЙСТВОВАННЫХ ВЫЧИСЛИТЕЛЬНЫХ УЗЛОВ**

#### *Т.В. ГУСАКОВ (Представлено: С.Г. СУРТО)*

**Введение.** Главным инструментом для ведения бизнеса является информация. Информация о пользователях и потребителях поступает в огромных количествах и простые системы обработки данных уже не справляются с обработкой такого потока. Такие события привели к формированию такого термина, как Big Data. Большие данные (англ. big data) – обозначение структурированных и неструктурированных данных огромных размеров и значительного многообразия, эффективно обрабатываемых горизонтально масштабируемыми программными инструментами [1]. С помощью таких инструментов можно получать таргетную информацию о регионе и регулировать политику бизнеса для улучшения продаж или повышения прибыли. Стоит отметить, что под термином Big Data имеют в виду не только саму информацию больших размеров, но и инструменты и методы обработки данной информации. Основными принципами работы с Big Data являются локальность, устойчивость, масштабируемость.

Локальность – в большинстве систем данные находятся разных машинах. Из-за того, что храним данные на одном сервере, а обрабатываем на другом мы тратим время на их передачу. Этот принцип направлен на избегание трат времени и ресурсов на передачу данных. То есть по возможности обработка данных происходит на той же машине, на которой эти данные хранятся.

Устойчивость – в кластере для обработки Big Data может быть большое количество машин, которые эти данные обрабатывают. Этот принцип требует, чтобы выход одной или нескольких машин из системы не сопровождался полным её отказом, а могла пережить такую ситуацию без особых или вообще без последствий.

Масштабируемость – так как количество данных постоянно увеличивается, то и ресурсы, затрачиваемые на их обработку, тоже увеличиваются. А значит добавление в систему новых машин не должно быть проблемой. К примеру, вырос размер поступаемых для обработки данных в 5 раз – в 5 раз увеличили количество вычислительной мощности или машин в кластере и продолжили работы.

**MapReduce.** Одной из главных моделей распределенный обработки данных, является MapReduce. MapReduce – это фреймворк для вычисления некоторых наборов распределенных задач с использованием большого количества компьютеров (называемых «нодами»), образующих кластер [2]. Работа MapReduce состоит из двух основных стадий: Map и Reduce.

На стадии Map все входные данные проходят предобработку при помощи функции map(), которую определяет пользователь. Эта функция нужна для фильтрации входных данных. Стоит отметить, что на стадии Map соблюдается принцип локальности данных для ускорения работы программы. Помимо стадий Map и Reduce есть стадия Shuffle. Эта стадия происходит без участия пользователя. На ней все данные «раскладываются по коробочкам», которые в последствии будут переданы на стадию Reduce.

Стадия Reduce является финальной. Что будет происходить на этой стадии, также определяется пользователем. Конечный результат, попадающий в «коробку» и будет финальным результатом (рисунок 1).

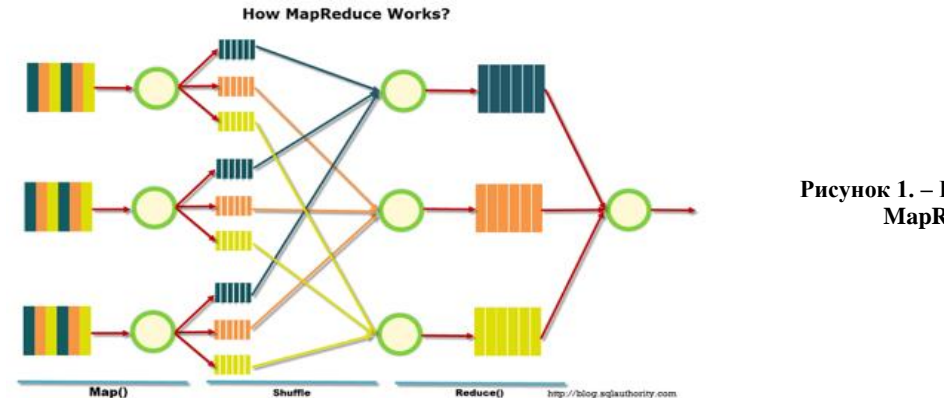

**Рисунок 1. – Принцип работы MapReduce [3]**

Запуски всех функций, предоставленных на стадиях, происходят независимо от нод в кластере, и они могут работать параллельно, что позволяет соблюдать принцип масштабируемости и устойчивости.

Но даже при всех плюсах, данный метод имеет весомый недостаток. MapReduce всегда полностью сканирует всю предоставленную ему информацию, что означает плохое применение, когда ответ требуется получить быстро.

Исследование. Было проведено несколько десятков тестовых запусков распределенной обработки данных с использованием Hadoop. Hadoop является проектом верхнего уровня организации Apache Software Foundation, поэтому основным дистрибутивом и центральным репозиторием для всех наработок считается именно Apache Hadoop [4].

Кратко про Hadoop. У Наdoop есть своя файловая система Hadoop Distributed File System (HDFS). Главное отличие HDFS от обычных файловых систем не только размер, но и вместо таблицы файловых дескрипторов используется специальный сервер имён, а данные разбросаны по серверам так называемых Data Nodes. Кластеры Hadoop состоят из сети главных и рабочих узлов, которые координируют и выполняют различные задания в распределенной файловой системе. Главные узлы включают в себя NameNode, Secondary NameNode и JobTracker, каждый из которых работает на отдельной машине. Рабочие состоят из виртуальных машин, на которых работают сервисы DataNode и TaskTracker на стандартном оборудовании, и выполняют фактическую работу по хранению и обработке заданий в соответствии с указаниями главных узлов. Последней частью системы являются клиентские узлы, которые отвечают за загрузку данных и получение результатов [5]. Хочется отметить, что наилучший результат система покажет при машинах, собранных на идентичной аппаратной конфигурации.

В рамках статьи были проведены тесты с использованием Hadoop. Из-за труднодоступности или дороговизны аналитических данных, была разработана программа для генерации данных различных размеров и содержания. И в нашем случае мы использовали текст, достаточно большого размера, со случайными словами выбранными из предоставленного нами словаря. Для обработки решено использовать программный код, предоставленный для тестирования на официальном сайте Apache Hadoop. Предоставленная там программа, анализирует предоставленный ей текстовый файл, а конечным результатом является файл с списком слов и количеством их повторений в данном текстовом файле.

Для тестов использовались 5 различных текстовых файлов случайного наполнения с одинаковым размером, Hadoop, четыре машины схожей производительности. Все действия производились на виртуальных машинах, которым было выделено по 2 ядра (из 4-х доступных). Было проведено 5 различных запусков программы с таймером работы программы. Усредненное время работы можно посмотреть в таблице 1.

| Количество машин в кластере | Время выполнения, с |
|-----------------------------|---------------------|
|                             | 42                  |
|                             | 45                  |
|                             | 492                 |
|                             | 588                 |
|                             | 702                 |
|                             | 858                 |
|                             | 1182                |
|                             | 2550                |

Таблица 1. - Время выполнения программы при разных мощностях

Заключение. Стоит отметить, что при прибавлении новых вычислительных мощностей коэффициент их полезности будет уменьшаться согласно графику, представленному на рисунке 2.

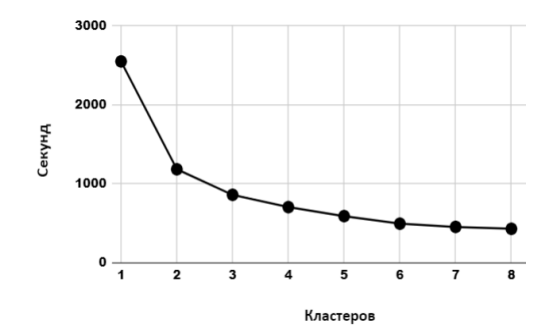

Рисунок 2. – График оптимального количества машин

- [Электронный ресурс]. Режим доступа: https://en.wikipedia.org/wiki/Big data Дата доступа: 24.09.2021. 1.
- $\overline{2}$ . [Электронный ресурс]. – Режим доступа: https://ru.wikipedia.org/wiki/MapReduce – Дата доступа: 27.09.2021.
- $\mathcal{R}$ [Электронный ресурс]. - Режим доступа: https://blog.sqlauthority.com/2013/10/09/big-data-buzz-words-what-ismapreduce-day-7-of-21/ - Дата доступа: 27.09.2021.
- [Электронный ресурс]. Режим доступа: https://habr.com/ru/post/240405/ Дата доступа: 28.09.2021.  $\overline{4}$ .
- $\sim$ [Электронный ресурс]. - Режим доступа: https://databricks.com/glossary/hadoop-cluster - Дата доступа: 28.09.2021.

## **СРАВНЕНИЕ ВЫЧИСЛИТЕЛЬНОЙ СЛОЖНОСТИ АЛГОРИТМОВ ФОКУСИРОВКИ РАДИОЛОКАЦИОННЫХ ИЗОБРАЖЕНИЙ**

#### *Т.Н. ДРОВОСЕКОВА (Представлено: канд. техн. наук, доц. Р.П. Богуш)*

*Современные системы дистанционного зондирования Земли предполагают возможность построения радиолокационного изображения на борту космического аппарата с использованием специальных алгоритмов фокусировки, которые обладают различными качественными характеристиками. В данной статье представлен сравнительный анализ вычислительной сложности наиболее известных и применяемых алгоритмов фокусировки.* 

Среди известных методов дистанционного зондирования Земли, современные системы на основе радиолокаторов с синтезированной апертурой антенны (РСА) позволяют получать радиолокационные изображения (РЛИ) местности с высоким качеством в любых метеоусловиях и в любое время суток [1]. При этом первичная обработки сигналов реализуется на устройствах, которые установлены на космических аппаратах. Поэтому одним из важных требований к алгоритмам первичной обработки сигналов является удовлетворительное быстродействие. Процесс формирования РЛИ называется фокусировкой радиоголограммы и выполняется на этапе первичной обработки радиолокационных данных и состоит из трех основных шагов: сжатие по дальности, компенсация миграции дальности и сжатие по азимуту [1, 2]. При сравнении алгоритмов фокусировки РЛИ по вычислительной сложности объём входных данных должен быть одинаков для каждого алгоритма и иметь размер Na×Nr, где Na – размер полученной радиоголограммы (РГГ) по азимуту, Nr – размер РГГ по дальности. В результате фокусировки получаемое РЛИ также должно иметь соразмерные характеристики.

Важным параметром при оценке эффективности работы алгоритмов является быстродействие, поэтому оценку вычислительной сложности алгоритмов фокусировки РЛИ будем выполнять с точки зрения количества операций с плавающей запятой (FLOP). Каждый FLOP может быть либо реальным умножением, либо реальным сложением. Комплексное умножение чисел с плавающей запятой требует 6NrNa операций. При выполнении быстрого преобразования Фурье (БПФ) или обратного быстрого преобразования Фурье (ОБПФ) необходимо выполнить 5NrNalog2Nr/a операций (в зависимости от преобразования по дальности или азимуту). Интерполяции различного типа (sinc-, Лагранжа, Столта) имеют сложность 2(Mken – 1)NaNr, где Mken – длина ядра интерполяции [2].

Для первичной обработки данных РСА применяют алгоритмы: алгоритм со сжатием по дальности RD (англ. Range Doppler), алгоритм ЛЧМ-масштабирования CSA (англ. Chirp Scaling algorithm), алгоритм миграции дальности RMA (англ. Range Migration algorithm), а также их модификации: алгоритм с вторичным сжатием по дальности RDA (англ. Range Doppler Algorithm), алгоритм расширенного ЛЧМ-масштабирования ECS (англ. Extended Chirp Scaling.

Суть RD алгоритма [3] заключается в следующем: с использованием метода БПФ получают спектр входного сигнала, полученный спектр умножают на спектр опорной функции (сжатие по дальности) и выполняют ОБПФ. Для компенсации миграции дальности массив сжатых по дальности данных преобразуют в координаты дальность/доплеровская частота методом sinc-интерполяции и складывают каждый столбец массива данных с соответствующим смещением частоты (RCMC – Range Cell Migration Correction). Для сжатия РГГ по азимуту используется согласованная фильтрация в частотной области. Для этого выполняют БПФ по азимуту, затем путем перемножения спектров сигнала и фильтра выполняют согласованную фильтрацию в частотной области по азимуту и вновь выполняют ОБПФ. Изменение доплеровской частоты зависит от дальности, поэтому для каждого столбца РГГ применяется отдельный фильтр.

Вычислительная сложность БПФ и ОБПФ по дальности составляет 5NaNrlog2Nr операций соответственно, аналогично вычислительная сложность БПФ и ОБПФ по азимуту составляет 5NaNrlog2Na операций соответственно, при сжатии по дальности и по азимуту необходимо выполнить 6NaNr операций на каждую итерацию, при коррекции миграции дальности выполняется  $18\text{NaNr}+2(\text{Mken } L - 1)\text{NaNr}$  операций, где Mken\_L – длина ядра интерполяции Лагранжа.

Алгоритм RDA [4] представляет собой модифицированный RD алгоритм, в котором для получения возможности обработки широкоапертурных РГГ или при значительных углах отклонения от строго бокового обзора выполняют дополнительную операцию вторичного сжатия по дальности в двумерной частотной области. Вследствие этого вычислительная сложность алгоритма RDA увеличивается на 6NaNr операций. Применение алгоритма RDA для системы COSMO-SkyMed показано в работе [5]. При небольших углах отклонения от строго бокового обзора целесообразно применять алгоритм RD, в противном случае эффективен алгоритм RDA со вторичным сжатием по дальности.

Алгоритм CSA [4] разработан на основе выравнивания кривизны (миграции дальности) в двумерной частотной области таким образом, чтобы иметь конгруэнтные траектории миграции дальности диапазона.

Это достигается последовательным применением БПФ по азимуту, умножением полученного спектра на ЛЧМ-опору (ЛЧМ-масштабирование) для устранения миграции дальности, БПФ по дальности, сжатием по дальности, вторичным сжатием по дальности, умножением на фазовую функцию (коррекция средней миграции дальности) и последующими ОБПФ по дальности с коррекцией фазы искаженной при ЛЧМмасштабировании и ОБПФ по азимуту.

Вычислительную сложность алгоритма CSA можно оценить как сумму операций при БПФ и ОБПФ по дальности – 5NaNrlog<sub>2</sub>Nr операций соответственно, при БПФ и ОБПФ по азимуту- также 5NaNrlog<sub>2</sub>Na операций соответственно. При сжатии по дальности, вторичном сжатии с коррекцией средней миграции дальности выполняется 6NaNr операций, при сжатии по азимуту с коррекцией фазы - 6NaNr операций.

Алгоритм ECS, как модификация алгоритма CSA, устраняет различия в скорости изменения доплеровской частоты, что приводит к улучшению качества обработки РЛИ, однако при этом его вычислительная сложность увеличивается на 6NaNr операций.

Алгоритм RMA предполагает первоначальное преобразование данных сигнала в двумерную частотную область. Вторым шагом фокусировки является умножение на опорную функцию, рассчитанную для выбранной дальности и «объемное сжатие» - среднее сжатие по азимуту, сжатие по дальности и коррекция средней миграции. Третьим этапом фокусировки является интерполяция (преобразование) Столта, которая завершает фокусировку целей вне контрольного диапазона дальности. Далее выполняется двумерный ОБПФ для преобразования данных обратно во временную область, то есть в область изображений [3].

Вычислительная сложность алгоритма RMA составляет по 5NaNrlog<sub>2</sub>Na при выполнении двумерного БПФ и 5NaNrlog<sub>2</sub>Nr операций при выполнении двумерного ОБПФ, при «объемном сжатии» выполняется 24NaNr+2(Mken L -1)NaNr операций, при интерполяции Столта - 2(Mken S -1)NaNr операций, гле Mken S - длина ядра интерполяции Столта.

Итоговые результаты оценки вычислительной сложности рассмотренных алгоритмов представлены в таблице 1.

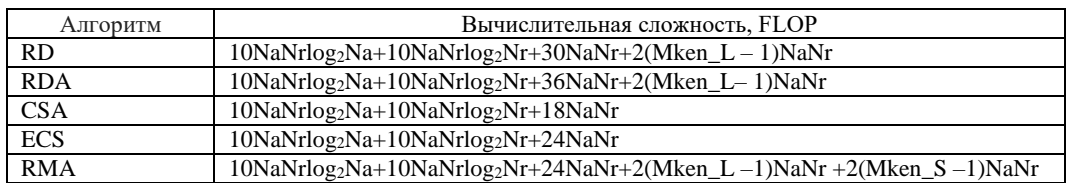

Таблица 1. - Оценка вычислительной сложности алгоритмов фокусировки

Как видно из таблицы наименьшей вычислительной сложностью обладает алгоритм CSA, при этом он обеспечивает высокое качество первичной обработки данных РСА в условиях, когда отклонения от строго бокового обзора (при котором доплеровский центроид равен нулю) невелики. Если данные условия не выполняются, то возникают отклонения закона изменения доплеровской частоты от линейного и зависимость доплеровского центроида от дальности. Так как в алгоритмах CSA и ECS эти факты не учитываются, то это может привести к снижению качества синтезируемых РЛИ.

Алгоритмы RD и RDA обладают наибольшей гибкостью и позволяют получать высококачественные РЛИ даже при достаточно больших отклонениях от строго бокового обзора. Однако требуют большего количества операций с плавающей точкой, чем алгоритмы CSA и ECS.

Алгоритм RMA является точным, даже если апертура очень широка или имеется значительное отклонение радара от строго бокового обзора, однако интерполяция Столта требует значительного количества математических операций.

- $\overline{1}$ . Верба, В.С. Ралиолокационные системы землеобзора космического базирования / В.С. Верба [и др.]; под ред. В.С. Верба. - М.: Радиотехника, 2010. - 680 с.: ил.
- 2. Моделирование алгоритма формирования радиолокационного изображения на основе представленных в формате CEOS необработанных данных дистанционного зондирования Земли / Р.П. Богуш, С.А. Игнатьева, Н.М. Наумович, С.П. Урбанович // Вестник Полоцкого государственного университета, серия С. Фундаментальные науки. – 2016 г. – №12. – с. 13-21.
- $3.$ Y. Yuan, S., Chen, S. Zhang, H. Zhao. A chirp scaling algorithm for forward-looking linear-array SAR with constant acceleration. IEEE Geosci. Remote Sens. Lett. 2018, 15, p. 88-91.
- Ушенкин, В.А. Анализ алгоритмов фокусировки радиоголограмм от космического радиолокатора с синтезиро- $\overline{4}$ . ванной апертурой антенны // Информатика и прикладная математика: межвузовский сборник научных трудов. -2014 г. № 20. – с. 95-100.
- 5. Адамовский, E.P. Фокусировка радиолокационных данных системы COSMO-SkyMed и формирование продукта уровня 1А с представлением в HDF5// Е.Р. Адамовский, Р.П. Богуш, Н.М. Наумович/ Информация и космос. -2021 г. – № 2. – с.76-87.

## **АНАЛИЗ МЕТОДОВ И АЛГОРИТМОВ ФОКУСИРОВКИ ИЗОБРАЖЕНИЙ**

#### *Т.Н. ДРОВОСЕКОВА (Представлено: канд. техн. наук, доц. Р.П. Богуш)*

*Получение высокого разрешения по азимуту в космических радарах с синтезированной апертурой антенны (РСА) связано с проблемой устранения миграции дальности при синтезе радиолокационного изображения (РЛИ). В статье рассмотрены методы компенсации миграции дальности, применяемые в современных алгоритмах фокусировки изображений. Проведен сравнительный анализ алгоритмов с точки зрения их преимуществ и ограничений при использовании.*

Процесс формирования РЛИ называется фокусировкой радиоголограммы (РГГ) и выполняется на этапе первичной обработки радиолокационных данных. Он включает в себя облучение земной поверхности зондирующим сигналом, прием и обработку отраженных от точек земной поверхности эхо-сигналов (откликов) и собственно формирование РЛИ [1].

В настоящее время для получения высокого пространственного разрешения получаемых РЛИ применяют радиолокаторы РСА. При движении по орбите антенна РСА излучает короткие частотно- или фазо-модулированные импульсы с заданной частотой повторения. Синтез апертуры является результатом последовательного во времени приема откликов зондирующих сигналов антенной при различном её положении относительно источника этих откликов. При каждом излучении зондирующего сигнала регистрируется одна строка РГГ. Количество строк РГГ зависит от частоты следования зондирующих сигналов и времени полета радиолокатора.

Сжатие РГГ по дальности во всех современных алгоритмах фокусировки производится как умножение спектра сигнала по дальности на согласованный фильтр (опорную функцию). При значительных углах отклонения от строго бокового обзора появляется дополнительная побочная модуляция отраженных импульсов, величина которой зависит от доплеровской частоты и наклонной дальности. В некоторых алгоритмах фокусировки эту паразитную модуляцию просто игнорируют, в других – устраняют при вторичном сжатии по дальности, которое можно выполнить различными методами: на средней наклонной (целевой) дальности при средней доплеровской частоте (доплеровском центроиде); на средней наклонной дальности с учетом изменения доплеровской частоты; с учетом изменения доплеровской частоты и наклонной дальности.

В большинстве существующих алгоритмах фокусировки при вторичном сжатии по дальности принимается во внимание зависимость дополнительной модуляции только от доплеровской частоты и игнорируется зависимость от наклонной дальности, что приводит к компромиссу между точностью алгоритма и его вычислительной сложностью.

Сжатие РГГ по азимуту в основном производится согласованной фильтрацией в частотной области по азимуту. При этом сжатие РГГ по азимуту может производиться, как во временной, так и в частотной области. Данный способ обеспечивает высокую точность и одинаковую частоту дискретизации результирующего сигнала по азимуту во всех столбцах. Недостатком такого метода является необходимость обработки всей РГГ.

Для компенсации миграции дальности используют следующие методы:

- сдвиг и sinc-интерполяция в области дальность/доплеровская частота;
- ЛЧМ-масштабирование по дальности;
- преобразование Столта.

Отличительной особенностью устранения миграции дальности методом сдвига и sinc-интерполяции в области дальность/доплеровская частота является то, что все отклики на точечные цели, имеющие одинаковую наклонную дальность, но обозреваемые РСА в различные промежутки азимутального времени, группируются в один общий отклик. Это позволяет устранить миграцию дальности путем сдвига и передискретизации сигнала в строках РГГ. Передискретизация производится с помощью sinc-интерполяции с наименьшими фазовыми ошибками. Основное преимущество данного метода – возможность учесть зависимость всех параметров, определяющих миграцию дальности в зависимости от наклонной дальности. Увеличивая длину ядра sinc-интерполяции, можно повысить точность. Недостатком метода является большая (в несколько раз) вычислительная сложность по сравнению с другими методами.

ЛЧМ-масштабирование по дальности позволяет произвести фиксированный сдвиг строки РГГ посредством умножения ее спектра в частотной области на фазовую функцию, определяющую величину сдвига. Первоначально устраняют различия в миграции на разных наклонных дальностях, а затем устраняют среднюю миграцию. Достоинство данного метода – низкая вычислительная сложность, недостаток – трудность учета зависимости эквивалентной линейной скорости РСА от дальности при ЛЧМ-масштабировании и коррекции фазы.

Еще один метод компенсации миграции дальности - преобразование Столта - был получен с использованием подхода волновых уравнений. Интерполяция Столта выполняет дифференциальную компенсацию миграции, дифференциальное вторичное сжатие по дальности и дифференциальное азимутальное сжатие. Интерполяция реализует оригинальное отображение, которое можно рассматривать как изменение переменных в частотной области. Ось частот пересчитывается или сопоставляется с новой осью, так что в двумерном спектре остается только линейная фаза. Достоинство метода - возможность одновременного устранения миграции, сжатия по дальности и азимуту. Недостатком метода является то, что он опирается на постоянную эквивалентную линейную скорость. Для РСА спутника скорость меняется в зависимости от дальности, поэтому результирующие ошибки должны анализироваться в каждом конкретном случае, особенно когда требуется высокое разрешение изображения.

На рассмотренных выше методах сжатия по дальности, коррекции миграции дальности, сжатия по азимуту основаны современные алгоритмы фокусировки, предназначенные для первичной обработки данных PCA: алгоритм со сжатием по дальности RD (англ. Range Doppler) и его модификация - алгоритм с вторичным сжатием по дальности RDA (англ. Range Doppler Algorithm); алгоритм ЛЧМ-масштабирования CSA (англ. Chirp Scaling algorithm) и его модификация - алгоритм расширенного ЛЧМ-масштабирования ECS (англ. Extended Chirp Scaling; алгоритм миграции дальности RMA (англ. Range Migration algorithm) или ω-К алгоритм.

Суть алгоритмов RD и RDA заключается в использовании метола быстрого преобразования Фурье (БПФ), с помощью которого получают спектр входного сигнала. Полученный спектр умножают на спектр опорной функции (сжатие по дальности) и выполняют операцию обратного быстрого преобразования Фурье (ОБПФ) [2].

RD алгоритм формирования РЛИ представляет собой алгоритм быстрой свертки с компенсацией миграции дальности методом sinc-интерполяции, который позволяет получить сфокусированное комплексное изображение. Для сжатия по азимуту используется согласованная фильтрация в частотной области по азимуту. Изменение доплеровской частоты зависит от дальности, поэтому для каждого столбца РГГ применяется отдельный фильтр. Для компенсации миграции дальности массив сжатых по дальности данных преобразуют в координаты дальность/доплеровская частота и складывают каждый столбец массива данных с соответствующим смещением частоты и выполняют коррекцию миграции ячеек диапазона RCMC (англ. Range Cell Migration Correction). Алгоритм RDA представляет собой модифицированный RD алгоритм, в котором для получения возможности обработки широкоапертурных РГГ или при значительных углах отклонения от строго бокового обзора выполняют специальную операцию - вторичное сжатие по дальности в двумерной частотной области [3]. При небольших углах отклонения от строго бокового обзора целесообразно применять алгоритм RD, в противном случае эффективен алгоритм RDA со вторичным сжатием по дальности.

Алгоритмы CSA и ECS разработаны на основе выравнивания кривизны (миграции дальности) в двумерной частотной области таким образом, чтобы иметь конгруэнтные траектории миграции диапазона. Это достигается последовательным применением БПФ по азимуту, умножением полученного спектра на ЛЧМ-опору (ЛЧМ-масштабирование), БПФ по дальности, умножением на фазовую функцию (коррекция средней миграции дальности) и последующими ОБПФ по дальности с коррекцией фазы, искаженной при ЛЧМ-масштабировании, и ОБПФ по азимуту [4,5]. Алгоритм CSA заменяет интерполятор миграции дальности в RDA более точным фазовым умножением. Первая фазовая функция - требуемый коэффициент масштабирования ЛЧМ:

$$
\Phi_1(\tau, f; r_{\text{ref}}) = \exp\{-j\pi K_s(f; r_{\text{ref}})C_s(f)[\tau - \tau_{\text{ref}}(f)]^2\},\tag{1}
$$

т - длительность зондирующего импульса; гле

f - частота следования зондирующих импульсов;

r<sub>ref</sub> - опорная дальность;

 $K_s(f; r_{ref})$  – эффективный коэффициент ЧМ импульсного сигнала:

 $C_s(f)$  – коэффициент кривизны;

 $\tau_{ref}(f)$ – временной интервал для опорной дальности.

Эффективный коэффициент ЧМ импульсного сигнала:

$$
K_s(f; r) = \frac{K}{1 + Kr - \frac{2\lambda \left(\frac{\lambda f}{2V(r)}\right)^2}{c^2 \left[1 - \left(\frac{\lambda f}{2V(r)}\right)^2\right]^{3/2}}},
$$
\n(2)

К - коэффициент линейной частотной модуляции: где r - дальность;

 $\lambda$  – длина волны радиолокатора;

с – скорость света;

V(r) – параметр пропорциональности относительной скорости между отражателем (целью) и радаром, масштабированный для учета искривленной орбиты, а также кривизны и вращения Земли.

Коэффициент кривизны:

$$
C_{s}(f) = \frac{1}{\sqrt{1 - \left(\frac{\lambda f}{2V(r)}\right)^2}} - 1.
$$
\n(3)

Временной интервал для опорной дальности:

$$
\tau_{\text{ref}}(f) = \frac{2}{c} \Gamma_{\text{ref}}[C_{\text{s}}(f)]. \tag{4}
$$

CSA реализует вторичное сжатие по дальности с фазовым умножением в двумерной частотной области:

$$
\Phi_2(f_{\tau}, f; r_{\text{ref}}) = \exp\{-j\pi \frac{f_{\tau}^2}{K_S(f; r_{\text{ref}})[1 + C_S(f)]}\} \cdot \exp\{j\frac{4\pi}{c} f_{\tau} r_{\text{ref}} C_S(f)\}.
$$
\n(5)

Первый множитель exp{-j $\pi \frac{f_T^2}{V_1(G_T)}$  $\frac{R_S(f;r_{\text{ref}})^T \cdot \frac{1}{T}}{K_S(f;r_{\text{ref}})^T \cdot 1 + C_S(f)}$  – это фокусировка по дальности, включая вторичное сжатие по дальности. Смещение частоты RCMC (англ. Range Cell Migration Correction) выполняется вторым множителем exp{j $\frac{4\pi}{4}$  $\frac{d\mathbf{r}}{dt}$   $\mathbf{f}_{\tau}$   $\mathbf{r}_{\text{ref}}\mathbf{C}_{\text{s}}(\textbf{f})$  и корректирует доминирующие эффекты кривизны дальности в геометрии спутникового SAR, так называемое «объемное» RCMC.

Алгоритм ECS расширенного ЛЧМ-масштабирования разработан для обработки бортовых данных с сильными ошибками движения и с переменным доплеровским центроидом по дальности и/или азимуту [5].

Алгоритм RMA предполагает первоначальное преобразование данных сигнала в двумерную частотную область. Вторым этапом фокусировки является умножение на опорную функцию, рассчитанную для выбранной дальности. Если уравнение дальности предполагает гиперболическую форму, то результирующая фаза от точечной цели равна:

$$
\Theta(f_{\tau}, f_{\eta}) = -\frac{4\pi r_{\text{ref}}}{c} \sqrt{(f_0 + f_{\tau})^2 - \frac{c^2 f_{\eta}^2}{4V_{\tau}^2} + \frac{\pi f_{\tau}^2}{K_{\tau}}},\tag{6}
$$

где  $f_{\tau}$ ,  $f_{\eta}$  – частота по дальности и азимуту соответственно;

f<sup>0</sup> – центральная частота радара;

V<sup>r</sup> – эффективная скорость радара;

K<sup>r</sup> – частота ЧМ линейного ЛЧМ-сигнала.

Данную операцию можно рассматривать как «объемное сжатие». Третьим этапом фокусировки является интерполяция (преобразование) Столта, которая завершает фокусировку целей вне контрольного диапазона дальности. Для достижения идеального сжатия по дальности интерполяция Столта преобразует исходную переменную частоты дальности  $f_\tau$  в новую переменную  $f_\tau$ :

$$
\sqrt{(f_0 + f_\tau)^2 - \frac{c^2 f_\eta^2}{4V_\tau^2}} = f_0 + f_\tau'.
$$
\n(7)

Наконец, выполняется двумерный ОБПФ для преобразования данных обратно во временную область, то есть в область изображений [6].

Таким образом, несмотря на разнообразие алгоритмов фокусировки РГГ и их модификаций, каждый из них имеет ряд ограничений при использовании. Алгоритмы RD и RDA получили большее распространение, благодаря простоте реализации; наибольшей гибкости и возможности получать высококачественные РЛИ даже при достаточно больших отклонениях от строго бокового обзора.

- 1. Верба, В.С. Радиолокационные системы землеобзора космического базирования / В.С. Верба [и др.]; под ред. В.С. Верба. – М.: Радиотехника, 2010. – 680 с.: ил.
- 2. Ушенкин, В.А. Анализ алгоритмов фокусировки радиоголограмм от космического радиолокатора с синтезированной апертурой антенны // Информатика и прикладная математика: межвузовский сборник научных трудов. – 2014 г. – № 20. – с. 95-100.
- 3. Po-Chih Chen, Jean-Fu Kiang. An Improved Range-Doppler Algorithm for SAR Imaging at High Squint Angles. Progress In Electromagnetics Research M, Vol. 53, р. 41–52, 2017.
- 4. R. K. Raney, H. Runge, R. Bamler, I. G. Cumming, F. H. Wong. Precision SAR Processing Using Chirp Scaling. IEEE Transactions on Geoscience and Remote Sensing, 32(4):786-799, July 1994.
- 5. Y. Yuan, S..Chen, S. Zhang, H. Zhao. A chirp scaling algorithm for forward-looking linear-array SAR with constant acceleration. IEEE Geosci. Remote Sens. Lett. 2018, 15, р. 88–91.
- 6. I. G. Cumming, Y. L. Neo, F. H. Wong. Interpretations of the Omega-K Algorithm and Comparisons with other Algorithms. In Proceedings of the IEEE International Geoscience and Remote Sensing Symposium, IGARSS'03, Toulouse, July 21–25, 2003.

## **PIXELLAB – ВЭБ-СЕРВИС ДЛЯ ЗАЩИТЫ АВТОРСКИХ ПРАВ ФОТОГРАФОВ**

## *А.С. ДЬЯКОВА*

## *(Представлено: канд. физ.-мат. наук, доц. О.В. ГОЛУБЕВА)*

*В статье рассмотрены актуальность вэб-сервисов, направленных на защиту авторских работ фотографов. Были проанализированы основные возможности сервиса и способы его взаимодействия с аудиторией.*

За последние несколько лет фото-индустрия настолько укоренилась в нашей жизни, что люди просто не могут жить без фотографии. За последние три года люди делали на 100 миллиардов фотографий больше, чем в каждом предыдущем году, по данным источника businessinsider.com. А, благодаря интернету, делиться фотоработами и заявлять о себе как о хорошем специалисте стало намного проще. Вместо фотокарточек люди без каких-либо усилий могут запечатлеть памятный момент и отправить его всем знакомым адресатам.

Но с этим, опасность в краже авторских прав на такого рода работы никуда не делать. Каждая фоторабота, выложенная в популярные социальные сети, рискует быть украденной мошенником и быть представленной от лица другого человека. Такие действия зачастую приводят к большого рода материальным затратам на адвокатов и судебные экспертизы.

С целью защитить фотографов от судебных тяжб и кражи их фоторабот было разработано огромное количество фотостоков с сервисов, защищающих авторские права на такого рода работы.

Именно такая задача и поставлена перед «PixelLab»: защитить авторские работы фотографов, от кражи. «PixelLab» – это новое решение для фотографов. Сервис предоставляет возможность загружать уникальные фотоработы, накладывать на них защиту и отправлять их нанимателям, не боясь кражи авторских прав.

«PixelLab» поможет справиться с различными задачами:

 Создание виртуального портфолио. Загружайте лучшие фотоработы, чтобы продвигать себя как хорошего специалиста.

– Накладывание защиты на фотоработы. При загрузке фотографий, предварительно настраиваются настройки защиты, которые предотвращают кражу фоторабот.

 Универсальное решение общения между фотографом и нанимателем. Вместо телефонного общения сервис предусматривается мини-социальная сеть, которая помогает решать все насущные вопросы по поводу фотосъемок и фоторабот.

Загрузка фоторабот и накладывание защиты не требует от вас каких-либо высоких знаний! Все происходит просто и интуитивно. После перехода на страницу портала и быстрой регистрации, пользователю предоставляется выбор, от какого лица будут производиться дальнейшие действия на сайте.

Портал предоставляет возможность выбрать роль пользователя: наниматель & фотограф. В зависимости от того, какую роль выбрал пользователь, ему будут предоставляться соответствующие функции. Сам ресурс состоит из 3-ёх блоков: фотографа, нанимателя и блока «Главная страница».

После регистрации вы автоматически попадаете на «Главную страницу», которая рассказывает, для чего был создан вэб-портал.

Блок «Фотографа» является визитной карточкой пользователя, так как именно в этом блоке фотограф создает свое «Портфолио» - сборник наилучших работ, которые может видеть наниматель и оценивать навыки первого. Также именно в этом блоке, если пользователь зарегистрировался от имени фотографа, содержится вся информация о самом фотографе вместе с загруженными фотографиями, на которые предварительно накладывается защита. Стоит отметить, что фотографии не разбросаны в хаотичном порядке на странице, а наоборот, отсортированы в заранее созданные папки. Плюсом таких папок является то, что фотограф может открывать к ним доступ для нанимателя, что также упрощает выбор понравившихся работ.

Блок «Нанимателя» в свою очередь состоит из заявок на фотосъемки. Данные заявки были созданы с целью помочь, как и нанимателю, так и фотографу понять, какую фотосъемку нужно сделать и какие условия должны быть соблюдены во время выполнения заказа. В заявке нанимателя указываются основные детали съемки и теги, по которым фотографу легче искать себе клиента. Также нужно отметить, что при получении промежуточных снимков, наниматель будет видеть на них наложенные вотермарки, которые затрудняют кражу изображения.

Еще одной главной особенностью «PixelLab», в отличие от других доступных сервисов, является взаимодействие пользователей друг с другом по средством мини-социальной сети. Данный способ общения в значительной мере экономит время и ресурсы (денежные, при телефонных звонках), а также упрощает принятие решений в каких-либо спорных вопросах. Если в заявке наниматель указывает все основные детали съемки, то с помощью мини-социальной сети наниматель может в кротчайшие сроки рассказать фотографу о своих предпочтениях, показать локации, в которых желает провести фотосъемку, выбрать стиль одежды для фотосессии и многое-многое другое.

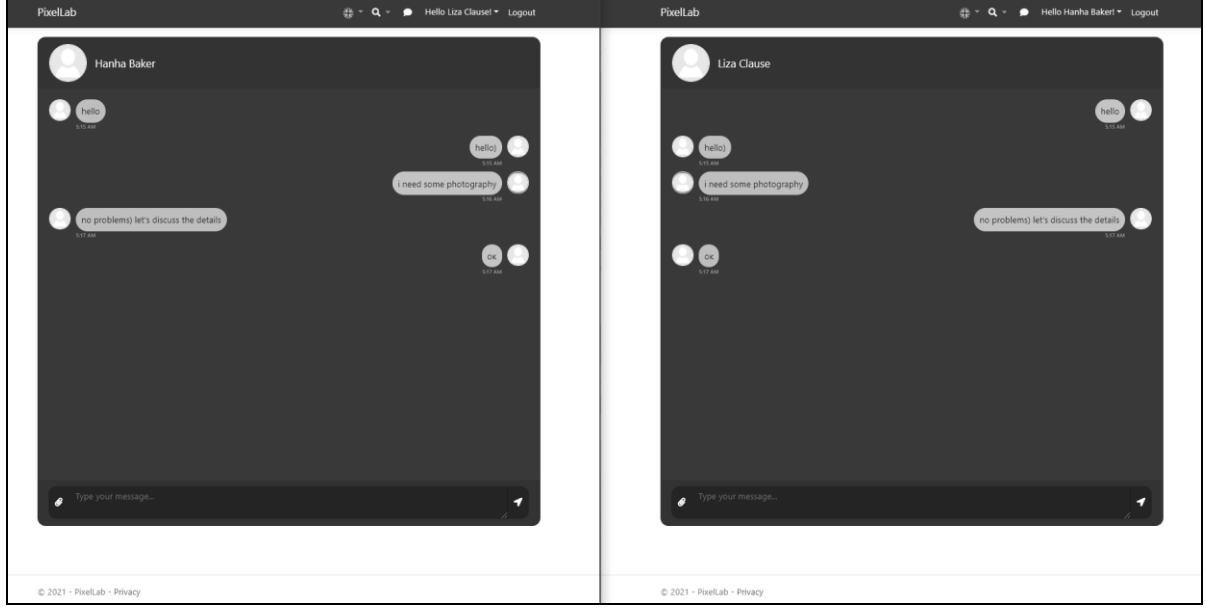

**Рисунок. – Пример общения нанимателя и фотографа через мини-социальную сеть портала**

Вэб-портал «PixelLab» это именно то универсальное решение для защиты авторских прав и поиска новых клиентов, которое фотографы искали очень давно. Сервис поможет справиться с множеством задач. А самым главным будет то, что пользователи смогут взаимодействовать друг с другом и решать насущные вопросы фотосъемок на абсолютно новом уровне.

- 1. Лучшие фотостоки: бесплатные и платные [Электронный ресурс]. Режим доступа: https://livepage.pro/knowledge-base/best-photo-stocks.html. – Дата доступа: 15.09.2021.
- 2. Что такое фотостоки? [Электронный ресурс]. Режим доступа: http://media-stock.ru/fotostoki/statii-o-photostokah/chto-takoe-fotostoki-ili-kak-zarabotat-na-prodazhe-fotografij-i-illyustracij.html. – Дата доступа: 10.09.2021.
- 3. Е.В. Артамонова. Как защитить свои фото в сети от копирования? [Электронный ресурс] Режим доступа: http://itzashita.ru/nasha-veb-masterskaya/kak-zashhitit-svoi-foto-v-seti-ot-kopirovaniya.html. – Дата доступа: 18.09.2021.

### **МЕТОДЫ ЗАЩИТЫ ФОТОРАБОТ ОТ КРАЖИ В СЕТИ ИНТЕРНЕТ**

#### *А.С. ДЬЯКОВА*

## *(Представлено: канд. физ.-мат. наук, доц. О.В. ГОЛУБЕВА)*

*В статье рассмотрены проблема кражи авторских в сети Интернет, актуальность в защите фоторабот от несанкционированного копирования и воровства, а также методы, с помощью которых можно бороться с кражами авторских работ в Интернете.* 

Зачастую в сети Интернет, контент фотографов, выложенный на фотостоки и вэб-порталы, в которых не предусмотрена защита такого рода работ, просто копируется или прямо сказать «воруется». Более того, в последнее время воровать фотоработы стали не только люди, которые хотят нажиться на чужой работе, но и обычные новостные агентства, порталами, СМИ. Почему же так происходит? Выезжать кудато далеко ради одного хорошего карда слишком дорого и накладно, и даже, в определенных случаях, опасно. Проще скопировать нужную фотоработу с Интернета и выдать за свою.

Многие известные фотографы и владельцы фотостоков уже не раз обсуждали данный вопрос: как защитить свои фотографии при публикации в сети Интернет от несанкционированного копирования и дальнейшей модификации?

Давайте, для начала, рассмотрим простые методы защиты фоторабот в сети, такой как защита с помощью логотипа. Можно, конечно же, применить юридические методы защиты контента. Ведь в законодательствах многих стран есть определенные нормативные акты, которые защищают интеллектуальную собственность. Когда у Вас украли фотографии и опубликовали их без разрешения и ссылки на автора на чужом Интернет-ресурсе – надо инициировать переписку с "нарушителем", пригрозить ему применением соответствующих законов. Если нарушитель Вашей интеллектуальной собственности не идет на «переговоры» и не убирает «ворованный контент», то придется подавать в суд. По статистике, где-то 50% таких споров решается положительно, но временные, денежные и психологические издержки таких дел останавливают многих владельцев фотоконтента от юридического разрешения вопроса. И имеет смысл подавать в суд, если скопирован целый сайт или ресурс, большой текст, книга, учебный курс и т.д. А если скопирована всего одна фотография, но зато это авторская фотография, например, на которой запечатлено какое-то очень редкое или важное событие? Как тут быть? В таком случае, желательно использовать водяной знак или логотип. Но не у всех есть этот логотип, не все могут сами его разработать в графических программах, не у всех есть лишние средства для заказа профессионально сделанного логотипа.

Дабы упростить жизнь фотографам и всем тем, кто хочет обезопасить свои снимки от кражи, были разработаны онлайн сервисы для изготовления логотипов прямо в режиме online. Нужно отметить, что большинство таких сервисов являются бесплатными, а даже если некоторые сервисы и просят плату за пользование их услугами, то сумма такого взноса является чисто символической. Плюс ко всему, изготовление логотипа происходит буквально за 5 минут!

Делаем вывод, что данная простая защита оградит очень многие Ваши фотографии в сети от любителей несанкционированного копирования. Хотя существуют методы графической обработки защищенных фотографий и удаления логотипов, но не каждому они известны, и большинство пользователей сети не воспользуется ими из-за недостатка квалификации.

Далее следует рассмотреть методы защиты фотографий с помощью цифровых знаков. Цифровые водяные знаки получили свое название по аналогии с водяными знаками, которые применяются в денежных банкнотах и ценных бумагах. Цифровой водяной знак (ЦВЗ) – это специальные метки, внедряемые в файл, в цифровое изображение или цифровой сигнал в целях контроля их правомочного использования. ЦВЗ делятся на два типа – видимые и невидимые.

Видимые ЦВЗ довольно просто удалить или заменить. Для этого могут быть использованы графические или текстовые редакторы. Невидимые ЦВЗ представляют собой встраиваемые в компьютерные файлы вставки, не воспринимаемые человеческим глазом или ухом. Поэтому ЦВЗ должны отвечать следующим требованиям:

незаметность для пользователей;

 индивидуальность алгоритма нанесения (достигается с помощью стеганографического алгоритма с использованием ключа);

- возможность для автора обнаружить несанкционированное использование файла;
- невозможность удаления неуполномоченными лицами;

 устойчивость к изменениям носителя-контейнера (к изменению его формата и размеров, к масштабированию, сжатию, повороту, фильтрации, введению спецэффектов, монтажу, аналоговым и цифровым преобразованиям).
В настоящее время используют совместно видимый логотип (механизм его использования описан в предыдущем разделе статьи) и скрытый ЦВЗ. Это позволяет повысить общий уровень защищенности.

Стоит отметить, что вэб-портал «PixelLab» предусматривает такие методы защиты как наложение цифрового водяного знака и метод изменения расширения. После настройки изображения можно изменить его размер. Важно понять, каким образом изменение размера влияет на пиксели, из которых состоит изображение.

Пиксели не имеют установленного физического размера. Каждый пиксель представляет собой одну точку какого-либо одного цвета. При изменении размера изображения число его пикселей может сократиться или увеличиться, в результате чего изменяется разрешение изображения. Изменение разрешения приводит к изменению размера файла.

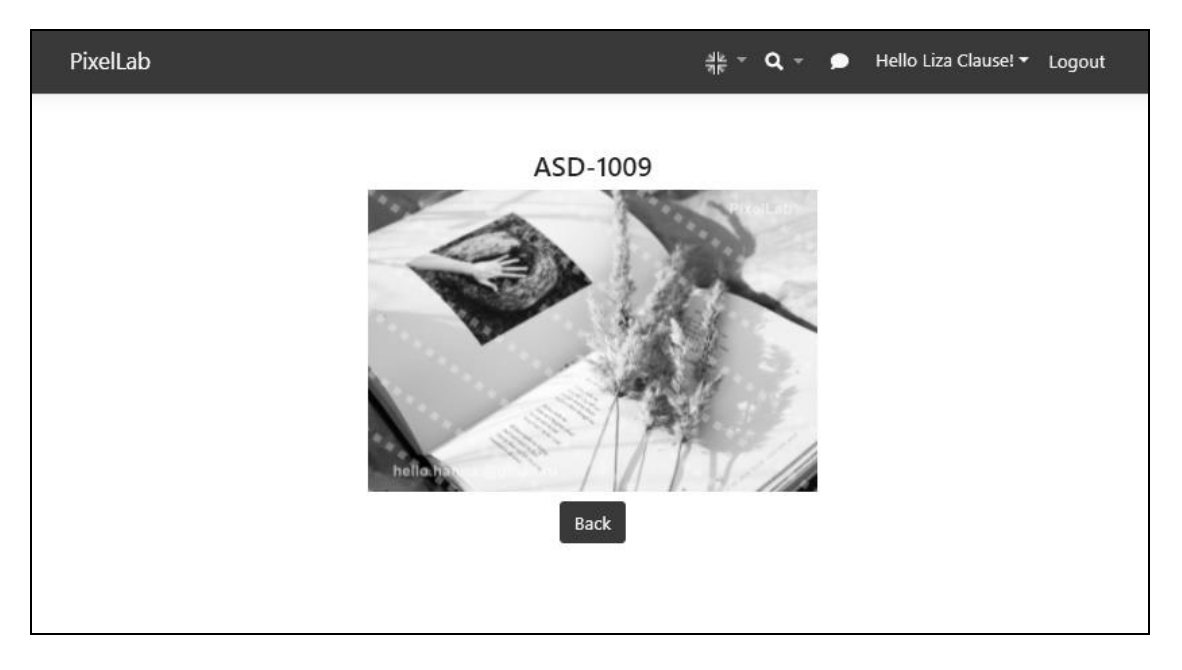

**Рисунок. – Вид фото с наложением защиты (с профиля нанимателя)**

Вэб-портал «PixelLab» сочетает в себе достаточно сложные методы защиты авторских прав от кражи, которые позволяют Вам защитить Ваши фотографии от несанкционированного копирования, а также уменьшить риск моральных и денежных затрат в процессе судебных тяжб с мошенниками.

- 1. Ю. Н. Мельников, А. А. Теренин, В. В. Погуляев. Цифровые водяные знаки новые методы защиты информации. [Электронный ресурс] – Режим доступа: [http://www.pcweek.ru/security/article/detail.php?ID=105054.](http://www.pcweek.ru/security/article/detail.php?ID=105054) – Дата доступа: 14.09.2021.
- 2. Ю.Н. Мельников, А. А. Теренин, В. В. Погуляев. Использование цифровых водяных знаков для борьбы с инсайдерами. [Электронный ресурс] – Режим доступа: [http://www.bnti.ru/showart.asp?aid=964&lvl=05.08.01.](http://www.bnti.ru/showart.asp?aid=964&lvl=05.08.01) – Дата доступа: 14.09.2021.
- 3. М. Дорош. 13 онлайн-инструментов для проверки подлинности фотоконтента. [Электронный ресурс] Режим доступа: [http://oblako-media.ru/novosti/13-onlayn-instrumentov-dlya-proverki-podlinnosti-fotokontenta/.](http://oblako-media.ru/novosti/13-onlayn-instrumentov-dlya-proverki-podlinnosti-fotokontenta/) – Дата доступа: 16.09.2021.

# **УДК 004.056**

# **АНАЛИЗ НИЗКОЧАСТОТНЫХ КАНАЛОВ УТЕЧКИ, ОБРАЗОВАННЫХ ЭЛЕКТРИЧЕСКИМИ И МАГНИТНЫМИ ИНФОРМАЦИОННЫМИ ПОЛЯМИ РАССЕИВАНИЯ**

# *М.В. ИЗОИТКО*

#### *(Представлено: д-р техн. наук, проф. В.К. ЖЕЛЕЗНЯК)*

*Рассмотрен анализ электрического и магнитного полей в низкочастотных каналах утечки информации.*

Низкочастотные (НЧ) поля являются источниками утечки информации, которые обусловлены побочными излучениями речевых сигналов электрических и магнитных полей рассеивания.

Целью является оценка и калибровка электрических и магнитных полей рассеивания от утечки информации.

Для исследования электрических и магнитных полей рассеивания необходимо высокочувствительные первичные измерительные преобразователи с известными основными измерительными параметрами: [1] размерностями их единиц, а также источники электрических и магнитных полей [2] [1]. При анализе электромагнитных полей важное значение имеют понятия о ближней и дальней зонах распространения электромагнитной энергии в зависимости от расстояния до источника измерени.

НЧ электрические и магнитные поля рассеивания в ближней зоне [3] для измерения и испытания первичных измерительных преобразователей необходимо сформировать источники электрических из [3] и магнитных полей в ближней зоне.

**Расчёт электрического поля.** Для расчёта и измерения электрического поля используем конденсатор с параллельными пластинами [5] в отличии от расчёта напряжённости электрического поля, выполненного в работе [1] как более сложный. Ёмкость конденсатора с двумя параллельными пластинами определяется [5]:

$$
C = \frac{S}{d}
$$
 (M) = 3,33 M,

где  $S$  – площадь двух пластин, м<sup>2</sup>;

 $d$  – расстояние между двумя пластинами,  $d = 0, 3$  м.

При подаче от источника напряжения (генератор низкочастотных сигналов с симметричным выхо-

дом) 1 В получаем  $\frac{B}{A} = \frac{1}{2.3}$  $\frac{D}{M} = \frac{1}{3,33}$ . Вводим в геометрический центр конденсатор с двумя пластинами с разме-

ром 1 м × 1 м каждый первичный измерительный преобразователь, геометрический центр которого совпадает с геометрическим центром конденсатора.

Измеряем напряжение гармонического измерительного сигнала на выходе первичного измерительного преобразователя селективным вольтметром. Одновременно к пластинам приложено напряжение 1 B.

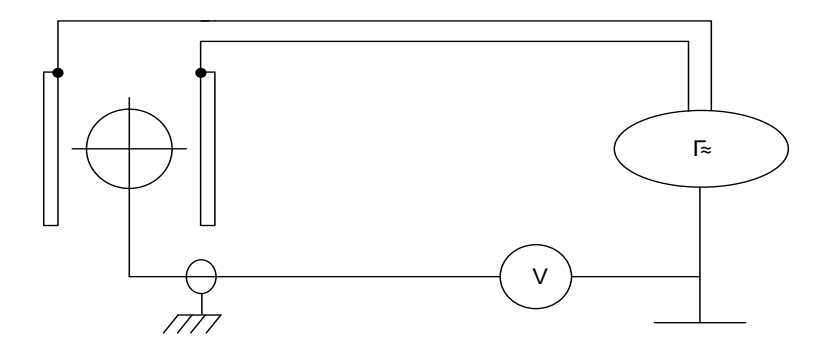

**Рисунок 1. – Схема измерительного преобразователя**

Емкость эталона поля определяется по формуле

$$
C_n = \frac{S^2}{d} \quad \text{(M)},\tag{1}
$$

где  $S$  – площадь двух пластин, м<sup>2</sup>;

*<sup>d</sup>* – расстояние между двумя пластинами, м.

Напряжённость поля внутри пластин при подаче на обкладки напряжения

$$
E_{\rm s} = \frac{B_{\rm s}}{M_{\rm s}} = \frac{1 \, \text{B}}{3,33 \, \text{m}} = 0,3 \, \frac{\text{B}}{\text{m}}.\tag{2}
$$

Проверка антенна выполняется внутрь пластин. Она должна находиться в геометрическом центре конденсатора.

На обкладки пластин подается эталонное напряжение с симметричного выхода генератора. Рассчитывается напряжённость поля E<sub>3</sub> . Измеряется напряжение поля с учётом коэффициента активного первичного измерительного преобразователя который вычисляется следующим образом:

$$
M_{\rm a} = \frac{B_{\rm a} \cdot M_{\rm b}}{B_{\rm b}},\tag{3}
$$

где  $B_{a}$  – напряжение антенны;

 $M$ <sub>э</sub> – коэффициент преобразования установки.

Для снижения методической погрешности и повышаю точность измерений желательно определить ёмкость между проводами, подведёнными к конденсатору, генератора сигналов. Для этого воспользуемся формулой [3], но так как отношение *d D* мало, формула примет вид

$$
C = \frac{12,08}{\lg \frac{2D}{d}}
$$
MKMK/M,

где *D* – расстояние между центрами проводов;

*d* – диаметр провода.

**Расчёт магнитного поля.** Для создания переменного магнитного поля от 100 Гц до 1 кГц используются кольца Гельмгольца и кольца Максвелла [6]. Кольца Гельмгольца состоят из двух катушек и обладают большой неравномерностью магнитного поля. Кольца Максвелла состоят из пяти катушек, которые создают более равномерное магнитное поле.

В рабочем объеме пять колец Максвелла, на вход которых подается переменный ток *I*, создается слабое магнитное поле *Н*, А/м [1].

$$
H = \frac{I \cdot K_{\rm B}}{\mu_0} = \frac{B}{\mu_0} \,,\tag{4}
$$

где  $I$  – ток в кольцах, А:

*<sup>K</sup>*<sup>в</sup> *–* магнитная постоянная колец Максвелла;

 $\mu_0$  — магнитная проницаемость вакуума, равная 4 $\pi \cdot 10^{-7}$  ,  $\Big(\dfrac{\text{B}\cdot \text{c}}{\text{A}}\Big)$ А  $\cdot$  м  $(B \cdot c)$  $\left(\frac{B}{A \cdot M}\right)$ .

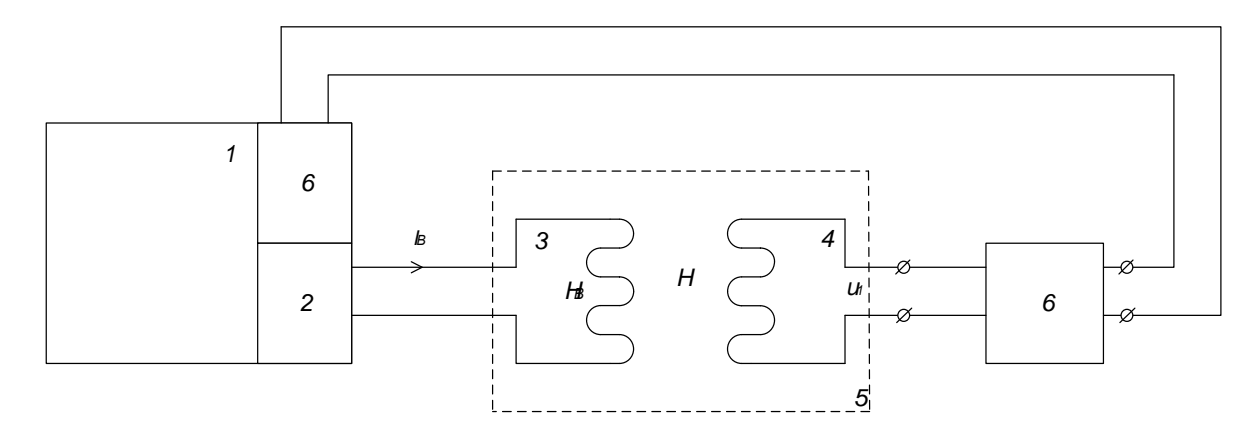

**1 – измерительная система магнитного поля; 2 – НЧ генератор сигнала измерительной информации; 3 – кольца Максвелла; 4 – (ИП) магнитный; 5 – измерительное пространство колец Максвелла; 6 – селективный вольтметр**

**Рисунок 2. – Блок-схема калибровки магнитного измерительного преобразователя (ИП)**

*ПОЛОЦКОГО ГОСУДАРСТВЕННОГО УНИВЕРСИТЕТА*

Коэффициент преобразования измерительного преобразователя магнитного поля *K*<sup>п</sup> определяется выражением

$$
K_{\rm n} = \mu_0 2\pi f K_{\rm so} K_{\rm ye},\tag{5}
$$

где  $K_{\rm{yc}}$  – коэффициент усиления усилителя;

*<sup>I</sup>* – частота ИС;

 $K_{\rm iso}$  – постоянная измерительного преобразователя, м<sup>2</sup>.

Значение *Ks*<sup>ω</sup> измерительного преобразователя определяется выражением

$$
K_{\rm so} = \frac{K_{\rm n}}{\mu_0 2\pi f K_{\rm ye}}\,. \tag{6}
$$

Параметры ИП магнитного измеряются с помощью колец Максвелла в соответствии с блок-схемой, представленной на риунке 2.

Ток в *I* , протекая через кольца Максвелла, создает в замкнутом пространстве 5 напряженность поля

$$
H = \frac{I_{\rm B} \cdot K_{\rm B}}{\mu_0} \,,
$$

где  $K_{_\mathrm{e}}$  — магнитная постоянная для конкретной конструкции колец Максвелла.

Для нормированного значения напряженности поля  $H<sub>T</sub>$  ток  $I<sub>s</sub>$  в кольцах Максвелла определяется из формулы

$$
I_{\rm B} = \frac{\mu_0 \cdot H_T}{K_{\rm B}} \ .
$$

Коэффициент преобразования  $K$ <sub>п</sub> ИП магнитного поля 4 с усилителем 6 ( $K_{\rm{yc}}$  = 10) определяется выражением

$$
K_{\rm n} = \mu_0 2\pi f K_{\rm so} K_{\rm ye},\tag{7}
$$

где *K*<sup>п</sup> – значение измерено в соответствии с блок-схемой;

 $K_{\rm{yc}}$  – коэффициент усиления усилителя 6;

*f* – частота измерительного сигнала, 1 кГц;

 $K_{_{\rm SO}}\,$  — постоянная ИП магнитного поля, м<sup>2</sup>.

Из формулы (7) следует, что постоянная *Ks*<sup>ω</sup> ИП магнитного поля

$$
K_{\rm so} = \frac{K_{\rm n}}{\mu_0 2\pi f K_{\rm ye}} \,. \tag{8}
$$

Кольца Максвелла и Кольца Гельмгольца формируют эталонные напряженности поля, подачи на них эталонного тока обеспечивают калибровку первичных измерительных преобразователей магнитного поля при внесении их в область равномерного магнитного поля, что обеспечивает высокую помехозащищённость, высокую чувствительность коэффициента преобразования.

Показано, что каналы утечки электрического и магнитного полей рассеивания находятся в ближней зоне. Эти поля должны следует измерять обособленно, так как между ними отсутствует математическая зависимость.

Показан вариант расчёта для электрического поля и конструирование создания источника электрического поля, зависимость и расчёт для конкретных конструированных размеров.

С учетом возможности построения колец Максвелла только в условиях метрологического института, используются конкретные параметры, так как их особенностью является высокая точность и равномерность магнитного поля, что очень важно для измерения слабых магнитных полей (все это как-то должно быть озвучено ранее в тексте). Катушка магнитного преобразователя обеспечивает точку отсчёта в геометрическом центре катушки. Точка отсчёта напряжённости магнитного поля является геометрическим центром катушки, что обеспечивает высокую точность установления полученных результатов измерения. Конструктивно магнитные и электрические антенны имеют электрческий и магнитный экран и отводящие провода экранированные (витые).

Полученная установка измерения напряжённости электрического поля с помощью конденсатора в виде параллельных плоских пластин и подачи на них эталонного напряжения обеспечивает калибровку(проверку) первичного измерительного преобразователя при внесении его в электрическое поле, измерением преобразованного на его выходе напряжения и определении коэффициента преобразования первичного измерительного преобразователя, что значительно упрощает и повышает чувствительность коэффициента преобразования.

- 1. Железняк В.К. Защита информации от утечки по техническим каналам: учебное пособие/ В.К. Железняк; ГУАП. – СПб.: 2006. – 188 с.
- 2. Савельев И.В. Курс физики: Учеб.: В 3-х т. Т. 2: Электричество. Колебания и волны. Волновая оптика. М.: Наука. Гл. ред. физ.-мат. лит., 1989. – 464 с. – ISBN 5-02-014431-2 (Т. 2).
- 3. Чертов А.Г. Физические величины (терминология, определения, обозначения, размерности, единицы): Справ. пособие.– М: Высш. шк., 1990. –335 с.: ил ISBN 5-06-001011-2
- 4. Справочник по радиотехнике / под ред. Б.А. Смиренина. М.: Гос. энерг. издательство, 1950. 785 с.
- 5. Князев А.Д. Конструирование радиоэлектронной и электронно-вычислительной аппаратуры с учётом электромагнитной совместимости/А. Д. Князев, А. Н. Кечиев, Б. В. Петров. – М.: Радио и связь, 1989.-224 с.
- 6. Роткевич В. Роткевич П. Техника измерений при радиоприёме Пер с польск. -М.: Связь, 1969-496 с.
- 7. ГОСТ Р 6746-94 «ГСИ. Меры электрической ёмкости. Общие технические требования».

**УДК 006.9:621.317(075.8)**

# **СВЕРХШИРОКОПОЛОСНЫЕ АНТЕННЫ**

# *В.С. КОРЖУЕВА*

# *(Представлено: канд. техн. наук, доц. В.Ф. ЯНУШКЕВИЧ)*

*В статье выполнен анализ сверхширокополосной антенны, планарной антенны, щелевой антенны, печатной антенн. Производится описание конструкции антенны, выполненной на основе сверхширокополосной антенны в виде излучателей Вивальди. Проводится сравнительная характеристика антенн.* 

*Ключевые слова: антенна, излучатель, диаграмма направленности.*

В настоящее время широкое применение получили микрополосковые антенны, о чем свидетельствует большое количество публикаций как в отечественной, так и зарубежной литературе. Интерес в основном связан со сверхширокополосным диапазоном частот и компактностьюструктуры, что делает антенны наиболее привлекательными для использования в мобильных и других современных радиоэлектронных устройствах. Антенна является неотъемлемой частью радиотехнических систем, позволяющих решать подобные задачи, поэтому разработка сверхширокополосных антенн и методик их расчета, является весьма важной и актуальной научной задачей. «Сверхширокополосная антенна» направлена на создание сверхширокополосной антенны круговой поляризации, на основе антенны Вивальди, обеспечивающей излучение и прием сверхширокополосных сверхкоротких импульсов субнаносекундной длительности, способной:

 работать в режиме излучения и формировать в пространстве сверхширокополосный сверхкороткий импульс круговой поляризации, распространяющийся в заданном широком секторе угловых направлений;

 принимать в широком секторе угловых направлений сверхширокополосный сверхкороткий импульс круговой поляризации и передавать его в фидерную линию

Сверхширокополосная антенна (рисунок) в дополнение к основному (опорному) излучателю Вивальди содержит два дополнительных излучателя Вивальди, каждый из которых расположен под углом 120° к основному излучателю. При этом, сигнал подается на излучатели через делитель на три направления. На первый (опорный) излучатель сигнал подается напрямую; на первый дополнительный излучатель сигнал подается с задержкой относительно опорного на определенное время t, равное трети длительности входного импульса; сигнал, подаваемый на второй дополнительный излучатель, задержан на удвоенное время по сравнению с первым дополнительным излучателем, равное 2 t. Вход делителя сигналов является входом антенны. К недостаткам данной антенны относится сложность конструкции, и для формирования диаграммы направленности нужно устройство задержки в каждом из каналов.

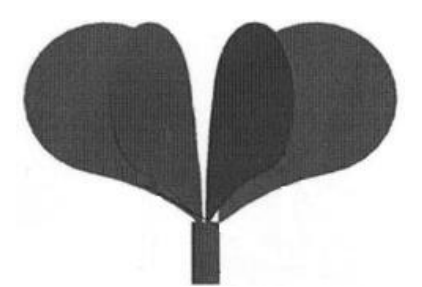

**Рисунок. – Сверхширокополосная антенна**

Проведен анализ сверхширокополосной антенны, планарной антенны, щелевой антенны, печатной антенны (таблица).

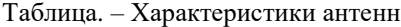

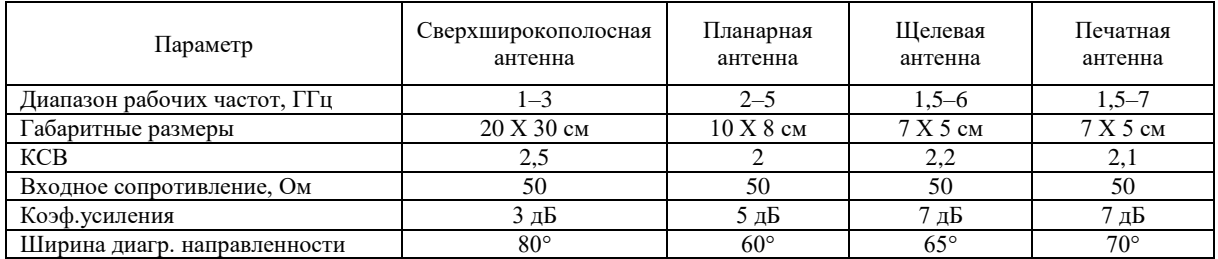

Из проведенного патентного поиска и анализа выбранных антенн было выявлено, что наибольшей широкополосностью обладает печатная антенна, у которой рабочая полоса частот составляет 5,5 ГГц. Сверхширокополосная антенна обладает наиболее широкой диаграммой направленности, которая равняется 80°. Лучшим коэффициентом усиления обладают щелевая и печатная антенна, их коэффициент усиления равен 7 дБ. Наиболее практичной с точки зрения габаритных размеров и применения в малых устройствах так же являются щелевая и печатная антенна.

- 1. Mob [Электронный ресурс]. Электронные данные. Режим доступа: http://mob.uа
- 2. Сверхширокополосная СВЧ приемопередающая платформа на основе хаотических сигналов: А. С. Дмитриев [и др.] // Радиотехника, 2007, № 1.
- 3. Устройства СВЧ и антенны: Воскресенский, Д.И. [и др.] / под ред. Д.И. Воскресенского. Изд. 2-е. доп. и перераб. М.: Радиотехника, 2006. - 376 с.: ил.
- 4. Сазонов, Д.М. Антенны и устройства СВЧ: Учеб. для радиохтенич. спец. Вузов.- М.:Высш. шк., 1988. 432с.
- 5. Rumsey V., in «Electromagnetic Theory and Antenna», Pergamon Press, N.Y., 1963.
- 6. Belgospatent [Электронный ресурс]. Электронные данные. Режим доступа: [http://belgospatent.org.by/.](http://belgospatent.org.by/)
- 7. Трудовой кодекс Республики Беларусь [Электронный ресурс]. Электронные данные. Режим доступа: [http://www.tamby.info/kodeks/tk.htm.](http://www.tamby.info/kodeks/tk.htm)
- 8. СанПиН 9-131 Гигиенические требования к видеодисплейным терминалам, электронно-вычислительным машинам и организации работы.
- 9. ГОСТ 12.1.0.30-81 Электробезопасность. Защитное заземление. Зануление.
- 10. Helper [Электронный ресурс]. Электронные данные. Режим доступа: [http://helper.by/.](http://helper.by/vneplanoviie-instruktaj-po-oxrane-truda.html)

**УДК 621.371.39**

# **КОНСТРУКЦИИ ЭЛЛИПТИЧЕСКОЙ АНТЕННЫ**

*В.С. КОРЖУЕВА*

#### *(Представлено: канд. техн. наук, доц. В.Ф. ЯНУШКЕВИЧ)*

*В статье проведен анализ комбинационных составляющих тензора диэлектрической проницаемости в режиме взаимодействия радиоимпульсных сигналов с анизотропными средами над углеводородными залежами. Используется вертикальная поляризация электромагнитных волн. Исследовано влияние удельной проводимости среды на распространение радиоимпульсных сигналов. Даны рекомендации по использованию оптимальных характеристик зондирующих сигналов. Результаты исследований могут быть использованы в поисковой геофизике.*

*Ключевые слова: электромагнитная волна, анизотропная среда, углеводородные залежи.*

В статье описано конструкция антенны. Определены резонансные длины волн эллиптического вида резонатора. Конструкция антенны выполнена на диэлектрическом основании. Внешний вид разрабатываемой антенны приведен на рисунках 1 и 2.

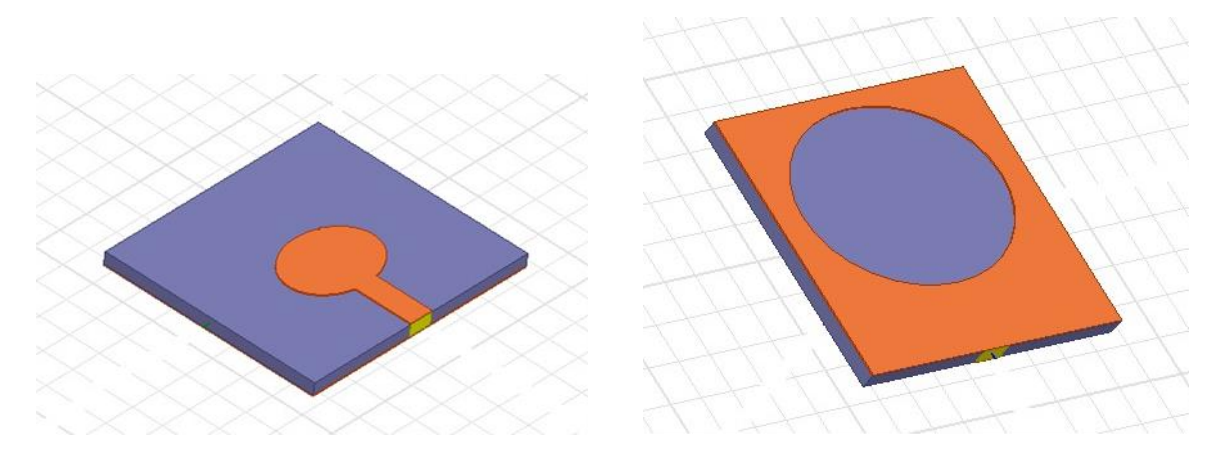

**Рисунок 1. – Сторона А антенны Рисунок 2. – Сторона Б антенны**

Выполнена антенна на диэлектрическом основании, с одной стороны по всей площади диэлектрика металлический экран со щелью в виде эллипса, с другой стороны металлический резонатор эллиптического вида с подведенной линией питания. Возбуждение антенны происходит от дискретного порта с волновым сопротивлением 50 Ом.

Резонансные длины волн эллиптического вида резонатора можно определить из выражения

$$
\lambda_{\rm{pes}} = \alpha \pi \sqrt{s_{\rm{pdp}}e} / \sqrt{q_{\rm{mn}}^{s,e}} \ ,
$$

где  $e = \sqrt{a^2 - b^2}$  /  $a$  – эксцентриситет эллипса;

*se*, *qmn* – *n*-й корень четной или нечетной функции Матье первого рода *m*-го порядка.

Резонатор эллиптической формы обладает хорошими диапазонными свойствами и в основном используется в нерезонансных микрополосковых антеннах.

Проведем электродинамическое моделирование в HFSS основано на использовании метода конечных элементов (Finite Element Method, FEM).

Возможности Ansoft HFSS:

периодические граничные условия, предназначенные для анализа антенных решеток;

система макросов, значительно расширяющую возможности программы;

 новые возможности визуализации результатов анализа, в частности, анимации картин поля, построение трехмерных диаграмм направленности и т.д.;

– обширные базы данных по СВЧ материалам и СВЧ компонентам;возможность параметрического анализа и оптимизации параметров структуры.

Решение граничной задачи ищется в частотной области. Использование метода конечных элементов обеспечивает высокую степень универсальности численных алгоритмов, которые оказываются весьма эффективными для широкого круга задач от анализа волноводных и полосковых структур до моделирования антенн и сложных невзаимных устройств, содержащих гиротропные среды.

В данном виде исследования нужно определить как изменяются параметры антенны от изменения толщины подложки. Материалом диэлектрика в HFSS был выбран Rogers RO3003 с диэлектрической проницаемостью ε=3 толщиной 1,575 мм, 2 мм, 3 мм. В качестве материала излучающей поверхности выбрана медь толщиной 0.3 мм. Длина антенны 40 мм, ширина 35 мм.

На рисунках 3, 4 приведены диаграммы направленности исследуемых антенн.

Коэффициент направленного действия антенны равен 1.44, антенна так же излучает и в обратном направлении, ширина диаграммы направленности равняется 91°.

Ширина диаграммы направленности равна 106°, коэффициент направленного действия антенны равен 1.17, в направлении 0° получается небольшой провал диаграммы направленности до 1.13, антенна так же незначительно излучает в обратном направлении.

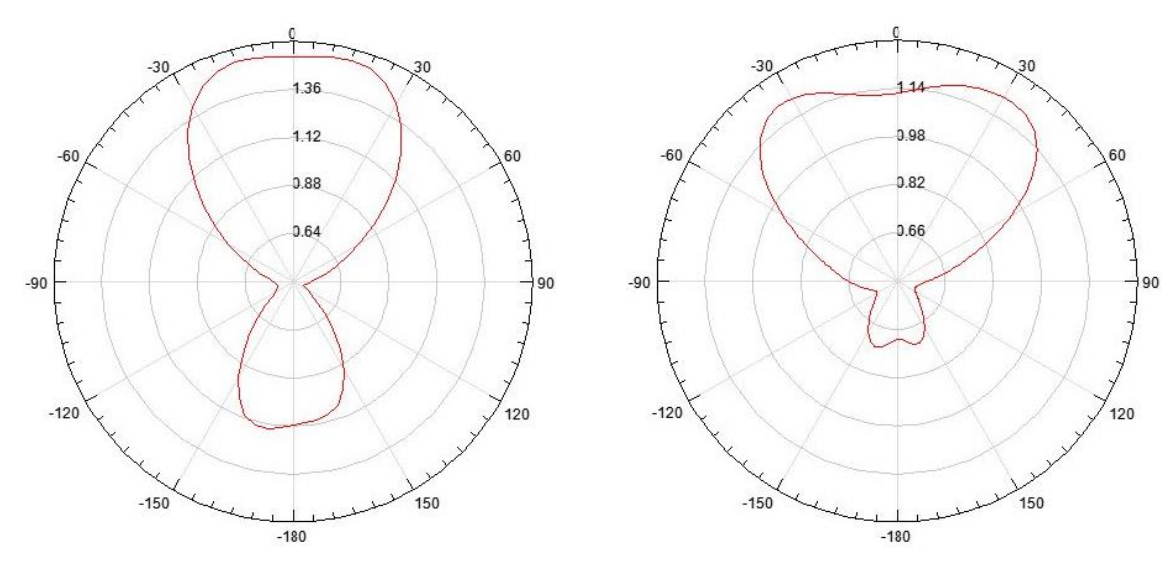

**Рисунок 3. – Диаграмма направленности 1-й антенны**

**Рисунок 4. – Диаграмма направленности 2-й антенны**

**Вывод.** Толщина диэлектрика влияет на широкополосность эллиптической антенны; Проведенный анализ показал, что толщина диэлектрика также влияет на направленные свойства антенны; В результате проведенных исследований установлено толщина диэлектрика оказывает влияние на величину КСВН, при увеличении толщины подложки согласующие свойства ухудшаются и неравномерность частотной характеристики КСВН значительно увеличивается.

- 1. Fips [Электронный ресурс]. Электронные данные. Режим доступа: http://www.fips.ru.
- 2. Belgospatent [Электронный ресурс]. Электронные данные. Режим доступа: [http://belgospatent.org.by/.](http://belgospatent.org.by/)
- 3. Ru-patent [Электронный ресурс]. Электронные данные. Режим доступа[: http://ru-patent.info/.](http://ru-patent.info/)
- 4. Wipo [Электронный ресурс]. Электронные данные. Режим доступ[а:http://www.wipo.int/patentscope/ru.](http://www.wipo.int/patentscope/ru)
- 5. Микроэлектронные устройства СВЧ: Учеб. пособие для радиотехнических специальностей вузов / Г.И. Веселов, Е.Н. Егоров, Ю.Н. Алехин и др.: Под ред. Г.И. Веселова. – М.: Высш. шк., 1988 – 280 с.: ил.

# УДК 004.651

# ПРОЕКТИРОВАНИЕ БАЗЫ ДАННЫХ ВЕБ-ПРИЛОЖЕНИЯ ЛЛЯ ПРОВЕЛЕНИЯ ПРИЁМНОЙ КАМПАНИИ НА ВТОРУЮ СТУПЕНЬ ВЫСШЕГО ОБРАЗОВАНИЯ

#### В.В. КУЗЬМИЧ

#### (Представлено: канд. физ.-мат. наук, доц. О.В. ГОЛУБЕВА)

В данной статье рассмотрено описание спроектированной базы данных веб-приложения для проведения приёмной кампании на вторую ступень высшего образования.

Для организации эффективного ведения документации приемной комиссии требуется наличие централизованного хранения информации, а также свободного доступа к ней. Существенной проблемой является быстрый и результативный поиск необходимой информации среди огромного объема данных. Применение электронного решения проблем позволяет уменьшить время поиска информации и способствует оптимальному взаимодействию в области создания и контроля документов.

При проектировании баз данных могут применяться различные подходы. Основная задача проектирования баз данных - это сокращение избыточности хранимых данных, а, следовательно, экономия используемых ресурсов (оперативной и дисковой памяти), уменьшение затрат на обновление избыточности копий данных, а также снижение вероятности нарушения целостности данных.

Реляционная база данных - это совокупность отношений, в которых хранится вся информация баз данных. Для пользователя такая база данных представляется набором двумерных таблиц, что облегчает понимание структуры данных и управления ими. Таблицы реляционной базы данных связаны между собой отношениями. Нормализация - это процесс приведения структур данных в состояние, обеспечивающее лучшие условия выборки, включения, изменения и удаления данных.

После изучения предметной области, были определенны необходимые для хранения данных таблицы (таблица 1).

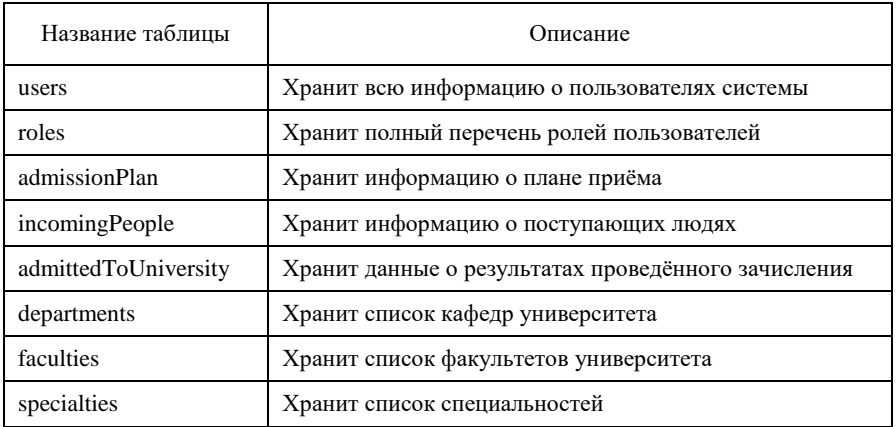

#### Таблица 1. - Перечень таблиц базы данных

Для организации связей между двумя и более таблицами, используются вторичные ключи. Они служат ограничителями целостности связей нескольких таблиц, т.к. подчиненная таблица не может ссылаться на несуществующие записи главной таблицы (что позволяет строить целостные модели данных).

Существует три вида связей между таблицами:

- «один-ко-многим»;
- «один-к-одному»;
- «многие-ко-многим».

Связь «один-ко-многим» - самая распространенная для реляционных баз данных. Для обеспечения ссылочной целостности в дочерней таблице создается внешний ключ, через который организовывается связь с дочерней таблицей. Обязательное условие состоит в том, что внешний ключ по составу полей должен совпадать с первичным ключом родительской таблицы [1].

Схема базы данных веб-приложения представлена на рисунке.

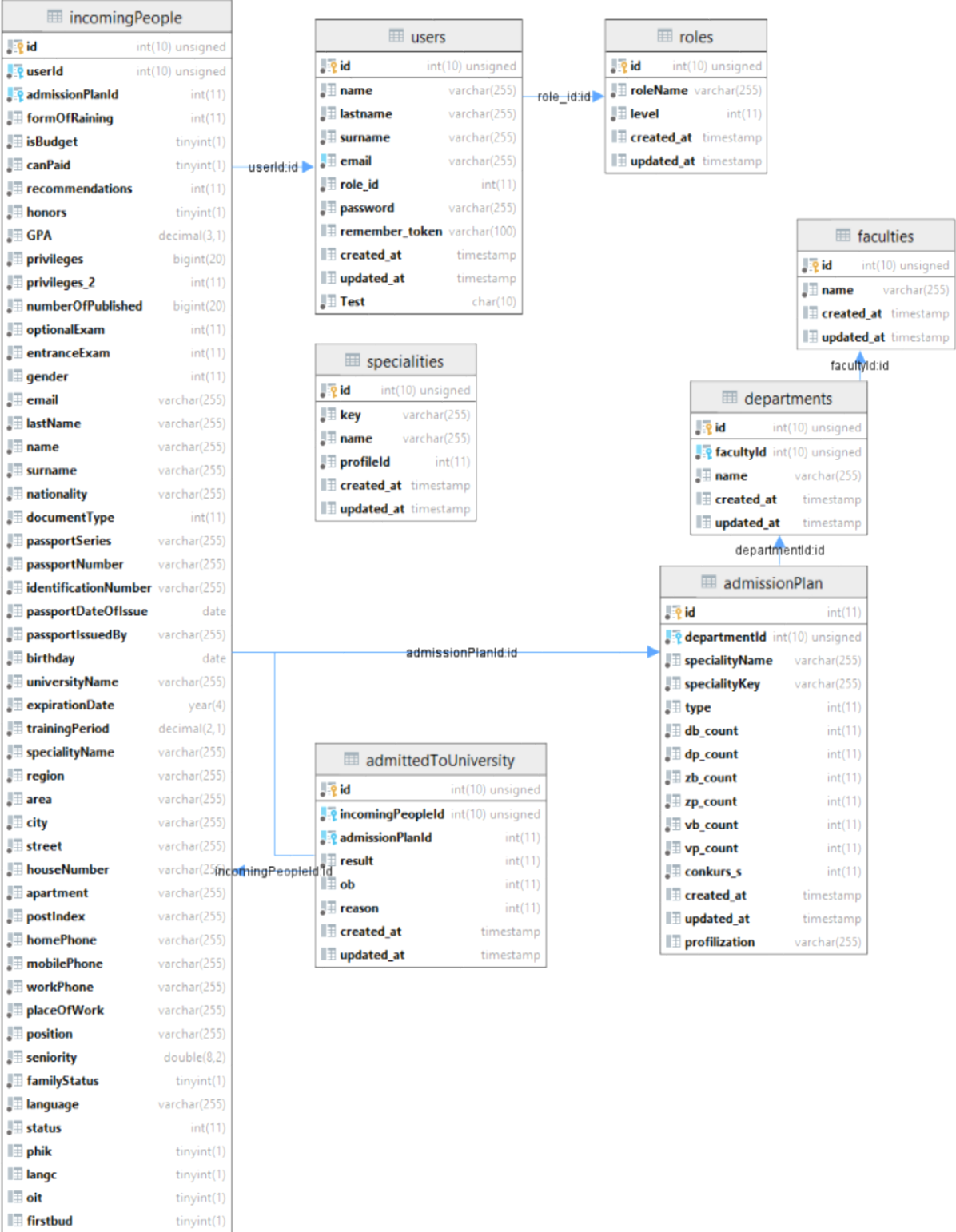

**Рисунок 1. – Схема базы данных**

 $\mathbb H$  created\_at

**III** updated\_at

 $\blacksquare$  deleted\_at

timestamp

timestamp

timestamp

Информация о поступающих людях хранится в таблице incomingPeople. Описание структуры данных приведено в таблице 2.

| Наименование поля    | Комментарий                       | Тип данных      |
|----------------------|-----------------------------------|-----------------|
| id                   | Идентификатор плана приёма<br>int |                 |
| userId               | Идентификатор пользователя        | int             |
| admissionPlanId      | Идентификатор плана приёма        | int             |
| formOfRaining        | Форма обучения                    | int             |
| isBudget             | Поступает ли человек на бюджет    | bool            |
| canPaid              | Согласен ли на платное            | bool            |
| recommindation       | Имеется ли рекомендация           | bool            |
| honors               | С отличием ли диплом              | bool            |
| <b>GPA</b>           | Средний балл диплома              | decimal(3,1)    |
| privileges           | Идентификатор льгот               | int             |
| numberOfPublished    | Количество публикаций             | int             |
| entranceExam         | Результат вступительного экзамена | int             |
| gender               | Пол                               | int             |
| email                | E-Mail поступающего               | varchar(255)    |
| lastName             | Фамилия                           | varchar(255)    |
| name                 | Имя                               | varchar $(255)$ |
| Наименование поля    | Комментарий                       | Тип данных      |
| middleName           | Отчество                          | varchar $(255)$ |
| nationality          | Национальность                    | varchar(255)    |
| documentType         | Тип документа                     | int             |
| documentSeries       | Серия документа                   | varchar $(255)$ |
| documentNumber       | Номер документа                   | varchar $(255)$ |
| identificationNumber | Идентификационный номер           | varchar $(255)$ |
| documentDateOfIssue  | Дата выдачи документа             | date            |
| documentIssuedBy     | Кем выдан документ                | varchar $(255)$ |
| birthday             | Дата рождения                     | date            |
| universityName       | Университет, который закончил     | varchar(255)    |
| expirationDate       | Год окончания                     | year            |
| trainingPeriod       | Срок обучения                     | decimal(2,1)    |
| specilaityName       | Специальность, которую окончил    | varchar(255)    |
| region               | Область                           | varchar $(255)$ |
| area                 | Район                             | varchar $(255)$ |
| city                 | Населённый пункт                  | varchar(255)    |
| street               | Улица                             | varchar(255)    |
| houseNumber          | Номер дома                        | varchar $(255)$ |
| apartment            | Квартира                          | varchar $(255)$ |
| postIndex            | Почтовый индекс                   | varchar $(255)$ |
| homePhone            | Домашний телефон                  | varchar(255)    |
| mobilePhone          | Мобильный телефон                 | varchar $(255)$ |
| workPhone            | Рабочий телефон                   | varchar $(255)$ |
| placeOfWork          | Место работы                      | varchar(255)    |
| position             | Должность                         | varchar(255)    |

Таблица 2. - Структура таблицы incomingPeople

Информация о плане и контрольных цифрах приёма хранится в таблице admissionPlan (таблица 3).

| Наименование поля | Комментарий                                 | Тип данных      |
|-------------------|---------------------------------------------|-----------------|
| id                | Идентификатор                               | int             |
| specialityName    | Имя специальности                           | varchar $(255)$ |
| specialityKey     | Код специальности                           | varchar $(255)$ |
| profilization     | Профилизация                                | varchar $(255)$ |
| dbCount           | Бюджетные места на дневную форму            | int             |
| dpCount           | Количество платных мест на дневную форму    | Int             |
| zbCount           | Количество бюджетных мест на заочную форму  | Int             |
| Наименование поля | Комментарий                                 | Тип данных      |
| zpCount           | Количество платных мест на заочную форму    | int             |
| vbCount           | Количество бюджетных мест на вечернюю форму | int             |
| vpCount           | Количество платных мест на вечернюю форму   | int             |
| departmentId      | Идентификатор кафедры                       | int             |

Таблица 3. – Структура таблицы admissionPlan

На основании разработанных схем документов была создана база данных, которая использовалась при дальнейшей разработкае веб-приложения для проведения приёмной кампании на ступень высшего образования.

## ЛИТЕРАТУРА

1. Информационный ресурс кафедры информатики УГАТУ [Электронный ресурс]. Режим доступа: http://informatic.ugatu.ac.ru/lib/office/Proekt.htm. Дата доступа: 03.05.2020.

# **УДК 004.514**

# **ПРОЕКТИРОВАНИЕ ИНТЕФЕЙСА ВЕБ-ПРИЛОЖЕНИЯ ДЛЯ ПРОВЕДЕНИЯ ПРИЁМНОЙ КОМПАНИИ НА ВТОРУЮ СТУПЕНЬ ВЫСШЕГО ОБРАЗОВАНИЯ**

# *В.В. КУЗЬМИЧ*

*(Представлено: канд. физ.-мат. наук, доц. О.В. ГОЛУБЕВА)* 

*В данной статье будет рассмотрено проектирование интерфейса веб-приложения для проведения приёмной компании на вторую ступень высшего образования, а также приведено обоснование выбранных технологий.*

**Введение.** Пользовательский интерфейс имеет не маловажную роль в итоговом продукте. Неудачные интерфейсы сильно замедляют работу пользователей, способствуют быстрой утомляемости, большому числу ошибок. Понятный и дружественный интерфейс – интерфейс приложения, который должен быть построен таким образом, чтобы пользователю на любом этапе его использования было понятно то, как он может взаимодействовать с ним.

**Основной раздел.** Для разработки пользовательского интерфейса был рассмотрен язык гипертекстовой разметки HTML5 и метаязык CSS.

Основными преимуществами языка HTML5 являются:

1. Высокая скорость работы сайта за счет удаления всего лишнего из кода и перераспределения функциональных элементов.

2. Сайты стали более легкими, что очень важно для мобильного интернета, который работает медленнее стационарного.

3. Сайты на HTML5 используют совместно ресурсы браузеров и удаленных серверов, что делает серфинг и просмотр сайтов более комфортным.

4. Медиа и интерактивные функции сайтов теперь решаются не путем установки на компьютер специальных приложений, а ресурсами самого кода сайта.

5. Улучшены возможности по работе сайтов на разных операционных системах и с разными браузерами [1].

CSS или каскадные таблицы стилей – язык описания внешнего вида документа, написанного с использованием языка разметки [2]. CSS3 обладает следующими преимуществами перед предыдущими версиями:

- обеспечение последовательного и точного позиционирования навигационных элементов;
- легкое настраивание веб-страницы;
- более простая графика;
- просмотр онлайн-видео без использования сторонних плагинов;
- экономия время и поддержка большинством браузеров.

При разработке любого пользовательского интерфейса самое главное значение отводится его ясности:

- интерфейс должен быть узнаваемым, а его назначение очевидным для пользователя;
- пользователь должен понимать, с чем он взаимодействует через интерфейс;

 процесс взаимодействия пользователя с интерфейсом должен быть предсказуемым (например, ожидаемое поведение любой кнопки любого пользовательского интерфейса – произведение описанного текстом или картинкой/иконкой на ней действия).

Также важной особенностью любого интерфейса является его способность оповещать пользователя о каких-либо ошибках (в том числе критических). В проектируемом веб-приложении в разных ситуациях пользователь будет по-разному оповещён об ошибках. К примеру, если пользователь во время авторизации введёт неверные логин или пароль, система оповестит его об этом, подсветив форму красным цветом и отобразив соответствующий текст ошибки. В то же время на странице настроек, в случае отказа сервера, ошибка будет подсвечена уже в виде «всплывающего» окна справа снизу рабочей области браузера. Однако тут стоит заметить, что задача таких «всплывающих» оповещений будет состоять не только в виде сообщений об ошибках, но также может быть использована для предупреждений, подсказок и оповещений об успехе проведённых операций.

Интерфейс страницы авторизации для различных компонент приложения должен быть представлен в виде двух текстовых полей. В первое поле пользователь должен ввести логин, выданный администратором системы, в другое поле пароль.

Модуль технического секретаря должен включать в себя страницу личного профиля, где пользователь может изменить свой пароль. Также должна быть страница для внесения сведений о новом поступающем

на вторую ступень высшего образования, таких как: фамилия, имя, отчество, дата рождения, личный E-Mail, данные паспорта (серия, номер, личный номер, дата выдачи, кем выдан), семейное положение, сведения об образовании (университет, год окончания, средний балл диплома, специальность), сведения для поступления (специальность, форма получения образования, на платное или на бюджет, согласие на платное), адрес проживания, телефон для связи, место работы, должность, стаж работы, льготы для поступления. Необходима также страница личного дела поступающего, где будут отображаться внесённые данные в систему, также на этой странице должна быть предоставлена возможность распечатать заявление поступающему на вторую ступень высшего образования.

Модуль ответственного секретаря будет иметь в своем составе страницу для внесения контрольных цифр приёма, страницу для просмотра статистики по ходу вступительной компании, страницу для внесения данных о результатах сдачи экзаменов, страницу для проведения зачисления и страницу для формирования отчётов.

Модуль администрирования в своем составе должен быть представлен страницей со сведениями о зарегистрированных пользователях в системе, а также меню, позволяющее производить с ними различные оперании.

Так как проектируемая будет являться полноценной платформой, а не просто веб-сайтом, то планируется занимать всю область окна браузера пол её контент. Макет страниц веб-приложения представлен на рисунке 1.

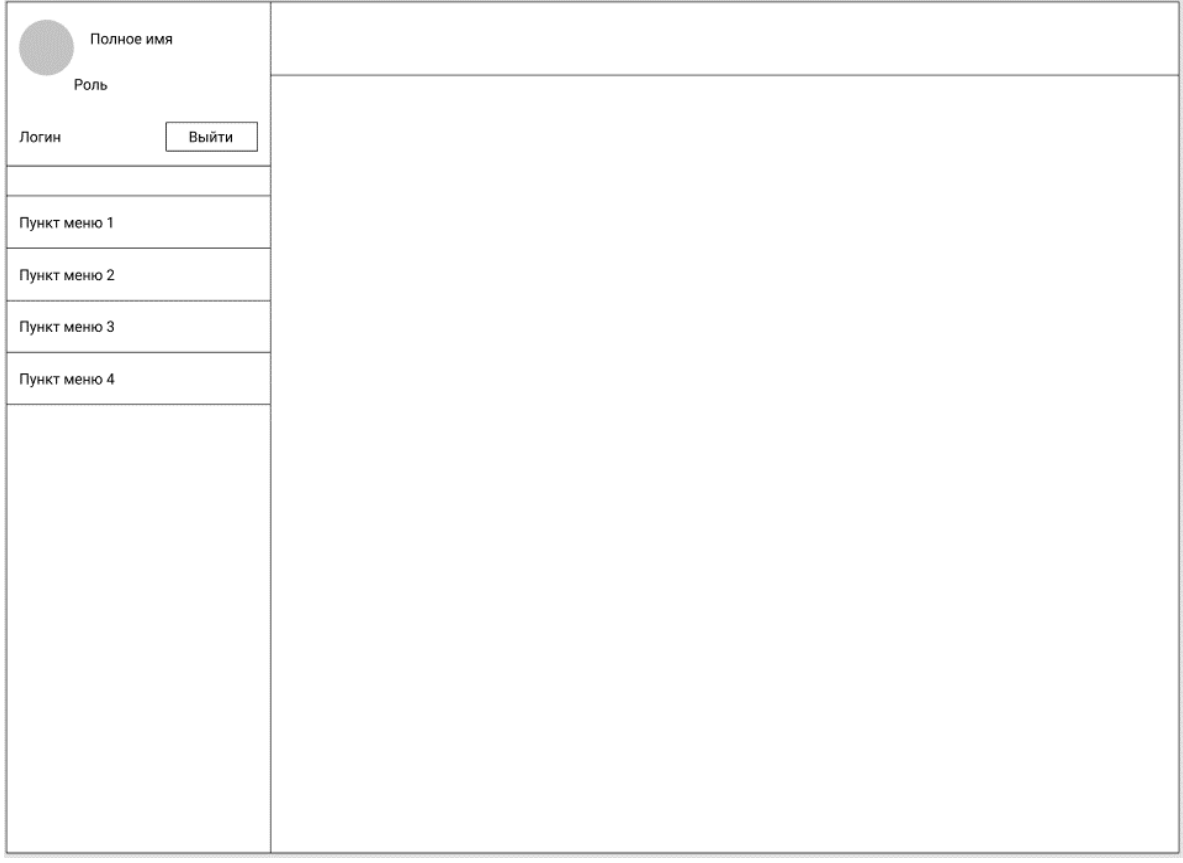

#### Рисунок 1. - Макет страниц веб-приложения

Кроме этого, при разработке веб-приложений отдельного внимания заслуживает адаптивность. По задумке приложение преимущественно будет использоваться на ноутбуках и стационарных компьютерах. Из этого можно сделать вывод, что приложение должно выглядеть корректно как на средних по размерам экранах ноутбуков, так и на средних-больших экранах стационарных компьютеров. Именно эти экраны и будут взяты за основу при разработке пользовательского интерфейса приложения.

На рисунке 2 представлена главная страница приложения, на которой отображается минимальная статистика по ходу приёмной компании.

# *2021 ЭЛЕКТРОННЫЙ СБОРНИК ТРУДОВ МОЛОДЫХ СПЕЦИАЛИСТОВ ПОЛОЦКОГО ГОСУДАРСТВЕННОГО УНИВЕРСИТЕТА*

| M1-Magistr                                           |                                                                                       |                                     |                                                      |
|------------------------------------------------------|---------------------------------------------------------------------------------------|-------------------------------------|------------------------------------------------------|
| Ø                                                    | ПАНЕЛЬ УПРАВЛЕНИЯ                                                                     |                                     |                                                      |
| Кузьмич Виталий Васильевич<br>mirays<br>$\mathbf{v}$ | Онлайн подавших сегодня<br>₹<br>$\overline{0}$                                        | Принято сегодня<br>₹<br>0           | Онлайн подавших сегодня + Принятых сегодня<br>₹<br>0 |
| ПРИЕМНАЯ КОМПАНИЯ                                    |                                                                                       |                                     |                                                      |
| П Главная                                            | Всего дел в наличии<br>₹<br>175                                                       | Всего забравших документы<br>₹<br>5 | Всего онлайн подавших<br>₹<br>$\mathbf 0$            |
| + <sup>0</sup> Подача документов                     |                                                                                       |                                     |                                                      |
| <u>2%</u> Список поступающих                         | Добро пожаловать Кузьмич Виталий Васильевич<br><mark>Ваш</mark> а роль: Администратор |                                     |                                                      |
| <u>ste</u> Зачисление поступающих                    |                                                                                       |                                     |                                                      |
| <b>АВ Сверочные списки</b>                           |                                                                                       |                                     |                                                      |
| <b>АРИ Все поступающие</b>                           |                                                                                       |                                     |                                                      |
| <b>СПРАВОЧНИКИ</b>                                   |                                                                                       |                                     |                                                      |
| <u>ф</u> Кафедры                                     |                                                                                       |                                     |                                                      |
| <b>фе Факультеты</b>                                 |                                                                                       |                                     |                                                      |
| <u>ею</u> Контрольные цифры приёма                   |                                                                                       |                                     |                                                      |
| <u>сю</u> Специальности                              |                                                                                       |                                     |                                                      |
| УПРАВЛЕНИЕ СИСТЕМОЙ                                  |                                                                                       |                                     |                                                      |
| <u>ф</u> Пользователи                                |                                                                                       |                                     |                                                      |
| @ 2019-2021 MSTech Space<br>Версия: 2.0 alpha        |                                                                                       |                                     |                                                      |

**Рисунок 2. – Главная страниц веб-приложения**

Заключение. На основании разработанного макета был создан интерфейс для веб-приложения, который отвечает всем предъявленным к нему требованиям. Интерфейс был реализован, используя преимущества выбранного языка гипертекстовой разметки HTML5 и метаязыка CSS.

- 1. Что такое HTML5 [Электронный ресурс]: owlweb.ru. Режим доступа:<https://owlweb.ru/chto-takoe-html5/> Дата доступа: 12.05.2021.
- 2. CSS каскадные таблицы стилей [Электронный ресурс]: WEB-creator. Режим доступа: https://webcreator.ru/technologies/webdev/css3 – Дата доступа: 12.05.2021.

#### **УДК 004.651**

# **ПРОЕКТИРОВАНИЕ БАЗЫ ДАННЫХ ОНЛАЙН-СЕРВИCА «E-TUTORIAL» ДЛЯ СОЗДАНИЯ ИНТЕРАКТИВНЫХ ЭЛЕКТРОННЫХ УЧЕБНИКОВ**

*А.Ф. ПАНТЕЛЕЙКО, М.В. ДЕКАНОВА (Представлено: канд. физ.-мат. наук, доц. О.В. ГОЛУБЕВА)* 

*В данной статье рассмотрена система управления базами данных и описание спроектированной базы данных онлайн-сервиса «e-Tutorial».*

Проектирование базы данных является основополагающим этапом создания программного продукта. Правильность и безопасность базы данных определяет дальнейшие этапы разработки.

База данных онлайн-сервиса «e-Tutorial» необходима для хранения данных об пользователях, учебниках и интерактивных заданий для проверки знаний.

MongoDB – документно-ориентированная система управления базами данных, не требующая описания схемы таблиц. Считается одним из классических примеров NoSQL-систем, использует JSONподобные документы и схему базы данных [1].

Преимущества MongoDB:

- отсутствие схемы;
- легкая маштабируемось;
- использование внутренней памяти для хранения данных;
- хранение данных в виде JSON документов;
- поддержка динамических запросов.

Для реализации приложения была выбрана клиент-серверная архитектура. Клиентская часть реализует пользовательский интерфейс, формирует запросы к серверу и обрабатывает ответы от него. Серверная часть получает запрос от клиента, выполняет вычисления, после этого формирует веб-страницу и отправляет её клиенту по сети с использованием протокола HTTP.

Если в реляционных базах данных содержимое составляют таблицы, то в mongodb база данных состоит из коллекций.

Каждая коллекция имеет свое уникальное имя – произвольный идентификатор, состоящий из не более чем 128 различных алфавитно-цифровых символов и знака подчеркивания.

В отличие от реляционных баз данных MongoDB не использует табличное устройство с четко заданным количеством столбцов и типов данных. MongoDB является документно-ориентированной системой, в которой центральным понятием является документ.

Документ можно представить как объект, хранящий некоторую информацию. В некотором смысле подобен строкам в реляционных СУБД, которые хранят информацию об отдельном элементе.

Для каждого документа в MongoDB определен уникальный идентификатор, который называется \_id. При добавлении документа в коллекцию данный идентификатор создается автоматически. Однако разработчик может явным образом задать идентификатор, а не полагаться на автоматически генерируемые, указав соответствующий ключ и его значение в документе [2].

Документы базы данных онлайн-сервиса «e-Tutorial» для создания интерактивных электронных учебников представлены на рисунке.

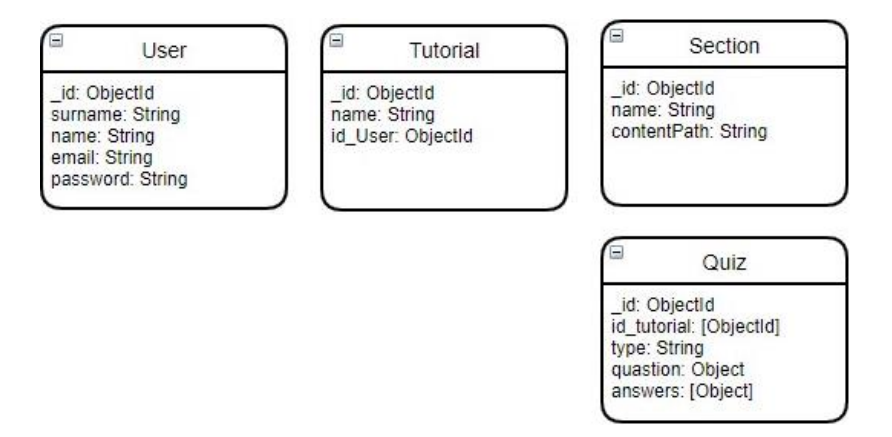

**Рисунок. – Содержание базы данных**

Рассмотрим подробнее структуру документов, используемых в приложении. Основная информация о пользователях хранится в документе User. Наименование идентификаторов и их описание представлены в таблице 1.

Информация о содержании учебника представлена в таблице 2. Каждый учебник может содержать в себе некоторое количество параграфов. Структура схемы параграфов представлена на рисунке 3.

| Идентификатор | Комментарий                   | Тип значения |
|---------------|-------------------------------|--------------|
| id            | Уникальный идентификатор роли | ObjectId     |
| surname       | Фамилия пользователя          | String       |
| name          | Нормализованное имя роли      | String       |
| email         | Адрес электронной почты       | String       |
| password      | Пароль для входа              | String       |

Таблица 1. - Структура схемы User

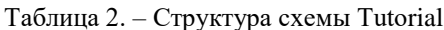

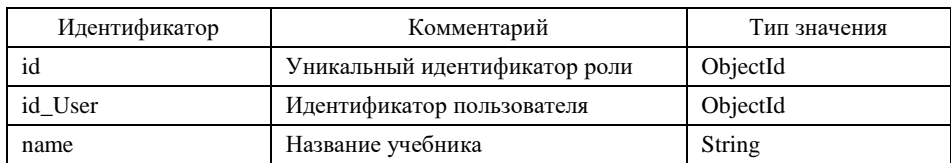

# Таблица 3. - Структура схемы Sections

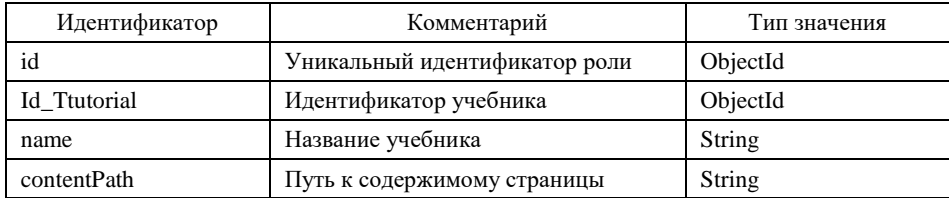

На основании разработанных схем локументов была созлана база ланных пол названием e-tutorial. которая использовалась при дальнейшей разработке онлайн-сервиса.

- MongoDB [Электронный ресурс]: Web-creator. Режим доступа: https://web-creator.ru/articles/mongo\_db Дата  $1.$ доступа: 11.04.2021.
- MongoDB [Электронный ресурс]: Википедия. Режим доступа: https://ru.wikipedia.org/wiki/MongoDB Дата  $\overline{2}$ . доступа: 14.04.2021.

#### **УДК 004. 651**

#### **ПРОЕКТИРОВАНИЕ ДИАГРАММЫ КОМПОНЕНТОВ И ДИАГРАММЫ ВАРИАНТОВ ИСПОЛЬЗОВАНИЯ ОНЛАЙН-СЕРВИCА «E-TUTORIAL» ДЛЯ СОЗДАНИЯ ИНТЕРАКТИВНЫХ ЭЛЕКТРОННЫХ УЧЕБНИКОВ**

# *А.Ф. ПАНТЕЛЕЙКО, М.В. ДЕКАНОВА (Представлено: канд. физ.-мат. наук, доц. О.В. ГОЛУБЕВА)*

*В данной статье рассмотрено проектирование и описание диаграммы компонентов и вариантов использования онлайн-сервиса «e-Tutorial».*

Диаграмма вариантов использования является неотъемлемой частью проектирования. Цель данной диаграммы заключается в определении основных возможностей пользователя. Проектируемая система представляется в виде множества актеров, взаимодействующих с системой с помощью так называемых вариантов использования.

Для описания конфигурации исходного кода необходимо использовать диаграмму компонентов.

Визуальное моделирование в UML можно представить, как некоторый процесс поуровневого спуска от наиболее общей и абстрактной концептуальной модели исходной системы к логической, а затем и к физической модели соответствующей программной системы. Для достижения этих целей вначале строится модель диаграммы вариантов использования (use case diagram), которая описывает функциональное назначение системы или, другими словами, то, что система будет делать в процессе своего функционирования [1].

Диаграмма вариантов использования (сценариев поведения, прецедентов) является исходным концептуальным представлением системы в процессе ее проектирования и разработки. Данная диаграмма состоит из актеров, вариантов использования и отношений между ними. При построении диаграммы могут использоваться также общие элементы нотации: примечания и механизмы расширения.

Суть данной диаграммы состоит в следующем: проектируемая система представляется в виде множества актеров, взаимодействующих с системой с помощью так называемых вариантов использования. При этом актером (действующим лицом, актантом, актером) называется любой объект, субъект или система, взаимодействующая с моделируемой системой извне. В свою очередь вариант использования – это спецификация сервисов (функций), которые система предоставляет актеру. Другими словами, каждый вариант использования определяет некоторый набор действий, совершаемых системой при взаимодействии с актером. При этом в модели никак не отражается то, каким образом будет реализован этот набор действий.

Для данного онлайн-сервиса можно выделить главного актера – это пользователь. Пользователь может быть зарегистрированным или нет, от этого зависит доступ к вариантам использования. Как для зарегистрированного, так и для незарегистрированного пользователя доступен просмотр учебника, который может включаться в себя прохождение теста. Диаграмма вариантов использования представлена на рисунке 1.

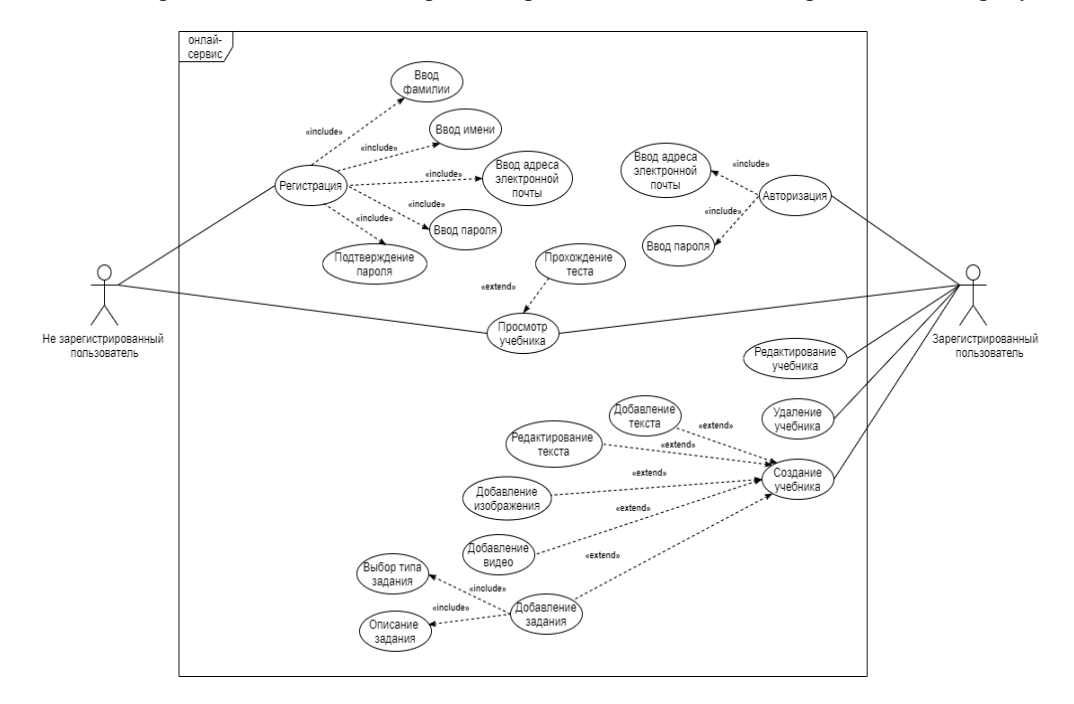

**Рисунок 1. – Диаграмма вариантов использования**

Если пользователь зарегистрирован, то он может авторизоваться в системе введя адрес электронный почты и пароль. Поле авторизации пользователь получает доступ к созданию учебника. Создание учебника может расширятся такими вариантами как: добавление текста, редактирование текста, добавление изображения, добавление видео, создание задания. В свою очередь создание задания обязательно включает в себя выбор типа и описание задания. Если пользователь уже создал учебник, он может отредактировать или удалить его.

Чтобы зарегистрированный пользователь мог создавать собственные учебники ему предоставлена возможность зарегистрироваться. Для регистрации пользователь должен осуществить ввод фамилии, имени, адреса электронной почты, пароля и подтвердить пароль.

Диаграмма компонентов - элемент языка моделирования UML, статическая структурная диаграмма, которая показывает разбиение программной системы на структурные компоненты и связи (зависимости) между компонентами. В качестве физических компонентов могут выступать файлы, библиотеки, модули, исполняемые файлы и пакеты [2].

Данная диаграмма обеспечивает согласованный переход от логического к физическому представлению системы в виде программных компонентов. Одни компоненты могут существовать только на этапе компиляции программного кода, другие - на этапе его исполнения. Основными элементами диаграммы являются компоненты, интерфейсы и зависимости между ними. Кроме этого, на ней могут отображаться ключевые классы, входящие в компоненты [3].

Программируемая система представляет собой три основных компонента: Vue, Node, Database. Диаграмма компонентов представлена на рисунке 2.

Компонент Vue отвечает за отображение приложения пользователю. Информация, поступающая с сервера, хранится в sore. Для организации хранения информации в store используется библиотека Vuex. Данные в store загружаются посредствам методов из компонента services. Services в свою очередь использует библиотеку Axios для выполнения запросов на сервер. В модуле components расположены Vue-компоненты, которые являются составными частями views. Компонент router отвечает за перемещение пользователя между страницами сервиса.

Компонент Node предоставляет компоненту Vue интерфейс API. API - это программный интерфейс приложения, который в данном случае используется для обращения компонента Vue к Node для получения информации. В компоненте model описаны схемы данных с помощью библиотеки Mongoose. Схемы используются для определения таких методов как: вставка, удаление и редактирование документов в базе данных. Данные методы реализованы в компоненте controllers, который используется для описания get, post, put и delete запросов. Веб-фреймворк Express устанавливает основные настройки сервера и обрабатывает запросы с разных URL-адресов.

Database - компонент, который определяет структуру базы данных. ETutorial.pdb используется в качестве базы данных типа файла. Составляющими компонента eTutorial.pdb являются файлы: user, tutorial, section u quiz.

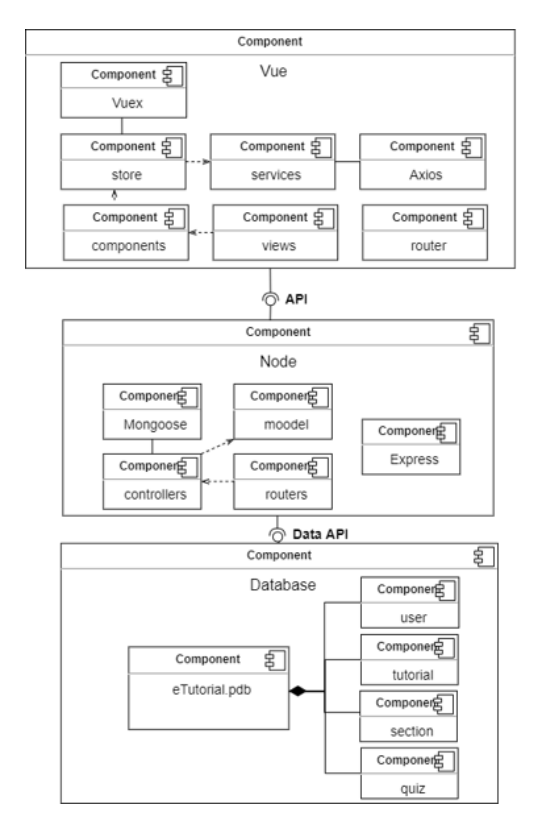

Рисунок 2. - Диаграмма компонентов

Спроектированная диаграмма вариантов использования продемонстрировала какие взаимодействия предоставляются пользователю сервиса. Диаграмма компонентов в свою очередь определила разбиение программного кода на компоненты и продемонстрировала связи между ними.

- 1. Диаграмма вариантов использования [Электронный ресурс] / Портал знань. Режим доступа: http://www.znannya.org/?view=uml\_use\_case\_diagram\_4. – Дата доступа: 16.04.2021.
- 2. Диаграмма компонентов [Электронный ресурс]: Википедия. Режим доступа: [https://clck.ru/P5ELq –](https://clck.ru/P5ELq%20–) Дата доступа: 15.04.2021.
- 3. Диаграмма компонентов [Электронный ресурс]: Википедия. Режим доступа: http://khpi-iip.mipk.kharkiv.edu/library/case/leon/gl10/gl10.html. – Дата доступа: 15.04.2021.

# **УДК 004.932**

# **ИСПОЛЬЗОВАНИЕ КОМПЬЮТЕРНОГО ЗРЕНИЯ ДЛЯ ПОИСКА КОНТУРОВ ОБЪЕКТОВ**

# *С.И. РОГОВСКИЙ*

#### *(Представлено: канд. физ.-мат. наук, доц. С.А. ВАБИЩЕВИЧ)*

*Рассмотрены вопросы использования цифровой обработки изображений поверхности при испытаниях на микротвердость для определения геометрических размеров отпечатков, зоны деформации. Построен алгоритм обработки изображения и реализована программа обработки. Результаты моделирования могут быть использованы при испытаниях полимерных пленок на микротвердость для определения прочностных характеристик: микротвердости, трещиностойкости, удельной энергии отслаивания.* 

**Введение.** Информационные технологии широко распространены во всех сферах жизнедеятельности человека. Они дают нам возможность быстро и наиболее точно проводить расчеты, обрабатывать информацию с наибольшей точностью и исключить субъективность в анализе результатов.

Целью настоящей работы была разработка программы, позволяющей получить информацию о прочностных характеристиках материалов на основании анализа отпечатков, образующихся при микроиндентировании образцов.

**Физические аспекты проекта.** Современный процесс производства полупроводниковых приборов предусматривает ряд технологических обработок, в результате которых, помимо прочих, изменяются механические свойства материалов, что, в свою очередь, может приводить к появлению микротрещин, царапин, сколов и иных дефектов поверхности. Для определения прочностных характеристик материалов используются различные методики, однако наиболее приближенным к реальному технологическому процессу является микроиндентирование, т. к. данный метод позволяет наиболее точно моделировать контактное взаимодействие абразивных частиц с обрабатываемым материалом [1]. Существует необходимость получения программного продукта для распознавания цифровых изображений, позволяющего проводить на основании анализа фотоснимков полный расчет прочностных характеристик материала. В качестве среды разработки программного продукта был выбран язык программирования Python. Схема обработки и анализа данных цифровых изображений сводилась к следующим этапам: анализ входных данных изображения; обработка входных данных; использование медианного фильтра; сегментация изображения; поиск контуров изображения; отображение контуров на изображении; вычисление геометрических параметров объекта фотографирования.

**Входные данные изображения.** Входными данными являются фотоизображения отпечатков при индентировании полимера. В центре наблюдается отпечаток пирамиды индентора в полимерной пленке, окруженный навалами полимера. Зона навалов представляет сферическую форму. Изображение получено методом дифференциально-интерференционного контраста [2], позволяющего выявить неровности поверхности полимера. Изображение состоит из набора пикселей. Если представить изображение в виде сетки, то каждый квадрат в сетке содержит один пиксель, где квадрат с координатами [0,0] – это левый верхний пиксель. Размер изображения 200x200 пикселей, что в совокупности составляет 40000 пикселей. Все пиксели в изображении представлены в цветовом пространстве RGB (red, green, blue – красный, зелёный, синий), где одно значение для красной компоненты, одно для зелёной и одно для синей. Каждая из трёх компонент выражена целым числом в диапазоне от 0 до 255 включительно, которое указывает как «много» цвета содержится.

**Обработка входных данных.** Для обработки данных изображений выбрана библиотека OpenCV и язык программирования Python [3]. OpenCV (Open Source Computer Vision Library) – одна из самых популярных библиотек для приложений по компьютерному зрению. OpenCV-Python – это Python-версия интерфейса для OpenCV. Наличие кода на языке C/C++ данной версии библиотеки в бэкенде гарантирует быстроту работы библиотеки, а Python-обертка во фронтенде обеспечивает легкость настройки и развертывания. Благодаря этому OpenCV-Python является отличным решением для высоконагруженных вычислительных программ по компьютерному зрению. Также в библиотеке содержится огромное количество алгоритмов, есть интерфейсы для многих языков программирования – Java, Ruby, Matlab, Lua, C/C++.

**Фильтрация исходных данных.** Входное изображение содержит шум, который мешают анализу изображения. Существует много различных типов шума, таких как гауссовский шум, шум «соли» и «перца» и т.д. Мы можем удалить этот шум из изображения, применив фильтр, который удаляет его или, по крайней мере, сводит к минимуму его влияние. Существует множество различных фильтров, например усредняющий фильтр (box filter), медианный фильтр (median filter), фильтр типов волн (модовый фильтр, mode filter), фильтр Гаусса (Gaussian filter) и многие другие. Для удаления шума в нашем алгоритме обработки используем медианный фильтр. Медианный фильтр – один из видов цифровых фильтров, широко используемый в цифровой обработке сигналов и изображений для уменьшения уровня шума. Медианное сглаживание широко используется в алгоритмах обнаружения контуров, потому что при определенных условиях оно сохраняет края, удаляя шум. Для поиска медианы требуется расположить все значения цветов соседних пикселей по возрастанию и взять средний элемент с этого ряда. Если значений в ряде четное количество, то нужно взять среднее значение двух средних элементов. Полученное число и будет являться медианной. Элементы для поиска медианны берутся с соседних пикселей, которые образуют матрицу и центральным элементом является обрабатываемый пиксель.

Сегментация изображения. Фон характеризуется постоянным значением цветов, а для следа характерно резкое изменение значение цвета. Чтобы выделить контур, нужно отделить след (объект) от фона. Для отделения следа от фона используется сегментация. Как обсуждалось выше, изображение состоит из компонентов RGB и каждый компонент имеет значения от 0 до 255. Если установить в программе значение сегментации 140, то все значения компонентов выше 140 примут значения 255, а компоненты со значениями ниже 140 примут значение 0. После сегментации на изображении след имеет более отчетливый контур. Т.е. фон стал черным и принял значения 0, а область внутри следа стала более яркой и приняла соответствующее значение.

Поиск контуров. Контур объекта – это его видимый край, который отделяет след от фона. В действительности большинство методов анализа изображений работают именно с контурами, а не с пикселями как таковыми. Библиотека OpenCV реализует удобные методы для детектирования и манипуляции с контурами изображения. Для поиска контуров используется функция cv2. FindContours(). Данная функция принимает три значения: изображение, режим группировки и метод упаковки. Согласно своему формату, данная функция поиска контуров принимает изображение в оттенках серого. Оттенки серого - цветовой режим изображений, которые отображаются в оттенках серого цвета, размещённые в виде таблицы в качестве эталонов яркости белого цвета. Яркость в цветовом пространстве оттенков серого определяется по формуле [3]:

$$
Y = 0,2989 \cdot r + 0,5870 \cdot g + 0,1140 \cdot b,
$$

 $r, g$  и  $b$  – интенсивность (в диапазоне от 0 до 255) соответственно красной, зелёной и синей составгле ляющих определяемого цвета.

Чтобы перевести изображение в цветовое пространство оттенков серого применяется функция cv2.cvtColor(image, cv2.COLOR\_BGR2GRAY). После применения функции поиска контуров изображение готово для обработки. Полученные контуры следа нужно отобразить на исходном изображении при помощи функции cv2.drawContours(). Функция принимает изображение, контур, цвет контура (заданный в палитре RGB), толщину контура в пикселях.

На изображении может выделиться несколько маленьких ненужных контуров, которые нужно убрать. Перед отображением контуров на изображении нужно их отсортировать по площади. При помощи функции cv2.contourArea() можно получить значение площади выбранного контура. Функция принимает контур и выдает значение площади в пикселях. Если контур будет слишком мал, то он не будет отображаться на изображении и не будет влиять на результат измерений. Функция расчета площади задается выражением: S=cv2.contourArea(contours[i]).

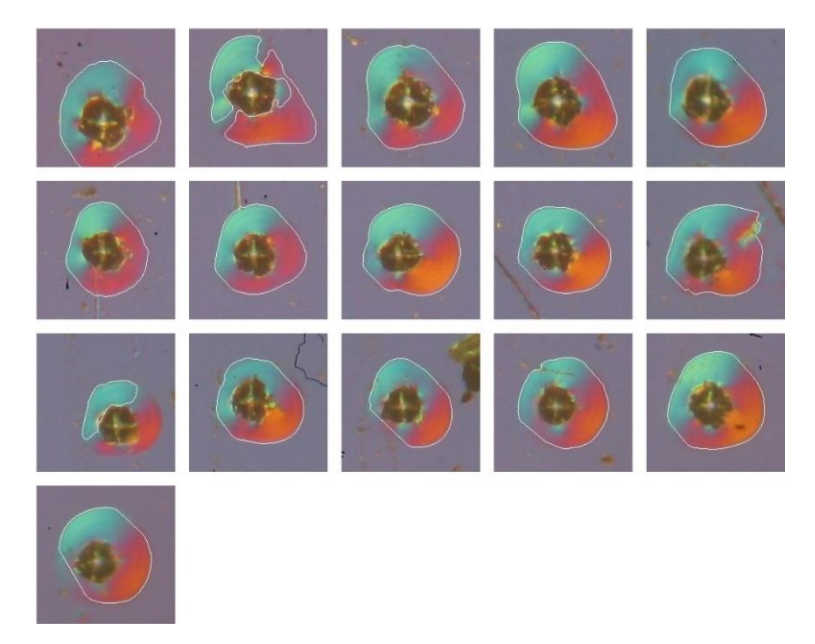

Рисунок. - Результаты отображения контуров

Из-за неравномерного освещения мы получили несколько контуров, которые нужно объединить в один. Контур состоит из точек, и при соединении точек контура получили объект, который совпал со следом. Полученный след совпадает с исходным обрабатываемым изображением, контур к которому является целью обработки. Для получения полного контура остается применить функцию поиска контуров и отобразить полученный контур на исходном изображении. Окончательный результат обработки изображений показан на рисунке.

Реализация данного алгоритма поиска контура может быть использована для определения геометрических параметров отпечатков при инлентировании полимеров, что лает возможность рассчитать такие прочностные характеристики как микротвердость, трещиностойкость  $K_{lc}$  (коэффициент интенсивности напряжений) и удельную энергию отслаивания пленки, которая является характеристикой адгезии полимерной пленки к основе [4-6].

Заключение. Таким образом, реализован алгоритм обработки цветных изображений, полученных при фотографировании поверхности полимера после испытаний на микротвердость, имеющий своей целью определение геометрических размеров отпечатков, контуров областей навалов, длин трещин и других объектов. Это имеет существенное значение для объективного определения прочностных характеристик материалов и для автоматизации процесса измерения в материаловедении.

- Литвинов, Ю.М. Методология определения механических свойств полупроводниковых материалов с помощью  $\mathbf{1}$ метода непрерывного вдавливания индентора/ Ю.М. Литвинов, М.Ю.Литвинов// Известия вузов. Материалы электронной техники. - 2004. - № 4. - С.11-16.
- $2^{1}$ Анисович, А.Г. Оптические эффекты при микроскопии неметаллических материалов/ А.Г.Анисович // Литье и металлургия. - 2017. -  $N_21. - C.110-114.$
- Bradski, G. Learning OpenCV. Computer vision with the OpenCV library/ G.Bradski, A.Kaehler //O'Reilly Media, Inc., -3.  $2008. - 580$  p.
- $\overline{4}$ . Вабищевич, С.А. Физико-механические свойства облученных пленок диазохинон-новолачного фоторезиста на кремнии/ С.А.Вабищевич [и др.]// Вестник Полоцкого государственного университета. Серия С. Фундаментальные науки. Физика – 2020. – № 12. – С.60-64.
- Прочностные свойства структур фоторезист-кремний, у-облученных и имплантированных ионами B+ и P+ /  $5<sub>1</sub>$ С.А.Вабищевич [и др.] // Вестник Полоцкого государственного университета. Серия С. Фундаментальные науки. Физика - 2016. - № 12. - С.30-36.
- Vabishchevich S.A., Brinkevich S.D., Brinkevich D.I., Prosolovich V.S. Adhesion of diazoquinon-novolac photoresist films 6. with implanted boron and phosphorus ions to single-crystal silicon// High energy chemistry.  $-2020 - V.54$ , Nº 1.  $- P.46-50$ .

#### **УДК 004.056**

# **ПРИМЕНЕНИЕ КРИТЕРИЯ РАУСА-ГУРВИЦА ПРИ РАСЧЕТЕ УСТОЙЧИВОСТИ В СИСТЕМАХ ЗАЩИТЫ РЕЧЕВОЙ ИНФОРМАЦИИ**

#### *С.Н. ШУСТОВСКИЙ (Представлено: д-р техн. наук, проф. В.К. ЖЕЛЕЗНЯК)*

*Рассмотрены особенности применения критерия Рауса-Гурвица при расчете устойчивости электрических схем, выполняющих функции защищенной передачи речевого сигнала. Произведен подробный расчет электрической цепи в общем виде.* 

Одной из основных проблем при проектировке электрических систем связи является задача анализа устойчивости. На практике необходимо, чтобы выход системы некоторым образом соответствовал определенному заданному входу, а возмущения, действующие на систему, максимально подавлялись ею. Электрическая цепь может выполнять свои функции, когда она устойчива. Исключением являются автоколебательные цепи, которые по определению должны быть неустойчивы на заданной частоте.

Изучение методов поможет смоделировать устойчивую электрическую схему. Моделирование, в свою очередь, как метод исследования сложной информационной системы отражает характеристики каналов утечки информации [1]. Так как устойчивость цепи рассчитывается на стадии ее моделирования, технические каналы утечки информации можно выявить еще до исполнения схемы в материальной элементной базе.

Электрическую цепь можно обозначить, как устойчивую тогда, когда свободные колебания внутри затухают с течением времени. Такая электрическая система должна восстанавливать исходные параметры после возбуждения. В противном случае электрическая цепь неустойчива и работает в режиме самовозбуждения внутренних контуров, что может привести не только к утечке речевой информации в общей системе, но и выходе последней из строя.

Устойчивость является одним из самых важных критериев при проектировке электро- и радиоаппаратуры, содержащей усилители. В особенности важна устойчивость систем связи, как военных, так и ведомственных. Такая аппаратура должна быть защищена не только от внешних воздействий, но и от внутренних нежелательных процессов. Понятие устойчивости в данном случае и является защищенностью, так как при неустойчивости системы некоторая информация будет излучаться и приводить к утечке данных. Система может находиться на границе устойчивости, что так же не подходит для использования ее в аппаратуре двойного назначения.

При определении устойчивости существует ряд определенных сложностей. Для определения устойчивости нужно составить характеристическое уравнение системы и вычислить корни. Для цепей высокого порядка вышеперечисленные математические операции очень громоздки, а нули полиномов в аналитической форме найти принципиально невозможно [2].

Критерий устойчивости Рауса-Гурвица имеет ряд особенностей, в связи с которыми он более применим для анализа цепи высокого порядка расчетно-аналитическим методом, в отличие от критериев Михайлова, Найквиста, требующих построения сложных годографов в комплексной плоскости и произведения объемных математических операций.

**Цель:** показать перспективность применения метода Рауса-Гурвица при расчете устойчивости электрических цепей высокого порядка с обратной связью. Показать пример составления характеристического уравнения электрической цепи с использованием передаточной функции и обратной связи. Рассчитать устойчивость по Гурвицу в общем виде.

Для облегчения определения устойчивости необходимо ввести понятие передаточной функции и обратной связи, что позволит сократить количество математических операций для получения характеристического уравнения электрической цепи.

**1. Расчет передаточной функции.** Рассмотрим передаточную функцию на примере цепи с обратной связью, последовательной по напряжению (ОС H-типа), представляющую собой два сложных параллельно соединённых четырехполюсника.

Для этого типа ОС запишем равенство (1) согласно Закону напряжений Кирхгофа в операторной форме:

$$
U_{\mathbf{gx}}(p) = U_1(p) - U_{\mathbf{0}C}(p). \tag{1}
$$

Для изображения выходного напряжения запишем равенство (2)

$$
U_{\mathcal{B}bX}(p) = \left[U_1(p) - U_{OC}(p)\right]H(p),\tag{2}
$$

где  $H(p)$  – операторная передаточная функция по напряжению.

Операторное изображение  $U_{\alpha}(p)$  запишем через передаточную функцию ОС  $H_{\alpha}(p)$ , а напряжение  $U_1(p)$  через передаточную функцию усилителя  $H_v(p)$ :

$$
U_{OC}(p) = U_{BbIX}(p)H_{OC}(p) \tag{3}
$$

$$
U_1(p) = U_{\text{6bIX}}(p) \times \frac{1}{H_V(p)}.\tag{4}
$$

С учетом выражений (3) и (4) операторная передаточная функция по напряжению цепи (рисунок 1)  $H_v(p)$  $\frac{U_{Bblx}(p)}{U_{Bblx}(p)} = \frac{U_{Bblx}(p)}{U_{Bblx}(p)}$ 

$$
M(\mathcal{P}) = \frac{U_{\mathcal{C}X}(p)}{U_{\mathcal{C}X}(p)} = \frac{1 - H_y(p) \times H_{\mathcal{O}C}(p)}{1 - H_y(p) \times H_{\mathcal{O}C}(p)}.
$$

Перейдем от оператора р к оператору ја, для получения комплексной передаточной функции  $H_v(j\omega)$  $H(j\omega) = U_{\text{BblX}}(j\omega)$ 

$$
H(j\omega) = \frac{\partial \omega}{\partial x(j\omega)} = \frac{\partial H}{1 - H_y(j\omega) \times H_{OC}(j\omega)}.
$$

Произведение  $H_y(j\omega) \times H_{OC}(j\omega) = H_p(j\omega)$  является передаточной функцией по петле ОС или петлевым усилителем.

Так же операторную передаточную функцию Н(р) можно представить как дробно-рациональную функцию с вещественными коэффициентами:

$$
H(p) = \frac{a_n p^n + a_{n-1} + \dots + a_1 p + a_0}{b_m p^m + b_{m-1} p^{m-1} + \dots + b_1 p + b_0} = \frac{W(p)}{V(p)}
$$
(5)

или

$$
H(p) = H \frac{(p - p_0)(p - p_{02}) \cdots (p - p_{0n})}{(p - p_1)(p - p_2) \cdots (p - p_m)},
$$
\n(6)

 $P_{01}$ ,  $P_{02}$ ,...,  $P_{0n}$  – нули; где

 $P_1, P_2, ..., P_m$  – полюсы передаточной функции;

$$
H=\frac{a_n}{b_m}.
$$

Заменив в формуле (5) оператор р на ј $\omega$ , получим комплексную передаточную функцию цепи  $H(j\omega) = |H(j\omega)|e^{j\varphi(\omega)}$ 

Для определения вида частотно зависимой ОС воспользуемся кривой, описывающей конец вектора  $H_n(j\omega)$  при изменении частоты, называемой годографом. Изменения частоты показаны соответствующими годографами с нумерацией 1, 2, 3. (рисунок 1).

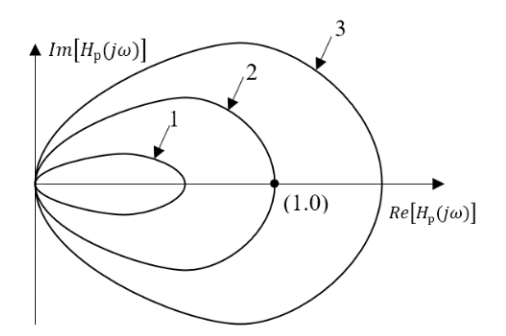

Рисунок 1. – Годограф ОС

Обратная связь называется положительной, если годограф  $H_p(j\omega)$  лежит в правой, и отрицательной - если в левой полуплоскости комплексной плоскости. Отрицательная ОС применяется для стабилизации коэффициента усиления, подавления паразитных сигналов, коррекции частотных характеристик; положительная ОС может являться причиной неустойчивости цепи. [3]

Пусть  $H_{OC}$  и  $H_y$  – положительные вещественные числа. Тогда при  $H_y \times H_{OC} = 1$ , т. е. когда  $H_{OC} = \frac{1}{H_{OC}}$ , значение передаточной функции стремится к бесконечности. Это означает, что даже при бес-

конечно малых значениях амплитуды входного напряжения  $U_{gx}(t)$  амплитуда выходного напряжения  $U_{\ell\ell\ell\ell\ell}(t) U_{\ell\ell\ell}(t) = 0$  будет неограниченно возрастать. В этом случае наступает самовозбуждение цепи с ОС. Таким образом, термины неустойчивость и самовозбуждение являются синонимами.

2. Вычисление характеристического уравнения. Рассмотрим цепь с обратной связью и выведем для нее характеристическое уравнение.

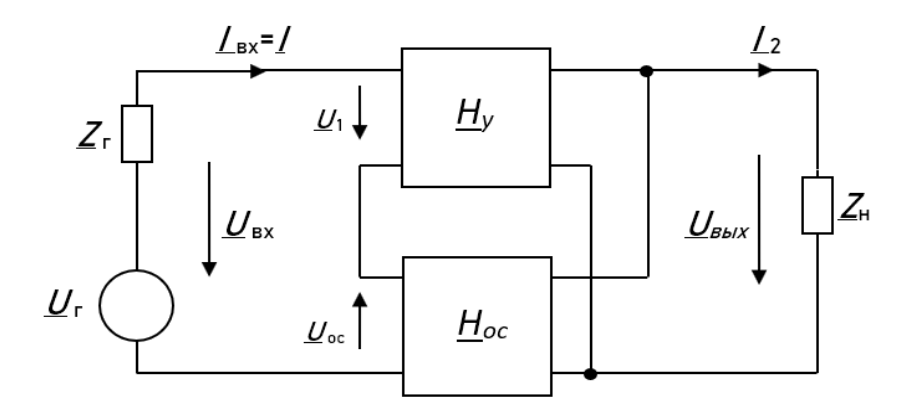

Рисунок 2. - Цепь с обратной связью, последовательной по напряжению

Пусть  $U_{\text{gx}}(t) = 0$ , значит  $U_{\text{gx}}(p) = 0$ , из рисунка 2 следует  $U_{\text{gbix}}(p) = \left[1 - H_{\text{OC}}(p) \times H_{\gamma}(p)\right] = 0$ . Для отрицательной и вещественной ОС согласно уравнению для коэффициента усиления усилителя, запишем

$$
H = \frac{H_y}{1 + H_y \times H_{OC}}.\tag{7}
$$

Запишем передаточную функцию основной цепи в виде (5):  $H_{oc}(p) = \frac{W_2(p)}{V_2(p)}$ ,  $H_y(p) = \frac{W_1(p)}{V_1(p)}$ .

Тогда уравнение (7) перепишется следующим образом:

$$
\frac{V_1(p)V_2(p) - W_1(p)W_2(p)}{V_1(p)V_2(p)} = 0.
$$
\n(8)

Равенство (8) выполнимо при условии:  $V_1(p)V_2(p) - W_1(p)W_2(p) = 0$ .

Так как левая часть равенства является полиномом, можно и необходимо записать ее в каноническом виде:  $b_m p^m + b_{m-1} p^{m-1} + \cdots + b_1 p + b_0 = 0$ . Данное выражение является характеристическим уравнением рассматриваемой непи.

3. Применение критерия Рауса-Гурвица. Имея характеристическое уравнение можно судить об устойчивости цепи по критерию Рауса-Гурвица.

Критерий Рауса-Гурвица относится к алгебраическим критериям устойчивости и позволяет по значениям коэффициентов  $b_m, b_{m-1}, b_0$  характеристического уравнения, без определения его корней, узнать является ли исследуемая цепь устойчивой, что является большим преимуществом при определении устойчивости, сравнительно с другими методами.

Критерий формулируется следующим образом: цепь с обратной связью является устойчивой, если полином характеристического уравнения, является полиномом Гурвица. При этом используется основное свойство полинома Гурвица: все его корни находятся в левой полуплоскости комплексной переменной р.

Для того чтобы многочлен  $b_{m}p^{m}+b_{m-1}p^{m-1}+\cdots+b_{1}p+b_{0}=0$  являлся полиномом Гурвица, необ-

ходимо и достаточно, чтобы были положительными определитель Рауса-Гурвица (9)

$$
D_{n-1} = \begin{bmatrix} b_{m-1} & b_{m-3} & b_{m-5} & \cdots & 0 \\ b_m & b_{m-2} & b_{m-4} & \cdots & 0 \\ 0 & b_{m-1} & b_{m-3} & \cdots & 0 \\ 0 & b_m & b_{m-2} & \cdots & 0 \\ \cdots & \cdots & \cdots & \cdots & \cdots \\ 0 & 0 & 0 & \cdots & b_0 \end{bmatrix}
$$

и все главные миноры этого определителя.

В первой строке записываются коэффициенты полинома Гурвица через один, начиная со второго. Во второй строке они записываются через один, начиная с первого. Вторая пара строк формируется путем смещения первой пары строк на одну позицию. Третья пара - смещением второй пары строк еще на одну вправо и т. д.

Если все  $n-1$  главных миноров Гурвица положительны, а минор *n*-го порядка равен нулю:  $\Delta n = 0$ , то система находится на границе устойчивости.

Таким образом расчет устойчивости цепи сводится к простому решению матрицы Гурвица, а основные затруднения может вызвать только лишь составление характеристического уравнения и определение вила ОС.

1. Устойчивость цепи, вычисленная по критерию Рауса-Гурвица, дает понятие о защищенности информации, так как устойчивая цепь не будет излучать сигналы, приводящие к утечке данных.

2. Метод Рауса-Гурвица применим для вычисления цепей любого порядка, что немаловажно при проектировании сложной аппаратуры связи.

3. Метод пригоден для анализа схем двойного назначения с разными параметрами элементов.

4. Так как вычисление устойчивости сводится к решению матрицы, возможно применить компьютерные методы вычисления, что позволит автоматизировать процесс и ускорить его.

5. Метод позволяет определить запас устойчивости цепи, что довольно важно при проектировании оборудования, работающего в условиях влияния на него извне высокочастотных помех и импульсов.

6. Критерий Рауса-Гурвица применим для расчета электрической цепи и дает оценку ее устойчивости, что в свою очередь позволяет предотвратить утечки информации еще на стадии разработки.

#### ЛИТЕРАТУРА

- $1.$ Железняк В.К. Защита информации от утечки по техническим каналам: учебное пособие; ГУАП. - СПб., 2006.  $C. 60-61.$
- Шамриков Б.М. Основы теории цифровых систем управления: Учебник для высших технических учебных заве- $\mathcal{D}$ дений. - М.: Машиностроение, 1985. С.69-82.
- Гуревич И.В. Основы расчетов радиотехнических цепей (линейные цепи при гармонических воздействиях). Из- $3.$ дание третье, исправленное и дополненное. М., «Связь», 1975. С. 25-36.

 $(9)$ 

#### УДК 517.983

# $\mathfrak{L}_{v,2}$ -теория одного одномерного обобщенного интегрального ПРЕОБРАЗОВАНИЯ С G-ФУНКЦИЕЙ МЕЙЕРА В ЯДРЕ

#### Е.Н. АРХИПОВЕЦ

# (Представлено: канд. физ.-мат. наук, доц. О.В. СКОРОМНИК)

Рассматривается одно обобщенное одномерное интегральное преобразование  $G^1_{n \nu \delta} f$ , содержащее в ядре G-функцию Мейера в весовом пространстве  $\mathfrak{L}_{v,2}$  ( $v \in R$ ) измеримых по Лебегу функций f на положительной полуоси.

Показывается, что преобразование  $G_{n,x\delta}^1 f$  является модификацией преобразования  $G_{n,y}^1 f$  , функциональные свойства которого уже изучены в пространстве  $\mathfrak{L}_{v2}$ . На основании этого даются условия ограниченности оператора преобразования  $G^1_{n,r,\delta}f$  из одних пространств  $\mathfrak{L}_{r,2}$  в другие, доказывается аналог формулы интегрирования по частям, выводятся две другие различные формы его представления, дается описание образа изучаемого оператора преобразования, а также устанавливаются формулы его обращения.

1. Введение. Рассмотрим интегральное преобразование первого рода, содержащее G-функцию Мейера в ядре:

$$
\left(G_{\eta,\gamma,\delta}^{1} f\right)(x) = x^{\eta} \int_{0}^{x} G_{p,q}^{m,n} \left[\frac{x^{\delta}}{t^{\delta}} \bigg|_{(b_{j})_{1,q}}^{(a_{i})_{1,p}} \right] t^{\gamma} f(t) \frac{dt}{t} \quad (x > 0).
$$
\n(1.1)

G-функцией Мейера порядка  $(m, n, p, q)$ , где  $0 \le m \le q$ ,  $0 \le n \le p$  называется функция, определяемая интегралом Меллина - Барнса [1, §1.3; 2]:

$$
G_{p,q}^{m,n}\left[z\begin{pmatrix} (a_p) \\ c_{p,q} \end{pmatrix}\right] = G_{p,q}^{m,n}\left[z\begin{pmatrix} a_1, ..., a_p \\ b_1, ..., b_q \end{pmatrix}\right] = \frac{1}{2\pi i} \int_{L} \frac{\prod_{j=1}^{m} \Gamma(b_j + s) \prod_{i=1}^{n} \Gamma(1 - a_i - s)}{\prod_{i=n+1}^{p} \Gamma(a_i + s) \prod_{j=m+1}^{q} \Gamma(1 - b_j - s)} z^{-s} ds,
$$
(1.2)

 $L$  – специально выбранный бесконечный контур, оставляющий полюса  $s = -b_j - k$ ,  $j = 1, 2, ..., m$ , где  $k = 0, 1, 2, \dots$ , слева, а полюса  $s = 1 - a_j + k$ ,  $j = 1, 2, \dots, n$ ,  $k = 0, 1, 2, \dots,$ - справа.

В работе преобразование (1.1) изучается в весовом пространстве  $\mathfrak{L}_{v,2}$  измеримых по Лебегу, вообще говоря, комплекснозначных функций  $f$  на  $R_+ = (0, \infty)$ , для которых  $||f||_{V, r} < \infty$ , где

$$
||f||_{v,2} = \left(\int_{0}^{\infty} |t^{v} f(t)|^{2} \frac{dt}{t}\right)^{\frac{1}{2}} \quad (v \in R).
$$
 (1.3)

В работе показывается, что преобразование  $G^1_{n,y;\delta} f$  является модификацией преобразования  $G^1_{n,y} f$ , функциональные свойства которого уже изучены в пространстве  $\mathfrak{L}_{v,2}$ . На основании этого даются условия ограниченности оператора преобразования  $G^1_{n,v:\delta}f$  из одних пространств  $\mathfrak{L}_{v,2}$  в другие, доказывается аналог формулы интегрирования по частям, выводятся две другие различные формы его представления, дается описание образа изучаемого оператора преобразования, а также устанавливаются формулы его обращения.

2. Предварительные сведения. Множество ограниченных линейных операторов, действующих из банахова пространства  $\Lambda$  в банахово пространство  $\Omega$ , обозначим через  $[\Lambda, \Omega]$ .

Пусть  $\mathfrak{L}_{v,r}$  – пространство измеримых по Лебегу функций  $f$  на  $R_+ = (0, \infty)$ , для которых  $||f||_{v,r} < \infty$ , где

$$
\|f\|_{\mathbf{v},r} = \left(\int_{0}^{\infty} \left|t^{\mathbf{v}} f(t)\right|^r \frac{dt}{t}\right)^{\frac{1}{r}} \quad (1 \le r < \infty, \mathbf{v} \in R), \quad \|f\|_{\mathbf{v},\infty} = \operatorname*{ess\,sup}_{t>0} \left[t^{\mathbf{v}} \left|f(x)\right|\right] \quad (r = \infty). \tag{2.1}
$$

Для функции  $f \in \mathfrak{L}_{\nu,r} \left( 1 \leq r \leq 2 \right)$  преобразование Меллина  $\mathfrak{M}f$  определяется равенством [2–4]:

$$
(\mathfrak{M}f)(s) = \int_{-\infty}^{+\infty} f(e^{\tau})e^{s\tau}d\tau \quad (s = v + it; v, t \in \mathbb{R}). \tag{2.2}
$$

Если  $f \in \mathfrak{L}_{v,r} \bigcap \mathfrak{L}_{v,1}$ , Re(s) = v, то (2.2) совпадает с обычным преобразованием Меллина:

$$
(\mathfrak{M}f)(s) = f^*(s) = \int_0^{+\infty} f(t)t^{s-1}dt
$$
 (2.3)

*G*-преобразованием называют интегральное преобразование [2]:

$$
(Gf)(x) = \int_{0}^{\infty} G_{p,q}^{m,n} \left[ xt \middle| \begin{pmatrix} a_i)_{1,p} \\ (b_j)_{1,q} \end{pmatrix} f(t) dt , \tag{2.4}
$$

содержащее *G*-функцию Мейера (1.2) в ядре.

Преобразование Меллина от *G*-функции Мейера (1.2) для достаточно хороших функций *f* дается формулой [2]:

$$
(\mathfrak{M}Gf)(s) = \mathcal{G}_{p,q}^{m,n} \begin{bmatrix} (a_i)_{1,p} \\ (b_j)_{1,q} \end{bmatrix} s \begin{bmatrix} (\mathfrak{M}f)(1-s) \end{bmatrix},
$$
 (2.5)

где

$$
\mathcal{G}_{p,q}^{m,n} \begin{bmatrix} (a_i)_{1,p} \\ (b_j)_{1,q} \end{bmatrix} s = \mathcal{G}_{p,q}^{m,n} \begin{bmatrix} (a)_p \\ (b)_q \end{bmatrix} s = \mathcal{G}_{p,q}^{m,n} \begin{bmatrix} a_1, ..., a_p \\ b_1, ..., b_q \end{bmatrix} s = \frac{\prod_{j=1}^{m} \Gamma(b_j + s) \prod_{i=1}^{n} \Gamma(1 - a_i - s)}{\prod_{i=n+1}^{p} \Gamma(a_i + s) \prod_{j=m+1}^{q} \Gamma(1 - b_j - s)}.
$$
 (2.6)

Нам потребуется модифицированное *G*-преобразование вида [2, (6.2.4)]

$$
\left(G_{\eta,\gamma}^1 f\right)(x) = x_{\eta}^1 \int_0^x G_{p,q}^{m,n} \left[\frac{x}{t} \left| \frac{(a_i)_{1,p}}{(b_j)_{1,q}} \right] t^{\gamma} f(t) \frac{dt}{t} \quad (x > 0) \tag{2.7}
$$

с *G*-функцией (1.2)  $G_{p,q}^{m,n}[z]$  в ядре.

Формула преобразования Меллина от  $\overline{G}^1_{\eta,\gamma}$  - преобразования (2.7) имеет вид [2, (6.2.14)]

$$
(\mathfrak{M} \ G_{\sigma,\kappa}^{1} f)(s) = G_{p,q}^{m,n} \begin{bmatrix} (a_i)_{1,p} \\ (b_j)_{1,q} \end{bmatrix} s + \sigma \begin{bmatrix} (\mathfrak{M}f)(s + \sigma + \kappa) \end{bmatrix},
$$
 (2.8)

где  $G_{p,q}^{m,n}(s)$  определяется формулой (2.6).

Нам потребуются дробные интегралы типа Эрдейи – Кобера  $I^{\alpha}_{0+;\sigma,\eta}$  и  $I^{\alpha}_{-;\sigma,\eta}$ , определяемые при  $x \in R_+$  следующими формулами [1, § 18.1]:

$$
\left(I_{0+;\sigma,\eta}^{\alpha}f\right)(x) = \frac{\sigma x^{-\sigma(\alpha+\eta)}}{\Gamma(\alpha)} \int_{0}^{x} \left(x^{\sigma} - t^{\sigma}\right)^{\alpha-1} t^{\sigma(\eta+\sigma-1)} f(t) dt, \tag{2.9}
$$

$$
\left(I_{\rightarrow,\sigma,\eta}^{\alpha}f\right)(x) = \frac{\sigma x^{\sigma\eta}}{\Gamma(\alpha)} \int_{0}^{x} \left(t^{\sigma} - x^{\sigma}\right)^{\alpha-1} t^{\sigma(1-\alpha-\eta)-1} f(t) dt ,
$$
\n(2.10)

где  $\text{Re}(\alpha) > 0; \sigma > 0, \eta \in C$ .

Для формулировки утверждений, представляющих  $\mathfrak{L}_{v,2}$  -теорию и формулы обращения модифицированного G-преобразования (1.1) нам понадобятся следующие постоянные, определяемые через параметры *G*-функции (1.2) [2, (6.1.5) - (6.1.11)]:

$$
\alpha = \begin{cases}\n-\min_{1 \le j \le m} [\text{Re}(b_j)], & m > 0, \\
-\infty, & m = 0,\n\end{cases} \qquad \beta = \begin{cases}\n1 - \max[\text{Re}(a_i)], & n > 0 \\
\text{lsis } n\end{cases} \qquad (2.11)
$$

$$
a^* = 2(m+n) - p - q \tag{2.12}
$$

$$
\Delta = q - p \tag{2.13}
$$

$$
\mu = \sum_{j=1}^{q} b_j - \sum_{i=1}^{p} a_i + \frac{p-q}{2},\tag{2.14}
$$

$$
\alpha_0 = \begin{cases} \max_{m+1 \le j \le q} [\text{Re}(b_j)], q > m; \\ -\infty, q = m; \end{cases}
$$
 (2.15)

$$
\beta_0 = \begin{cases} \min_{n+1 \le i \le p} [\text{Re}(a_i)]+1, \ p > n; \\ \infty, \qquad p = n. \end{cases}
$$
 (2.16)

Назовем исключительным множеством  $\mathcal{E}_G$  для функции  $\mathcal{G}(s)$ , определенной в (2.6), множество вещественных чисел ν таких, что  $\alpha < 1 - v < \beta$  и  $\mathcal{G}(s)$  имеет нули на прямой Re(s) = 1-v.

Для функции  $f$  определим почти всюду в  $R_+$  элементарные операторы  $M_{\xi}$ ,  $N_a$ :

$$
\left(M_{\xi}f\right)(x) = x^{\xi}f\left(x\right) \quad (\xi \in C), \quad \left(N_a f\right)(x) = f\left(x^a\right) \quad (a \in R, a \neq 0). \tag{2.17}
$$

Нам понадобится следующие свойства операторов  $M_{\xi}$ ,  $N_a$  [2 – 4].

**Лемма 1.** Для  $v \in R$  и  $1 \le r < \infty$  верны следующие утверждения:

(а)  $M_{\xi}$  является изометрическим изоморфизмом  $\mathfrak{L}_{v,r}$  на  $\mathfrak{L}_{v-Re(\xi),r}$ ; если  $f \in \mathfrak{L}_{v,r}$   $(1 \le r \le 2)$ , *mo*  $(\mathfrak{M} M_{\xi} f)(s) = (\mathfrak{M} f)(s + \xi)$   $(Re(s) = v - Re(\xi))$ ;

 $M_{\xi}^{-1}$  является изометрическим изоморфизмом  $\mathcal{L}_{v,r}$  на  $\mathcal{L}_{v+Re(\xi),r}$ , и  $M_{\xi}^{-1} = M_{-\xi}$ ;

(b)  $N_a$  является ограниченным изоморфизмом  $\mathcal{L}_{v,r}$  на  $\mathcal{L}_{av,r}$ ; *если*  $f \in \mathcal{L}_{v,r}$  (1 ≤ r ≤ 2),

 $mo \left(\mathfrak{M} N_a f\right)(s) = \frac{1}{|a|} \left(\mathfrak{M} f\right)\left(\frac{s}{a}\right) \left(\text{Re}(s) = av\right);$ 

 $N_a^{-1}$  является ограниченным изоморфизмом  $\mathfrak{L}_{v,r}$  на  $\mathfrak{L}_{v/a,r}$ , и  $N_a^{-1} = N_{1/a}$ .

# 3.  $\mathfrak{L}_{v,2}$  -теория и формулы обращения многомерного  $G_{\eta, \gamma, \delta}^l f$  -преобразования (1.1)

 $G_{\eta,\gamma,\delta}^l$  f -преобразование (1.1) представим как композицию  $G_{\eta/\delta,\gamma/\delta}^l$ -преобразования вида (2.7) и элементарных операторов  $N_a$  (2.17). Действительно, заменяя в (1.1)  $x^{\delta}$  на  $x^{1/\delta}$  и совершая замену переменных  $t^{\delta} = y$ , имеем:

$$
\left(G^{1}_{\eta,\gamma;\delta} f\right)(x^{1/\delta}) = x^{\eta/\delta} \int_{0}^{x} G_{p,q}^{m,n} \left[ \frac{x}{t^{\delta}} \Big|_{(b_{j})_{1,q}}^{(a_{i})_{1,p}} \right] t^{\gamma} f(t) \frac{dt}{t} =
$$
\n
$$
= \frac{1}{\delta} x^{\eta/\delta} \int_{0}^{x} G_{p,q}^{m,n} \left[ \frac{x}{y} \Big|_{(b_{j})_{1,q}}^{(a_{i})_{1,p}} \right] y^{\gamma/\delta} f(y^{1/\delta}) \frac{dy}{y} = \frac{1}{\delta} \left(G^{1}_{\eta,\gamma} N_{1/\delta} f\right)(x^{1/\delta}).
$$
\n(3.1)

Применяем к последнему равенству оператор  $N_{\delta}$ , получаем следующее представление для преобразования  $G_{\eta,\gamma;\delta}^1 f(1.1)$ :

$$
\left(\mathbf{G}^{1}_{\eta,\gamma,\delta}f\right)(\mathbf{x}) = \frac{1}{\delta}\left(N_{\delta}\mathbf{G}^{1}_{\eta/\delta,\gamma/\delta}N_{1/\delta}f\right)(\mathbf{x}).
$$
\n(3.2)

Применим преобразование Меллина к (3.2), учитывая равенство (3.1), лемму (2.1), имеем:

$$
(\mathfrak{M}G^1_{\eta,\gamma;\delta} f)(s) = \left(\mathfrak{M}\left(\frac{1}{\delta}N_{\delta} G^1_{\eta/\delta,\gamma/\delta} N_{1/\delta} f\right)\right)(s) = \frac{1}{\delta^2} \left(\mathfrak{M}\left(G^1_{\eta/\delta,\gamma/\delta} N_{1/\delta} f\right)\right)\left(\frac{s}{\delta}\right) =
$$
  

$$
= \frac{1}{\delta^2} \left(\mathfrak{M}\left(G^1_{\eta/\delta,\gamma/\delta} N_{1/\delta} f\right)\right)\left(\frac{s}{\delta}\right) = \frac{1}{\delta^2} \mathcal{G}^{m,n}_{p,q} \left[\frac{(a_i)_{1,p}}{(b_j)_{1,q}}\right] \frac{s+\eta}{\delta} \left] (\mathfrak{M}N_{1/\delta} f)\left(\frac{s+\eta+\gamma}{\delta}\right) =
$$
  

$$
= \frac{1}{\delta} \mathcal{G}^{m,n}_{p,q} \left[\frac{(a_i)_{1,p}}{(b_j)_{1,q}}\right] \frac{s+\eta}{\delta} \left] (\mathfrak{M}f)(s+\eta+\gamma).
$$

Таким образом,

$$
(\mathfrak{M}G_{\eta,\gamma;\delta}^{1}f)(s) = \frac{1}{\delta} \mathcal{G}_{p,q}^{m,n} \left[ \frac{(a_{i})_{1,p}}{(b_{j})_{1,q}} \frac{s+\eta}{\delta} \right] (\mathfrak{M}f)(s+\eta+\gamma).
$$
 (3.3)

Следующая теорема дает  $\mathfrak{L}_{v,2}$ - теорию преобразования (1.1), которая следует из соответствующих утверждений для преобразования  $G_{n,v}^1 f$  [2, теорема 6.50], леммы 1, представлений (3.1) – (3.2).

Теорема 3.1. Пусть

$$
\alpha < \frac{\nu - \text{Re}(\gamma)}{\delta} < \beta \,, \ a^* = 0 \,;\ \Delta \big[ \nu - \text{Re}(\gamma) \big] / \delta + \text{Re}(\mu) \le 0 \,. \tag{3.4}
$$

Тогда верны следующие утверждения:

а) Существует взаимно однозначное преобразование  $G^1_{n,x;\delta} \in [\mathfrak{L}_{v,2}, \mathfrak{L}_{v-Re(\gamma+n),2}]$  такое, что равенство (3.3) выполняется для  $f \in \mathfrak{L}_{v,2}$  и Re(s) = v - Re( $\gamma$  +  $\eta$ ).

Eсли  $a^* = 0$ ,  $\Delta[v - \text{Re}(\gamma)] / \delta + \text{Re}(\mu) = 0$  и  $1 - \frac{v + \text{Re}(\gamma)}{\delta}$  ∉  $\mathcal{E}_\mathcal{G}$ , то  $G^1_{\eta, \gamma, \delta}$ -преобразование биективно отображает  $\mathfrak{L}_{v,2}$  на  $\mathfrak{L}_{v-\text{Re}(\gamma+\eta),2}$ .

b) Преобразование  $G^1_{n,v,\delta}$  f не зависит от v в том смысле что, если v и  $\tilde{v}$  удовлетворяют условиям (3.4) и если преобразования  $G^1_{\eta,\gamma;\delta}\,f$  и  $\tilde{G}^1_{\eta,\gamma;\delta}\,f$  определены в пространствах  $\mathfrak{L}_{\nu,2}$  и  $\mathfrak{L}_{\tilde{\nu},2}$  равенcmsom (3.3), mo  $G^1_{n,y,\delta} f = \tilde{G}^1_{n,y,\delta} f$  din  $f \in \mathfrak{L}_{\tilde{v},2} \cap \mathfrak{L}_{v,2}$ .

c) Если  $a^* = 0$ ,  $\Delta[v - \text{Re}(\gamma)] / \delta + \text{Re}(\mu) < 0$ , то для  $f \in \mathfrak{L}_{v,2}$   $G^1_{n,v,\delta} f$  дается формулой (1.1).

d) Пусть  $\lambda \in C$  и  $f \in \mathfrak{L}_{\nu,2}$ . Если Re( $\lambda$ ) > (v − Re( $\gamma$ )) /  $\delta$  −1, то преобразование  $G^1_{n,\gamma,\delta}$  f представимо в виде

$$
(\mathcal{G}^1_{\eta,\gamma;\delta} f)(x) = \frac{1}{\delta} x^{\eta+1-\delta(\lambda+1)} \frac{d}{dx} x^{\delta(\lambda+1)} \int_{0}^{x} G^{m,n+1}_{p+1,q+1} \left[ \frac{x^{\delta}}{t^{\delta}} \bigg| \frac{-\lambda, a_1, ..., a_p}{b_1, ..., b_q, -\lambda - 1} \right] t^{\gamma-1} f(t) dt,
$$
 (3.5)

а при  $\text{Re}(\lambda) < (v - \text{Re}(\gamma)) / \delta - 1$  дается формулой

$$
(\mathcal{G}_{\eta,\gamma,\delta}^{1} f)(x) = -\frac{1}{\delta} x^{\eta+1-\delta(\lambda+1)} \frac{d}{dx} x^{\delta(\lambda+1)} \int_{0}^{x} G_{p+1,q+1}^{m+1} \left[ \frac{x^{\delta}}{t^{\delta}} \right]_{-\lambda-1,b_{1},...,b_{q}}^{a_{1},...,a_{p},-\lambda} \int_{0}^{x^{2}-1} f(t)dt.
$$
 (3.6)

e) Если f ∈  $\mathfrak{L}_{v,2}$  и g ∈  $\mathfrak{L}_{1-v+Re(\gamma+\eta),2}$ , то имеет место формула:

$$
\int_{0}^{x} f(x) \left( \mathbf{G}_{\eta, \gamma; \delta}^{1} g \right) (x) dx = \int_{0}^{x} \left( \mathbf{G}_{\gamma, \eta; \delta}^{2} f \right) (x) g(x) dx , \qquad (3.7)
$$

 $zde$ 

$$
\left(\mathbf{G}_{\gamma,\eta;\delta}^{2}\right)(x) = x^{\gamma} \int\limits_{0}^{x} G_{p,q}^{m,n} \left[\frac{t^{\delta}}{x^{\delta}} \begin{vmatrix} (a_{i})_{1,p} \\ (b_{j})_{1,q} \end{vmatrix} t^{\eta} f(t) \frac{dt}{x} \right].
$$
 (3.8)

Получены формулы обращения для преобразования  $G^1_{n,v,\delta} f$ :

$$
f(x) = \delta x^{\delta - (\gamma - 1) - \delta(\lambda + 1)} \frac{d}{dx} x^{-\delta(\lambda + 1)} \times
$$
  
\n
$$
\times \int_{0}^{\infty} G_{p+1,q+1}^{q-m, p-n+1} \left[ \frac{t^{\delta}}{x^{\delta}} \bigg|_{-\delta_{m+1}, ..., -\delta_{q}, -\delta_{1}, ..., -\delta_{m}, -\lambda - 1}^{-} - \frac{1}{2} t^{\delta - \eta - 1} (G_{\eta, \gamma, \delta}^{1} f)(t) dt \right]
$$
(3.9)

ИЛИ

$$
f(x) = -\delta x^{\delta - (\gamma - 1) - \delta(\lambda + 1)} \frac{d}{dx} x^{-\delta(\lambda + 1)} \times
$$
  
\n
$$
\times \int_{0}^{\infty} G_{p+1,q+1}^{q-m+1, p-n} \left[ \frac{t^{\delta}}{x^{\delta}} \Big|_{-\lambda - 1, -b_{m+1}, ..., -b_q, -b_1, ..., -b_m}^{-q} \right] t^{\delta - \eta - 1} (G_{\eta, \gamma, \delta}^1 f)(t) dt.
$$
 (3.10)

Условия справедливости этих формул дает следующее утверждение, которое следует из утверждения в [2, теорема 6.60].

Теорема 4.2 Пусть

$$
a^* = 0
$$
,  $\alpha < (v - \text{Re}(\gamma))/\delta < \beta$ ,  $\alpha_0 < 1 - (v - \text{Re}(\gamma))/\delta < \beta_0$ , *u* nycr $\delta \in C$ .

Eсли ∆[v-Re(γ)]/δ+Re(µ) = 0 и  $f \in \mathfrak{L}_{v,2}$ , то формулы обращения (3.9) и (3.10) справедливы соответственно при  $\text{Re}(\lambda)$  >  $(-v + \text{Re}(\gamma))/\delta$  и  $\text{Re}(\lambda)$  <  $(-v + \text{Re}(\gamma))/\delta$ .

Благодарности. Работа выполнена в рамках ГПНИ «Конвергенция - 2025», подпрограмма «Математические модели и методы», задание 1.2.01.

- Самко С. Г., Килбас А. А., Маричев О. И. Интегралы и производные дробного порядка и некоторые их приложе-1. ния. Мн.: Наука и техника. - 1987.
- Kilbas A. A., Saigo M. H Transforms. Theory and Applications. Chapman and Hall. Boca Raton London -2. New York - Washington: CRC Press. - 2004.
- Rooney P. G.// Canad. J. Math. 1973. Vol. 25. P. 1090 1102.  $3.$
- Килбас А.А, Щетникович Е.К. Обобщенное Н преобразование в весовых пространствах суммируемых функ- $\overline{4}$ ций // Весці НАН Беларусі, Серыя фіз.-мат. навук. - 2004. - № 2. - С.14-20.

# *МАШИНОСТРОЕНИЕ*

**УДК 629.331** 

# **СПОСОБЫ ЗАЩИТЫ ЛАКОКРАСОЧНОГО ПОКРЫТИЯ АВТОМОБИЛЯ**

# *А. А. БОРИСОВА, А. А. БОБОВА (Представлено: М. В. СЕМЕНЧЕНКО)*

*Рассмотрены способы защиты лакокрасочного покрытия автомобиля с помощью виниловой пленки, жидкой резины, керамического покрытия, жидкого стекла, тефлонового покрытия. Самым дешевым способом является виниловая пленка, самым надежным - керамическое покрытие.* 

Для сохранности лакокрасочного покрытия в процессе эксплуатации транспорта автовладельцы используют разные способы. Каждый имеет своим преимущества и недостатки. Выбор делается в пользу:

- Виниловой пленки:
- Жидкой резины;
- − Керамического покрытия;
- − Жидкого стекла;
- − Тефлонового покрытия.

Оклейка автомобиля виниловой пленкой выполняется материалами двух видов: каландрированным и литым. Каландрированная пленка используется чаще из-за более низкой стоимости (15-20 р.). Представлена в широкой цветовой гамме. Позволяет подобрать подходящую фактуру. Материал требователен к соблюдению технологических требований. Самостоятельное формирование защитного покрытия сопряжено с трудностями. Срок его службы ограничен. Легко сминается. Быстро выгорает. Литая виниловая пленка стоит дороже, но и качество в разы лучше. Такой слой надежнее защищает лакокрасочное покрытие [1]. К его преимуществам относят богатство:

- − цвета;
- − оттенков;
- − фактур.

Доступны перламутровые, металлизированные, карбоновые и прочие варианты. Так же плюсом данного метода является время выполнения работ. Оклейка небольшой детали займет у опытного мастера 2–3 часа и выйдет дешевле, чем его окрашивание.

К недостаткам винилового покрытия относят большую вероятность повреждения лакокрасочного покрытия при снятии пленки, которое надо будет обязательно выполнить. Так, к примеру, многие каландрированные пленки служат от силы полгода-год, после чего нуждаются в замене. Также к минусам можно отнести трудоемкость и дороговизну процесса. Оклейка машины целиком может выйти дороже, чем перекраска. И времени такая работа займет немало.

Следующий способ защиты лакокрасочного покрытия – нанесение жидкой резины. Это мастика на основе полимерно-битумной водной эмульсии. Резина в жидком виде наносится методом распыления. При нанесении на поверхность состав образует цельный резиновый слой, слегка мягкий на ощупь. Подобный состав прекрасно справляется с защитой кузова и прочих деталей от механических, химических, термических и других воздействий.

Плюсов у данного покрытия немало. Во-первых, состав очень быстро наносится, и при этом не потребуется разбирать половину машины. Даже фары заклеивать скотчем не придется, так как слой резины после затвердевания легко снимается с них. Наносится состав простым последовательным распылением. Если покрывать авто несколькими слоями состава, то все вместе они образуют крепкий цельный слой резины. При этом неважно, на какую поверхность вы наносите жидкую резину. Она прекрасно сцепляется с пластиком, металлом окрашенным и голым. Во-вторых, можно не беспокоиться за целостность ЛКП автомобиля, потому как при снятии резина не оставляет после себя следов и не тянет вслед за собой свежую краску. В-третьих, нанесение жидкой резины обойдется дешевле, чем оклейка винилом. Если требуется защитить небольшую деталь, то вполне можно сделать всю работу своими руками. Жидкая резина продается в обычных аэрозольных баллончиках, и после небольшой практики вы сможете без проблем нанести ее самостоятельно. А также существует множество расцветок и оттенков, что так же является плюсом данного покрытия. Явных минусов у данного метода не выявлено.

Способ нанесения на кузов автомобиля керамического покрытия еще не получил широкого распространения в нашей стране, но уже имеет своих сторонников. По степени защиты лакокрасочного покрытия с ним вряд ли что-то сравнится на данный момент. Это покрытие имеет бескомпромиссную устойчивость к механическим повреждениям, а также надежно защищает кузов от химических воздействий и ультрафиолетовых лучей. Производители данных составов заявляют, что покрытие служит чуть ли не вечно, не трескается и не теряет своих свойств при должном уходе.

При нанесении образуется прозрачная керамическая скорлупа, которая способна в разы усилить лоск заводской краски. Составом можно покрыть как весь автомобиль, так и отдельные его элементы, включая колеса. Стоит сразу отметить, что цена на подобную услугу высока. И нанести состав своими руками без специального оборудования не получится. Но к счастью, в крупных городах уже сейчас можно найти достаточно фирм, которые занимаются керамическими покрытиями. Взамен высокой цене, многие из них предлагают гарантийное обслуживание на протяжении долгого времени.

Следующим способом защиты лакокрасочного материала автомобиля является жидкое стекло. Оно представляет собой силикатный раствор, который наносится на кузов. После нанесения раствор высыхает и кристаллизуется, оставляя эффект зеркала. Смотрится красиво, но как реальное защитное средство малоэффективно. Состав делает поверхность гладкой и блестящей, что не дает пыли скапливаться, а значит реже можно посещать мойку. На этом защитные свойства заканчиваются. При бережном уходе жидкое стекло продержится до 1 года. По стоимости вполне приемлемо. Наносится очень просто при помощи губки. Только перед работой нужно тщательно помыть и обезжирить поверхность. После дать составу высохнуть в течение 1-3 часов.

Нанесение тефлонового покрытия – это также разновидность полировки, только состав на основе тефлона. Производители утверждают, что состав держится до полугода, выдерживает 10-12 бесконтактных моек. После полировки поверхность блестящая как зеркало. Состав имеет гидрофобные и антистатические свойства, защищает от мелких царапин и рисок, маскирует старые. Минусом является довольно высокая стоимость [2].

Из перечисленных видов покрытий можно сделать вывод, что способов защитить кузов своего авто достаточно много. Возникает вопрос, какой способ наиболее эффективный? Правильный ответ будет исходить из потребностей. Если нужна действительно серьезная защита от камней и царапин, то нужно выбирать покрытия типа жидкой резины или керамического покрытия. Если нужно обновить кузов, сделать его ярким и блестящим, подготовить автомобиль к продаже или замаскировать мелкие царапины, то подойдет покрытие тефлоном. Чуть более серьезную защиту дает виниловое покрытие и жидкое стекло.

- 1. Три надежных способа защиты лакокрасочного покрытия вашего автомобиля / carobka.ru [Электронный ресурс] – Режим доступа: https://carobka.ru/publications/articles/34211/. – Дата доступа 15.09.2021.
- 2. Виды и эффективность защитных покрытий кузова автомобиля / techautoport.ru [Электронный ресурс] – Режим доступа: https://techautoport.ru/nesuschaya-sistema/pokrytie-kuzova/zaschitnye.html. – Дата доступа 15.09.2021.

# **УДК 629.331**

# **КОНТРОЛЬ КАЧЕСТВА ОКРАСКИ КУЗОВА АВТОМОБИЛЯ**

# *А. А. БОРИСОВА, А. А. БОБОВА (Представлено: М. В. СЕМЕНЧЕНКО)*

*Рассмотрен контроль качества окраски кузова автомобиля. Отмечены особенности используемых способов и приборов, их принцип действия. Обозначены основные параметры, контролируемые при выполнении работ.* 

Качество окраски кузовов зависит от тщательности подготовки поверхности под окраску, грунтования, шпатлевания, шлифования и собственно окраски. Поверхность, подготовленная под окраску, должна быть чистой, без следов коррозии и жировых загрязнений.

Грунтовое покрытие после сушки должно иметь матовую поверхность, без потеков, наплывов и не давать отлипа. Слой шпатлевки должен быть по возможности тонким и после шлифования зашпаклеванные поверхности должны иметь плавные переходы к основному металлу кузова.

Контроль окончательно окрашенных кузовов и кабин включает проверку внешнего вида и различия в оттенке поверхности, наличия должного блеска для глянцевых покрытий, отсутствия «шагрени», отдельных рисок и штрихов, потеков и волнистости.

Толщину лакокрасочных покрытий определяют измерителем толщины ИТП-1. Действие прибора основано на изменении силы притяжения магнита к ферромагнитной подложке в зависимости от толщины немагнитной пленки. При изменении силы притяжения меняется удлинение пружины на шкале, по показаниям которой определяют толщину покрытия. Контроль правильности работы прибора выполняют по эталонам толщин. Электронным прибором МТ-41-НЦ осуществляют также контроль толщины покрытий на намагничиваемой основе, а прибором ВТ-30-НЦ - на не намагничиваемой основе. Роль качества окраски кузовов осуществляют внешним осмотром, измерениями толщины нанесенного слоя пленки и адгезионных свойств подготовленной поверхности. Кроме того, качество процесса сушки покрытия определяют степенью высыхания лакокрасочных материалов**.** Внешним осмотром выявляют наличие

- − блеска покрытия;
- − сорности;
- − рисок;
- − потеков и других дефектов окрашенной поверхности.

На поверхности допускаются не более 4 шт. на 1 дм2 площади соринок размерами не более 0,5×0,5 мм, незначительная шагрень, отдельные риски и штрихи. Лакокрасочное покрытие не должно иметь подтеков, волнистости и разнооттеночности.

Определение степени сушки лакокрасочных материалов по осаждению на поверхности пыли является наиболее распространенным на практике способом и заключается в испытании состояния высыхающей поверхности прикосновением пальца. Пробу пальцем проводят каждые 15 мин, затем каждые 30 мин, субъективно определяя степень высыхания пленки. Принимают, что пленка освободилась от пыли, если при легком проведении пальцем на ней не остается следов. На высохшей от пыли пленке еще возможен сильный отлип: при нажатии пальцем на ней остается отчетливый отпечаток. Газ, содержащий CO и H₂, затем из него удаляют окислы и адсорбируют с целью получения водорода определенной чистоты.

На современном этапе производство водорода из угля в Китае доминирует, оно относительно менее затратно. Но процесс сопровождается большими выбросами сопутствующего CO₂. Кроме этого, большинство предприятий эксплуатируются локально, что объясняется тем, что экономически эффективный метод крупномасштабного хранения и транспортировки водорода остается нерешенной проблемой.

Для проверки отдельных участков с целью анализа может применяться лупа. Внешний вид окрашенной поверхности, равномерность наложения материала, качество полировки и другие параметры должны соответствовать техническим условиям и эталонам окраски. Прочность окраски проверяется царапанием поверхности. В каждом конкретном случае метод проверки должен быть указан в технологической документации. Проверка толщины покрытия осуществляется специальными приборами.

Применявшиеся ранее толщиномеры ИТП-1 могли применяться только для замеров толщин лакокрасочных и гальванических покрытий на стальных и чугунных изделиях. Показания этих приборов не всегда стабильны и вызывают затруднения при замере покрытий на наклонных и вертикальных плоскостях. Этих недостатков нет у новых приборов - толщиномеров ВИП-2 и ТПМ-Л4. Оба толщиномера уни-
версальны, могут применяться для измерения толщин лакокрасочных и гальванических покрытий на подложках из стали и легких сплавов, нержавеющих и маломагнитных сталей. Приборами можно проводить измерения не только на горизонтальных, но и на вертикальных, потолочных и наклонных поверхностях.

На участках гальванических покрытий применяются следующие виды контроля: предварительный осмотр изделий перед покрытием, контроль за процессом покрытия и контроль качества покрытий изделий. Предварительный осмотр изделий перед покрытием проводится для выявления поверхностных дефектов (заусенцев, ржавчины, грязи и т д.), с которыми изделие не может быть передано на покрытие. Осмотр осуществляется визуально. В зависимости от назначения и количества изделий контроль размеров может быть выборочным или сплошным.

Контроль за процессом покрытия осуществляется в соответствии с указаниями технологической документации. При контроле проверяется обезжиривание деталей, монтаж их на подвеску, промывка перед покрытием, температура ванн, плотность тока и другие процессы для данного вида покрытия.

Внешний вид покрытия проверяют с помощью лупы. Внешний вид, цвет, равномерность и качество покрытия должны соответствовать техническим условиям и эталонам, установленным для конкретного вида покрытия. Для проверки прочности сцепления покрытия с основным металлом детали в ванну с электролитом вместе с деталями кузова, подвергающимися обработке, погружают также подготовленный образец из листового материала. По окончании нанесения покрытия испытываемый образец из листового материала зажимают в тиски и при помощи плоскогубцев изгибают до тех пор, пока он не сломается. Сцепление считается хорошим, если покрытие не отстает от основного металла.

Толщину покрытия можно определить:

− физическим методом – при помощи приборов, основанных на магнитном, радиометрическом, индуктивном, ультразвуковом и других методах измерения толщины покрытия;

химическими методами - нанесением растворителя на определенные участки испытуемого образца капельным или струйным способом.

Можно сделать вывод, что контроль качества покрытия включает в себя проверку внешнего вида покрытия, прочности сцепления с основным металлом и толщины покрытия. На данный момент самый распространённым является способ определение степени сушки лакокрасочных материалов по осаждению на поверхности пыли.

- 1. Контроль качества нанесенного покрытия / bstudy.net [Электронный ресурс] Режим доступа: https://bstudy.net/816307/tehnika/kontrol\_kachestva\_nanesennogo\_pokrytiya. – Дата доступа 15.09.2021.
- 2. Технический контроль соединений и покрытий / motorzlib [Электронный ресурс] Режим доступа: http://motorzlib.ru/books/item/f00/s00/z0000035/st057.shtml. – Дата доступа 15.09.2021.

## **УДК 621.91.01**

# **АНАЛИЗ СПОСОБОВ ОХЛАЖДЕНИЯ ЗОНЫ РЕЗАНИЯ В ПРОЦЕССЕ МЕХАНИЧЕСКОЙ ОБРАБОТКИ КОНСТРУКЦИОННЫХ МАТЕРИАЛОВ**

## *А. А. ДЁМКИН, М. М. ШАУРКО (Представлено: канд. техн. наук Р. С. ХМЕЛЬНИЦКИЙ)*

*Рассмотрен процесс влияния теплоты, выделяемой в зоне резания при обработке конструкционных материалов и ее влияние на качество обработанной поверхности. Приведены виды смазочноохлаждающих технологических средств и способов охлаждения зоны резания применяемых при механической обработке материалов. Выявлены их преимущества и недостатки.* 

**Введение.** В процессе механической обработкой конструкционных материалов резанием до 99,5% работы переходит в тепло [1]. Тепловые потоки от источников теплообразования устремляются в стружку, инструмент, заготовку и окружающую среду. При этом стружка и поверхностные слои заготовки оказываются под одновременным воздействием двух источников тепла: стружка – от источников деформации и трения о переднюю поверхность; заготовка – от источников деформации и трения о заднюю поверхность. В этих условиях стружка оказывается более нагретой, чем инструмент и заготовка. Что оказывает существенное влияние на качество обработанной поверхности. А именно нагретая стружка, локально контактируя с элементами станка, может привести к неравномерному нагреву станины, в результате чего нарушается ее правильная форма и положения основных узлов станка [2]. В результате чего температура стружки может оказать существенное влияние на геометрическую точность обработанной поверхности, а нагрев заготовки и инструмента – на обеспечение размерной точности обработанной поверхности. Для уменьшения влияние теплоты на качество обработанной поверхности и улучшение процесса резания применяют смазочно-охлаждающие технологические средства (СОТС), которые способствуют:

− улучшению технологических показателей точности и шероховатости обработанной поверхности;

− повышению экономической эффективности выполняемой операции (рост производительности, увеличение стойкости инструмента, снижение затрат на инструмент);

− охране окружающей среды.

**Основная часть.** Рассмотрим разновидности СОТС применяемые при механической обработке конструкционных материалом в процессе механической обработки резанием [3].

*Твердые СОТС –* применяют при высоких температурах и нагрузках, а также в тех случаях, когда другие типы смазочно-охлаждающих технологических средств неэффективны. Твердые смазки наносят в качестве покрытий на режущий инструмент или обрабатываемый материал.

*Пластичные СОТС* – густые мазеобразные вещества, представляющие собой коллоидную систему, состоящую из трех основных компонентов: жидкой основы (минерального масла или смеси масел), загустителя (в качестве загустителей чаще всего используются мыла – соли растительных, животных или синтетических жирных кислот) и добавок (различных присадок и наполнителей, вводимых в количестве до 15%). Применение пластичных СОТС ограничивается трудностью введения их в зону резания, невозможностью сбора, очистки и повторного применения. Пластичные СОТС обычно представляют собой пластичные смазки. Их используют в мелкосерийном производстве при нарезании резьбы, сверлении, протягивании и развертывании, полировании и обработке металлов напильниками.

*Газообразные СОТС – в* качестве СОТС этого типа применяют нейтральные (азот, аргон, гелий) и активные, кислородосодержащие (воздух, кислород, диоксид углерода), газы. Активные газы не только играют роль охладителя, но и защищают поверхность трущихся металлов от изнашивания, образуя на них оксидные пленки. В среде кислорода можно затачивать режущий инструмент из инструментальных сталей и твердых сплавов, точить и сверлить кислостойкие и жаропрочные сплавы, шлифовать специальные стали и сплавы. Однако применение газообразных СОТС не получило широкого распространения в практике.

*Жидкие СОТС – н*аиболее распространены. Их принято называть смазочно-охлаждающими жидкостями (СОЖ). Они разделены на следующие классы: масляные, водосмешиваемые (водные) и быстрорастворяющиеся.

Масляные СОЖ изготавливаются на основе минерального базового масла, к которому могут быть добавлены антифрикционные, противоизносные, противозадирные, антипенные и противотуманные присадки; ингибиторы коррозии, антиоксиданты. Процентное содержание минерального масла в таких СОЖ составляет 60...95 % (в процентах по массе). Обычно это высокоочищенные нафтеновые или парафиновые масла. Иногда в качестве основы для масляных СОЖ используют смесь из нескольких минеральных масел или маловязкие экстракты селективной очистки. При выборе базовых минеральных масел учитывают прежде всего их физико-химические свойства (вязкость, индекс вязкости, групповой углеродный состав) и эксплуатационные характеристики. Масла без присадок применяют при обработке магния, латуни, бронзы, меди и углеродистых сталей с легкими режимами резания. Однако такие жидкости мало эффективны при резании труднообрабатываемых сталей и сплавов (особенно для тяжелых режимов резания).

Водосмешиваемые СОЖ могут содержать эмульгаторы, нефтяные масла, воду, спирты, гликоли, ингибиторы коррозии, бактерициды, противоизносные, противозадирные и антипенные присадки, электролиты и другие органические и неорганические продукты. Эти СОЖ применяют в виде эмульсий или водных растворов при абразивной и лезвийной обработке (легкие и средние режимы резания) черных и цветных металлов. Водосмешиваемые СОЖ разделены на 4 подкласса: эмульгирующиеся (эмульсолы), полусинтетические, синтетические, растворы электролитов. В сравнении с масляными водосмешиваемые СОЖ обладают следующими преимуществами: более высокая охлаждающая способность, относительно низкая стоимость, высокая пожаробезопасность, – меньшая токсичность. К недостаткам водосмешиваемых СОЖ можно отнести: сравнительно невысокие смазывающие свойства, низкая эффективность на отдельных операциях, недостаточно высокая стабильность свойств во времени.

Быстроиспаряющиеся СОЖ изготовлены на основе галогенпроизводных углеродов. Испаряясь, они охлаждают режущий инструмент и обрабатываемое изделие и оставляют на трущихся поверхностях тонкие смазывающие слои присадок. Ее применяют при сверлении, развертывании, нарезании резьбы и протягивании труднообрабатываемых сплавов и пакетов из пластин разнородных материалов.

СОЖ подают в зону резания лезвийным инструментом следующими способами:

- − свободно падающей струей,
- напорной струей,
- − струей воздушно-жидкостной смеси в распыленном состоянии,
- − через каналы в теле режущего инструмента.

Охлаждение свободно падающей жидкостью – наиболее распространенный способ охлаждения. Жидкость насосом подается на стружку в месте ее отделения от детали (при точении) или же на вращающийся инструмент (при фрезеровании); попадая в зону резания она охлаждает стружку, инструмент и обрабатываемую деталь и понижает температуру в зоне резания на 50 – 100 °С. Стойкость инструмента в зависимости от материала детали и скорости резания повышается в 2 – 4 раза. Из-за малой скорости подачи жидкости (0,2 – 1,5 л/сек) интенсивность охлаждения при этом способе сравнительно небольшая, однако ввиду простоты он имеет самое широкое распространение. Этому способу присущи серьезные недостатки:

1 – сильное разбрызгивание жидкости при высоких скоростях вращения детали и инструмента;

2 – невозможность наблюдения за местом обработки;

3 – большой расход жидкости;

4 – вследствие постоянной циркуляции в замкнутой системе жидкость постепенно нагревается и частично теряет свои охлаждающие свойства.

Подача СОЖ напорной струей находит применение при обработке труднообрабатываемых конструкционных материалов. Традиционно подвод смазочно-охлаждающей жидкости проводится под «низким» давлением (20 бар). Прогресс станкостроения позволил использовать технологию подачи СОЖ под высоким давлением (англ. НРС – high-pressure cooling) в районе 80 бар и намного больше (Ultra HPC). При использовании обычного метода подвода СОЖ усиленное выделение тепла приводит к образованию в зоне резания парового слоя, который затрудняет теплопередачу. Струя СОЖ под высоким давлением пробивает этот слой и устраняет указанное препятствие. Кроме того, она улучшает процесс резания металла и способствует образованию тонкой стружки. Разумеется, чтобы воспользоваться преимуществами подвода СОЖ под высоким давлением, требуются особые станки или же проведение соответствующей модернизации имеющегося оборудования. Общим недостатком струйной подачи СОЖ является трудность обеспечения точного направления струи в зону резания и необходимость тщательной очистки жидкости во избежание засорения отверстия насадка. Кроме того, сегодня основным инструментальным материалом является твёрдый сплав, он достаточно чувствителен к существенному перепаду температур, вызывающему разрушение кромки. При обработке конструкционных материалов СОЖ может привести к отрицательному эффекту «шоковой терапии», вольно или невольно способствуя её преждевременному износу из-за того, что избыточное тепло приводит к пластической деформации кромки, а значительная разница температур – к термическим трещинам.

Охлаждение воздушной эмульсией и распыленной жидкостью (эмульсией или маслом) в виде тумана характеризуется малым расходом эмульсии и чистотой рабочего места. Жидкость направляется к

# *2021 ЭЛЕКТРОННЫЙ СБОРНИК ТРУДОВ МОЛОДЫХ СПЕЦИАЛИСТОВ ПОЛОЦКОГО ГОСУДАРСТВЕННОГО УНИВЕРСИТЕТА*

режущей кромке со стороны задней поверхности резца под большим давлением. Распыленная жидкость представляет собой прозрачную смесь мельчайших капелек жидкости с воздухом. Для образования воздухо-жидкостной смеси и подачи ее в зону обработки применяют специальные установки, приводящиеся в действие сжатым воздухом давлением 2-4 кгс/см<sup>2</sup>. Распыленная водная или масляная СОЖ поступает в зону резания из сопла, имеющего несколько отверстий диаметром около 2 мм. Распыленная жидкость оказывает повышенное смазочное и охлаждающее действие. Скорость струи распыленной жидкости составляет около 300 м/с, что интенсифицирует отбор тепла от нагретых поверхностей инструмента и детали. Высокая степень измельчения капелек жидкости приводит к тому, что, попадая на нагретые поверхности инструмента, стружки и детали, частицы жидкости превращаются в пар и тем самым отбирают тепло не только путем конвективного теплообмена, но и за счет испарения. Температура воздухожидкостной смеси при выходе из сопла падает и на расстоянии 20 мм от него составляет 2-10°С, что также усиливает охлаждающее действие СОЖ. Измельченные капельки жидкости и ее пары вместе с воздухом легче проникают на контактные поверхности инструмента, усиливая смазочное действие. Для распыления рекомендуют масло «Индустриальное 20» и 1,5%-ную эмульсию. Расход масла составляет 0,5-3 г/ч, а эмульсии (в зависимости от вида обработки) 200-400 г/ч, что значительно меньше, чем при других способах подачи СОЖ. Распыление жидкости целесообразно применять в тех случаях, когда полив жидкостью невозможен или когда он малоэффективен (например, на сложных операциях обработки труднообрабатываемых материалов), а также когда необходимо постоянное наблюдение за местом обработки (например, при фрезеровании по разметке).

Подача смазочно-охлаждающей жидкости по каналам в теле инструмента весьма эффективна, но возможна для ограниченной номенклатуры инструментов. Такая технология получила распространение при обработке фрезерованием и сверлении глубоких отверстий. Для подвода СОЖ к вращающимся инструментам с внутренними каналами применяют специальные патроны и маслоприемники. Основная задача метода – обеспечить надёжное смазывание режущей кромки инструмента.

В последнее время все чаще используют сухую обработку при которой температура твёрдосплавной режущей кромки тоже высокая, но при правильно установленных параметрах режима резания не превышает допустимых значений. Температура изменяется в достаточно узких пределах и не приводит к термическому шоку материала. Другой пример – высокоскоростное фрезерование (англ. HSM – high speed milling), в первую очередь, закалённых сталей твёрдостью HRC 45 и выше. Резание в этом случае отличается снятием тонкой стружки, и в качестве СОТС настоятельно рекомендуется использовать только воздух. В обоих приведенных случаях отказ от СОЖ кардинально повышает стойкость инструмента [4, 5].

### **Выводы:**

1. Для повышения производительности, качества обработку и стойкости инструмента необходимо применять охлаждение зоны резания при механической обработке конструкционных материалов.

2. Выбор СОТС зависит от характера операции резания, а также вида обрабатываемого и инструментального материалов.

3. Выбор наиболее эффективного способа охлаждения зоны резания будет зависеть от специфики процесса, имеющегося станочного парка и доступного инструмента.

- 1. Попок, Н.Н. Теория резания : учеб. пособие для студентов машиностр. специальностей / Н.Н. Попок. – Новополоцк : ПГУ, 2006. – 228 с.
- 2. Основы технологии машиностроения : учебное пособие / Н. Н. Попок, В. И. Абрамов . Новополоцк : ПГУ, 2020. – 272 с.
- 3. pandia.ru [Электронный ресурс] // Дмитрий Балабан Глава 7. Смазочно-охлаждающие технологические среды (СОТС): https://pandia.ru/text/80/130/21698.php - Дата доступа: 10.09.2021
- 4. Степанов А. Высокоскоростное фрезерование в современном производстве // CAD/CAM/CAE obcerver № 3, 2002.
- 5. О некоторых особенностях фрезерования в режиме высокоскоростной обработки (ВСО) / Оленин Л.Д., Очкин Д.И. // Известия МГТУ «МАМИ» Серия «Технология машиностроения» т.2 – 2014. – № 3(21)– С. 25-31

### **УДК 621.91.01**

# **ПРОЕКТИРОВАНИЕ СУШИЛЬНОЙ УСТАНОВКИ ДЛЯ ПОДГОТОВКИ ФИЛАМЕНТА К ТРЕХМЕРНОЙ ПЕЧАТИ**

## *Л. А. ЗВОНКИН, К. И. ВЕРХОВ* (Представлено: д-р техн. наук, проф. Н. Н. ПОПОК, С. А. ПОРТЯНКО)

*Представлены результаты проектирования и создания сушильной установки для подготовки пластиковых материалов к трехмерной печати с использованием программного обеспечения Solid Works.* 

**Введение.** В настоящий момент среди производителей различных деталей наблюдается повышенный интерес к использованию 3D принтеров и пластиковых материалов. Однако процесс печати требует внимания к подготовке пластиковых материалов, которые впитывают в себя влагу без изменения массы, с трудом приклеивается к столу 3D принтера, подвергаются короблению, охрупчиванию и в дальнейшем оказывает влияние на качество спекания слоев и геометрические параметры изделия.

Улучшение качества и подготовки пластиковых материалов однозначно отразится на результат 3D печати и позволит решить проблемы с процессом адгезии и коробления, с учетом того, что большинство производителей пластиковых материалов рекомендуют осуществлять сушку. Изучив рынок и стоимость сушильных установок принято решение разработать собственную сушильную установку.

**Проектирование сушильной установки.** Проанализировав компоновку сушильных установок в бюджетных моделях можно сделать следующие выводы:

нагревательный элемент расположен непосредственно под самой сушильной установкой, осуществляя сушку пластиковых материалов равномерно;

− пластиковый материал располагается на роликах, позволяющие без затруднений вращать его во время сушки и печати;

− большинство рассмотренных сушильных установок имеют максимальную температуру сушки более 70 °C.

Поэтому востребованной задачей является разработка и изготовление сушильной установки, отличающейся технологическими характеристиками и расширенным функционалом. В качестве аналога выбрана компоновка сушильной установки Mass Portal FD1, на базе которого разработаны эскизные варианты сушильной установки (рисунок 1, 2).

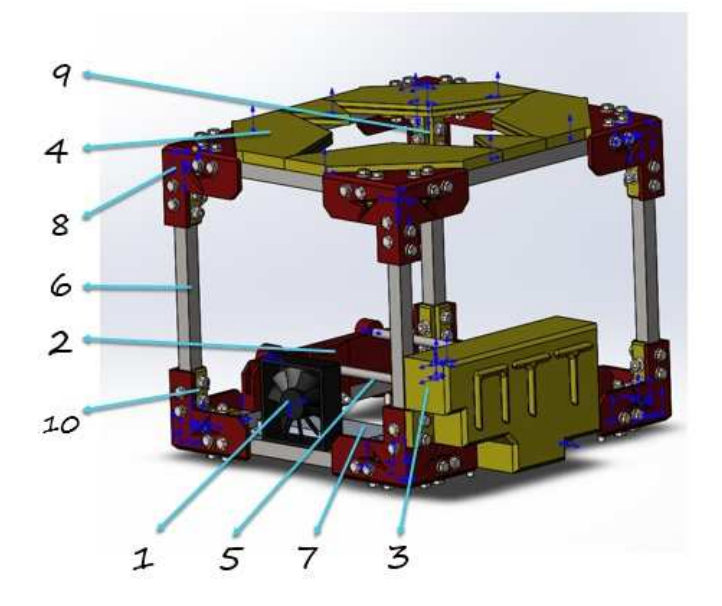

**1 – вентилятор; 2 – стойка для алюминиевых стержней; 3 – корпус блока питания; 4 – крышка; 5 – алюминиевый стержень; 6 –профиль квадратного сечения; 7 – стенка из поликарбоната; 8 – уголок; 9 – вырез крышки из поликарбоната; 10 – винт**

**Рисунок 1. – Сушильная установка «LION-1»**

Сушильная установка «LION-1» обладает рядом преимуществ сопоставимых с аналогами, но и ряд недостатков: при осуществлении сушки пластиковых материалов происходит тепловой нагрев стенок сушильной установки, что способствует теплопотерям. Поэтому сушильную установку дорабатываем так, чтобы минимизировать теплопотери внутри не зависимо от температуры окружающей среды, уменьшить скорость прогрева термокамеры и расход электричества. Дополнительно делаем дополнительное осушение воздуха, перед его попаданием в термокамеру, что должно благоприятно повлиять на скорость и качество сушки пластикового материалов.

В процессе проектирования для уменьшения теплопотерь изменили конструкторско-технические решения по изменению применяемого материала боковых стенок, уменьшению геометрических размеров термокамеры; горизонтальную компоновку заменили вертикальным, благодаря чему удалось скрыть блок питания, осушительную систему, вентилятор, блок управления, в результате удалось получить более сбалансированный дизайн сушилки. Разработанный вариант сушильной установки представлен на рисунке 2.

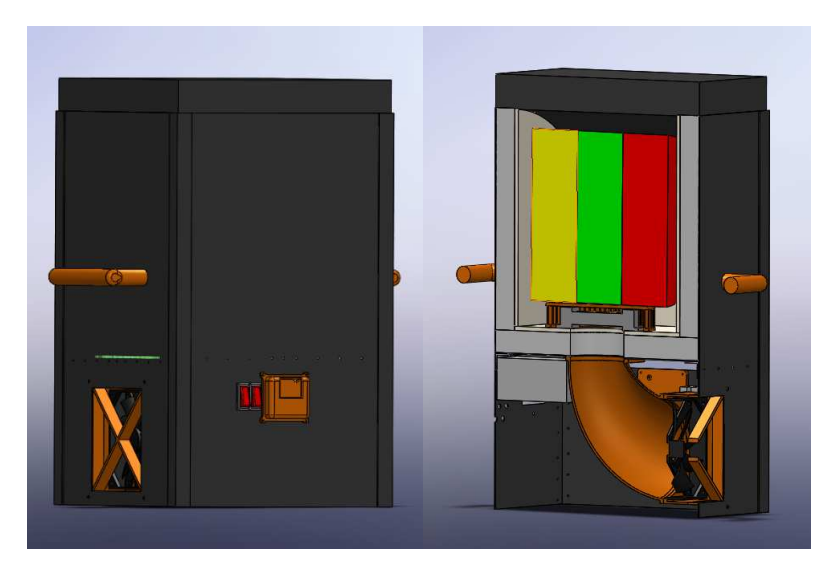

**Рисунок 2. – Сушильная установка «LION-2»**

В качестве основного утеплителя сушильной установки «LION-2» выбран пенополистирол, представляющий собой пузырьки воздуха, заключенные в тончайшую оболочку из полистирола. Так как большая часть материала – воздух (до 98%), имеет отличные теплоизолирующие характеристики, не горит, а плавится и является самозатухающим, т.е. не поддерживает горение. Вредные вещества из пенопласта выделяются не при нагреве, а при плавлении, т.е. при достижении температуры выше 95 °С. Нужно также отметить, что температура самовозгорания пенополистирола больше +490°С (у древесины +280°С). Также он имеет полную непроницаемость для воздуха и пара. Если его уложить на стенки внутри, то наружная стенка окажется изолированной от тепла практически полностью, что приведет к смещению точки росы (т.е., конденсат будет образовываться внутри стенки), поэтому предусмотрен термоборъер.

Помимо пенополистирола используется фольга, что в комбинации создает фольгированный утеплитель, работающий по принципу зеркала: экранирует тепловые потоки обратно в установку. Поэтому фольгированный утеплитель всегда укладывается металлизированным слоем в сторону источника тепла.

Нанесенная на утеплитель фольга изменяет качественные показатели основания:

- лучше переносит резкие скачки температуры и влажности;
- снижается порог паропроницаемости, практически до нулевого значения 0,001 мг/м К;
- − возрастают теплоизоляционные возможности утеплителя до 97% тепла отражается обратно;

− повышаются звукоизоляционные способности даже у материалов с условными свойствами шумозащиты – до 68%;

− увеличивается эксплуатационный ресурс основания в 2 раза.

Среди достоинств фольгирования стенок можно выделить:

- улучшение уровня теплоизоляции;
- появление (пенополистирол) шумозащитных свойств;

− уменьшение толщины утеплителя, что ведет к снижению механических нагрузок на конструкцию, а также сохраняет полезное пространство;

− более эффективное сохранение тепла, что, во-первых, экономит бюджет, во-вторых, снижает нагрузки на систему нагрева;

− простой монтаж;

− влагостойкость – нет ограничений по использованию в помещениях с высокой влажностью.

Среди недостатков, в первую очередь, необходимо обратить внимание на следующие моменты:

− для склейки стыковочных швов необходимо покупать специальную, металлизированную клейкую ленту, что увеличивает стоимость;

нежелательно крепить утеплитель с фольгой механическим способом.

Поэтому использование пенополистирола, а также фольги для отражения и сохранения тепла целесообразно, так как эти элементы не являются дорогостоящими и являются легкодоступными. Также между стенкой фольги пенополистирола предусмотрен 7 мм зазор в виде штукатурки и сетки, которые дополнительно усиливают стенки и сохраняют тепло. Осушение воздуха реализовывается с помощью силикагелевых шариков, которые устанавливаются в двух пылевых фильтрах, перед забором воздуха вентилятора. Поскольку силикагель является так же гигроскопичным материалом, перед использованием сушильной установки, просушиваем его с помощью нагревателя и включенного вентилятора в реверсивном направлении, после чего устанавливаются катушки с пластиковыми материалами и отключается реверсивный режим вентилятора. На рисунке 3 представлены основные компоненты разработанной сушильной установки

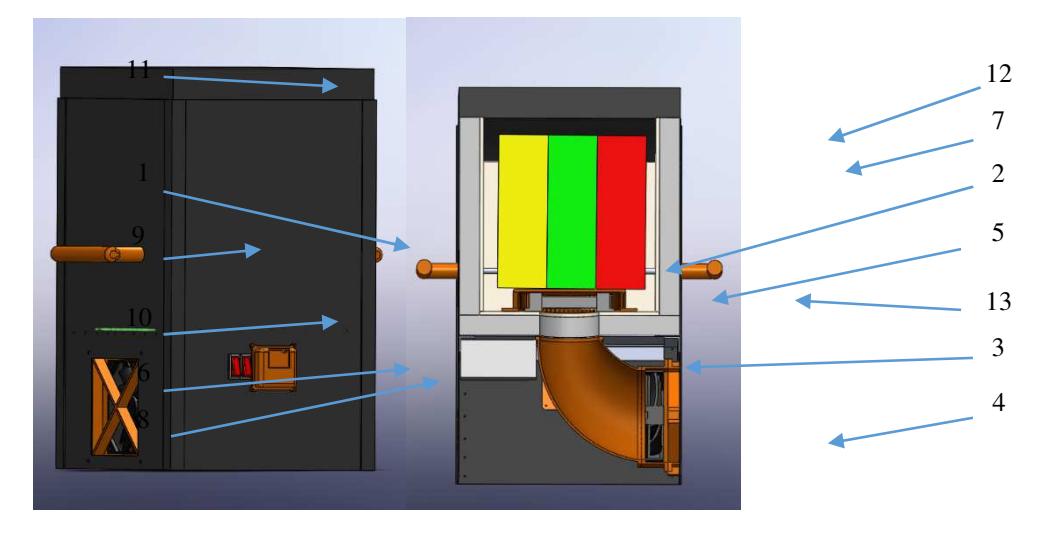

**1 – алюминиевая стенка; 2 – алюминиевые стержень; 3 – блок питания; 4 – сушильная установка; 5 – нагреватель; 6 – переключатель; 7 – пенополистирол с шпаклевкой; 8 – корпус блока управления; 9 – ручка; 10 – алюминиевый уголок; 11 – крышка; 12 – фольга; 13 – крышка распределения воздуха**

**Рисунок 3. – Расположение основных компонентов сушильной установки «LION-2»**

Технические характеристики и цена компонентов сушильной установки «LION-2» представлены в таблице 1.

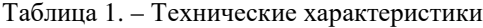

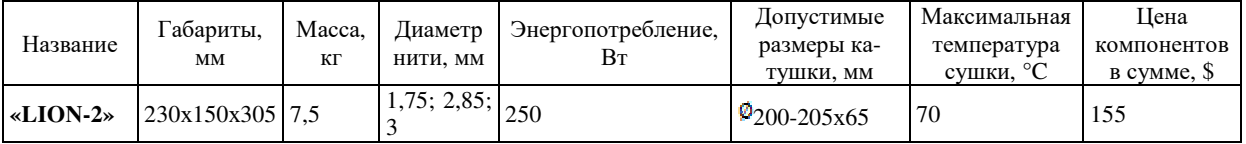

В результате проделанной работы следует отметить следующие преимущества данной установки:

- − малое энергопотребление;
- предусмотрена установка 3 катушек пластиковых материалов;
- предусмотрена фиксация катушек;
- − возможность высушивать воздух во время осушкипластикового материала;
- − мощный нагреватель;
- − большой диапазон регулировки температур.

Рекомендации по сушке пластиковых материалов представлены в таблице 2.

| Материал   | .<br>Гемпература | Время           | Материал      | Температура    | Время           |
|------------|------------------|-----------------|---------------|----------------|-----------------|
| <b>PLA</b> | $53^{\circ}$ C   | >4प             | Eternal       | $60^{\circ}$ C | >4ч             |
| <b>ABS</b> | $80^{\circ}$ C   | >2 <sub>4</sub> | $PP+$         | $55^{\circ}$ C | $>6$ ч          |
| Relax      | $65^{\circ}$ C   | >2 <sub>4</sub> | <b>FORMAX</b> | $75^{\circ}$ C | >бч             |
| Friction   | $70^{\circ}$ C   | $>5$ ч          | UltraX        | $93^{\circ}$ C | >64             |
| <b>PVA</b> | $60^{\circ}$ C   | >4ч             | Rubber        | $50^{\circ}$ C | >2 <sub>4</sub> |
| Flex       | $50^{\circ}$ C   | >4ч             | <b>CAST</b>   | $60^{\circ}$ C | $>8$ ч          |
| Easy Flex  | $50^{\circ}$ C   | >4प             | rPETG         | $65^{\circ}$ C | >24             |

Таблица 1. – Рекомендации по сушке пластиковых материалов

**Заключение.** Данный тип сушильной установки позволяет осуществлять сушку, использовать одновременно 3 катушки пластиковых материалов при 3D печати, что обеспечивает уменьшение теплопотерь и положительно скажется на энергопотреблении. Использование технологии по осушки воздуха перед его использованием в термокамере ускорит сушку, а также улучшит ее качество. Доступность конструктивных элементов и деталей, которые можно купить за небольшие деньги, позволят совершенствовать данное устройство.

- 1. Stroyguru [Электронный ресурс]. Режим доступа: https://stroyguru.com/remontkvartiry/steny/uteplenie-sten-uteplitelem-s-folgoj/fd1. – Дата доступа: 27.09.2021.
- 2. Parilochka.com [Электронный ресурс]. Режим доступа: https://parilochka.com/vybor/uteplenie/utepliteli/folga-dlya-bani.html. – Дата доступа: 27.09.2021.

### **УДК 621.91.01**

# **АНАЛИЗ СУШИЛЬНЫХ УСТАНОВОК ДЛЯ ПОДГОТОВКИ ПЛАСТИКОВЫХ МАТЕРИАЛОВ К ТРЕХМЕРНОЙ ПЕЧАТИ**

## *Л. А. ЗВОНКИН, К. И. ВЕРХОВ* (Представлено: д-р техн. наук, проф. Н. Н. ПОПОК, С. А. ПОРТЯНКО)

*Представлены результаты анализа сушильных установок для подготовки пластиковых материалов к трехмерной печати.* 

**Введение.** В настоящее время для трехмерной печати используются различные марки пластиковых материалов, причем их хранение не выполняется надлежащим образом, в связи с различными факторами, такими как, отсутствие герметичных контейнеров и специализированных камер для хранения, влажностью помещения, что приводит к образованию гигроскопичности в пластиковых материалах. Гигроскопичность – способность некоторых веществ поглощать водяные пары из воздуха [1]. Даже между различными марками пластиковых материалов одного производителя могут быть различия по гигроскопичности, так как на это влияет цветовой краситель, входящий в состав. Единственно правильным решением подготовки пластиковых материалов к 3D печати является использование сушильных установок. Удаление влаги в последующем позволяют улучшать 3D печать, физические характеристики пластиковых материалов и готовых изделий.

**Анализ сушильных установок**. Для анализа технологических возможностей рассмотрены шесть установок [2-7]. Результаты анализа представлены в таблице 1.

Таблица 2. – Характеристика сушильных установок

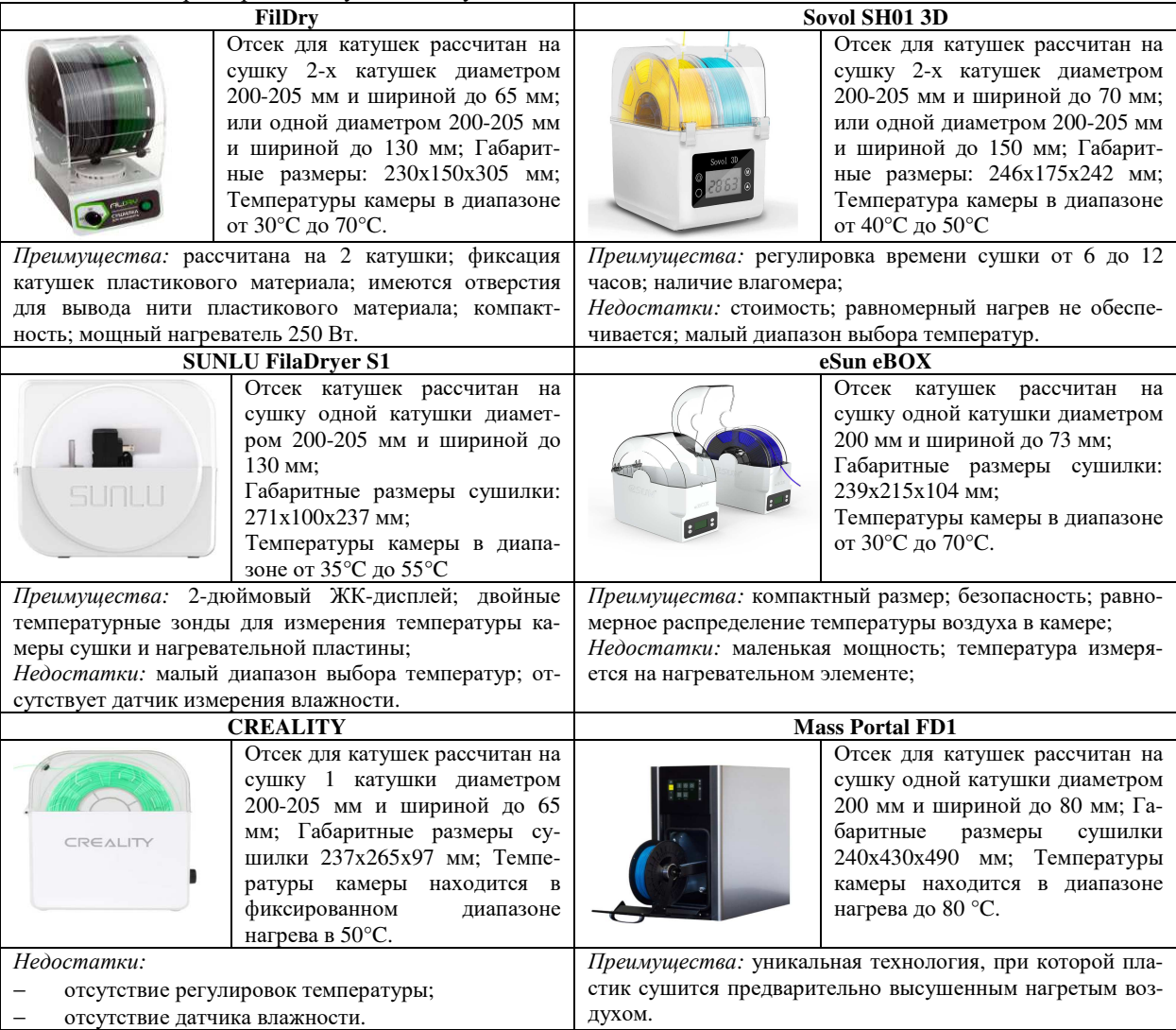

# *2021 ЭЛЕКТРОННЫЙ СБОРНИК ТРУДОВ МОЛОДЫХ СПЕЦИАЛИСТОВ ПОЛОЦКОГО ГОСУДАРСТВЕННОГО УНИВЕРСИТЕТА*

**Заключение.** На рынке сушильных установок можно выделить две сушилки: FilDry, eSun eBox. Данные сушильные установки являются наиболее распространенными и недорогими, поэтому покупка не составит труда, как c Mass Portal FD1, а если возникнут какие-либо проблемы, то их решение будет легко устранить. По сравнению с конкурентами FilDry и eSun eBox имеют куда больший диапазон регулирования температуры, а максимальная температура сушки достигает 70 °С, что позволяет сушить наиболее популярные виды пластиковых материалов.

- 1. Гигроскопичность [Электронный ресурс]. Режим доступа: https://ru.wikipedia.org/wiki/%D0%93%D0%B8%D0%B3%D1%80%D0%BE%D1%81%D0%BA%D0% BE%-D0%BF%D0%B8%D1%87%D0%BD%D0%BE%D1%81%D1%82%D1%8C – Дата доступа: 12.09.2021.
- 2. REC3D [Электронный ресурс]. Режим доступа: https://rec3d.ru/soputstvuyushchie/sushka-filamentafildry/. – Дата доступа: 12.09.2021.
- 3. Аmazon [Электронный ресурс]. Режим доступа: https://www.amazon.com/Sovol-Filament-Dehydrator-Printing-Compatible/dp/B09686Z5R3. – Дата доступа: 13.09.2021.
- 4. SUNLU [Электронный ресурс]. Режим доступа: https://www.sunlu.com/products/sunlu-filamentdryer-s1. – Дата доступа: 14.09.2021.
- 5. eSUN [Электронный ресурс]. Режим доступа: https://www.esun-3d.ru/catalog/periferiynye\_ustroystva/3421/. – Дата доступа: 14.09.2021.
- 6. AliExpress [Электронный ресурс]. Режим доступа: https://aliexpress.ru/i/1005003016643652.html. Дата доступа: 15.09.2021
- 7. ИнтерТехноМаркет [Электронный ресурс]. Режим доступа: https://itmstanki.by/catalog/product/mass-portal-fd1. – Дата доступа: 16.09.2021.

### **УДК 629.33**

# **ВОДОРОД КАК АЛЬТЕРНАТИВНЫЙ ВИД ТОПЛИВА**

## *В. И. КРАВЧУК, И. И. ПИЛИПЁНОК (Представлено: канд. техн. наук, доц. Т. В. ВИГЕРИНА)*

*В статье изучены тенденции получения и применения водородного топлива в транспорте, и перспективы его интеграции на территории республики Беларусь. Выполнено структурирование знаний об особенностях водородного топлива, перечислены достоинства и недостатки.* 

**Цель работы:** рассмотреть тенденции получения и применения водородного топлива в транспорте, и перспективы его интеграции на территории республики Беларусь. Структурировать знания об особенностях водородного топлива.

Водород (H, лат. hydrogenium) – химический элемент периодической системы с обозначением H и атомным номером 1, самый лёгкий из элементов периодической таблицы. При стандартных температуре и давлении водород – бесцветный, не имеющий запаха и вкуса, нетоксичный двухатомный газ с химической формулой H2, который в смеси с воздухом или кислородом горюч и крайне пожаро- и взрывоопасен. Растворим в этаноле и ряде металлов: железе, никеле, палладии, титане, платине, ниобии.

Водородное топливо – это топливо, которое поставляется на заправки в твердом, газообразном или жидком состоянии. [1]. В 1 килограмме газообразного водорода столько же энергии как в бензине объемом 1 галлон (6,2 фунта, 2,8 килограмма). Примерное время одной заправки составляет не более 3-5 минут.

Получение водорода может быть выполнено следующими способами:

Электролиз воды – это выделение водорода из воды с помощью электричества. Электролиз воды — экологически чистый, но при этом очень энергоёмкий и, следовательно, затратный процесс. Для производства 1 м3 расходуется 2,5-8 кВт‧ч – это в 3 раза больше, чем, например, требуется при пиролизе.

Конверсия (паровая конверсия метана) [3]. Этот природный газ нагревают до температуры 1000 °С и смешивают с катализатором. Этот метод будет работать до тех пор, пока метан не закончатся в недрах земли. Реформированный водород – самый популярный и дешёвый метод создания. На данный момент риформинг метана является самой распространённой технологией производства H2. Он гораздо дешевле «зелёного» водорода, получаемого посредством электролиза, но из-за высокого углеродного следа не отвечает требования полностью декарбонизированного будущего.

Газификация биомассы – это извлечение водорода в реакторе из отходов животных и сельского хозяйства, а также сточных вод. Сейчас существуют огромные территории с биомассой, потенциал которой не оценён и тратится впустую.

Пиролиз – это процесс разложения метана на водород и чистый углерод, но только не в виде газа, а в твёрдом состоянии. Соответственно, углекислый газ не выбрасывается в атмосферу, а складируется в твёрдом состоянии. [2] Данный метод не требует улавливания и подземного хранения, поэтому может применяться в качестве промышленного материала для производства углеродных материалов. Пиролиз может побороться с электролизом воды благодаря относительно недорогой технологии.

Уголь. Типичная цепочка производства водорода на основе угля включает в себя три элемента:

- − производство непосредственно водорода;
- − хранение водорода;
- − транспортировка водорода потребителям.

Процесс производства водорода из угля основан на его газификации. Сначала собирают газ, содержащий СО и Н2, затем из него удаляют окислы и адсорбируют с целью получения водорода определенной чистоты.

На современном этапе производство водорода из угля в Китае доминирует, оно относительно менее затратно. Но процесс сопровождается большими выбросами сопутствующего CO₂. Кроме этого, большинство предприятий эксплуатируются локально, что объясняется тем, что экономически эффективный метод крупномасштабного хранения и транспортировки водорода остается нерешенной проблемой.

Варианты использования водородного топлива в транспорте приведены на рисунке 1.

Использование как основного вида топлива, так и в качестве добавок в двигателях внутреннего сгорания (ДВС). Применении только водорода в качестве топлива сопровождается значительными потерями мощности ДВС, отработавшие газы все же содержат некоторое количество токсичных веществ, которые образуются в результате химических реакций вследствие высокой температуры в камере сгорания. К достоинствам можно отнести отсутствие конструктивных изменений в автомобиле и двигателе в целом.

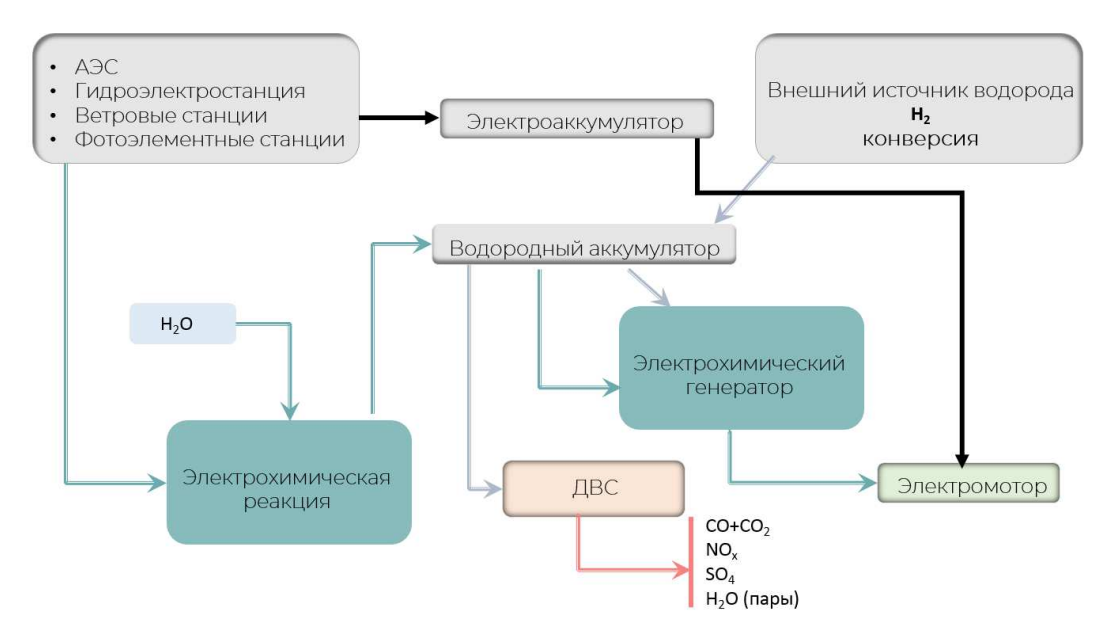

**Рисунок 1. – Применения водородного топлива**

При смешивании водорода с бензиновым топливом, повышается экономичность автомобиля на 30-40% и снижаются выбросы. Из недостатков – большой вес автомобиля и большое количество ответственных деталей и узлов.

Направлять водород в электрохимический генератор (другое название – топливные элементы, реакции водорода и кислорода). Генератор вырабатывает электрическую энергию, которая подается на электродвигатель (рис.2).

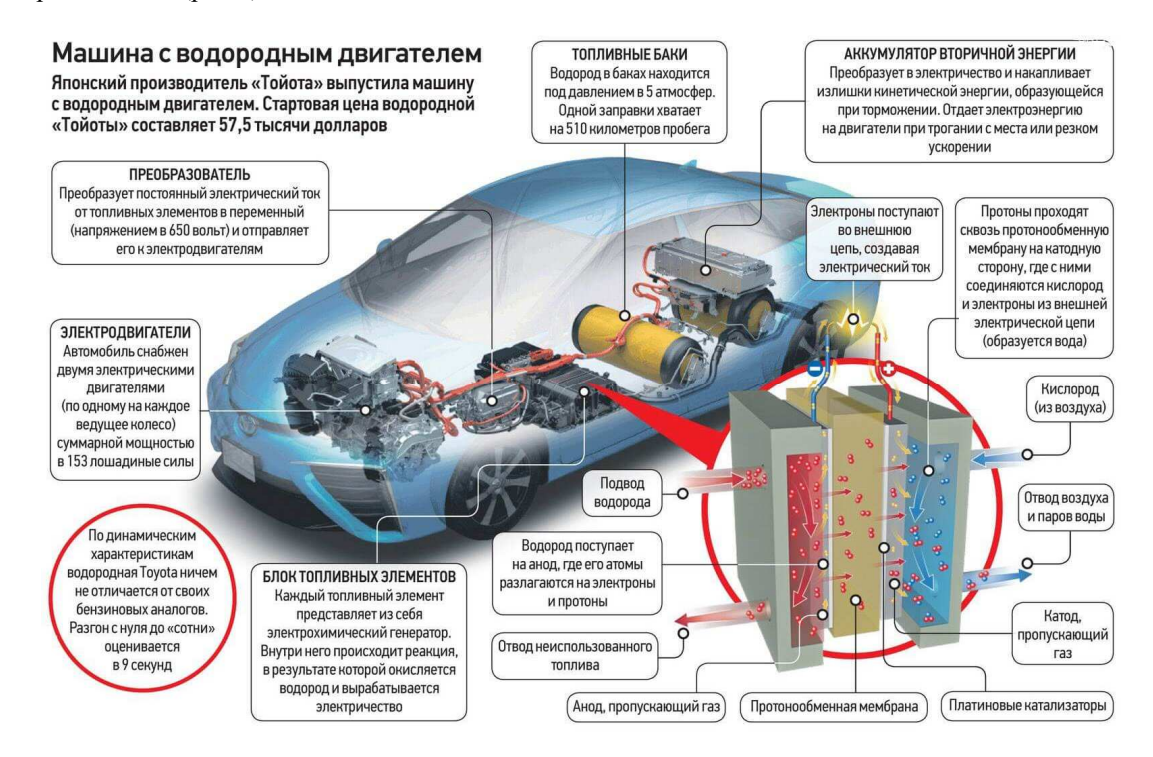

**Рисунок 2. – Схема устройства Toyota Mirai Fuel Cell Vehicle** 

Основными компонентами автотранспортного средства являются электрохимический генератор (ЭХГ) на водородных топливных элементах, буферная аккумуляторная батарея, электрический моторгенератор, управляющая и силовая электроника – последняя пред назначена для коммутации силовых электрических цепей. При динамичном разгоне батарея приходит на помощь ЭХГ. Кроме того, она ис-

пользуется для запуска генератора, а также для накопления энергии, вырабатываемой при торможении (режим рекуперации). Кроме водорода, для функционирования топливных элементов необходим кислород. Он поступает в ЭХГ вместе с воздухом, который предварительно очищается от углекислого газа. А ключом к успеху служит совершенствование характеристик топливных элементов. Примерам работы такой системы является Toyota Mirai Fuel Cell Vehicle [4].

**Водородное топливо в общественном транспорте.** В Германии эксплуатируются пригородные электрички на водороде: Coradia iLint. Они представляют собой небольшие поезда с двумя электромоторами, электричество для которых поступает не из воздушной контактной сети, а из источника энергии в самом поезде. На крыше Coradia iLint установлена цистерна с водородом и топливный элемент (или ячейка). В нем водород соединяется с кислородом, в результате чего возникает электрический ток. Более того, они уже успешно отработали свои первые 100 тысяч километров. Это произошло в июле, спустя десять месяцев после начала регулярной перевозки пассажиров по стокилометровому маршруту между городами Бремерхафен, Куксхафен, Букстехуде и Бремерфёрде.

Внутри новый поезд вообще неотличим от своих собратьев, а вот с технической точки зрения Coradia iLint - это прорыв, так как это первый в мире поезд на водородных топливных ячейках. Максимальная скорость Coradia iLint –140 км в час. Дальность поездки на одной заправке - от 800 до 1000 километров, а сама заправка длится около 15 минут. [5]

Первый маршрут водородного скоростного автобуса (BRT) запущен на юге Франции и включает восемь 18-метровых автобусов Van Hool Exqui. City Fuel Cell, обслуживающих специальный шестикилометровый маршрут. [6]

В автобусах на экологически чистой энергии, топливные элементы используются для выработки первичной энергии, а литий-ионные батареи Ballard Power Systems для предоставления дополнительной энергии, поэтому единственным источником выбросов является водяной пар. Каждый автобус имеет длину более 18 метров, вмещает 125 пассажиров и может проехать более 300 километров на одной заправке водородом

К недостаткам водородного топлива можно отнести:

Отсутствие эффективного способа добычи газа, т.к. побочным эффектом является загрязнение окружающей среды.

Сейчас 95% водорода производится из углеводородов с помощью реакции паровой конверсии или частичного окисления, который остаётся от природного газа или углеводородов CO<sub>2</sub>, тот самый с которым все страны дружно борются развитием альтернативной энергетики и альтернативных автомобилей.

Теоретически, водород можно получать электролизом, но сейчас такой газ для США будет в 3 раза дороже получаемого из метана. Более того, так как получение электричества не экологически чистый процесс, а конверсия электричества в водород, затем обратно из водорода в электричество в топливных элементах имеет низкий суммарный КПД, выбросы будут значительно выше, чем для электромобилей.

Для создания сети водородных заправок требуются внушительные средства (около 2 млн. долл. на одну среднюю заправку). Одна электрическая заправка стоит 200т–300т.\$

Высокая стоимость автомобиля., так же значительные выбросы загрязнений на их создание.

Передвижение возможно лишь в тех местах, где имеются заправки.

Стоимость заправки: 90 кВт\*ч= +- 15р (4,3р за 1 км) побег 350-400 км.

Бензин. Бак: 55л. Стоимость: АИ-98–2,02р. (111,10р/ 11.7р за 1 км). Дизель– 1,88 (103.40р/ 10.9р за 1 км). Пробег на одном баке:950-1000км. (6л/100км)

Водород. Бак: 5 л. Пробег: 500 км. Стоимость: 24р за 1л. (120р./ 24р за 1км).

Водородный автомобиль тяжёлый из-за сложной конструкции: много топливных ячеек, аккумулятор, электропреобразователь, большие баллоны для водорода, где давление 700 атм. В электромобиле всё проще – требуется только место под большой АКБ.

Пожароопасность и взрывоопасность.

Водород при смеси с воздухом образует взрывоопасную смесь – гремучий газ.

Наибольшую взрывоопасность – при объемном отношении водорода и кислорода 2:1, или водорода и воздуха приближенно 2:5, так как в воздухе кислорода содержится примерно 21%.

Водород применяется только для местного потребления в химии/нефтегазохимии, металлургии.

Достоинства водородного топлива:

Нет вредных выбросов в атмосферу. (при использовании топливных ячеек).

Водородные двигатели практически не имеют вибраций и шума.

Быстрая заправка – менее 5 минут.

**Заключение.** В статье рассмотрены перспективные направления использования водородного топлива и структурированы знания об его использовании на автомобильном транспорте и в других промышленных областях.

На данный момент водородная энергетика является перспективным вектором развития РБ. На определенных предприятиях уже применяется водород в тех. процессах, что, при необходимости, позволит за счёт увеличения мощностей установок решать вопрос получения водорода, который можно применять в личном и общественном транспорте (поезда, автобусы и т.д.). Географическое расположение Республики Беларусь в центре Европы позволит построить взаимовыгодные энергетические отношения с европейскими странами, которые развивают водородную энергетику.

- 1. Альтернативные энергоносители на автотранспорте: эффективность и перспективы / Л. П. Падалко, Ф. Ф. Иванов, В. И. Кузьменок; под науч. ред. А.Е. Дайнеко; Нац. акад. наук Беларуси, Ин-т экономики. – Минск: Беларуская навука, 2017. –263.
- 2. Автомобильные эксплуатационные материал: учеб. Пособие / В. А. Хитрюк, А. К. Трубилов.– Минск: РИПО, 2013. –323.
- 3. Alternative Fuels Data Center: Hydrogen Production and Distribution [Электронный ресурс] Режим доступа: https://afdc.energy.gov/fuels/hydrogen\_production.html
- 4. Toyota Mirai Fuel Cell Vehicle [Электронный ресурс] 2021 Режим доступа: https://www.toyota.com/mirai/. – Дата доступа: 02.04.2021
- 5. Coradia iLint™ the world's 1st hydrogen powered train [Электронный ресурс] 2021 Режим доступа: https://www.alstom.com/solutions/rolling-stock/coradia-ilinttm-worlds-1st-hydrogen-poweredtrain. – Дата доступа: 19.04.2021
- 6. Van Hool: launch of the new A330 FC and Exqui [Электронный ресурс] 2019 Режим доступа: https://www.sustainable-bus.com/news/van-hool-launch-new-a330-fc-and-exqui-fuel-cell-future/. – Дата доступа: 30.04.2021

### **УДК 629.34**

# **ПОВЫШЕНИЕ БЕЗОПАСНОСТИ ЛЕГКОВОГО АВТОМОБИЛЯ**

## *Н. А. ЛАГОШ*

*(Представлено: канд. техн. наук, доц. С. В. ПИЛИПЕНКО)* 

*В статье рассмотрены системы безопасности автомобиля. Приведена схема конструкции кузова, а также расположения подушек безопасности и датчиков дистанции. Сделаны выводы и предложения.* 

**Введение**. Активная и пассивная безопасность автомобиля – это обязательный комплекс, входящий в современный автомобиль. Сегодня автомобиль – это не только комфортное транспортное средство, но и потенциальный источник повышенной опасности для человека.

По статистике, В Беларуси только за первые 3 месяца 2020 года на дорогах зафиксировано 620 ДТП, в которых погибло 76 и ранено 785 человек. Стремительное увеличение показателей мощности автоматически повышает требования к конструктивным свойствам: активной и пассивной безопасности автомобиля.

Самые первые попытки обезопасить людей, находящихся в салоне автомобиля, появились в 1930 г. Американский физик С. Стрикленд и хирург К.Стрейт самыми первыми в мире предложили применять ремни безопасности. Затем автопроизводители стали совершенствовать элементы активной и пассивной безопасности.

**Основная часть.** Высокая устойчивость, отличная управляемость, надежные тормозные свойства авто направлены на предотвращение аварии. Это назначение активной безопасности автомобиля. Если столкновения избежать не удалось, срабатывают элементы пассивной системы: специальная конструкция кузова, ремни, подушки безопасности. Они предназначены для сохранения здоровья, жизни пассажиров и водителя (рис. 1).

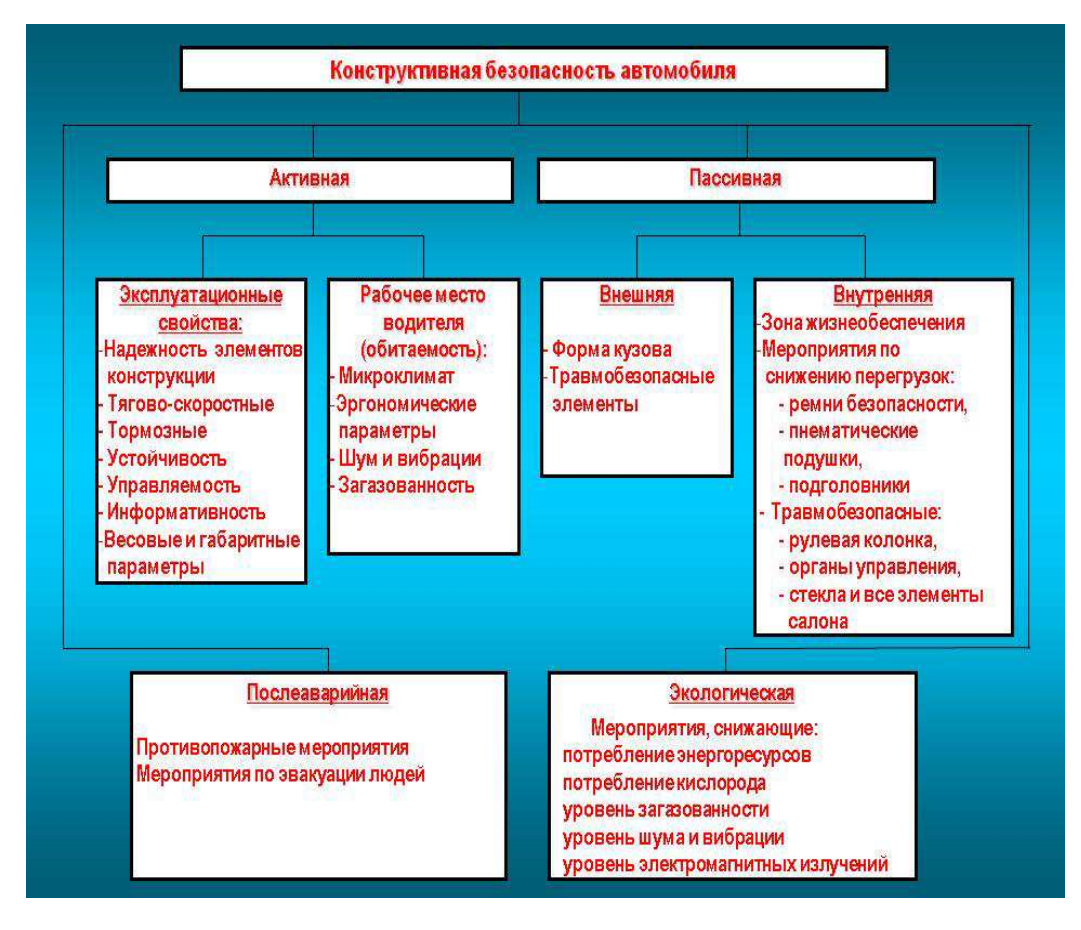

**Рисунок 1. – Конструктивная безопасность автомобиля.** 

**Пассивная безопасность автомобиля -** Это комплекс конструктивных и эксплуатационных свойств транспортного средства, разработанных для защиты человека в машине в момент аварийного столкновения авто (рис. 2).

Современные разработчики стараются предусмотреть все возможные сценарии:

- − чтобы защитить водителя и пассажиров от травмирования во время удара;
- уменьшить инерционные нагрузки; сдержать перемещение людей по салону;
- предотвратить выбрасывание человека из машины в момент столкновения.

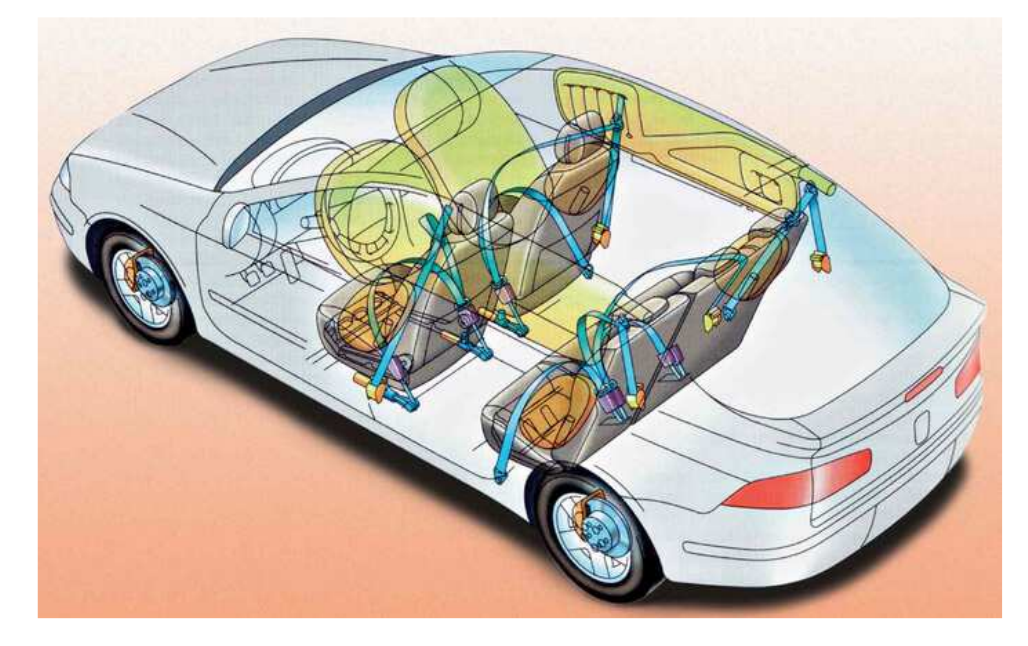

**Рисунок 2. – Пассивная безопасность автомобиля**

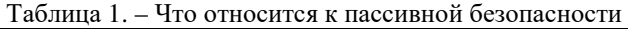

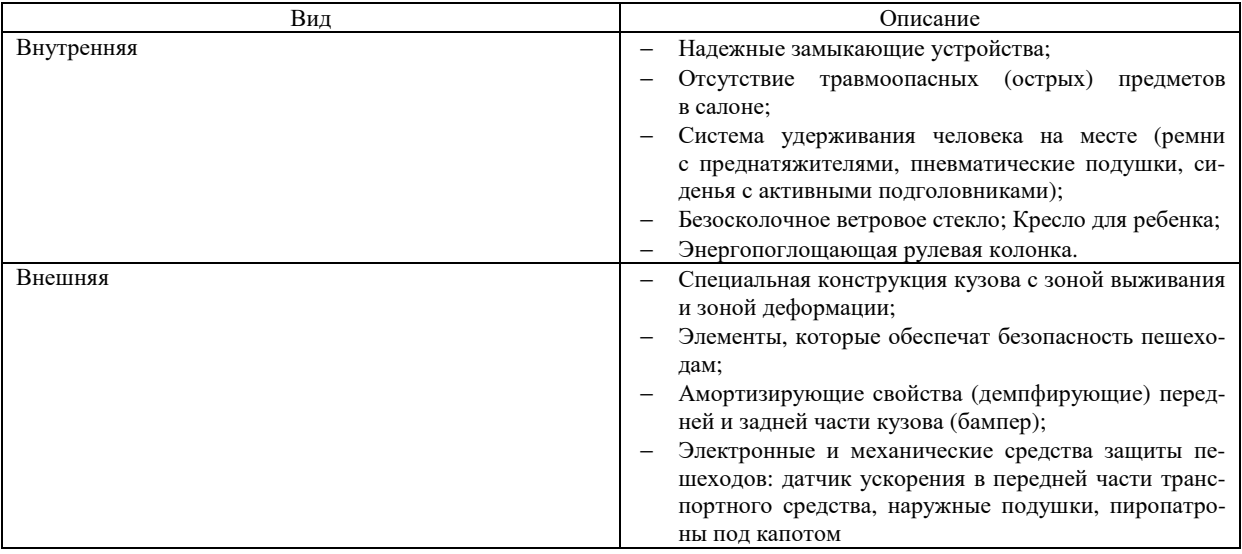

**Активная безопасность автомобиля** - свойства автомобиля, которые направлены на предотвращение опасной ситуации (рис. 3).

Что входит в элементы активной безопасности автомобиля:

- антиблокировочная система тормозов;
- − колёсные диски и шины;
- − подвеска;
- − рулевое управление;
- тормозная система;
- система контроля тяги;
- электронный контроль устойчивости;
- система распределения тормозных усилий;
- электронная блокировка дифференциала;
- внешняя система освешения:

− иные электронные ассистенты, которые предотвратят столкновения и вовремя проинформируют водителя о нестандартных ситуациях.

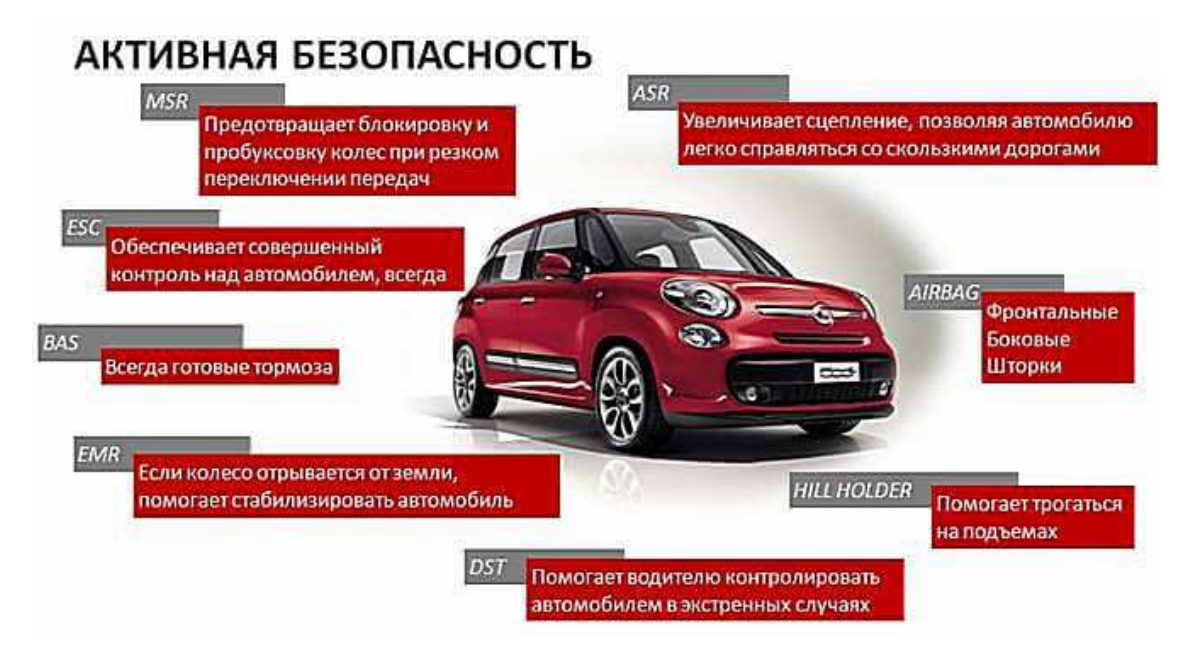

**Рисунок 3. – Активная безопасность автомобиля**

В ходе исследования активной и пассивной безопасности был выявлен ряд недостатков:

- − Производственный брак;
- Резкий толчок при срабатывании;
- − Нет крепежа для детского автокресла;
- − На автомобилях 2019-2021 года качество материалов кузовов бюджетное и не жёсткое;
- Недостаточное количество подушек безопасности в бюджетных автомобилях;
- малое количество подушек безопасности на заднем ряду автомобиля;
- датчики активной безопасности быстро выходят из строя;
- датчики активной безопасности не спрятаны в кожухи от механических ударов;

**Предложения по улучшению системы безопасности:** 

1. Установить крепление для детских автокресел автомобиля на задние сиденье автомобиля (рис.4).

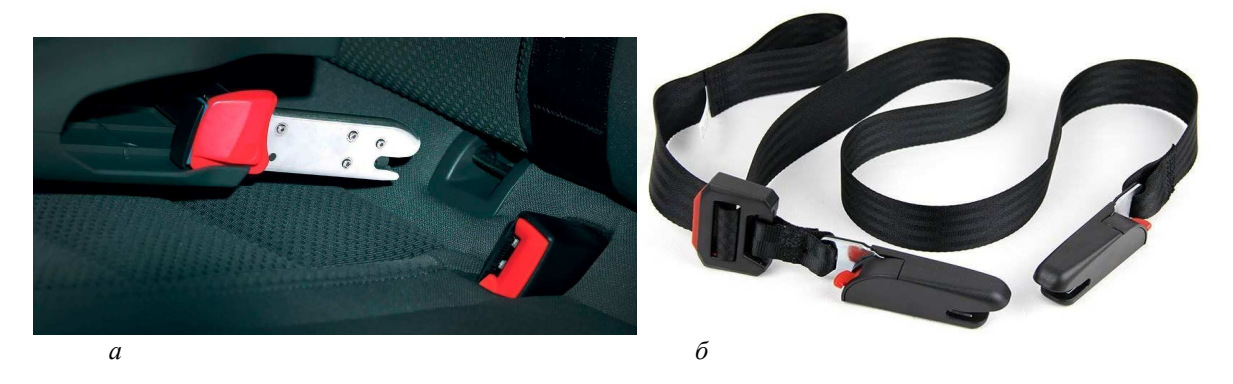

*а* **– крепежи для автокресла в сиденьях автомобиля;** *б* **– ремень для крепления автокресла**

**Рисунок 4** 

2. Встроить подушки безопасности для заднего сиденья (рис. 5).

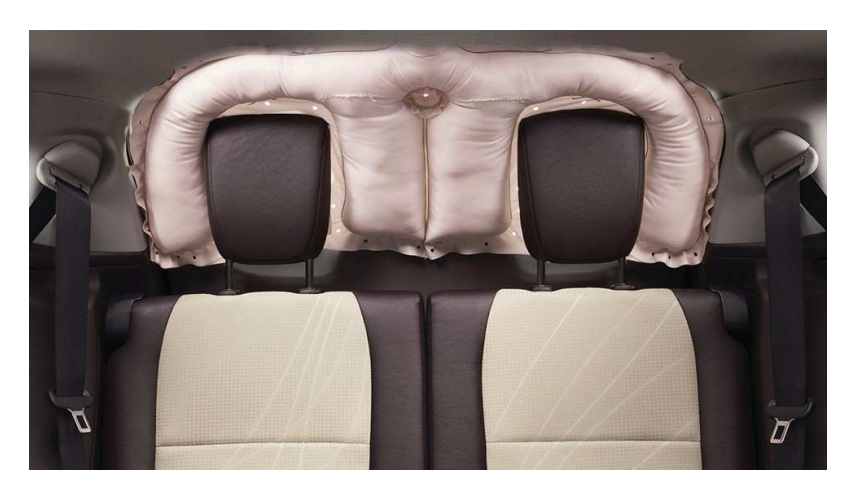

**Рисунок 5. – Подушки безопасности для заднего сиденья**

3.Обязательная проверка подушек безопасности при техосмотре. 4.Подножные подушки у водителя в каждой машине (рис.6).

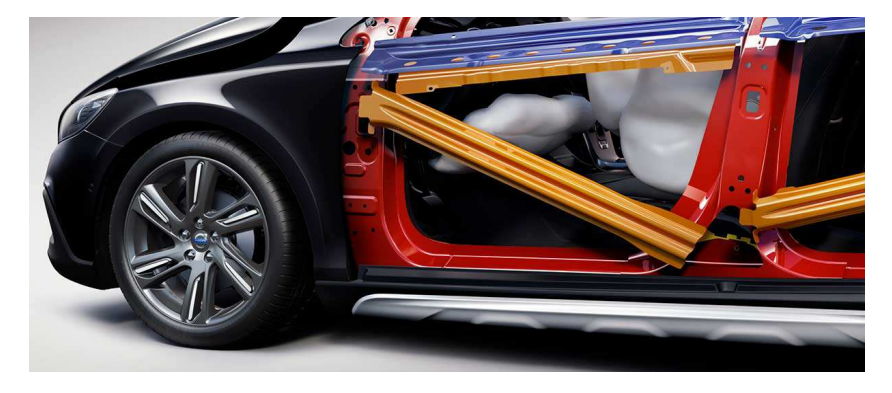

**Рисунок 6. – Подножные подушки безопасности и ребра жесткости на дверях**

5. Конструкция автомобиля должна быть либо двухобъёмная, либо трёхобъёмная (рис. 7).

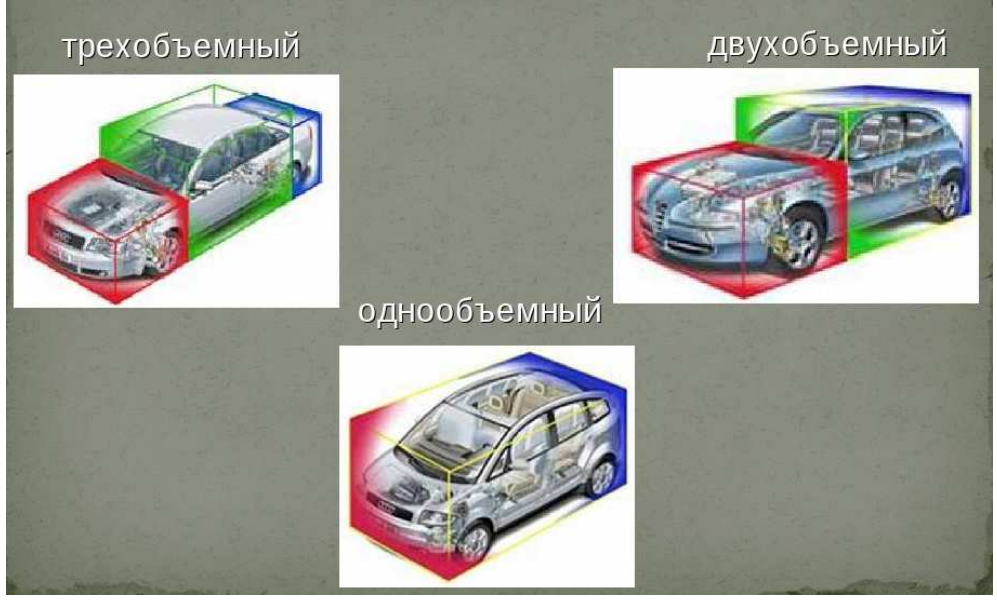

**Рисунок 7. – Конструкции автомобиля**

## 6. Увеличить рёбра жёсткости на дверях до 2-4 шт (см. рис.6).

**Вывод.** Любые технологии, гаджеты и системы, вводимые в современный автомобиль, как правило, меняют его к лучшему, упрощают и делают более комфортным. Однако продолжительность их жизненного цикла не велика, так как все быстро устаревает, а новые разработки занимают лидирующие позиции рынка. Предложенные нововведения дадут новые идеи для автомобилестроения и сделают автомобили более безопасными.

- 1. Безопасность транспортных средств : конспект лекций для студентов специальности 1-44 01 02 «Организация дорожного движения» А. Д. Лукьянчук ; Белорусский национальный технический университет, Кафедра «Организация автомобильных перевозок и дорожного движения». – Минск : БНТУ, 2012. – 152 с.
- 2. Безопасность автомобиля. https://avtonov.info/bezopasnost-avtomobilja.

**УДК 62.799** 

# **ИДЕНТИФИКАЦИЯ ДЕФЕКТОВ ПОДШИПНИКОВ В ПРАКТИЧЕСКОЙ ДИАГНОСТИКЕ АВТОМОБИЛЕЙ**

### *С. И. МИДУШКИН (Представлено: канд. техн. наук Г. А. ВЕРЕМЕЙ)*

*Теоретически исследована физика процесса вибрационных возмущений в узлах и агрегатах автомобиля в результате износа и дефектов подшипников. Представлены метод и анализ определения виброактивности механизмов с помощью практических исследований на виброакустическом стенде диагностики «Дельфин 1М».* 

**Постановка задачи.** Для сложных технических устройств таких, как двигатели внутреннего сгорания (ДВС), самостоятельное применение виброакустического метода диагностирования имеет свою ограниченность по причине не всегда найденного исчерпывающего виброакустического признака состояния [1]. И, как показывает практика объективное техническое состояние сложных машин со множеством физически различных агрегатов и систем, охваченных обратными связями, можно определить только при наличии разносторонней информации, получаемой с помощью датчиков различных физических величин. Необходимо дополнительно привлекать синхронную информацию о параметрах рабочих процессов, учитывать принцип действия и сопутствующие обстоятельства, а также выработать четкую логически состоятельную последовательность действий на объекте диагностики. При этом вибрации можно рассматривать - как важную составную часть необходимой информации, но не окончательно объективную [2].

Вопросам комплексного использования априорной и измерительной информации для формирования диагностических признаков по совокупности разносторонних физических данных о рабочих процессах и процессах дефектообразования, должного внимания в техническом сервисе автомобилей пока не уделяется. Причины тому кроются в повышенных требованиях к квалификации оперативного персонала и в относительной сложности аппаратурной реализации такого направления диагностики [4].

На сегодняшний день каких-либо надежных невибрационных методов диагностики подшипников пока что не существует [5].

В технической эксплуатации автомобилей при диагностировании простейших механизмов часто наблюдается экспоненциальная зависимость между виброактивностью и техническим состоянием. Однако на практике такая зависимость наблюдается не всегда. Известны случаи, когда непрерывно линейно возрастающая до того виброактивность переходила в экспоненциальную, но перед отказом не только не возрастала, но даже уменьшалась [2]. Это указывает на трудности постановки надежных диагнозов сложных машин только по вибрациям, без учета других факторов. Прогнозирование технического состояния сложных технических устройств с множеством внутренних обратных связей и реально не полностью предопределенными внешними воздействиями чрезвычайно трудная и пока не решенная научнотехническая задача. Тем не менее, благодаря простоте реализации, анализ вибрационных и других параметрических трендов широко применяется для прогнозирования.

**Основная часть.** В *подшипниках качения* различают дефекты сборочно-монтажного и эксплуатационного происхождения при некачественной сборке, а также явление естественного износа и недостаточной смазки [3].

К основным сборочно-монтажным дефектам относят:

- перекос внутреннего и наружного колец;
- − радиальный натяг или неплотная посадка;
- − принудительная центровка стыкуемых валов;
- перекос соединительных муфт;
- явления помпажа и кавитации.

Основной метод выявления дефектов – по спектрам вибраций в точках, максимально близких к подшипникам, за исключением крышек.

Перекос наружного кольца проявляется на частотах, кратных произведению частоты вращения сепаратора на число шариков.

Перекос внутреннего кольца проявляется на частотах, кратных произведению разности частот ротора и сепаратора на число шариков.

Подчеркиваются вибрации на четных гармониках (преимущественно на второй). Сосредоточенные дефекты дают широкополосный спектр, распределенные – 3-4 гармоники оборотной частоты.

Ослабление посадки подшипников в корпусе вызывает появление в спектре вибраций поперечных составляющих на половинной и одной третьей частоты вращения вала (типичный признак нелинейности упругой характеристики крепления). При большом зазоре возникает «плавание» ротора на этих частотах. Возрастает интенсивность на высших гармониках [5].

Сильные повреждения или нарушения смазки вызывают широкополосные высокочастотные вибрации. Свойство высокочастотных вибраций сильно затухать при распространении используется для разделения сигналов многоподшипниковых узлов. У электрических генераторов автомобилей износ подшипников и дефекты реле-регулятора напряжения отчетливо обнаруживаются также косвенно по характерным искажениям формы вырабатываемого ими тока [6].

*Подшипники скольжения.* Данные по признакам дефектов подшипников скольжения приведены в таблице 1.

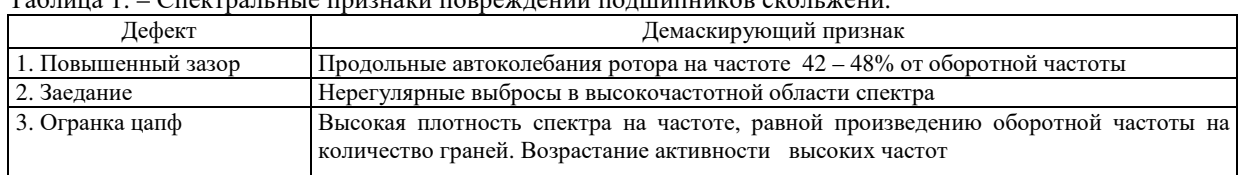

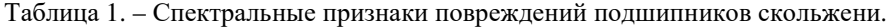

Надежная идентификация дефектов подшипников спектральными методами затруднена и потому требует учета статистических данных и необходимости проверки механизма на виброактивность.

Опытным путём в практической диагностике автомобилей исследованы зависимости величины виброускорений (диагностический параметр при определении виброактивности на стенде "Дельфин 1М") от величины зазора в соединении "коленвал-подшипник" при различной частоте вращения (рис. 1, *а*, *б*).

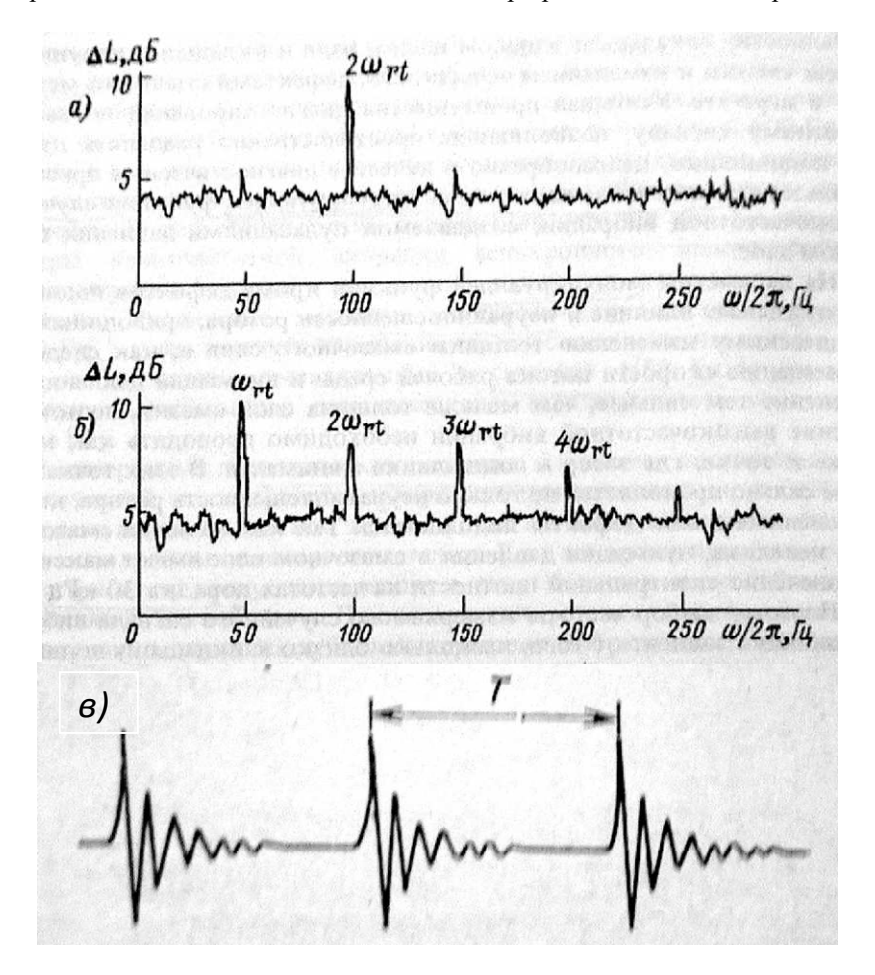

**Рисунок 1. – Спектры проявления высокочастотной вибрации подшипников скольжения** при овальности шейки вала (а) и изломе осей валов (б) в соединении «коленвал-подшипник»; **последовательность импульсов, возбуждаемых локальными дефектами подшипников (***в***)** 

В характерной осциллограмме (рис. 1, *в*) содержится информация о нюансах поведения конструкции и действующих в ней рабочих процессов.

Процесс диагностирования технического состояния подшипников имеет свои особенности. Техническое состояние механической конструкции и встроенных в нее деталей нужно отличать от всякого рода технологических «шумов», образующихся при течении жидкостей и газов. Например, при полусухом трении в переднем подшипнике распредвала в спектре вибраций обычно доминируют высокочастотные релаксационные составляющие, зависящие от натяжения ремня, состояния смазки и скорости вращения распредвала. Высокочастотная спектральная составляющая энергии удара порождает деформационную волну, а низкочастотная - приводит к резонансному возбуждению близлежащих элементов конструкции.

Таким образом, можно говорить о двух независимых каналах информации – высокочастотном (ультразвуковом) волновом и относительно низкочастотном (вибрационном) динамическом. В соответствии с законами механики волновую компоненту можно использовать для определения геометрических координат излучателя – дефекта. Вибрации выступают здесь модулирующей функцией для деформационных волн. Частота модуляции волновой компоненты связана с видом дефекта, а глубина - со степенью его развития.

Следует учитывать некоторые особенности протекания колебательных и волновых процессов в механических конструкциях.

1. Любая конструкция обладает фильтрующим свойством: чем дальше от источника механических возмущений – дефекта - тем сильнее ослабляются высокочастотные составляющие спектра виброакустических излучений.

2. У поперечных волн из-за различия скоростей распространения спектральных компонент и преимущественного ослабления высокочастотных составляющих, из-за разложения, отражения и других физических явлений, исходная форма деформационных волн изменяется. Волновой пакет как бы удлиняется, сглаживается, а частота наиболее высокочастотных компонент, по мере их удаления от места генерации, понижается.

Увеличение геометрических размеров пораженной области, приводит к тому, что первичные акустические излучения часто обнаруживаются даже обычными высокочастотными вибродатчиками. Но такие сигналы отражают уже не только колебания конструктивных элементов, но и искаженную деформационную волну, т. е. помеху, затрудняющую объективный анализ данных. Математически эти искажения описываются передаточной функцией участка конструкции между местами возбуждения и регистрации. С целью минимизации искажений точки корреспондирования следует выбирать как можно ближе к зонам дефектоопасности или на главных путях распространения возмущений. В этих местах на единицу объема или площади материала действуют максимальные механические напряжения (зоны контактов, места деформации и др.).

Исходя из таких соображений, любые механические конструкции можно рассматривать как набор деталей – осцилляторов, помещенных в один корпус – волновод и применять к ним единые методы анализа.

**Практическая часть работы.** Экспериментальное исследования вибрационной активности конструкции ДВС представлено за счёт реализации виброакустического метода диагностирования технического состояния подшипников скольжения механизма ГРМ головки двигателя на базе стенда виброакустической диагностики «Дельфин 1М» [5, 6].

| Диагностика подшипников                                  |                    | $\Box$ D $\Box$ |
|----------------------------------------------------------|--------------------|-----------------|
| Чкажите:                                                 |                    |                 |
| Частота 12.5<br>Количество тел вращения<br>Гц<br>ротора. | $ 10\rangle$<br>ШT | Канал 4         |
| Дефект                                                   | Отношение          |                 |
| огранка тел вращения                                     | 0,0001             |                 |
| перекос обоймы наружной                                  | 0,0000             | Анализ          |
| перекос обоймы внутреней                                 | 0.0000             |                 |
| ослабление посадки                                       | 2,4495             | Печать          |
| повреждение сепаратора                                   | 0.0000             |                 |
| лунка на наружной дорожке                                | 0,0001             |                 |
| плохая смазка                                            | 0.0006             |                 |
| Среднеквадратичная виброактивность дефектов подшипника.  | 41,0862            |                 |
| Дисбаланс ротора<br>Коэффициент значимости<br>169,6350   | 0.3391             |                 |

**Рисунок 2. – Программное обеспечение к анализу состояния подшипников механизма**

Методика идентификации дефектов подшипника состоит в следующем:

− регистрация вибрационных перемещений с помощью пьезоэлектрических датчиков в местах осцилляции вибрационных возмущений (подшипники скольжения постелей распредвала головки блока работающего двигателя автомобиля;

− проведение спектрального анализа полученных результатов и их обработка с помощью программы «Подшипник» (рис. 2);

оценка допустимости вибраций по нормативам допуска (рис. 3).

− определение вида возможных присутствующих дефектов постановка диагноза технического состояния объекта (см. рис. 2).

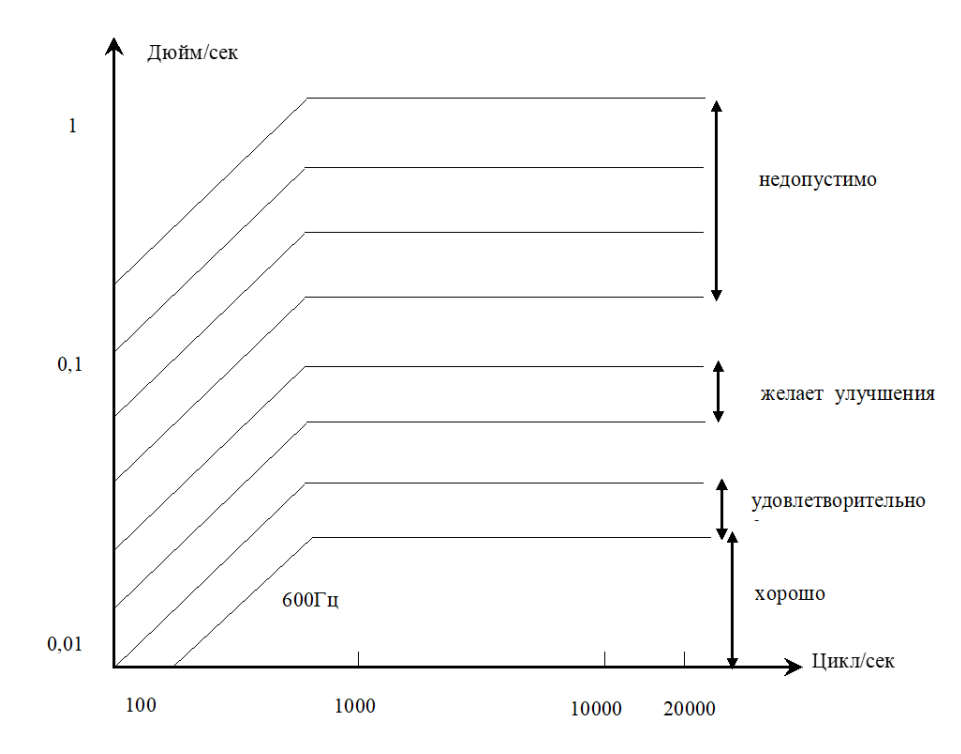

**Рисунок 3. – График допустимости вибраций подшипников**

**Выводы.** В силу того, что в современной практической диагностике оценка технического состояния подшипников затруднена по причине отсутствия совершенных и надёжных методов идентификации их износа и дефектов, представленные виброакустический метод и анализ с использованием стенда «Дельфин 1М» доказывают себя как наиболее эффективные средства в практической диагностике автомобилей.

- 1. Генкин М.Д., Соколова А.Г. Виброакустическая диагностика машин и механизмов. М.: Машиностроение, 1987
- 2. Диагностика автотракторных двигателей / Под ред. Н.С. Ждановского, Л.: Колос, 1977
- **3.** Павлов Б.В. Акустическая диагностика механизмов. М.: Машиностроение, 1971
- 4. Карасев В.А., Ройтман А.Б. Доводка эксплуатируемых машин. Вибродиагностические методы. М.: Машиностроение, 1986
- 5. Коновалов А.И. Практика вибро-акустической диагностики. Диагностируем на «Дельфине». Луганск: ЗАО Циклон, 2007. – 69 с.
- 6. Коновалов А.И. Руководство по эксплуатации стенда вибро-акустической диагностики «Дельфин». Луганск: ЗАО Циклон, 2008. – 120 с.
- 7. Стандарт ИСО10816-1-3-98 Контроль состояния машин по результатам измерений вибрации невращающихся частей. Общие требования.

**УДК 62.799** 

# **ОЦЕНКА ВИБРОАКТИВНОСТИ МЕХАНИЗМОВ В ТЕХНИЧЕСКОЙ ЭКСПЛУАТАЦИИ АВТОМОБИЛЕЙ**

## *С. И. МИДУШКИН (Представлено: канд. техн. наук Г. А. ВЕРЕМЕЙ)*

*Теоретически исследована физика процесса вибрационных отображений технического состояния агрегатов автотранспортных средств при их диагностировании. Представлены перспективный виброакустический метод выявления виброактивности механизмов и её анализ с помощью стенда практической диагностики «Дельфин 1М».* 

**Введение.** Диагностические свойства вибраций и их измерительное устройство в виде стетоскопа или фонендоскопа известны и применяются в технической эксплуатации автомобилей давно. При этом анализирующим устройством является ухо и мозг человека [1].

Как известно из теории разрушений, ранние стадии развития дефектов конструкции проявляются сначала в недоступной для восприятия ультразвуковой области виброакустических излучений. И только при развитии дефекта до макроскопических размеров, частоты излучений понижаются до значений, воспринимаемых человеческим ухом. Из механики разрушений известно, что повреждение любой материальной конструкции начинается на кристаллическом и молекулярном уровнях, и развивается в виде множества цепочек последовательных повреждений элементов конструкции и функциональных систем [2]. В зоне поражения на поверхности или внутри материала изменяется плотность, магнитные, оптические, электрические свойства и т. д.

Микроскопическое поверхностное или объемное повреждение механически напряженной конструкции проявляется, в частности, в виде генерации ультразвуковых деформационных волн - акустической эмиссии. Детектируемая часть ультразвуковой волновой энергии ничтожно мала по сравнению с энергией шума работающего механизма и органолептическая диагностика с помощью уха и мозга малоэффективна, и имеет высокий процент субъективности при постановке диагноза. Поэтому, посылаемые дефектом сигналы, могут быть зарегистрированы специальной аппаратурой, поскольку обычные технологические шумы концентрируются в низкочастотной области энергетического спектра.

Сходная по физической сущности спектральная картина наблюдается при кратковременных ударных воздействиях. Такие ситуации в механических конструкциях возникают при увеличении зазоров или при плохой смазке деталей взаимодействующих кинематических пар, например, вследствие износа подшипников кривошипно-шатунного механизма.

На сегодняшний день существуют два подхода к проблеме вибраций. С одной стороны – это неизбежное побочное явление нормально функционирующего механизма. На возбуждение вибраций расходуется часть полезной энергии, непреднамеренно проявляющейся как источник дополнительных динамических нагрузок на конструкцию, как дестабилизирующий и провоцирующий фактор. Данные по виброактивности широко используется для виброзащиты или принятия других мер по упреждению функциональных отказов [3]. После устранения дефекта вибрации обычно существенно ослабевают. Это указывает как на корректность диагноза, так и на достаточность выполненных работ.

С другой стороны, вибрации – носители уникальной информации. Для специалиста вибрации ценный и объективный показатель технического состояния механизма. Структуры вибраций указывают на свое происхождение и тем самым демаскируют дефект. По быстроте реакции на любые изменения состояния вибрациям нет равных среди других сопровождающих физических явлений [5].

В технической эксплуатации автомобилей явление вибраций сопровождает работу: зубчатых передач, роторных и поршневых механизмов, подшипников скольжения и качения [4].

#### **Методика исследования.**

1. *Зубчатые передачи.* Зубчатые механизмы применяются для изменения скоростей и направлений вращательного движения (коробки передач, редукторы, мультипликаторы). В случае отсутствия нормативов по допустимой виброактивности конкретных зубчатых механизмов пользуются следующими критериями [7]:

1) для полосы частот 60-600 Гц по формуле:

$$
U = 25 \sqrt{\frac{600}{\text{vacmonca spanqenua (of/ceK)}}}
$$
\n(Hoñw/ceK) (1)

2) для коробок скоростей предельное допустимая вибрация - 7,5 мм/сек.

Диагностика шестеренчатых и реечных механизмов осуществляется по имеющим место проявлениям на оборотных частотах валов и сопряжениях зубьев, а также по их комбинациям (табл. 1).

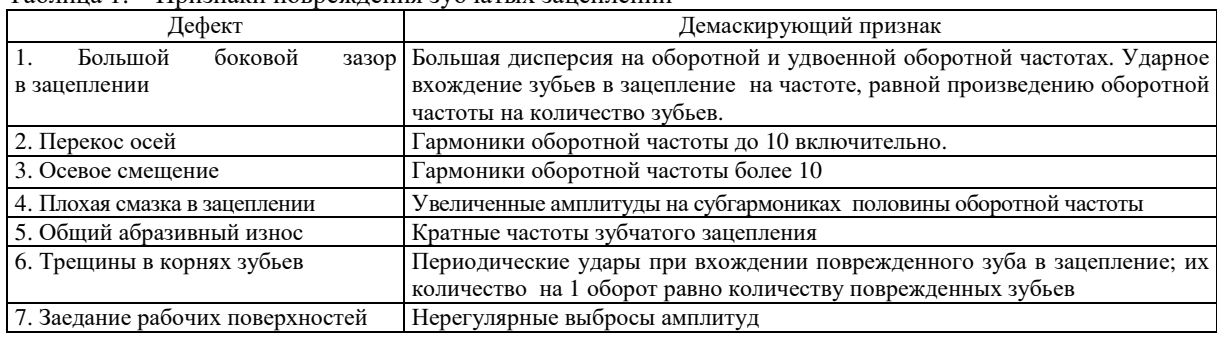

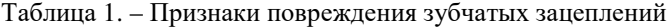

2. *Вращающиеся детали.* К ним относится большой класс устройств, в корпусах которых (статор) на подшипниках закреплен вращающийся узел (ротор). В рабочем пространстве между ними происходит превращение одного вида энергии в другой вид. В автомобиле типичными представителями роторных механизмов являются компрессоры, насосы, центробежные воздушные фильтры и маслоочистители, гидроусилители руля, коленвал с маховиком, распредвал, генератор эл. тока и т. д.

При диагностировании роторных механизмов (турбины, лопаточные насосы и компрессоры с присоединенными к ним электродвигателями или электрогенераторами и т. д.), объектами внимания являются осевая центровка и балансировка валов, степень радиальной симметрии сил газодинамического, гидродинамического и электромагнитного происхождения и т. д.

Диагноз ставится путем сравнения траекторий между собой с учетом углового положения «бьющих точек». Площадь внутри траектории за один оборот ротора характеризует дисбаланс, а изрезанность формы – состояние цапф и подшипников (рисунок 1, *а*).

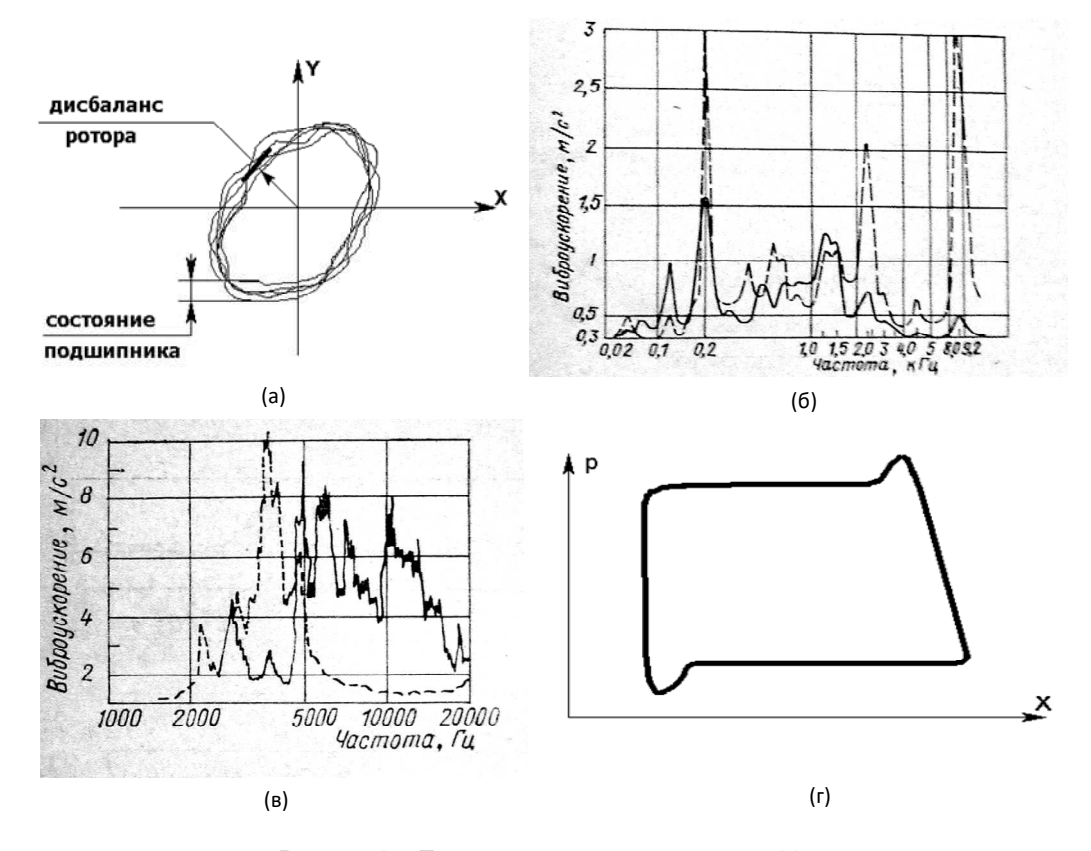

**Рисунок 1. – Траектория опоры подшипника (***а***),** 

**зависимость спектра вибраций от явления наклёпа на кольце поршня (***б***), зависимость спектра частот вибраций от неисправности первого поршневого кольца (***в***), диаграмма «давление-ход поршня» при «газировании» топлива (жидкости)(***г***)** 

3. *Поршневые механизмы*. Для поршневых механизмов со скоростью вращения до 7 об/сек нормируют виброперемещения корпуса, которые определяют по формуле

$$
A = 0,125 \cdot D + 0,089,\tag{2}
$$

где *D* – расстояние от точки замера до линии оси кривошипа (мм).

Этой формулой пользуются для оценки допустимости виброперемещений двигателя в целом относительно моторного отсека.

При диагностике поршневых насосов и компрессоров (рис. 1, *б, в*) основные виброимпульсные возмущения возникают на переходных режимах (открытие и закрытие клапанов, выравнивание давлений, попадание газов в жидкую среду, например, вследствие неплотностей или кавитации и т. д.). Относительно медленное нарастание давлений при перекачке газов может вызывать нестабильность расчетных времен срабатывания клапанов. Эффективные диагностические признаки можно получить путем анализа форм различных диаграмм, построенных на базе измерительных данных (например, давления *р* и хода поршня *х,* **(**рис. 1, *г*).

Для оценки состояния каждой группы механизмов составлены соответствующие нормативы допусков, как правило, на основе спектрального анализа вибраций в определенных точках конструкции и определенных режимах эксплуатации [7]. Нормирование производится в частотных диапазонах в виде среднеквадратических и пиковых значений виброускорений (м/с<sup>2</sup>), виброскорости (мм/с) или виброперемещений (мкм). Обычно нормируют скорость при вибрационном движении, реже - ускорение. Скорость является устойчивым параметром. При неизменной энергии колебаний она не зависит от частоты вращения или амплитуды колебаний.

**Экспериментальная часть.** Практическое применение теоретического исследования физики вибрационной активности механизмов представлено за счёт реализации виброакустического метода оценки состояния автомобильных агрегатов и последующего анализа полученных результатов на базе стенда виброакустической диагностики «Дельфин 1М» [5, 6].

Методика проведения эксперимента заключается:

− в регистрации вибрационных волн при последовательном расположении пьезоэлектрических датчиков тангенциально и по нормали к головке блока работающего двигателя автомобиля;

- локализации характерных эпицентров и осцилляторов вибрационных возмущений;
- проведении спектрального анализа полученных результатов;
- − оценке допустимости виброактивности по нормативам стандарта VDI-2056 (табл. 2);
- − определении вида возможных присутствующих дефектов (рис. 2);
- − постановке диагноза технического состояния объекта.

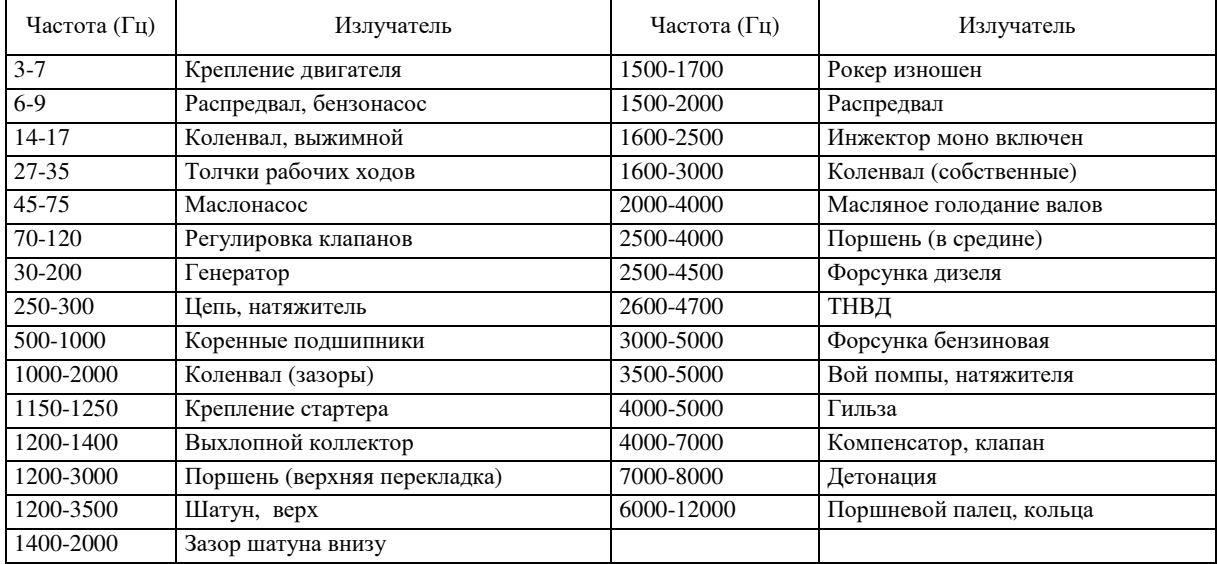

### Таблица 2. – Спектральные области проявления дефектов

| $\Box$ D $\times$<br><mark>Аз</mark> Спектральный анализ                                                   |                                                  |                                                                                     |                             |                                                                                                    |                             |               |     |                      |  |
|----------------------------------------------------------------------------------------------------|--------------------------------------------------|-------------------------------------------------------------------------------------|-----------------------------|----------------------------------------------------------------------------------------------------|-----------------------------|---------------|-----|----------------------|--|
|                                                                                                    | 99<br>50                                         | 149                                                                                 | 198                         | 248                                                                                                    | 298                         | 347           | 397 | 446                  |  |
|                                                                                                    |                                                  |                                                                                     |                             |                                                                                                    |                             |               |     | Недопустимо          |  |
|                                                                                                    |                                                  |                                                                                     |                             |                                                                                                    |                             |               |     |                      |  |
|                                                                                                    |                                                  |                                                                                     |                             |                                                                                                    |                             |               |     |                      |  |
|                                                                                                    |                                                  |                                                                                     | 146,83 Гц 8,44 мм/с         |                                                                                                    |                             |               |     |                      |  |
|                                                                                                    |                                                  |                                                                                     |                             |                                                                                                    |                             |               |     |                      |  |
|                                                                                                    |                                                  |                                                                                     |                             |                                                                                                    |                             |               |     |                      |  |
|                                                                                                    |                                                  |                                                                                     |                             |                                                                                                    |                             |               |     |                      |  |
|                                                                                                    |                                                  |                                                                                     |                             |                                                                                                    |                             |               |     |                      |  |
|                                                                                                    |                                                  |                                                                                     | ستخاط العالم                |                                                                                                    |                             |               |     |                      |  |
| 1 • Ультразвук1                                                                                            | Спектр. анализ                                   | Выбор спектра                                                                       | Протокол                    | Частоты                                                                                                    |                             |               |     |                      |  |
|                                                                                                    | Цикл, Гц                                         | <b>С</b> Спектр ускорений                                                           |                             | 180-170 генератор                                                                                                    | 80-120 регулировка клапанов |               |     | $\blacktriangle$     |  |
| 2 0 Ультразвук2                                                                                            | ┍<br>0,496                                       |                                                                                     | Коэффициент                 | 80-170 генератор                                                                                                    |                             |               |     |                      |  |
|                                                                                                    |                                                  |                                                                                     |                             |                                                                                                    |                             |               |     |                      |  |
|                                                                                                    |                                                  |                                                                                     |                             |                                                                                                    |                             |               |     |                      |  |
|                                                                                                    |                                                  |                                                                                     |                             |                                                                                                    |                             |               |     |                      |  |
|                                                                                                    |                                                  |                                                                                     |                             | Очистка                                                                                                    |                             | Список частот |     | $\blacktriangledown$ |  |
|                                                                                                    |                                                  |                                                                                     |                             | $\overline{\phantom{a}}$                                                                                                 |                             |               |     |                      |  |
| 3 ⊙ ВЧ-вибро<br>4 ● НЧ-вибро<br>5 О Аккумулятор<br>6  Давление<br>7 ● Привязка к 1ц П<br>8 ⊙ Минус катушки | Диапазон, Гц<br>$\overline{\mathbf{v}}$<br>496,0 | • Спектр скоростей<br>С Спектр перемещений<br>Коэф, корректировки диапазона<br> 1,0 | 1024<br>VDI2056<br>Fpynna K | 80-170 генератор<br>$\left \frac{\blacktriangle}{\blacktriangledown}\right $ Cópoc<br>80-170 генератор<br>$\blacksquare$ |                             |               |     |                      |  |

**Рисунок 2. – Оценка допустимости по стандарту VDI-2056**

### **Выводы:**

1. Вибрационная активность механизмов является ценным и полезным источником информации при постановке диагноза в технической эксплуатации автомобилей.

2. Внедрение виброакустического метода позволяет избежать органолептических способов и реализовать высокоэффективную методику оценки технического состояния объекта в практической диагностике автомобилей.

- **1.** Павлов Б.В. Акустическая диагностика механизмов. М.: Машиностроение, 1971
- 2. Генкин М.Д., Соколова А.Г. Виброакустическая диагностика машин и механизмов. М.: Машиностроение, 1987
- 3. Карасев В.А., Ройтман А.Б. Доводка эксплуатируемых машин. Вибродиагностические методы. М.: Машиностроение, 1986
- 4. Диагностика автотракторных двигателей / Под ред. Н.С. Ждановского, Л.: Колос, 1977
- 5. Коновалов А.И. Практика вибро-акустической диагностики. Диагностируем на «Дельфине». Луганск: ЗАО Циклон, 2007. – 69 с.
- 6. Коновалов А.И. Руководство по эксплуатации стенда вибро-акустической диагностики «Дельфин». – Луганск: ЗАО Циклон, 2008. – 120 с.
- 7. Стандарт ИСО10816-1-3-98 Контроль состояния машин по результатам измерений вибрации невращающихся частей. Общие требования.

**УДК 629.33** 

# **АЛЬТЕРНАТИВНЫЕ ВИДЫ ТОПЛИВА**

# *В. И. КРАВЧУК, И. И. ПИЛИПЁНОК (Представлено: канд. техн. наук, доц. Т. В. ВИГЕРИНА)*

*В статье рассмотрены причины поиска альтернативных видов топлива, выполнен анализ наиболее перспективных и наиболее быстро реализуемых видов топлива, таких как водородное топливо, биотопливо и зелёное электричество.* 

**Введение.** На сегодняшний день проблематика не возобновляемого сырья как никогда важна. В виду бурного развития Республики Беларусь во избежание энергетической зависимости от других стран, необходимо планомерно перейти на возобновляемые источники энергии (ВИЭ) поскольку с сохранением такого роста потребления энергии мы столкнемся с проблемой недостачи необходимого количества нефти, угля и т.д. Выступая на I Съезде ученых Беларуси в 2007 году, Александр Лукашенко отметил, что в нынешних реалиях перспективным становится использование ВИЭ, так же президент обозначил, что в этом направлении нами не сделано практически ничего, кое-какие подвижки в развитии гидроэнергетики имеются, но достаточно глубокого научного обеспечения пока нет и если пойти по этому экстенсивному пути, то мы можем в течение десятка-двух лет обезлесить всю нашу страну и задымить свое небо. Мы должны помнить о будущих поколениях и оставить им не выжженную и опустошенную землю, а страну с чистой и прекрасной природой. [1]

**Цель:** Целью данной научно-исследовательской статьи является структурирование и анализ видов возобновляемые источники энергии, а также прогнозирование их развития в Республике Беларусь.

#### **Виды альтернативного топлива.**

Первый вид альтернативной энергии – электричество.

Зеленая энергии, включает гидроэнергетику, ветер, биомассу, геотермальную и солнечную энергию. Сегодня зеленая энергия от ветровых и солнечных станций вырабатывает 8 % мировых мощностей по производству электроэнергии, что на 15% больше чем в 2019. [2]

Биомасса. Растительные вещества, такие как деревья, травы, сельскохозяйственные культуры или другие биологические материалы, могут быть преобразованы в тепло, а затем в пар, а потом электричество. С расчетной 20 ГВт годовой установленной генерирующей мощностью во всем мире, энергия биомассы является третьим по величине источником возобновляемой электроэнергии после гидроэнергии и ветра.

Солнечная фотоэлектрическая мощность составляла чуть более 0,7 ТВт составив примерно 2,6% от общего количества электроэнергии.

Главным минусов этого вида топлива является невозможность запасать электрическую энергию в больших объёмах. Также эти источники электроэнергии являются сезонными и не могут покрыть весь спрос. Ещё один минус это – производство, эксплуатация и утилизация батарей для электромобилей. Эти процессы наносят огромный вред экологии планеты.

Второй вид альтернативной энергии – водород.

Водород может присутствовать в виде топлива в двух различных типах автомобилей: автомобилей с топливными элементами в виде водорода и автомобилей, которые имеют двигатель внутреннего сгорания, который спроектирован, чтобы использовать водород вместе с бензином или вместо бензина. Единственным побочным продуктом рабочего процесса водородного автомобиля является водяной пар.

Но водородные автомобили пока не получили широкого распространения в значительной степени, потому что сегодня водород горазда дороже других видов топлива, а так–же нет необходимой инфраструктуры водородных заправочных станций.

Третий вид альтернативной энергии – биотопливо.

Биодизель – топливо, состоящее из моноалкиловых эфиров длинноцепочечных жирных кислот, полученных из растительных масел или животных жиров, обозначенное как B100 и отвечающее требованиям ASTM D 6751.

Биодизель получают из животного жира, растительного масла (выжимают из сои, рапса, пальмы, хлопка, подсолнечника и арахиса). Для производства топлива большинство предприятий применяют процесс переэтерификации. При этом процессе жир или масло сначала очищают, а затем соединяют со спиртом (метанолом или этанолом). Соединение происходит в присутствии катализатора, такого как гидроксид калия или гидроксид натрия. В результате триацилглицерин превращается в сложные эфиры и глицерин. Оставшиеся эфиры – это то, что мы называем биодизельным топливом.

Для Беларуси до 2025 г. Актуально ввести в эксплуатацию в систему ЖКХ не менее 500 мегаватт теплогенерирующих мощностей с использованием биотоплива.

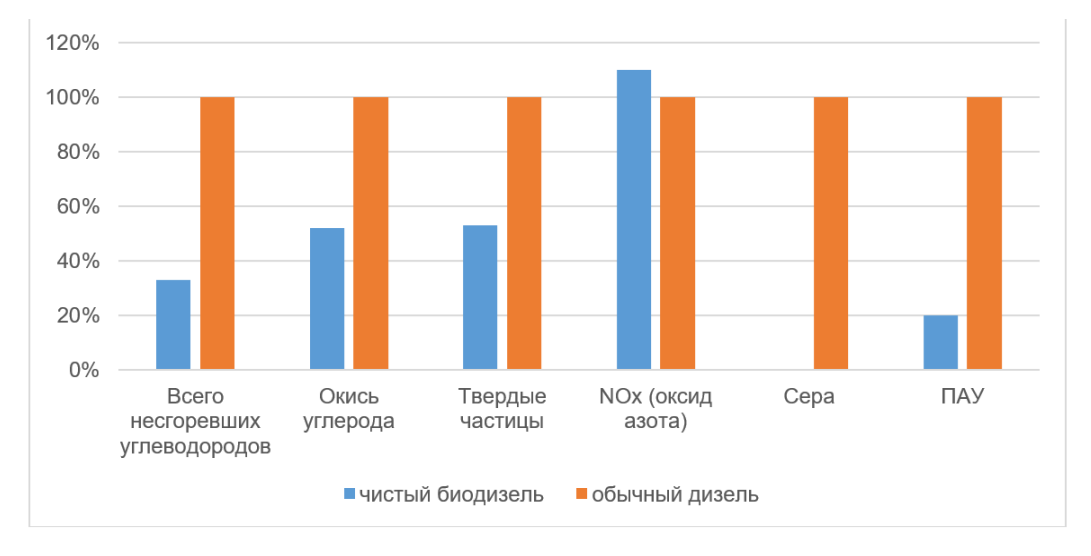

**Рисунок 1. – Сравнительная диаграмма вредных выбросов дизельных топлив**

Главный минус биодизельного топлива в увеличении выбросов NOx.

Этанол– производят из органических продуктов, например, из кукурузы, сахарного тростника, пшеницы, картофеля, ячмени, батата. Из тростника этанол делать выгоднее чем из кукурузы в 5-6 раз. Машины, которые ездят на этаноле, называются Flexible-fuel vehicle (FFV). Это автомобили с многотопливным двигателем. Двигатели FFV потребляют не чистый этанол, а с примесью бензина.

Но с этанолом пока много проблем. Чтобы получать достаточное количество биотоплива необходимо засаживать дополнительное пространство злаковыми, что приведет к вырубке деревьев. Можно использовать возделанные поля, но тогда вырастут цены на продукты из-за нехватки на рынке кукурузы, тростника и т.д.

Водоросли. Биотопливо, полученное из водорослей– это относительно новый вид альтернативного топлива. Принцип работы двигателя на водорослях основывается на гниении этих водорослей, в результате которого выделяется метан, который можно использовать для получения или хранения.

Метан – это газ природного происхождения, не имеющий цвета и запаха. Это вещество не представляет вреда и опасности для здоровья человека. Такое топливо является экологически чистым. Минусами данного топлива являются: дороговизна выращивания необходимых сортов водорослей, слабо развитая инфраструктура.

На 1 июля суммарная установленная электрическая мощность установок ВИЭ составляла 418 МВт, что почти в пять раз превышает показатель шестилетней давности - 88 МВт на 1 января 2014 года.

Наибольшую долю в структуре ВИЭ по установленной мощности занимают солнечные электростанции суммарной мощностью 159 МВт (38%), ветроэлектростанции - 109,1 МВт (26%), гидроэлектростанции (ГЭС) - 96,1 МВт (23%). Доля биогазовых установок составила 9,2% (38,6 МВт), мини-ТЭЦ на биомассе - 3,7% (15,5 МВт).

После планируемого ввода в 2020 году Чериковской солнечной электростанции установленной мощностью 109 МВт лидером на пути к углеродно-нейтральному будущему долго будет оставаться Могилевская область (сегодня 89 МВт). В Минской (29 МВт) и Брестской (16 МВт) областях больше всего освоен потенциал использования энергии биогаза, Витебской (76 МВт) - энергии воды. Организации Минска, где есть установки суммарной мощностью 8,8 МВт, эксплуатируют все виды ВИЭ, кроме ветра. [3]

Сейчас в Беларуси работают 30 биогазовых комплексов, 82 фотоэлектрические станции, более сотни электроэнергетических установок, 53 гидроэлектростанции, 10 мини-ТЭЦ на древесном топливе. Их общие мощности составляют около 500 МВт, а к 2025 году показатель планируется увеличить до 630 МВт. В этом случае доля ВИЭ составит 83%. [4]

Сегодня на долю установок, работающих с возобновляемыми источниками энергии, приходится 4,8 % от установленной мощности и 3,2 % от общего объема выработки электроэнергии. На первый взгляд это немного, но важно принять во внимание, что мощности за последние 10 лет увеличились в 19 раз, а объемы выработки — в 8,9 раза. [5]

По прогнозам специалистов, в Беларуси ВИЭ к 2035 году позволят производить более 2,6 миллиардов киловат-часов электроэнергии в год. Такой результат не только снизит ее себестоимость, но и позволит на более выгодных условиях сотрудничать с зарубежными партнерами. [6]

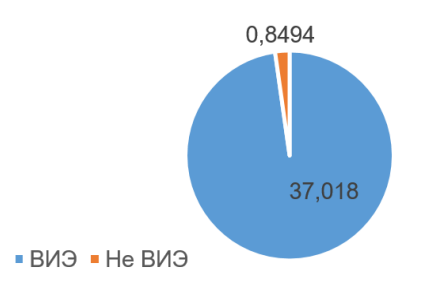

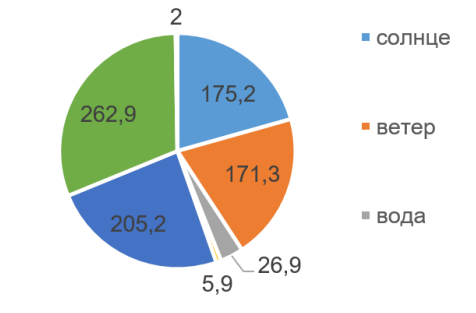

### **Рисунок 2. – Диаграмма потребления электроэнергии в Республике Беларусь, млрд кВт ч**

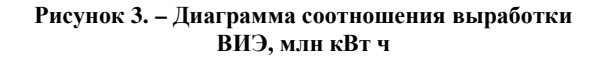

**Заключение.** Всё больше автомобильных производителей отказываются в ближайшей перспективе использовать в качестве топлива бензин и дизель. Развитие науки и техники даёт возможность искать и применять альтернативные виды топлива, которые будут более безопасны для экологии. Основные требования предъявляемые к альтернативным видам топлива является экологичность, доступность как в финансовом плане, так и в инфраструктуре, рентабельность. На данный момент самыми перспективными видами топлива являются водородное и органическое топлива, а также электроэнергия полученная «зелёным» способом.

- 1. Первый съезд ученых Республики Беларусь (Минск, 1–2 нояб. 2007 г.): сб. материалов / редкол. : А. Н. Косинец и [др.]. – Минск: Белорус. наука, 2007. – 704 с.
- 2. Global electricity review 2020 [Электронный ресурс] 2020 Режим доступа: https://emberclimate.org/project/global-power-2020/. – Дата доступа: 07.09.2021.
- 3. Департамент по энергоэффективности [Электронный ресурс] 2020 Режим доступа: http://energoeffekt.gov.by/news/news\_2020/20200813\_news1. – Дата доступа: 07.09.2021.
- 4. Белорусское телеграфное агентство [Электронный ресурс] 2021 Режим доступа: https://www.belta.by/economics/view/gosstandart-moschnost-ustanovok-vie-v-belarusi-k-2025-godudostignet-630-mvt-449620-2021/. – Дата доступа: 08.09.2021.
- 5. Портал информационного агентства «Минск-новости» [Электронный ресурс] 2021 Режим доступа: https://minsknews.by/obem-vyrabotki-elektroenergii-iz-vozobnovlyaemyh-istochnikov-vyros-vbelarusi-s-2010-g-pochti-v-9-raz/. – Дата доступа: 10.09.2021.
- 6. Белорусское телеграфное агентство [Электронный ресурс] 2016 Режим доступа: https://www.belta.by/economics/view/k-2035-godu-v-belarusi-iz-vozobnovljaemyh-istochnikov-budetproizvoditsja-26-mlrd-kvtch-elektroenergii-213302-2016/. – Дата доступа: 08.09.2021.

### **УДК 629.331(075)**

## **ДИАГНОСТИРОВАНИЕ АВТОМОБИЛЬНЫХ ГЕНЕРАТОРОВ**

## *С. А. СКОРОХОД, Д. А. ВЕРТИНСКИЙ (Представлено: В. В. КОСТРИЦКИЙ)*

*В данной статьерассмотрены два способа диагностирования автомобильных генераторов (при помощи подручных средства и при помощи специализированного оборудования), а также их основных неисправности.*

**Введение.** *Автомобильный генератор* — это устройство, обеспечивающее преобразование механической энергии вращения коленчатого вала двигателя автомобиля в электрическую.

Наибольшее распространение получили трёхфазные генераторы переменного тока. И хотя на данный момент существую множество производителей генераторов, различные схемы их компоновок и конструктивных решений, принцип их работы и методика диагностирования остаётся приблизительно одинаковой.

В данной статье мы рассмотрим способы и различные методики диагностирования генератора в целом, а также его узлов в отдельности.

**Основная часть.** Современные генераторы очень надёжны и долговечны, не требуют постоянного контроля и обслуживания. Однако, при возникновении каких-либо неисправностей, а также при возникновении некорректной работы генераторной установки, прежде всего необходимо проверить натяжение и состояние приводного ремня. Для обеспечения возможности работы генератора необходимо, чтобы приводной ремень был должным образом натянут. В случае, если необходимого натяжения ремня нет, то крутящий момент, передаваемый от коленчатого вала ротору генератора будет снижен, либо передаваться вовсе не будет. На приводном ремне генератора должны отсутствовать видимые неисправности и следы износа такие как: трещины, потёртости, растяжения, расслоения и т. д.

Условно, способы диагностирования можно разделить на две группы: диагностирование при помощи подручных средств, диагностирование при помощи специализированного оборудования.

Д*иагностирование при помощи подручных средств.* Самым простым и доступным способом диагностирования работоспособности генератора является замер напряжения на клеммах аккумуляторной батареи под нагрузкой. В данном случае, необходимо подсоединить вольтметр постоянного тока с диапазоном измерения 0 – 20 В к клеммам АКБ, включить, по возможности, наибольшее количество электропотребителей и поднять обороты двигателя (приблизительно, до 3000 об/мин). Напряжение, при этом, на клеммах должно быть в районе 13,5 В. Если указанное напряжение не достигается, при условии, что АКБ исправна, то генератор находится в технически неисправном состоянии. Поиск причины неисправности заключается в поэлементной проверке его узлов, начиная с тех, долговечность которых, по отношению к другим узлам, наименьшая.

Самым недолговечным узлом генератора является щёточный узел, поскольку щётки при работе периодически изнашиваются. В современных генераторных установках, как правило, щёточный узел и релле-регулятор объединяют в один общий узел, который очень просто снимается. Таким образом, сняв данный узел с генератора, в случае такой возможности конструктивно, можно визуально оценить состояние и пригодность для дальнейшей работы щёточного узла.

Проверка исправности интегрального регулятора напряжения производиться следующим образом. К клеммам АКБ подключают вольтметр постоянного тока с диапазоном измерения 0 – 20 В, включают какой-либо источник электропотребления бортовой сети автомобиля и производят замер напряжения на клеммах АКБ при работе двигателя на холостом ходу. Затем производят аналогичные замеры напряжения, повышая каждый раз обороты двигателя (к примеру, второй замер при 1500 об/мин, третий – 2000 об/мин и т.д.). Далее полученные результаты измерений сравнивают. При технически исправном состоянии регулятора, напряжение должно иметь постоянную величину вне зависимости от оборотов двигателя.

Для дальнейшего поэлементного диагностирования узлов, генератор необходимо снять и, по мере необходимости, разобрать.

Проверка диодного моста. Как правило, неисправность диодного моста заключается в том, что какой-либо диод пробит или находится в оборванном состоянии. Исправный диод должен пропускать ток только в одном направлении. Если диод пропускает ток в обоих направлениях, то он пробит. А в случае, если он не пропускает ток вовсе, то это означает, что в диоде произошёл обрыв.

Проверить данные неисправности можно при помощи мультиметра в режиме «прозвонки», либо при помощи источника питания постоянного тока и лампочки (рисунок 1).

В таком узле генератора как статор, возможны три неисправности: межвитковое замыкание обмотки, короткое замыкание обмотки на сердечник статора, обрыв обмотки.

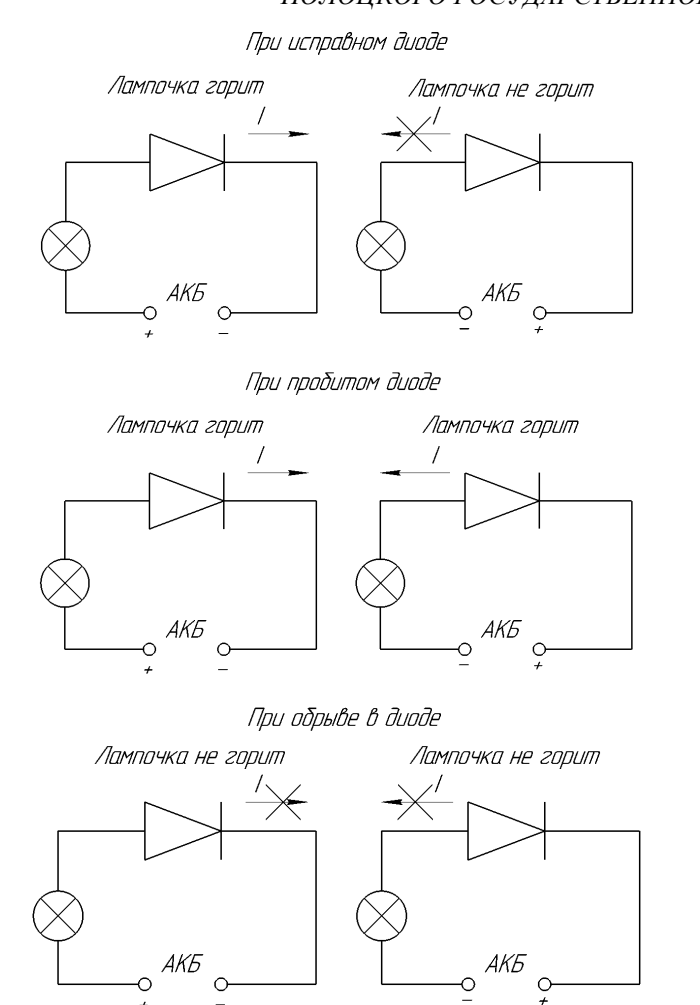

**Рисунок 1. – Принцип проверки диода при помощи источника питания постоянного тока и лампочки**

Короткое замыкание обмотки на сердечник статора можно обнаружить при помощи омметра. Однако, величина сопротивления между обмоткой и сердечником статора значительна (больше 1 МОм). Исходя из того, что не каждый омметр имеет такой диапазон измерений, то проще искать короткое замыкание при помощи источника постоянного тока (например, АКБ автомобиля) и лампочки. Схема подключения и проверки статора на наличие короткого замыкания представлена на рисунке 2.

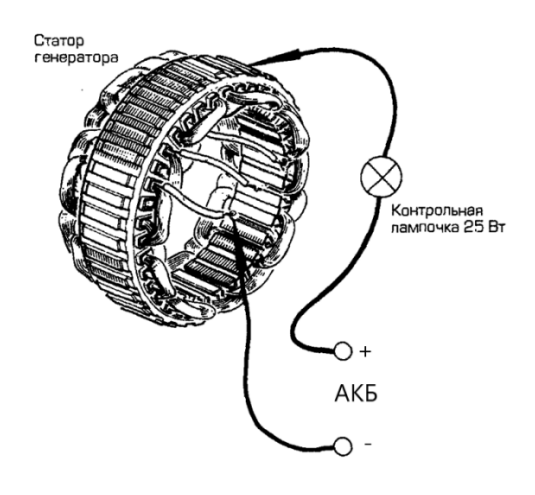

**Рисунок 2. – Поиск короткого замыкания обмотки на сердечник статора**

При хорошей изоляции обмотки, лампочка гореть не должна. В том случае, если лампочка горит или тускло светиться, то это свидетельствует об отсутствии изоляции обмотки в месте контакта с сердечником статора – короткое замыкание.

Проверка обмотки статора на наличие межвиткового замыкания производиться с помощью омметра, путём измерения сопротивления между двумя выводами обмоток. На рисунке 3 показана проверка таким способом статора классического трёхфазного генератора. Сопротивление между любыми двумя выводами обмоток должно быть одинаково.

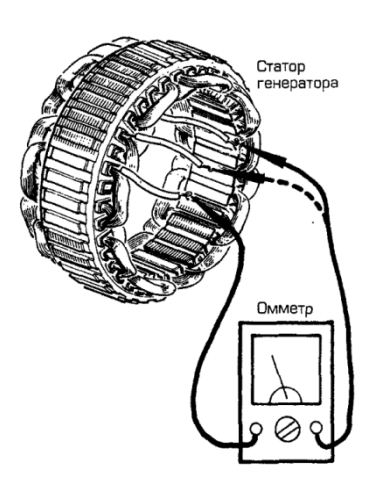

Сопротивление должно быть порядка О.1 Ом и одинаковым между любой парой выводов

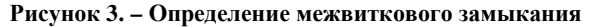

Обрыв обмотки можно найти при помощи источника питания и лампочки, либо же при помощи мультиметра в режиме «прозвонки». В том случае, если при подключении к выводам обмоток лампочка не горит, а мультеметр не прозванивает цепь, то это свидетельствует об обрыве обмотки.

Поиск короткого замыкания обмотки ротора производиться аналогично, описанному выше, способу поиска короткого замыкания обмоток статора.

При поиске межвиткового замыкания обмотки ротора, замеряют её сопротивление. В исправной обмотке сопротивление должно быть в приделах 3 – 4 Ом.

Поиск обрыва обмотки ротора также аналогичен поиску обрыва обмотки статора.

*Диагностирование при помощи специализированного оборудования.* Рассмотрим принцип диагностирования генератора при помощи осциллографа. Сущность такого метода диагностирования заключается в том, что необходимо снять осциллограмму выходного напряжения генератора, при работе генераторной установки. Путём сравнения осциллограммы выходного напряжения генератора с эталонной осциллограммой и типовыми примерами неисправностей, можно выявить наличие и тип неисправности генератора, не снимая его с двигателя диагностируемого оборудования.

На рисунке 4 представлен скриншот эталонной осциллограммы трёхфазного генератора переменного тока, полученной при помощи осциллографа и компьютерной программы USBAutoscope.

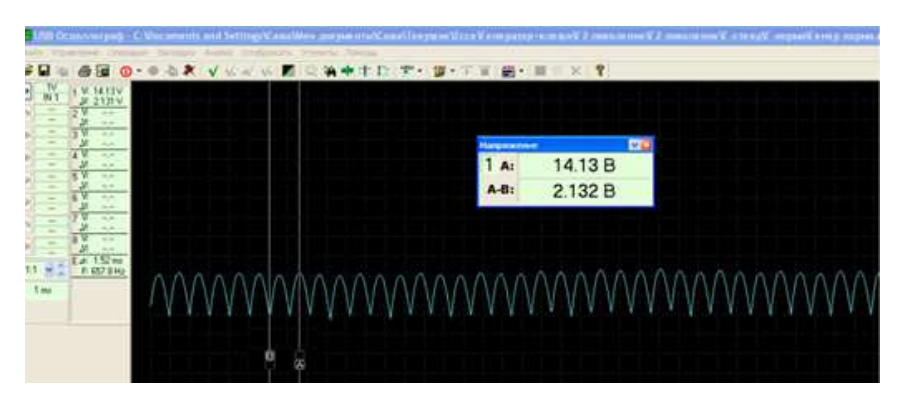

**Рисунок 4. – Эталонная осциллограмма трёхфазного генератора**

Пульсация выходного напряжения должна быть равномерной, с перепадом напряжения около 2 В и максимальным значением напряжения в районе 13,6 – 14,4 В.

При возникновении какой-либо неисправности, форма осциллограммы выходного напряжения измениться. Исходя из её формы, можно классифицировать неисправность, поскольку, как правило, разный вид неисправностей проявляется на осциллограмме по-своему. Например, при обрыве одного из диодов (плюсового или минусового) осциллограмма имеет вид как на рисунке 5. Отсутствуют два полупериода выпрямленного тока. Перепад напряжения между максимальным и минимальным значениями велик – напряжение падает почти до нуля.

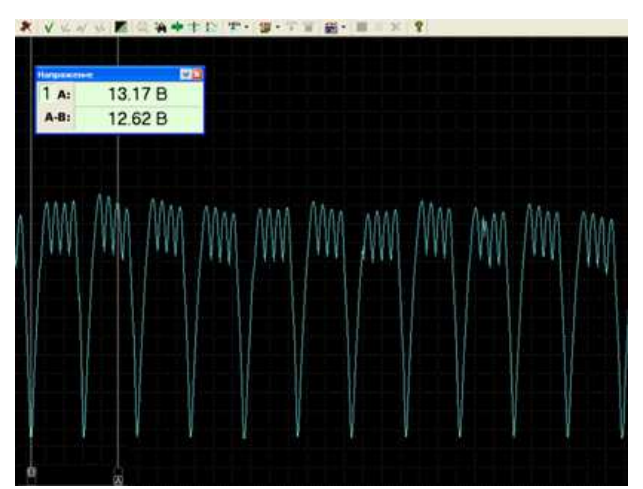

**Рисунок 5. – Обрыв диода**

При обрыве двух диодов одной фазы осциллограмма принимает следующий вид (рисунок 6). Из осциллограммы видно, что генератор из трёхфазного превратился в однофазный с двухполупериодным выпрямителем. Осциллограмма при обрыве обмотки статора выглядит аналогично.

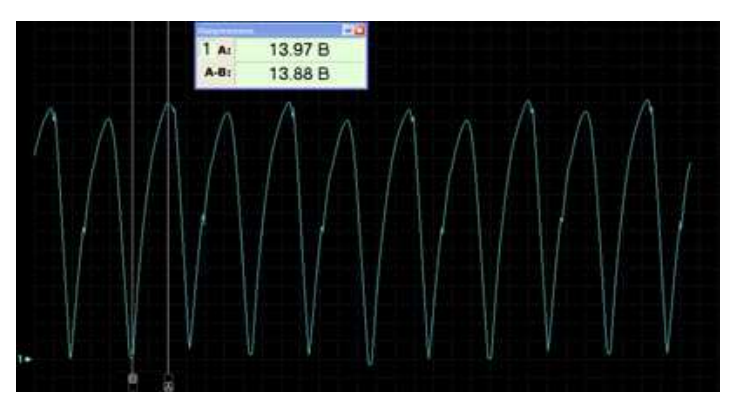

**Рисунок 6. – Обрыв двух диодов одной фазы**

На рисунке 7 представлена осциллограмма пробитого отрицательного диода. Здесь, из шести полупериодов остались рабочими только два.

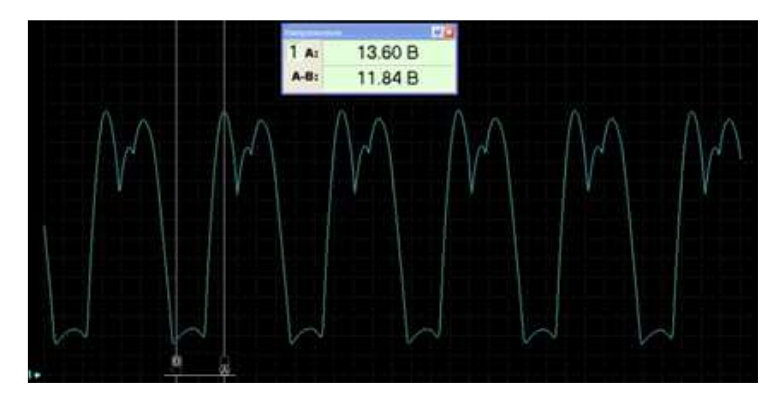

**Рисунок 7. – Осциллограмма пробитого отрицательного диода**

Осциллограмма обмотки с короткозамкнутыми витками представлена на рисунке 8.

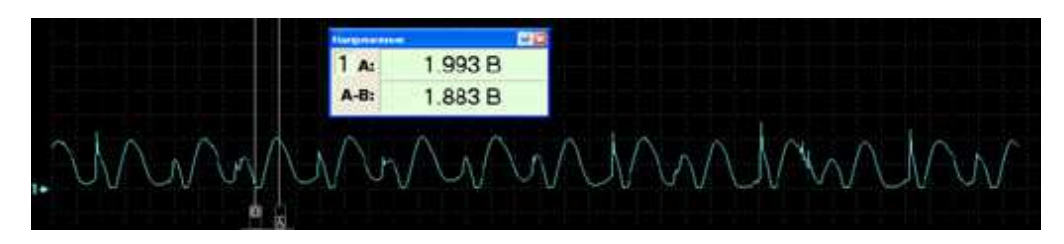

**Рисунок 8. – Осциллограмма обмотки с короткозамкнутыми витками**

Таким образом, сняв осциллограмму выходного напряжения генератора и сравнив её с эталонной либо же с примерами осциллограмм при конкретных видах неисправностей, можно сделать вывод о техническом состоянии генератора, а также о конкретном виде неисправностей. В случае диагностирования генераторной установки при помощи осциллографа, генератор не нужно снимать и разбирать, что в свою очередь очень удобно. Кроме того, записанные осциллограммы можно рассматривать в различном масштабе, накладывать несколько осциллограмм друг на друга и сравнивать их, возможно получать точные количественные показатели (такие как, напряжение, время изменения импульса и т. д.), при помощи маркеров возможно измерять разность и перепады измеряемых величин – все это делает процесс диагностирование генератора более быстрым и точным, по сравнению с диагностированием при помощи подручных средств. Однако, оборудование, при таком способе диагностирования, стоит значительно дороже, чем оборудование, при диагностировании с помощью подручных средств. Кроме того, необходимо иметь некоторую базу данных с осциллограммами, при различных видах неисправностей, для возможности классифицировать неисправность.

**Заключение.** В данной статье мы рассмотрели два способа диагностирования генераторов: диагностирование при помощи подручных средств, диагностирование при помощи специализированного оборудования.

Диагностирование при помощи подручных средств является общедоступным и недорогим способом. Однако, он более трудозатратен и менее точен, по сравнению с диагностированием при помощи специализированного оборудования.

Диагностирование при помощи специализированного оборудования является более точным, менее доступным и дорогим способом диагностирования за счёт того, что необходимо наличие дорогостоящего оборудования.

На практике широко применяют оба этих способа.

- 1. Анализ осциллограмм генератора [Электронный ресурс]. Режим доступа: https://injectorservice.com.ua/docs/publications/alternator\_waveforms\_analysis\_perederiy.pdf.
- 2. A. Tranter. Руководство по электрическому оборудованию автомобилей / A. TranterTranter. СПб. : Алфамер, 2001. – 282 с.

**УДК 629.331(075)** 

# **ПРИНЦИП РАБОТЫ И ОСОБЕННОСТИ УСТРОЙСТВА АВТОМОБИЛЬНЫХ ГЕНЕРАТОРОВ**

### *С. А. СКОРОХОД, Д. А. ВЕРТИНСКИЙ (Представлено: В. В. КОСТРИЦКИЙ)*

*В данной статьеописаны принцип работы автомобильных генераторов, назначение его основных узлов, а также особенности устройства генератора, исходя из принципа и условий его работы.*

**Введение.***Автомобильный генератор* — это устройство, обеспечивающее преобразование механической энергии вращения коленчатого вала двигателя автомобиля в электрическую.

В настоящее время наибольшее распространение получили трёхфазные генераторы переменного тока. Рассмотрим принцип его работы.

**Основная часть.** В основе принципа работы генератора лежит закон электромагнитной индукции. Данный закон был открыт Майклом Фарадеем в 1834 году.

*Электромагнитная индукция*– это явление возникновения тока в замкнутом проводящем контуре при изменении магнитного потока, пронизывающего его. Величина электромагнитной индукции зависит от: длины проводника, величины магнитного поля, скорости прохождения магнитного поля через проводник.

Чтобы лучше понять явление электромагнитной индукции, можно провести следующий опыт (рисунок 1). Имеется проволока, согнутая в рамку, и постоянный магнит. С концов проволоки снимается осциллограмма выходного напряжения. При вращении магнита, его магнитное поле будет пересекать проволоку, в следствии этого, в ней будет возникать ЭДС. По мере изменения полюса магнита, при его вращении, электроны в проводнике будут двигаться то в одном, то в другом направлении. Поэтому, на концах проволоки будет образовываться переменный ток, что также видно из осциллограммы. Процесс изменения тока происходит по синусоиде.

На данном опыте показана работа примитивного однофазного генератора переменного тока. В реальном генераторе переменного тока неподвижная часть (проволока), в которой происходит процесс электромагнитной индукции, называется статором, а подвижная часть (магнит), которая создаёт магнитное поле, называется ротором.

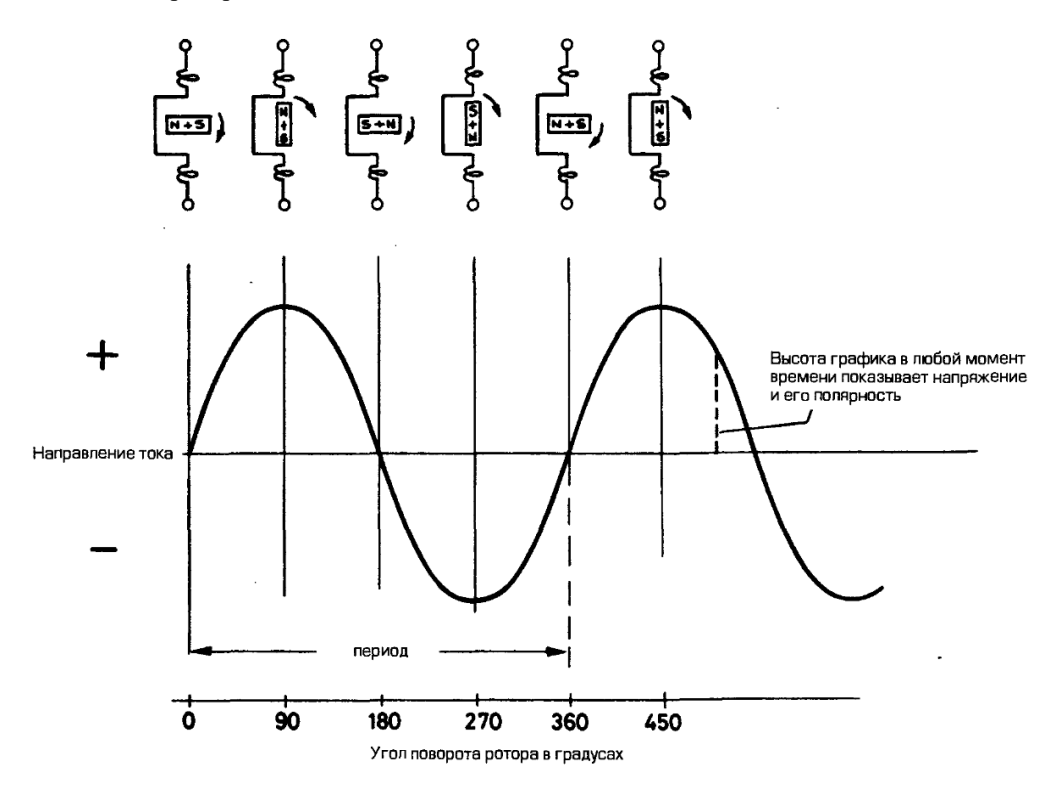

**Рисунок 1. – Электромагнитная индукция**
Поскольку, как сказано выше, величина электромагнитной индукции зависит от длины проводника, то в реальных генераторах, в качестве проводника, используют длинный провод, смотанный в катушку, разделённую на две пары.

Из осциллограммы видно, что падение напряжения происходит до нуля. Для того, чтобы этого не происходило, в реальных генераторах используют несколько пар катушек, которые смещены друг относительно друга на равные углы (рисунок 2). Таким образом, синусоиды смещены друг относительно друга так, чтобы падение напряжения было минимальным.

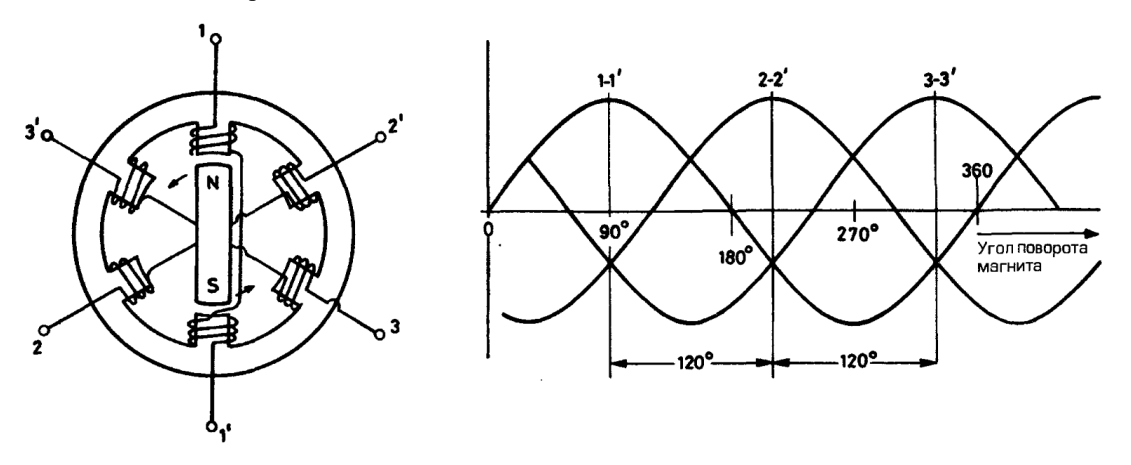

**Рисунок 2. – Трёхфазный генератор и осциллограмма выходного напряжения на его выводах**

Сердечник статора (металлическая конструкция, в которую укладываются обмотки) набирается из пластин, изолированных друг от друга (рисунок 3). Это сделано для того, чтобы снизить воздействие вихревых токов (токи Фуко), которые бы сильно нагревали сердечник статора. Токи Фуко – вихревые замкнутые электрические токи в проводнике, которые возникают при изменении пронизывающего его магнитного потока.

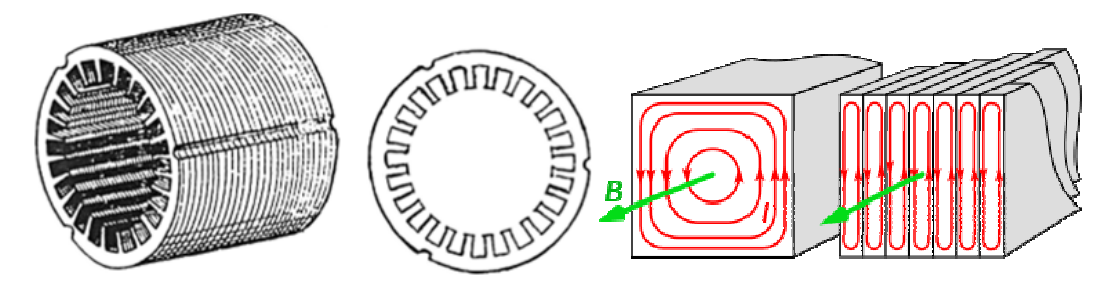

**Рисунок 3. – Особенности конструкции сердечника статора**

Кроме того, сердечник статора изготавливается из специальной электротехнической стали, которая является ферромагнетиком. Это сделано для того, чтобыусилить магнитное поле.

Ферромагнетики – твердые вещества, обладающие при не слишком высоких температурах самопроизвольной намагниченностью, которая сильно изменяется под влиянием внешних воздействий: магнитного поля, деформации, изменения температуры. К ним относятся: сталь, железо, никель, кобальт, их сплавы. Эти вещества состоят из мелких областей — доменов, которые всегда намагничены, даже при полном отсутствии внешнего поля. Однако, без внешнего поля эти домены ориентированы хаотично, так что в целом образец никакой намагниченности не проявляет. Когда протекающий по катушке электрический ток создаёт внешнее магнитное поле, домены начинают перемагничиваться по полю, и их элементарные токи создают своё собственное магнитное поле, которое оказывается в 10 и даже 100 раз больше исходного внешнего поля. Данный процесс графически изображён на рисунке 4.

В реальном генераторе, в качестве ротора, используется электрический магнит, что позволяет создать более мощное магнитное поле, поскольку, как было сказано выше, величина электромагнитной индукции зависит от величины магнитного поля. Ротор генератора и его устройство представлены на рисунке 5. Питание обмотки возбуждения осуществляется через щётки и контактные кольца. Для того чтобы сконцентрировать магнитное поле электромагнита (рисунок 6), на роторе применяют полюсные наконечники.

*2021 ЭЛЕКТРОННЫЙ СБОРНИК ТРУДОВ МОЛОДЫХ СПЕЦИАЛИСТОВ ПОЛОЦКОГО ГОСУДАРСТВЕННОГО УНИВЕРСИТЕТА*

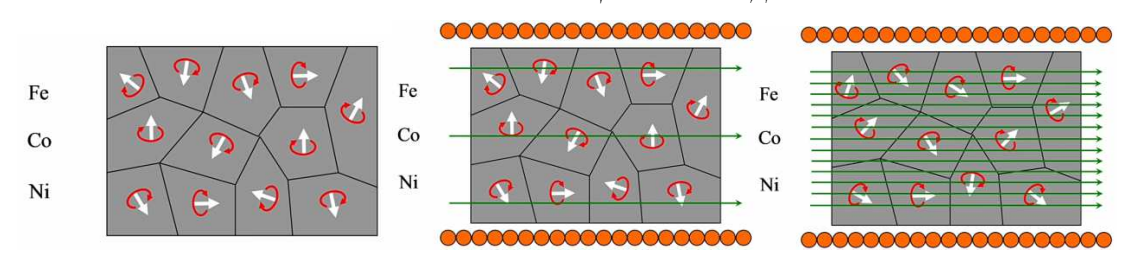

**Рисунок 4. – Процесс перемагничивания доменов**

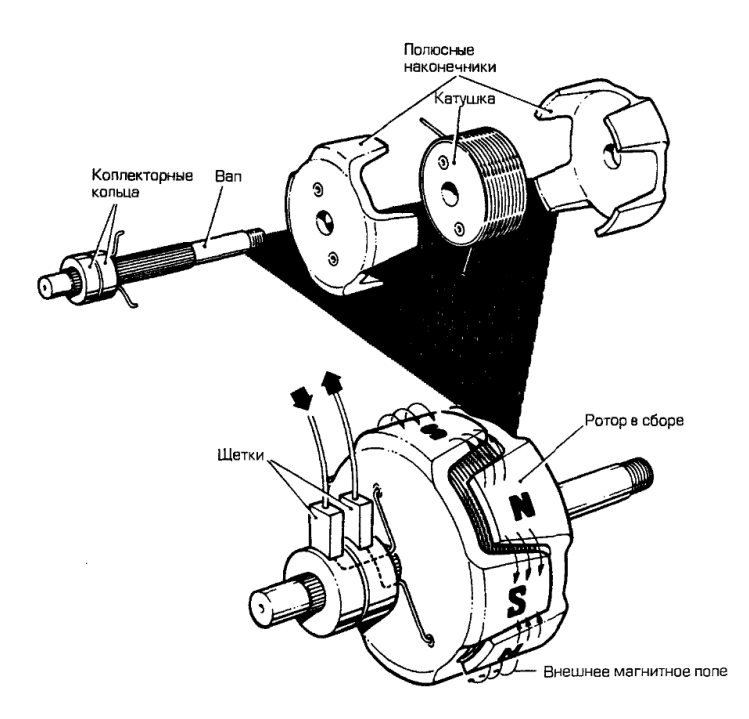

**Рисунок 5. – Ротор реального генератора и его устройство**

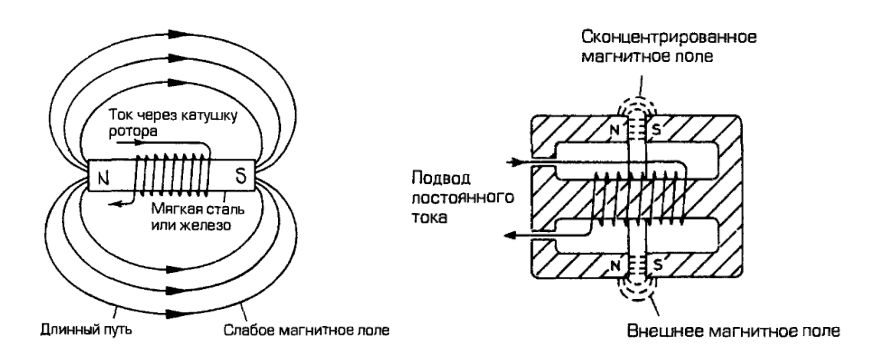

**Рисунок 6. – Концентрация магнитного поля**

Поскольку вырабатываемый ток является переменным, а в бортовой сети автомобиля используется постоянный, то для того, чтобы преобразовать вырабатываемый переменныйток в постоянный в генераторе имеется диодный мост. Он состоит из полупроводников (диодов), которые соединяются между собой по определённой схеме. На рисунке 7 представлена осциллограмма выходного напряжения при работе диодного моста: при его работе нижние полупериоды переворачиваются и накладываются на верхние. Таким образом, по мимо преобразования тока с переменного в постоянный, также ещё уменьшается пульсация выходного напряжения. Такая пульсация незначительна, поэтому этот ток можно использовать в бортовой сети автомобиля, как постоянный.

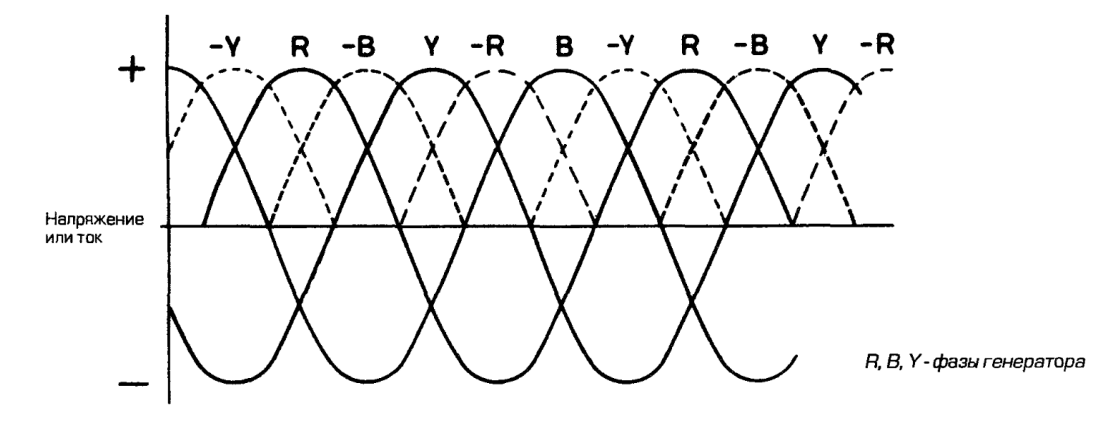

**Рисунок 7. – Осциллограмма выходного напряжения при работе диодного моста**

Если подавать на обмотку возбуждения ротора один и тот же по величине ток, то, в зависимости от оборотов двигателя, вырабатываемое генератором напряжение будет сильно изменяться по величине, поскольку величина электромагнитной индукции, как говорилось выше, зависит отскорости прохождения магнитного поля через проводник. Для того чтобы вырабатываемое напряжение имело одну и ту же величину, вне зависимости от оборотов, существует регулятор напряжения. Таким образом он поддерживает напряжения бортовой сети автомобиля в заданных пределах во всех режимах работы системы электрооборудования при изменении частоты вращения ротора генератора, электрической нагрузки, температуры окружающей среды.

**Заключение.** В настоящее время существуют множество производителей генераторов, различные схемы их компоновок и конструктивных решений, однако принцип их работы одинаков. Знание устройства генератора и процессов, происходящих при его работе, необходимы для грамотной его эксплуатации.

В данной статье мы кратко рассмотрели принцип работы трёхфазного генератора переменного тока и особенности его устройства.

- 1. Анализ осциллограмм генератора [Электронный ресурс]. Режим доступа: https://injectorservice.com.ua/docs/publications/alternator\_waveforms\_analysis\_perederiy.pdf.
- 2. A. Tranter. Руководство по электрическому оборудованию автомобилей / A. TranterTranter. Санкт Петербург: Алфамер, 2001. – 282 с.

УДК 629.331(075)

## УСТРОЙСТВО И ДИАГНОСТИРОВАНИЕ САР-ШИНЫ В СОВРЕМЕННЫХ АВТОМОБИЛЯХ

## Д. Н. ФЕСЬКОВ (Представлено: В. В. КОСТРИЦКИЙ)

В статье приводится описание устройство стандарта промышленной сети CAN в современных автомобилях, а так же способы её диагностирования мультиметром и устройством для бесконтактного считывания данных с CAN-шины - CAN Crocodile.

Введение. На практике под CAN-сетью обычно подразумевается сеть топологии «шина» с физическим уровнем в виде дифференциальной пары, определённым в стандарте ISO 11898. Передача ведётся кадрами, которые принимаются всеми узлами сети.

Основная часть. Виды кадров:

кадр данных (data frame) — передаёт данные;  $\equiv$ 

кадр удаленного запроса (remote frame) - служит для запроса на передачу кадра данных  $\frac{1}{2}$ с тем же идентификатором;

кадр перегрузки (overload frame) — обеспечивает промежуток между кадрами данных или запроса;

кадр ошибки (error frame) — передаётся узлом, обнаружившим в сети ошибку.

кадры данных и запроса отделяются от предыдущих кадров межкадровым промежутком. Формат кадра представлен в таблице 1.

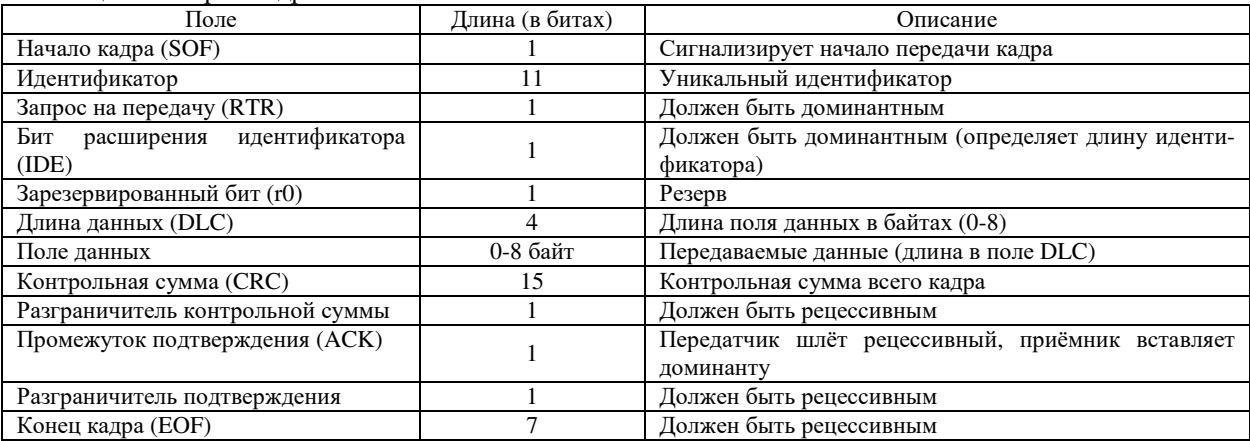

Таблица 1. – Форма кадра

При свободной шине любой узел может начинать передачу в любой момент. В случае одновременной передачи кадров двумя и более узлами проходит арбитраж доступа: передавая идентификатор, узел одновременно проверяет состояние шины. Если при передаче рецессивного бита принимается доминантный — считается, что другой узел передаёт сообщение с большим приоритетом, и передача откладывается до освобождения шины. Таким образом, в отличие, например, от Ethernet, в CAN не происходит непроизводительной потери пропускной способности канала при коллизиях. Цена этого решения — возможность того, что сообщения с низким приоритетом никогда не будут переданы.

механизмы контроля и предотвращения ошибок:

 $\overline{\phantom{a}}$ контроль передачи: при передаче битовые уровни в сети сравниваются с передаваемыми битами.

дополняющие биты (bit stuffing): после передачи пяти одинаковых битов подряд автоматически передаётся бит противоположного значения. Таким образом кодируются все поля кадров данных или запроса, кроме разграничителя контрольной суммы, промежутка подтверждения и ЕОГ.

контрольная сумма: перелатчик вычисляет её и лобавляет в перелаваемый калр, приёмник считает контрольную сумму принимаемого кадра в реальном времени (одновременно с передатчиком), сравнивает с суммой в самом кадре и в случае совпадения передаёт доминантный бит в промежутке подтверждения.

контроль значений полей при приёме.

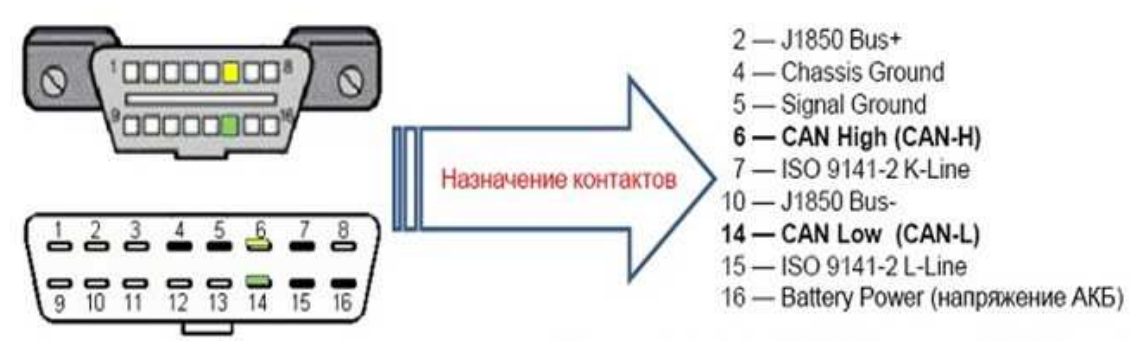

Диагностирование CAN шины с помощьюмультиметра через диагностический разъём (рисунок 1).

Контакты 1, 3, 8, 9, 11, 12 и 13 разъема ОВД II могут быть использованы производителем TC по его усмотрению.

**Рисунок 1. – Диагностический разъём OBD II (общая распиновка)** 

**1. Проверка низкоскоростной CAN шины на замыкание. Для этого необходимо** отключить сканер от розетки. Перевести ключ зажигания в положение 2 (Вкл). С помощью мультиметра измерить напряжение (ПИН 14 на розетке и «ЗЕМЛЯ»). Напряжение должно составлять 10,0 Вольт.

**2. Проверка низкоскоростной CAN шины на замыкание на землю.** Затем необходимо найти ПИН 6 на розетке и второй щуп осциллографа подключить к плюсовой клемме АКБ. Напряжение должно составлять 0 Вольт. Если напряжение составляет 0 Вольт, то необходимо отключать модули по одному, пока не появится напряжение. Если оно так и не появилось, то проблема в проводке CAN шины и необходимо определить место предполагаемого замыкания и поменять витую пару.

**3. Проверка терминирующих сопротивлений.** Выключить зажигание и отключить минусовую клемму аккумулятора. Перевести мультиметр в режим измерения сопротивления и измерить сопротивление между высокой и низкой CAN шинами (между ПИНами 6 и 14). Сопротивление должно находиться в диапазоне 53,5 - 67 Ом. Если значение напряжения не совпадает со значениями из диапазона, то неисправность отсутствует на момент измерения и носит спорадический характер. После этого необходимо обратиться к электросхеме автомобиля и провереть коннекторы и другие элементы проводки на наличие окисления коннекторов, перегибов, старых отверстий от накола щупом осциллографа, возможности проникновения воды или коррозии. Затем проверить целостность мест соединения. Если сопротивление не в диапазоне 53,5 - 67 Ом, то перейти к следующему шагу.

**4. Высокое сопротивление цепи - более 67 Ом.** Если измеренное сопротивление выше 67 Ом, то высокий сигнал цепи CAN HIGH или LOW имеет разрыв или один из терминирующих резисторов внутри ЭБУ поврежден. Если сопротивление цепи низкое (ниже 53,5 Ом), то необходимо перейти к следующему шагу.

**5. Низкое сопротивление цепи - ниже 53,5 Ом.** Если измеренное сопротивление ниже 53,5 Ом, то присутствует замыкание цепи между CAN HIGH и LOW. Необходимо разбить шину на участки и продиагностировать их отдельно на наличие замыкания. Если после отключения одного из модулей сопротивление становится нормальным, значит замыкание внутри блока управления и его необходимо заменить.

Достоинства такого способа диагностирования является его простота и дешевизна.

Помимо этого, так же существует бесконтактный способ диагностирования (CANCrocodile) (рисунок 2).

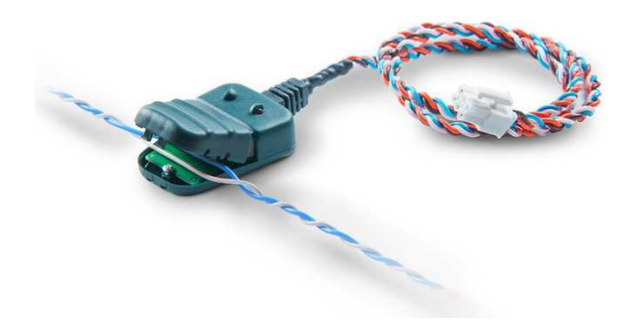

**Рисунок 2. – CANCrocodile** 

CAN Crocodile – устройство для бесконтактного считывания данных с CAN-шины автомобиля. CAN Crocodile применяется для подключения к шине CAN систем GPS/ГЛОНАСС мониторинга, которые получают информацию о режимах работы двигателя, состоянии датчиков, уровне топлива, наличии неисправностей и т.д. CAN Crocodile не нарушает изоляцию проводов CAN и определяет обмен по шине с помощью специального беспроводного приемника (рисунок 3). Применение CAN Crocodile абсолютно безопасно для автомобиля, незаметно для работы бортового компьютера, диагностического сканера и других электронных систем. Особенно актуально применение CAN Crocodile для гарантийных автомобилей, в которых подключение каких-либо электронных устройств к шине CAN часто служит поводом для снятия с гарантии.

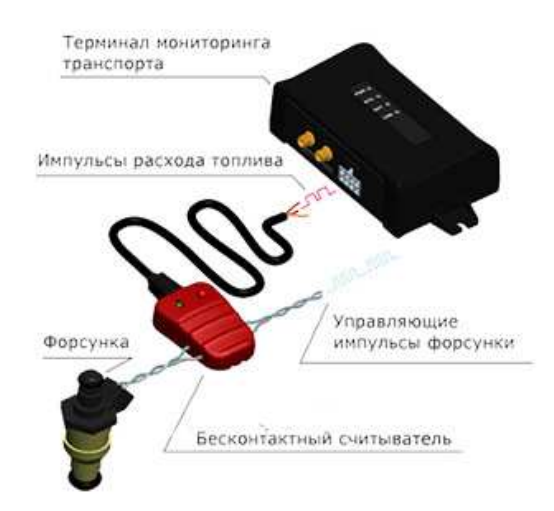

**Рисунок 3. – Схема подключения CANCrocodile. в GPS-треккере**

**Вывод.** В данной статье рассматривается устройство CAN шины, а так же наиболее распространённые способы её диагностирования, получения информации о режимах работы двигателя, состоянии датчиков, уровне топлива, наличии неисправностей и т.д. Данные способы характеризуются простотой и низкой стоимостью, а так же эффективностью.

- 1. CAN шина [Электронный ресурс] Режим доступа: https://elm327.club/diagnostika-avto/canshina.html, свободный. -Яз.рус. –Дата доступа 16.09.2021.
- 2. Википедия, Controller Area Network [Электронный ресурс] Режим доступа: https://ru.wikipedia.org/wiki/Controller Area Network , свободный. -Яз.рус. –Дата доступа 17.09.2021.
- 3. Диагностика CAN шины [Электронный ресурс] Режим доступа: http://injectorcar.ru/poryadokdiagnostiki-can-shiny, свободный. -Яз.рус. –Дата доступа 18.09.2021.
- 4. CAN шина принцип работы [Электронный ресурс] Режим доступа: https://principraboty.ru/canshina-princip-raboty/#h2-1, свободный. -Яз.рус. –Дата доступа 18.09.2021.

#### **УДК 629.331(075)**

## **УСТРОЙСТВО, НАЗНАЧЕНИЕ И ПРИНЦИП РАБОТЫ СAN-ШИНЫ В СОВРЕМЕННЫХ АВТОМОБИЛЯХ**

#### *Д. Н. ФЕСЬКОВ (Представлено: В. В. КОСТРИЦКИЙ)*

*В статье приводится описание стандарта промышленной сети CAN в современных автомоби*лях, её назначение, принцип работы, достоинства и недостатки. Разработанная в 80-х годах, сеть всё *более широко применяется в современных автомобилях, однако её устройство и способы диагностики не освещаются, что даёт основание для написания данной статьи.* 

**Введение.** CAN (Controller Area Network (сеть контроллеров)) — стандарт промышленной сети, ориентированный, прежде всего, на объединение в единую сеть различных исполнительных устройств и датчиков [1]. CAN-шина, будучи системой цифровой связи и управления электронными устройствами, позволяет осуществлять обмен информацией между блоками управления. (рис.1)

**Основная часть.** Передача ведётся кадрами. Полезная информация в кадре состоит из идентификатора длиной 11 бит (стандартный формат) или 29 бит (расширенный формат, надмножество предыдущего) и поля данных длиной от 0 до 8 байт. Идентификатор говорит о содержимом пакета и служит для определения приоритета при попытке одновременной передачи несколькими сетевыми узлами.

Для абстрагирования от среды передачи спецификация CAN избегает описывать биты данных как «0» и «1». Вместо этого применяются термины «рецессивный» бит и «доминантный» бит, при этом подразумевается, что при передаче одним узлом сети рецессивного бита, а другим доминантного принят будет доминантный бит [2]. Например, при реализации физического уровня на радиоканале отсутствие сигнала означает рецессивный бит, а наличие — доминантный; тогда как в типичной реализации проводной сети рецессив бывает при наличии сигнала, а доминант, соответственно, при отсутствии.

Стандарт сети требует от «физического уровня», фактически, единственного условия: чтобы доминантный бит мог подавить рецессивный, но не наоборот. Например, в оптическом волокне доминантному биту должен соответствовать «свет», а рецессивному — «темнота». В электрическом проводе может быть так: рецессивное состояние — высокое напряжение на линии (от источника с большим внутренним сопротивлением), доминантное — низкое напряжение (доминантный узел сети «подтягивает» линию на землю). Если линия находится в рецессивном состоянии, перевести её в доминантное может любой узел сети (включив свет в оптоволокне или закоротив высокое напряжение). Наоборот нельзя (включить темноту нельзя).

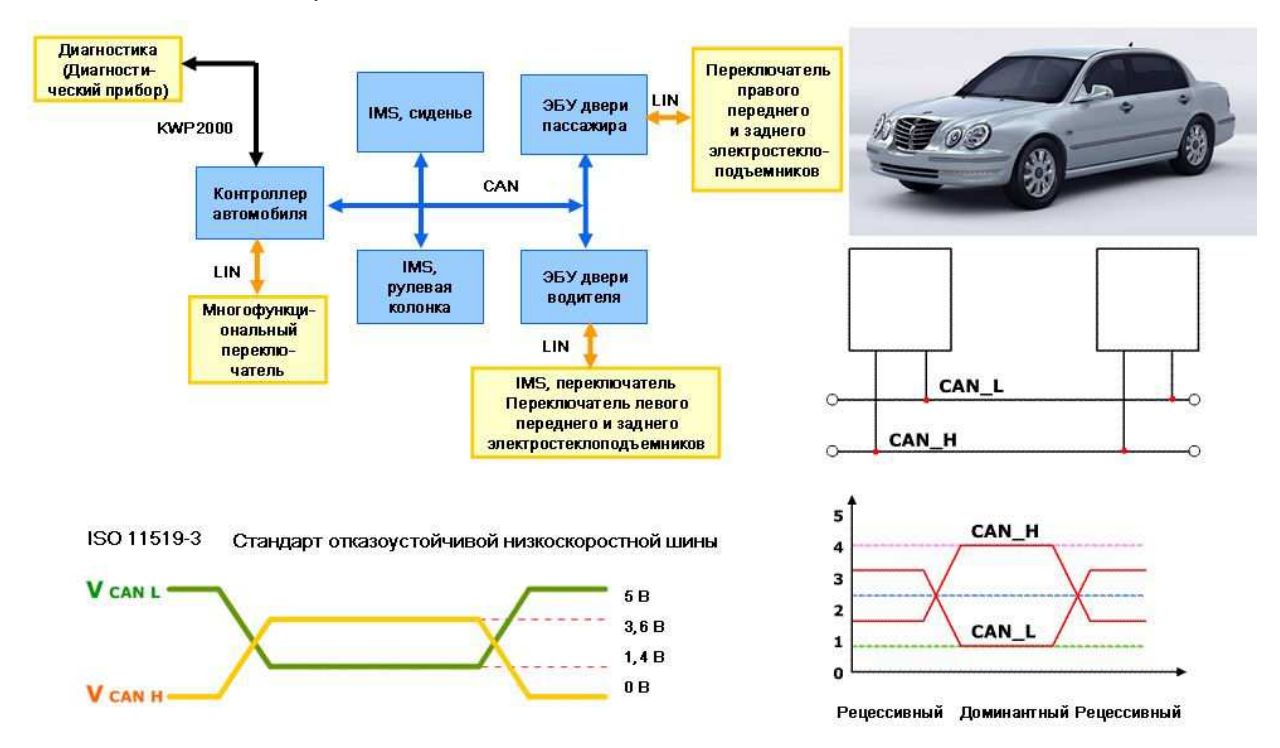

**Рисунок 1. – Принцип работы СAN-шины**

2021

CAN-шина представляет собой сеть, по которой происходит обмен информацией между устройствами. Возьмем для примера блок управления двигателем - он имеет не только основной микроконтроллер, но и CAN-устройство, которое формирует и рассылает импульсы по шинам H (CANвысокий) и L (CAN-низкий), которые называются витая пара (рисунок 2).

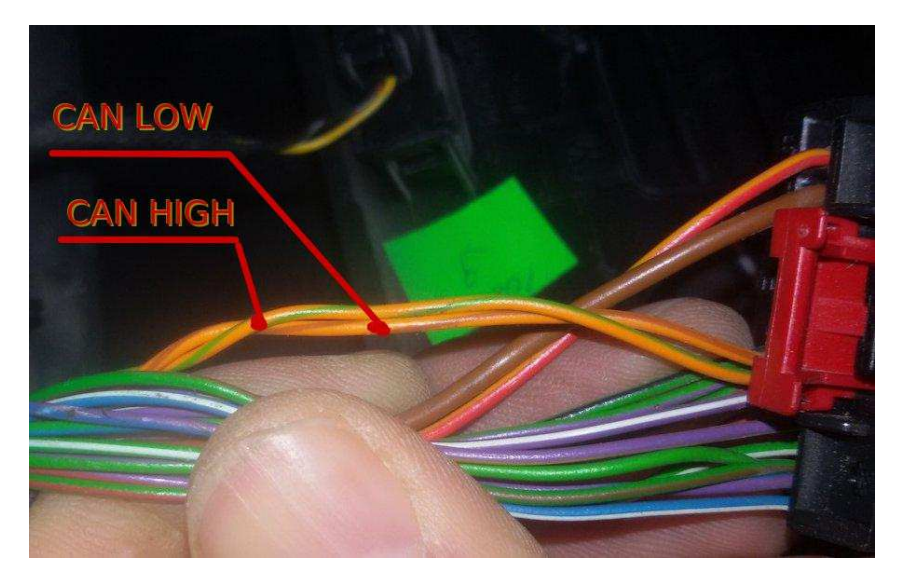

Рисунок 2. – Витая пара

Каждый подключенный к CAN-шине блок имеет определенное входное сопротивление, в результате образуется общая нагрузка шины CAN [3].

Обшее сопротивление нагрузки зависит от числа подключенных к шине электронных блоков управления и исполнительных механизмов (рисунок 3).

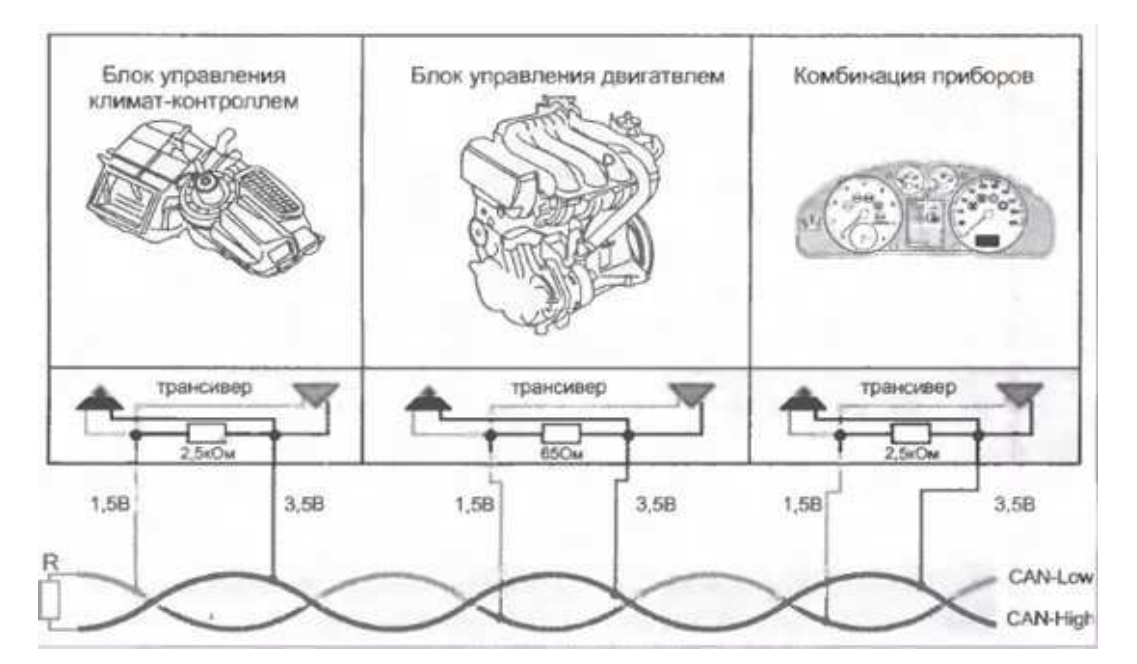

Рисунок 3. - Подключение CAN-шины к блокам управления

Системы и блоки управления автомобиля имеют не только различные нагрузочные сопротивления, но и скорости передачи данных, все это может препятствовать обработке разнотипных сигналов. Для решения данной технической проблемы используется преобразователь для связи между шинами. Такой преобразователь принято называть межсетевым интерфейсом, это устройство в автомобиле чаще всего встроено в конструкцию блока управления, комбинацию приборов, а также может быть выполнено в виде отдельного блока.

Когда сигналы, поступающие на шину, приходят на несколько контроллеров, система выбирает, в какой очередности будет обработан каждый [4]. Два или более устройства могут начать работу практически одновременно. Чтобы при этом не возник конфликт, производится мониторинг. CAN-шина современного автомобиля производит эту операцию в процессе отправки сообщения.

Достоинства и недостатки сети CAN:

Лостоинства:

- Передача информации в реальном времени;
- Простота и дешевизна использования;
- Помехоустойчивость;
- Обеспечение доступа, путем арбитража, без снижения пропускных характеристик сети;
- Контроль всех ошибок обмена данных;
- Большой интервал рабочих скоростей;

• Широкое его применение, большое разнообразие ассортимента от разных поставщиков. Недостатки:

• Маленький объем одного пакета данных, который составляет не более 8 байт;

• Служебные данные занимают больше объема, чем передаваемые, что значительно влияет на скорость (разработчикам есть куда расширяться);

• Нет общего стандарта на протоколы повышенного уровня. В CAN можно прописать любой протокол, если его исполнение помещается в рамках пропускной способности CAN.

Вывод. Во всех высокотехнологичных системах современного автомобиля применяется САNпротокол для связи ЭБУ с дополнительными устройствами и контроллерами исполнительных механизмов и различных систем безопасности. В некоторых автомобилях CAN связывает IMMO, приборные панели, SRS блоки и т. д. Применяется этот протокол не только в автомобильной промышленности. В некоторых отраслях промышленности, дорожного строительства, при строительстве высокотехнологичных объектов (так называемые, умные дома) и др.

- CAN шина [Электронный ресурс] Режим доступа: https://elm327.club/diagnostika-avto/can- $1<sup>1</sup>$ shina.html, свободный. - Дата доступа 15.09.2021.
- Controller Area Network  $2.$ Википедия, **[Электронный** доступа:  $pecyc$ ]  $\equiv$ Режим https://ru.wikipedia.org/wiki/Controller Area Network, свободный. - Дата доступа 15.09.2021.
- Диагностика CAN шины [Электронный ресурс] Режим доступа: http://injectorcar.ru/poryadok-3. diagnostiki-can-shiny, свободный. -Яз.рус. - Дата доступа 15.09.2021.
- $4.$ САН шина принцип работы [Электронный ресурс] - Режим доступа: https://principraboty.ru/canshina-princip-raboty/#h2-1, свободный. -Яз.рус. - Дата доступа 15.09.2021.

# *ХИМИЧЕСКИЕ ТЕХНОЛОГИИ*

# **УДК 543.97**

# **СРАВНЕНИЕ РАЗЛИЧНЫХ МЕТОДОВ ОЧИСТКИ НЕФТЕЗАГРЯЗНЕННЫХ ПОЧВ**

## *Н. С. ВАШКОВА*

# *(Представлено: канд. хим. наук, доц. С. Ф. ЯКУБОВСКИЙ)*

*В работе представлен сравнительный анализ методов очистки почв загрязненных нефтью и дизельным топливом. Выполнены экспериментальные исследования по анализу токсичности нефти и нефтепродуктов, оказываемых на почву. Определено, что одним из наименее затратных и наиболее эффективных при оценке токсичности загрязненных нефтью и нефтепродуктами участков почвенного слоя является метод биотестирования.* 

Для ликвидации последствий аварийных разливов нефти и нефтепродуктов (ЛАРН) используются различные методы, направленные на снижение содержания нефтяного загрязнения в почвеннорастительном слое. Наиболее распространенные методы ЛАРН делятся на несколько групп: механические, термические, физико-химические и биологические.

Механический метод является одним из наиболее часто применяемых. При осуществлении ликвидации последствий разлива нефти и нефтепродуктов данным методом используется комплекс специальных технических средств для сбора углеводородного сырья.

Термический метод предполагает сжигание разлитой нефти. Этот способ позволяет достаточно быстро ликвидировать разлив с наименьшим количеством каких-либо технических средств и может выполняться в сочетании с другими способами ликвидации разлива. Однако данный метод характеризуется опасностью загрязнений окружающей среды токсичными продуктами горения.

Значительный интерес на данный момент представляют собой физико-химические и биологические методы. Физико-химический метод обычно используют при малой толщине нефтяной пленки, когда использование механического метода нецелесообразно. В данном методе используются различные химические вещества: диспергенты и сорбенты.

Биологический метод используется в основном как завершающий этап ликвидации разлива при толщине нефтяной пленки не менее 0,1 мм. Метод экологически безопасен, однако является весьма трудозатратным и имеет продолжительные сроки ликвидации разлива [1].

Сорбенты нефти и нефтепродуктов, используемые при применении физико-химического метода, являются достаточно эффективным средством для очистки окружающей среды от нефтяных загрязнений в результате различных аварийных ситуаций: разливы нефти, технических жидкостей, минеральных масел, бензина, керосина, дизельного топлива и других продуктов нефтепереработки.

Особый интерес, в случае сорбционной очистки, на данный момент представляют собой целлюлозосодержащие сорбенты. Они являются одними из самых эффективных и экологически безопасных. Республика Беларусь обладает достаточно большими возможностями для производства органических сорбентов на основе растительного сырья. Этому способствует большое количество растительных отходов сельского и лесного хозяйства. Такие сорбенты обладают достаточной нефтеемкостью и легко утилизируются. Из них формуются топливные брикеты, возможно их применение в качестве смолосодержащих добавок в асфальтовых смесях или кровельных материалах [2].

Также в плане практического применения большой интерес вызывает использование различных нефтеокисляющих микроорганизмов и биопрепаратов, созданных на их основе. Большое количество известных нефтеокисляющих микроорганизмов способны разлагать легкие углеводороды нефти простого строения, и лишь небольшое число из них могут подвергать разложению более сложные структуры.

В работе [3] представлены результаты исследования углеводородного потенциала нефтедеструкторов. Согласно проведенным исследованиям ряд бактерий имеют определенные гены, которые позволяют им разлагать такие углеводороды как нафтален, метилнафтален, n-алкилбензолы  $(C_2 - C_7)$ , флуорен, бифенил, карбазол, фенантрен, антрацен. Установлено, что одним из наиболее активных нефтедеструкторов являются бактерии рода *Pseudomonas*. Некоторые представители дрожжей также проявляют нефтеокислительные свойства и способны расщеплять углеводороды преимущественно ряда  $C_{10} - C_{20}$ .

Внесение в почву загрязненную дизельным топливом деструкторов углеводородов нефти ускоряет процесс ее биодеградации. Добавление бактерий и биогенных компонентов к загрязненным почвам способствует снижению содержания углеводородов в течение 120 суток на 48,5%. Необходимо отметить, что наилучший результат показывают образцы почв, в которых совместно с микроорганизмами были внесены другие удобрения, которые служат дополнительным источником азота, фосфора, калия и т.д. (34% против 22%) [4].

В настоящее время активно используются не только микроорганизмы, но и биопрепараты, созданные на их основе. Одним из таких биопрепаратов является Бак-Верад, который состоит из нескольких видов различных бактерий. Результаты исследований [5] показывают, что при применении данного биодеструктора биологическая активность, т.е. общее количество микроорганизмов в пробах возрастает. Максимальная биологическая активность была отмечена при выращивании ячменя. При анализе колоний микроорганизмов, выросших на загрязненной почве, было установлено, что в состав этих колоний входят такие микроорганизмы как *Bacillus mycoides, Bacillus mesenteries, Bacillus subtilis*, а также ветвящиеся бактерии – *Actinomycetales*, что доказывает аммонифицирующую и целлюлозоразлагающую активность почвы. Результаты исследования показали, что обработка биопрепаратом Бак-Верад увеличивает биологическую продуктивность высаженных растений.

Внесение биосорбента «Унисорб» с иммобилизированными клетками микроорганизмовнефтедеструкторов в загрязненную почву позволяет сразу же отметить рост числа гетеротрофных бактерий в ней. Борьба с нефтяным загрязнением начинается в первые часы после его внесения на загрязненный участок, что немаловажно при экстренном удалении загрязнения. На протяжении четырех недель количество микроорганизмов остается примерно на одном и том же высоком уровне, а к пятой неделе эксперимента титр снижается до уровня чистой почвы. Снижение токсичности нефтезагряненных почв подтверждается и результатами биотестирования: после обработки данным биопрепаратом всхожесть семян достигает 100% [6].

Оценку токсичности исследуемой почвы производили следующим образом:

1. Выполнили приготовление контрольной пробы почвы без внесения загрязнителя. Для этого в 100 г чистой почвы засеивается кресс-салат (*Lepidium sativum* L.) в количестве 100 шт. По истечении 10 суток отмечаются биологические показатели растений (всхожесть, рост растений и длина корней).

2. В 100 г почвы вносится 5, 10, 15 мл нефти и дизельного топлива, что соответствует 5, 10 и 15% загрязнению почвы. Аналогично п.1 засеивается кресс-салат и по истечении 10 суток отмечаются необходимые тест-параметры.

3. Почва обрабатывается загрязнителем до 10%-ного загрязнения нефтепродуктом как и в п.2, далее вносится сорбционный материал: смесь отходов сельскохозяйственных культур (в количестве 10, 7, 5, 2 и 1 г) и вермикулит с нанесенными на его поверхность бактериями-нефтедеструкторами в объемном соотношении с почвой (1:1, 1:0,5 и 1:0,2). По истечении 10 суток отмечаются биологические показатели растений.

На рисунке 1 отображена зависимость изменения морфологических характеристик (средняя длина стебля и средняя длина корней) кресс-салата в зависимости от содержания нефтяного загрязения.

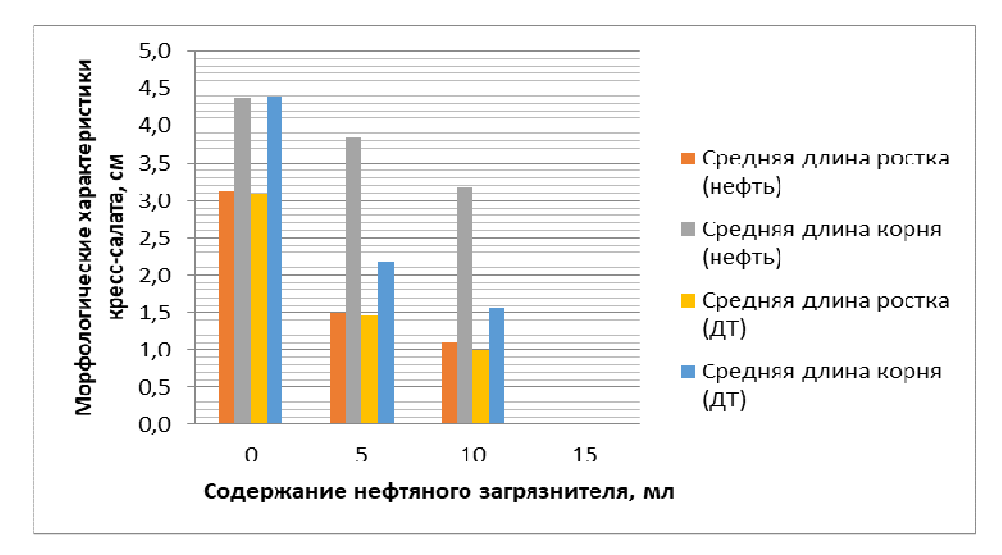

**Рисунок 1. – Изменение морфологических характеристик тест-объекта в зависимости от содержания нефтяного загрязнения**

Как видно из приведенных данных с увеличением степени загрязнения наблюдается значительная деградация и увеличение токсичности почвы. Это отражает процент всхожести кресс-салата и длина его наземной части: оба этих показателя снижаются с увеличением степени загрязнения почвы. Необходимо отметить, что при 15%-ном загрязнении всходов кресс-салата не наблюдается.

На рисунке 2 отображена графическая зависимость изменения морфологических характеристик кресс-салата при внесении в загряненную почву различных количеств целлюлозосодержащего сорбента, в роли которого выступают отходы РУП «Лиозненская хлебная база».

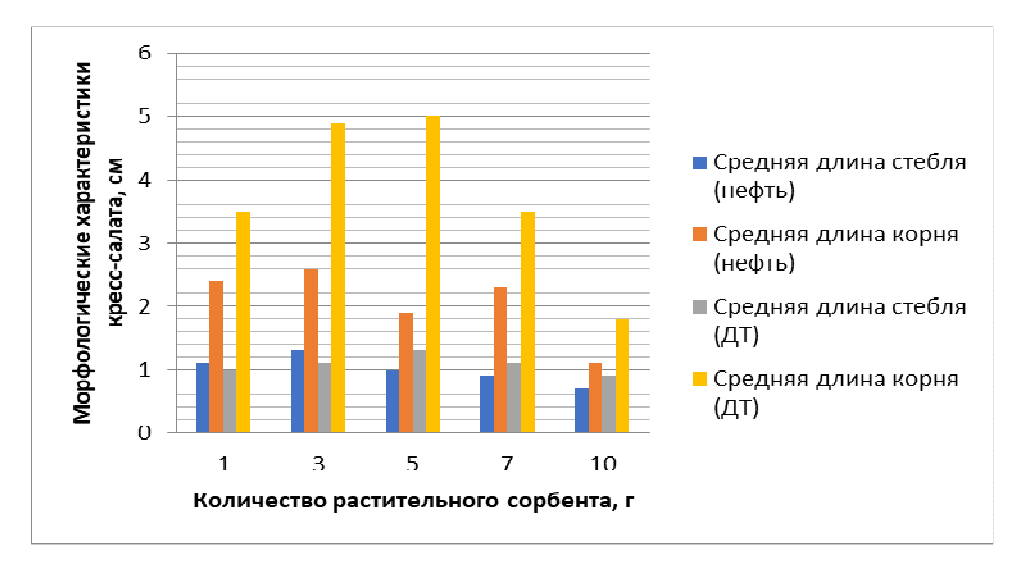

**Рисунок 2. – Изменение морфологических характеристик тест-объекта в зависимости от количества внесенного целлюлозосодержащего сорбента**

Наилучшие результаты по всхожести тест-объекта установлены при внесении сорбента в количестве от 3 до 7 грамм. Так же данные образцы имеют наилучшие показатели по длине стебля и длине корней растений. Из полученных данных видно, что очистка почвы предложенным сорбционным материалом значительно лучше происходит в случае с дизельным топливом, это вероятно объясняется более однородным углеводородным составом и отсутствием асфальтено-смолистых соединений. Поглощение нефти происходит в результате быстрого начального смачивания поверхности сорбционного материала, далее этот процесс замедляется вследствие постепенного заполнения пор сорбента нефтью. Однако некоторая часть пор закупоривается серосодержащими и смолистыми соединениями.

На рисунке 3 показана графическая зависимость морфологических характеристик кресс-салата при очистке почвы вермикулитом с нанесенными бакериями-нефтедеструктороми и дрожжами в следующем объемном отношении к почве: 1:1, 1:0,5 и 1:0,2.

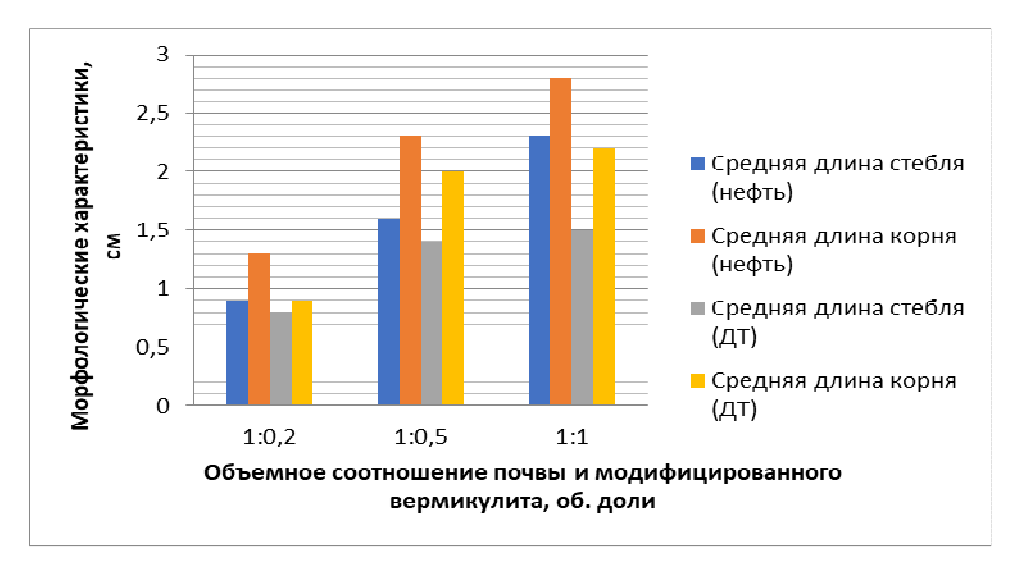

**Рисунок 3. – Изменение морфологических характеристик тест-объекта в зависимости количества внесенного модифицированного вермикулита**

Из полученных данных видно, что наилучшие результаты показывают смесь вермикулита с нанесенными бакериями-нефтедеструктороми и дрожжами в объемном отношении к почве: 1:1. Наибольшая всхожесть кресс-салата наблюдается при внесении объема модифицированного вермикулита кратного объему загрязненной почвы, при этом всхожесть кресс-салата достигает 90% в случае загрязнения нефтью и 87% при загрязнении дизельным топливом. Так же наблюдается небольшое увеличение длины стебля в сравнении с неочищенной почвой. Длина корней кресс-салата меньше, чем при очистке целлюлозосодержащим сорбентом, это объясняется большим количеством влаги, которая поступает в почву при внесении в нее модифицированного вермикулита. Почва уплотняется под действием влаги и как следствие образуется препятствие для проникновения кислорода к корням растений.

Изучение литературных источников, а также ряд проведенных экспериментов позволяют сделать вывод о том, что целлюлозосодержащие сорбенты являются достаточно эффективным сорбционным материалом для очистки почвенно-растительного слоя при загрязнении нефтью и нефтепродуктами. Наилучшие результаты по всхожести выбранного тест-объекта показывают экспериментальные исследования с применением вермикулита модифицированного штаммами бактерий и дрожжей. Однако некоторые морфологические характеристики растений лучше в случае очистки почвы целлюлозосодержащим сорбентом, что требует выполнения дополнительных исследований в данном направлении.

- 1. Артюшкин, В. Н. Современные средства ликвидации аварийных розливов нефти в трубопроводном транспорте: учебное пособие / В. Н. Артюшкин. – Москва; Вологда: Инфра-Инженерия, 2019. – 128 с.: ил., табл.
- 2. Хомутко В. Виды сорбентов для сбора нефтепродуктов [Электронный ресурс] / В. Хомутко // Портал о нефти NEFTOK. – Режим доступа: http://neftok.ru/raznoe/sorbent-dlya-sbora-neftepriduktov.html. – Дата доступа: 19.09.2021.
- 3. Бектурова А. Ж., Хантурин М. Р. Анализ углеводородокисляющего потенциала нефтедеструкторов [Электронный ресурс] // Казахский агротехнический университет – Режим доступа: https://kazatu.edu.kz/assets/i/science/vn1101bio03.pdf/ – Дата доступа: 01.09.2021.
- 4. Нечаева, И. А. Стимуляция микробной деструкции нефти в почве путем внесения бактериальной ассоциации и минерального удобрения в лабораторных и полевых условиях / И. А. Нечаева, А. Е. Филонов, Л. И. Ахметов, И. Ф. Пунтус, А. М. Боронин // Биотехнология. – №1. – 2009. – с. 64 – 70.
- 5. Гамзаева, Р. С. Применение биодеструктора Бак-Верад на дерново-подзолистой почве, загрязненной нефтепродуктами / Р.С. Гамзаева // Сельскохозяйственные науки: агрономия. – № 55. – 2019. – С.  $38 - 45$ .
- 6. Изменение структуры гетеротрофного сообщества нефтезагрязненных почв при применении биопрепарата «Унисорб-био» / И. А. Кириенко // Всероссийская научно-практическая конференция. Сборник статей студентов, аспирантов и молодых ученых. – Красноярск: СибГТУ. – т.2. – 2010. –  $C. 50 - 52.$

#### **УДК 504.064.36**

## **АНАЛИЗ ДИНАМИКИ ОБРАЗОВАНИЯ И НАКОПЛЕНИЯ ОТХОДОВ ПРОИЗВОДСТВА В РЕСПУБЛИКЕ БЕЛАРУСЬ**

### *В. А. МАРЧЁНОК, Д. В. ШУДЕЛЬ (Представлено: Г. Н. ЯРЫГИНА)*

*В данной статье рассматривается проблема образования производственных отходов в Республике Беларусь. Анализируется динамика образования и накопления отходов производства в Республике Беларусь. Выявляются особенности регионального размещения отходов производства.* 

*Ключевые слова:* отходы, окружающая среда, отходы производства.

Объемы промышленного производства возрастают во всем мире и с одной стороны такие темпы роста – требуют добычи всё больших объемов природных ресурсов, что приводит к их истощению и усилению борьбы за них, а с другой – приводит к возникновению большого количества образования отходов.

Проблема классифицированного, экологически совершенного обращения с отходами является одной из актуальных и основных проблем во всём мировом сообществе.

Образование отходов в Беларуси так же, как и в других странах мира, является актуальной проблемой на современном этапе. По результатам проведенного анализа за 2005 по 2019 года нами выявлено, что по мере экономического развития, в динамике образования отходов сохраняется тенденция увеличения. Также за последние 10 лет увеличивалась цифра образования накопленных отходов на предприятиях, которые практически не используются и наносят непоправимый ущерб нашей окружающей среде.

Научно-технический прогресс способствует увеличению номенклатуры образующихся отходов, которые являются опасными для окружающей среды и человека. И тогда встает главный вопрос: что делать с отходами? Но главное, не как сделать их незаметными для глаза, а как научиться возвращать их повторно в цикл производства.

Важнейшим принципом государственной политики в Беларуси в области обращения с отходами является приоритетность использования отходов по отношению к их обезвреживанию или захоронению.

В белорусской столице проблема переработки и захоронения отходов стоит особенно остро. За год в Минске образуется около 25 % отходов от всего объема в стране. Полигоны «Прудище» и «Северный» закрыты, потому на данный момент все ТКО (твердые коммунальные отходы) из столицы поступают на полигон «Тростенецкий». Нагрузка на этот объект возросла, и через несколько лет его также планируется выводить из эксплуатации. В связи с этим меры по решению проблемы использования отходов нужно принимать уже в ближайшее время.

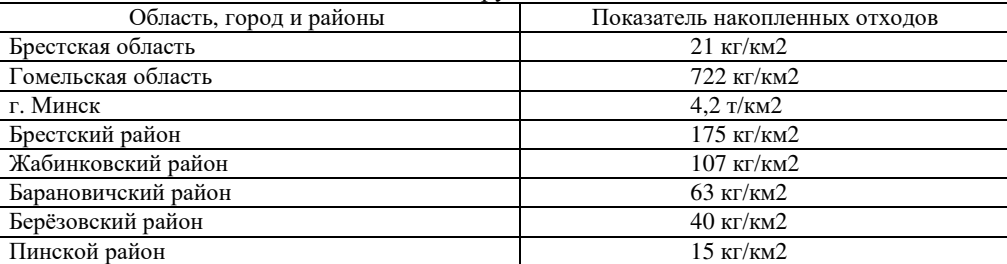

Таблица 1. – Накопленные отходы по Беларуси

Примечание: составлено автором на основании источника официальный сайт minpriroda.gov.by

Все перечисленные районы в таблице 1 также являются крупными "поставщиками" отходов производства, так как возглавляются довольно крупными промышленными центрами.

Система сбора информации о производственных отходах имеет несколько уровней обработки и передачи сведений.

Минским городским комитетом природных ресурсов и охраны окружающей среды и областными комитетами республики, в соответствии с запросом РУП "БелНИЦ "Экология", ежегодно представляются списки юридических лиц, их обособленных подразделений (предприятий), предоставляющих данные о количестве образованных отходов на предприятии "Отчет по форме 1-отходы (Минприроды)".

Данная форма представляет собой сводную информацию о движении отходов, образующихся на предприятии, за исключением отходов потребления, лома черных и цветных металлов (кроме свинцовых аккумуляторов и отходов, содержащих полихлорированные бифенилы), радиоактивных отходов, продуктов животного происхождения, отходов, подобных отходам жизнедеятельности, если их объем не превышает 50 тонн в год.

Каждое предприятие обязано предоставлять информацию об отходах в соответствии с формой "1-отходы (Минприроды)".

В статистическом отчете должна быть представлена вся номенклатура отходов за предыдущий год. При снижении или увеличении объема отходов более чем на 20 % по сравнению с предыдущим годом, отсутствии образующихся в предыдущем году либо появлении новых видов отходов следует назвать причину этого в пояснении к отчету. Всего по республике за 2020 г. представлено 8904 отчёта.

Ежегодно в Беларуси образуется свыше 1400 наименований отходов с широким спектром морфологических и химических свойств. В 2014 г. образование отходов производства достигло максимальной величины за последние 10 лет и составило 52,5 млн т, что на 30,3% больше, чем в предыдущем году.

Во всем мире одной из наиболее актуальных является проблема рационального обращения с отходами. Бесконтрольное обращение с отходами приводит к серьезным экологическим последствиям, в связи с чем во всех развитых странах принимаются специальные законодательные акты, регулирующие комплексное управление отходами, представляющими опасность для здоровья человека и окружающей среды, от которой зависит жизнь на Земле.

В Республике Беларусь обращение с отходами регламентируется:

− Постановлением Совета Министров Республики Беларусь от 28.11.2019 г. № 818 «О порядке обращения с отходами»;

- Законом "Об обращении с отходами";
- − Указом № 313 «О некоторых вопросах обращения с отходами потребления»;

− Постановлением Министерства природных ресурсов и охраны окружающей среды Республики Беларусь от 09.09.2019 г. № 3-Т «Об утверждении, введении в действие общегосударственного классификатора Республики Беларусь»;

− Постановлением Национального статистического комитета Республики Беларусь от 10.10.2018 г. № 103 «Об утверждении формы государственной статистической отчетности 1-отходы (Минприроды) «Отчет об обращении с отходами производства» и указаний по ее заполнению». [1]

В общем объеме образования отходов значительный объем составляют крупнотоннажные отходы: галитовые отходы и шламы галитовые глинисто-солевые – 32,88 млн т (62,6%) и фосфогипс – 643,7 тыс.т (1,2%).

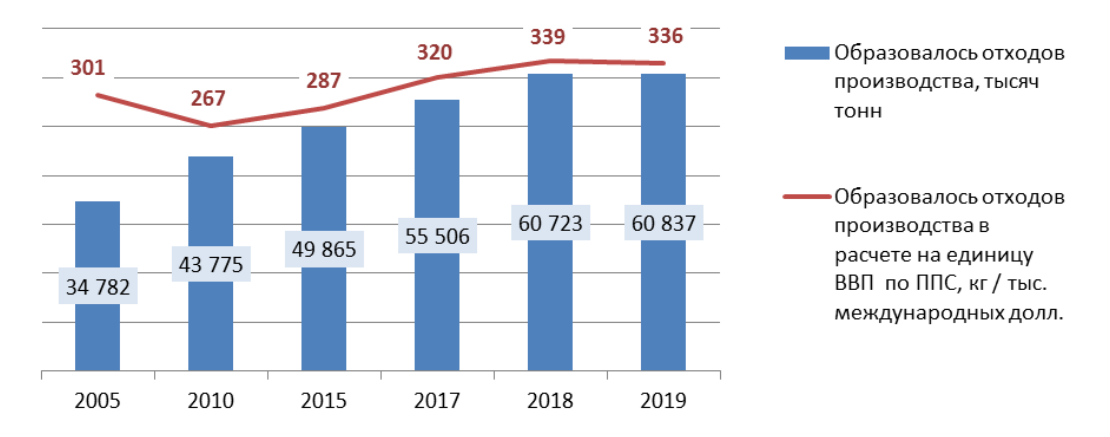

**Рисунок 1. – Образование отходов производства в Республике Беларусь**

Примечание: источник официальный сайт belstat.gov.by.

На рисунке 1 представлены такие показатели, как объем отходов производства (образующихся в собственном производстве и отходов, полученных от других организаций) в разрезе видов экономической деятельности и образование твердых коммунальных отходов. Данные показатели приведены в расчете на душу населения и единицу ВВП.

Показатели, представленные на рисунке 1, позволяют обеспечить измерение влияния антропогенного воздействия на окружающую среду. Анализ динамики объема образования отходов на единицу ВВП позволяет оценить материалоемкость структуры производства.

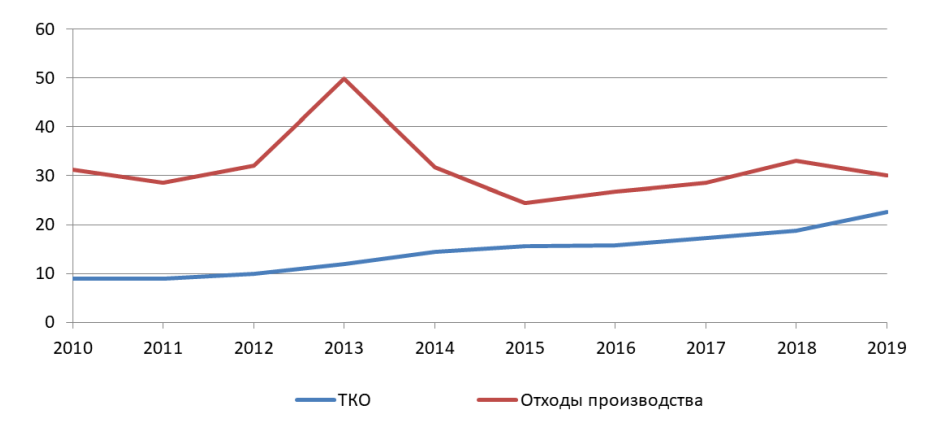

**Рисунок 2. – Использование ТКО и отходов производства в Республике Беларусь**

Примечание: источник официальный сайт belstat.gov.by.

На рисунке 2 явно прослеживается, незначительное, но стабильное повышение использования отходов производства в период с 2010 по 2019 год и это на самом деле довольно хороший результат. Пик использования твердых коммунальных отходов пришёлся на 2013 год, скорее всего это связано с тем, что с 24 января 2013 года организации, осуществляющие обращение только с ТКО, могли оформлять инструкции по обращению с отходам в упрощённом порядке. [2]

Всё вышесказанное свидетельствует о том, что система сбора информации о производственных отходах имеет несколько уровней обработки и передачи сведений. Согласно проведенного анализа статистических данных за период с 2015 года по 2019 свидетельствует о том, что количество образованных отходов продолжает ежегодно увеличиваться. А ситуация с использованием отходов иная, проведенный анализ данных в период с 2010 по 2019 год показывает, что прослеживается, незначительное, но стабильное повышение использования отходов производства. Пик использования тяжёлых коммунальных отходов пришёлся на 2013 год, скорее всего это связано с тем, что с 24 января 2013 года организации, осуществляющие обращение только с ТКО могли оформлять инструкции по обращению с отходам в упрощённом порядке. государство разрабатывает программы по обращению с отходами, которые повышают ответственность производителей отходов. Существуют лимиты хранения и захоронения производственных отходов, за превышение которых выплачивается штраф. Введен экологический налог на производство отходов, которые подлежат только захоронению, а также за само захоронение отходов и за хранение опасных производственных отходов на предприятиях. Всё законодательство направлено на предотвращение образования отходов, а также на их рациональное использование и на уменьшение объемов захораниваемых отходов.

- 1. Министерство природных ресурсов и охраны окружающей среды Республики Беларусь [Электронный ресурс]. — Режим доступа: http://www.minpriroda.gov.by/ru/bulleten. — Дата доступа: 23.04.2021.
- 2. [Электронный ресурс]. Режим доступа: http://https://www.belstat.gov.by Дата доступа: 23.04.2021.
- 3. ГОСТ 30772-2001. Ресурсосбережение. Обращение с отходами. Термины и определения.

#### **УДК 504.064.47**

## **ПОВЫШЕНИЕ ЭКОЛОГИЧЕСКИХ НАВЫКОВ НАСЕЛЕНИЯ В ОБЛАСТИ ПЕРЕРАБОТКИ ОТХОДОВ**

## *В. А. МАРЧЁНОК, Д. В. ШУДЕЛЬ (Представлено: Г. Н. ЯРЫГИНА)*

*В данной статье рассматривается отношение населения Беларуси к проблеме переработки отходов для выявления уровня осведомленности населения страны с целью предложения мер по повышению и совершенствования экологических навыков населения.* 

*Ключевые слова:* осведомленность, стимулирование населения, экологические навыки.

Ни для кого не является новостью ухудшение экологической ситуации во всем мире. В связи с этим все больше внимания стало уделяться как прекратить уничтожение нашей планеты или хотя бы минимизировать последствия бурной человеческой деятельности. Понимание того, что ресурсы нашей планеты ограничены, приводят нас к поиску способов сокращения потребления товаров и с увеличением их срока эксплуатации, что позволит снизить количества образования отходов.

Согласно опросу, проведенного в 2020 году новостным сайтом БЕЛТА: "Отношение населения Беларуси к проблеме переработки отходов" в Республике Беларусь наблюдается положительная динамика изменения в поведении и отношении людей к проблеме переработки отходов. По результатам опроса установлено, что почти 43% опрошенных считают проблему переработки отходов очень актуальной для Беларуси, 37,6% — скорее актуальной, чем неактуальной, 4,5% относят эту проблему скорее к неактуальной, а 0,8% белорусов считают ее совсем неактуальной. Более 14% опрошенных затруднились ответить, либо у них вообще не было ответа на этот вопрос.

Как показал опрос, почти каждый второй белорус собирает отдельно традиционные виды вторичных ресурсов. Так, 57% опрошенных выбрасывают отходы пластика в специальные контейнеры либо сдают в пункты приема, 48,5% опрошенных так поступают с отходами бумаги, 43,7% — с отходами стекла. Более половины граждан ответственно поступают с опасными отработанными элементами питания, то есть 58,9% респондентов выбрасывают их в специальные контейнеры. [1]

Опираясь на результаты опроса БЕЛТА, мы можем сделать вывод о том, что большей части опрошенных респондентов, не безразлична судьба экологии их страны, а это означает и всей планеты. На наш взгляд, в нашей стране появилась положительная динамика изменения в поведении и отношении людей к раздельному сбору мусора. Мы считаем, что необходимо и дальше предоставлять необходимую информацию для получения и совершенствования новых знаний у населения с целью формирования положительных экологических навыков. Сделать это можно различными способами.

На примере города Реутов, мы можем увидеть, как можно подойти к решению проблемы с отходами довольно креативно. Местные активисты на свои деньги делают приложение Trashback. Цель привлечь горожан к раздельному сбору мусора. Активисты из города Реутов делают обычные пакеты для сбора твердых отходов, на которых ставят штрих-код. С помощью штрих-кода можно отслеживать, куда направили мусор, и вести учёт.

В развитых странах людей штрафуют за неправильный сбор мусора, а экоактивисты поддерживают раздельный сбор с целью выработки у людей полезной и экологически правильной привычки, которая поощряется с помощью бонусных баллов за каждый сданный пакет. А тем семьям, кто сдаёт больше 5 пакетов в месяц дают возмещение 25% за оплату вывоза твердых отходов. Бонусы можно обменять в магазинах-партнерах, например, ВкусВилле.

Как показывает различная зарубежная практика - стимулирование населения, это один из лучших путей решения проблемы. Необходимо разрабатывать различные меры для стимулирования и поощрения населения, с учетом специфики (особенности) страны. Например, вывоз контейнеров со вторичным материальным ресурсом, хорошо собранных, не должна взиматься плата. А те, кто собирает отходы смешанно, должны платить за полную утилизацию. [4]

В нашей стране все выглядит так, то, что у нас вывозят контейнер для смешанного мусора или вторичного материального ресурса –, не имеет значения. Они стоят совершенно одинаково. У людей нет мотивации, чтобы собирать отходы раздельно.

Также одним из наиболее эффективных способов, который сможет развить у людей бережное отношение к окружающей среде, является экологическое воспитание детей в юном возрасте. Так как в этот период закладывается фундамент осознанного отношения к окружающей действительности, поэтому в этот момент крайне важно заложить грамотное отношение ребенка к природе и к окружающему миру в игровой форме.

По нашему мнению, проблема образования отходов находится в "нас самих", многое зависит от нашего экологического поведения и наших знаний. По результатам проведенного исследования мы можем сделать вывод о том, что стимулирование населения, это один из лучших путей решения проблемы образования отходов. Также исходя из вышеизложенного можно сказать, что в нашей стране появилась положительная динамика изменения в поведении и отношении людей к раздельному сбору мусора. Мы считаем, что необходимо сохранять тенденцию информирования людей для формирования экологических навыков, а также уделять особое внимание подрастающему поколению для формирования и развития правильного экологического воспитания с раннего возраста.

- 1. [Электронный ресурс]. Режим доступа: http://https://www.belta.by Дата доступа: 23.04.2021
- 2. Бобович Б.Б. и Девяткин В.В., «Переработка отходов производства и потребления», М 2000 г
- 3. Артамонов В. и др. Технические и коммунальные отходы и окружающая среда // Гражданская защита. - 2007. - №2. - С. 30-31.
- 4. Основы рационального природопользования : учебное пособие / В. В. Тетельмин. Долгопрудный : Интеллект, 2012. — 287 с.

#### **УДК 613.6.01**

# **ОЦЕНКА РИСКА ВОЗДЕЙСТВИЯ ВРЕДНЫХ ВЕЩЕСТВ ОТ ПРОМЫШЛЕННОГО УЗЛА НА ЗДОРОВЬЕ НАСЕЛЕНИЯ ГОРОДА НОВОПОЛОЦКА**

## *А. В. МЕЛЕШКО*

#### *(Представлено: канд. техн. наук, доц. Ю. А. БУЛАВКА)*

*В работе представлены результаты статистического анализа воздействия вредных веществ, выделяемых промышленным узлом на здоровье населения города Новополоцка. Выполнен комплексный анализ квартальных измерений содержания вредных веществ в атмосферном воздухе, проанализировано их влияние на состояние здоровья населения. Установлено, что выбросы промышленного узла оказывают негативное воздействие на здоровье населения города Новополоцка, что подтверждается результатами статистических исследований заболеваемости с временной утратой трудоспособности.* 

**Введение.** Хозяйственная деятельность человека приводит к загрязнению воздушного бассейна и воды населенных пунктов химическими веществами, которые способны обусловливать неблагоприятные воздействия на состояние здоровья человека, которые в ряде случаев могут приводить к развитию заболеваний.

На заболеваемость оказывают влияние множество различных факторов. Здоровье отражает состояние экосистемы в целом, является обобщенным показателем качества среды обитания и ее влияния на жизнедеятельность людей. Здоровье все чаще становится индикатором медико-экологического благополучия, критерием его оценки. В последние десятилетия наблюдается увеличение распространенности болезней, которые обусловлены загрязнением окружающей среды. К таким экозависимым заболеваниям относят новообразования, заболевания эндокринной, мочеполовой системы, системы крови и кроветворных тканей, органов пищеварения, дыхания и др.

Проведение оценки риска воздействия вредных веществ от промышленного узла на здоровье населения позволяет установить связь между фактической концентрацией вредного вещества, загрязняющего окружающую среду, длительностью воздействия неблагоприятного фактора, периодичностью и вероятностью негативного воздействия на здоровье человека (вероятность развития канцерогенных и неканцерогенных эффектов, смертельного исхода заболевания и т. д.) и заболеваемостью. В свою очередь реакция организма определяется индивидуальными особенностями, возрастом, полом, состоянием здоровья человека. В целом более уязвимы дети, больные, лица, работающие во вредных производственных условиях, курильщики. При этом многократно зарегистрированные и изученные явления повышенной смертности и заболеваемости в районах с высоким загрязнением атмосферы свидетельствуют об очевидности и массовости такого воздействия от загрязнения окружающей среды. Критерием отсутствия риска является достижение так называемого уровня «приемлемого риска», то есть того уровня риска развития неблагоприятного эффекта, который не требует принятия дополнительных мер по его снижению и оценивается как независимый, незначительный по отношению к рискам, существующим в повседневной деятельности и жизни населения. Результаты оценки риска, могут и должны служить критериями включения санитарно-гигиенических, технических, технологических и иных мероприятий в региональные программы и планы действий.

**Целью исследования** является оценка рисков воздействия вредных веществ в атмосферном воздухе на здоровье населения, проживающего в зоне влияния выбросов промышленного нефтехимического узла.

На начальном этапе оценки риска воздействия вредных веществ на здоровье населения города Новополоцка был проведен статистический анализ данных по содержанию в атмосферном воздухе загрязняющих компонентов.

Предельно допустимые концентрации (ПДК) загрязняющих веществ в атмосферном воздухе приведены в таблице 1, на основе которых проведено сравнение и оценка качества атмосферного воздуха. ПДК загрязняющих веществ в атмосферном воздухе – концентрация, не оказывающая на протяжении всей жизни человека прямого или косвенного неблагоприятного воздействие на настоящие или будущее поколение, не снижающая работоспособность человека, не ухудшающая его самочувствия [1].

Для определения опасности веществ в атмосфере воздуха, выделяют следующие классы:

- 1. Вещества чрезвычайно опасные (ПДК менее 0,1 мг/м<sup>3</sup>).
- 2. Вещества высокоопасные (ПДК 0,1 1 мг/м<sup>3</sup>).
- 3. Вещества умерено опасные (ПДК 1,1 10 мг/м<sup>3</sup>).
- 4. Вещества малоопасные (ПДК 10 мг/м 3 ).

| $N_2$<br>$\Pi/\Pi$ | Наименование                                                                               | Химическая<br>формула | Класс<br>опасности | ПДК, мкг/куб. м <sup>3</sup> |                   |               |
|--------------------|--------------------------------------------------------------------------------------------|-----------------------|--------------------|------------------------------|-------------------|---------------|
|                    | загрязняющего<br>вещества                                                                  |                       |                    | максимальная<br>разовая      | среднесуточная    | среднегодовая |
| 1                  | Азот (II) оксид<br>(азота оксид)                                                           | N <sub>O</sub>        | 3                  | 400,0                        | 240,0             | 100,0         |
| 2                  | A <sub>30</sub> T $(IV)$<br>OK-<br>сид(азота диок-<br>сид)                                 | NO <sub>2</sub>       | $\overline{2}$     | 250,0                        | 100,0             | 40,0          |
| 3                  | Ксилолы (смесь<br>изомеров о-, м,<br>п-ксилол)                                             | <b>C8H10</b>          | 3                  | 200,0                        | 100,0             | 20,0          |
| $\overline{4}$     | Озон                                                                                       | O <sub>3</sub>        |                    | 160,0-1 час                  | 120,0-8 час       | 90,0-24 час   |
| 5                  | Cepa<br>диоксид<br>(ангидрид<br>cep-<br>нистый,<br>cepa<br>(IV) оксид, сер-<br>нистый газ) | SO <sub>2</sub>       | 3                  | 500,0                        | 200,0             | 50,0          |
| 6                  | Углерод<br>оксид<br>(окись углерода,<br>угарный газ)                                       | $\rm CO$              | 4                  | $5.0 \times 10^3$            | $3.0 \times 10^3$ | 500,0         |

Таблица 1. – ПДК загрязняющих веществ в атмосферном воздухе

На основе этой информации можно сделать вывод, что население города и округи подвергается воздействию высоко-, умерено- и малоопасных веществ.

Среди городов республики наиболее значительные удельные выбросы приходились на г. Новополоцк (562 кг/чел в 2015 г.). Для оценки риска воздействия вредных веществ был произведен анализ состояния атмосферного воздуха за 1 квартал 2021 года в районе ул. Молодежная, 49 г. Новополоцк.

По сравнению с IV кварталом 2020 г. содержание в воздухе серы диоксида, углерода оксида, азота диоксида и аммиака несколько возросло, сероводородом - сохранилось на прежнем уровне. В аналогичном периоде 2020 г. содержание в воздухе углерода оксида, азота диоксида, сероводорода и фенола было выше, серы диоксида и аммиака – ниже.

Концентрации основных и специфических загрязняющих веществ в 99,5 % измерений не превышали 0,5 ПДК. Превышения нормативов качества в атмосферном воздухе не зафиксированы. Максимальная из разовых концентраций азота диоксида и аммиака была на уровне ПДК, фенола - 0,7 ПДК, серы диоксида - 0,6 ПДК, сероводорода - 0,3 ПДК, углерода оксида - 0,2 ПДК.

По данным непрерывных измерений на автоматической станции, уровень загрязнения воздуха азота оксидом по сравнению с IV кварталом 2020 г. снизился на 39 %, углерода оксидом – на 16 %, азота диоксидом - на 15 %. Максимальная среднесуточная концентрация азота диоксида составляла 0,4 ПДК, углерода оксида и азота оксида - 0,1 ПДК.

Кратковременные превышения норматива качества азота оксиду в 1,1-1,3 раза зафиксированы 22 февраля в вечернее время. Проблему качества воздуха в квартале 2021 г определяли повышенные концентрации серы диоксида уровень загрязнения воздуха серы диоксидом по сравнению с предыдущим кварталом и аналогичным периодом 2020 г. существенно возрос. В течение квартала зарегистрировано 12 дней с превышениями среднесуточной ПДК в 1,1- 1,8 раза по серы диоксиду (большая часть из которых - в феврале).

Максимальная среднесуточная концентрация приземного озона составляла 0,8 ПДК. В IV квартале 2020 г наблюдения за содержанием приземного озона проводились только в декабре. В аналогичном периоде 2020 г. уровень загрязнения воздуха приземным озоном был выше в 1.6 раза

Согласно рассчитанным значениям ИКАВ, состояние воздуха во 1 квартале 2021 г. оценивалось в основном как очень хорошее и хорошее. Доля периодов с умеренным и удовлетворительным качеством воздуха была незначительна. Эти периоды были связаны в большей мере с увеличением уровня загрязнения воздуха серы диоксидом. Периоды с плохим и очень плохим качеством воздуха отсутствовали (рис. 1). В предыдущем квартале периоды с умеренным и удовлетворительным качеством воздуха не наблюдались.

Превышения ПДК загрязняющих веществ в атмосферном воздухе не проходит бесследно, так как это непосредственно негативно влияет на здоровье населения, так по результатам ранжирования показателей впервые установленной заболеваемости населения в 2019 году по нормированному интенсивному показателю ведущие ранговые места (наиболее высокий уровень заболеваемости) принадлежат г. Новополоцку. Данные представлены в таблице 2.

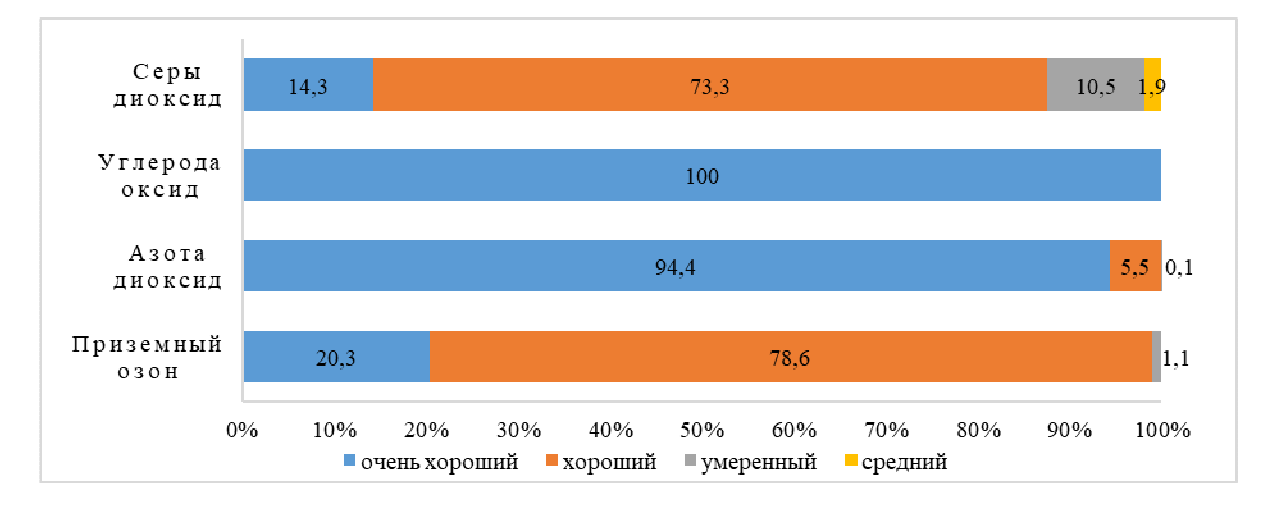

**Рисунок 1. – Распределение значений ИКАВ (%) в 1 квартале 2021 г. в г. Новополоцк (район ул. Молодежная, 49)** 

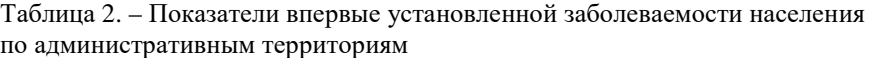

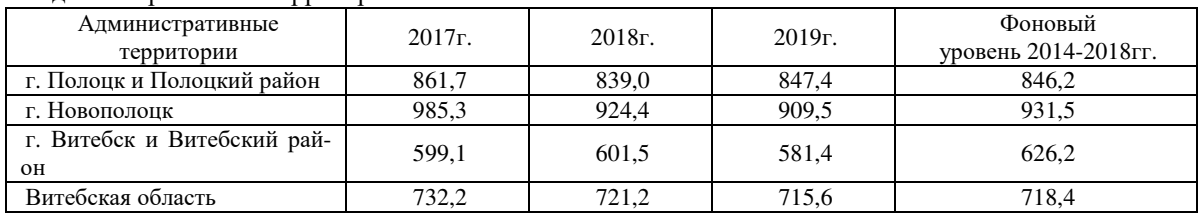

Ниже представлены сравнения показателей впервые установленной заболеваемости 2019 года с фоновыми показателями за период 2014-2018 года.

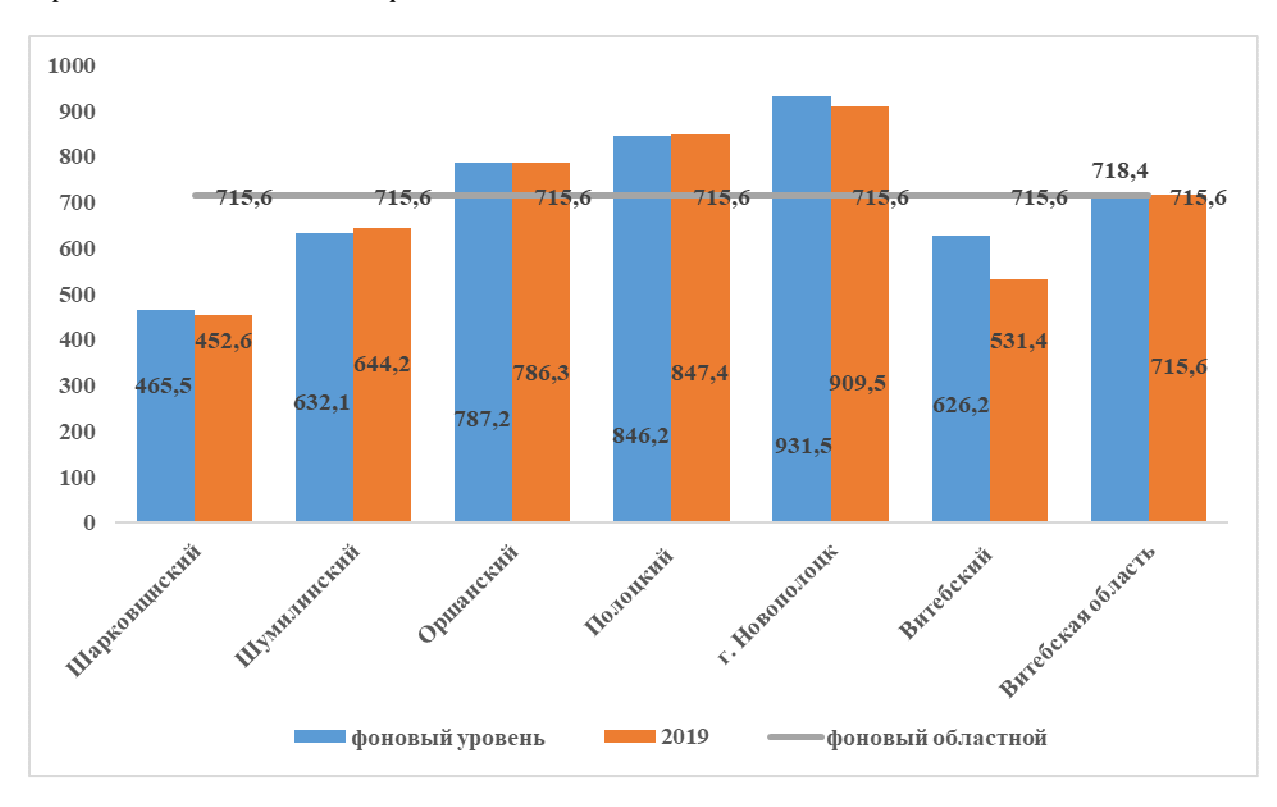

**Рисунок 2. – Сравнение показателей впервые установленной заболеваемости 2019 года с фоновыми показателями за период 2014-2018 года**

На основании проанализированных данных о заболеваемости, можно сделать вывод, что наиболее неблагоприятное воздействия вредных веществ от промышленного узла на здоровье населения очевидно оказывается и несет отрицательные последствия.

Постольку население подвергаются воздействию комплекса вредных веществ 2-4 классов опасности, в связи с этим определен риск их комбинированного действия (Risk<sub>ova</sub>) по формуле

# $Risk_{\text{c}on} = 1 - (1 - Risk_1) \cdot (1 - Risk_2) \cdot (1 - Risk_3) \cdot ... \cdot (1 - Risk_n)$

 $Risk_1, \ldots, Risk_n - puck$  лействия кажлой отлельной примеси. где

Так, например, по данным ВОЗ, при увеличении среднесуточной концентрации диоксида азота на 30 мкг/м<sup>3</sup>, число заболеваний нижних дыхательных путей у детей в возрасте 5-12 лет возрастает на 20%.

При увеличении среднесуточной концентрации диоксида азота на 10 мкг/м<sup>3</sup> продолжительность приступов обострения заболеваний верхних дыхательных путей (в частности, бронхиальной астмой) возрастает на 6,5 %.

При увеличение среднесуточной концентрации диоксида серы на 10 мкг/м<sup>3</sup> приводит к росту общей смертности на 0,6% (ВОЗ), смертности от болезней органов дыхания на 1,2%, смертности от сердечно-сосудистых заболеваний на 0,6%. У людей в возрасте 65 лет и более прослеживается увеличение госпитализации и/или обращаемости за скорой медицинской помощью по поводу респираторных заболеваний на 0,5 % на каждые дополнительные 10 мкг/м<sup>3</sup>.

Так, например, по статистике Министерства здравоохранения 2018 года, население Витебская область, Новополоцка больше среднего по Беларуси болеют онкологическими, сердечно-сосудистыми, заболеваниями, также встречаются заболевания органов дыхания и эндокринной системы и др. [3]

Изучение литературных источников, а также некоторых нормативно-правовых актов позволяют сделать вывод о том, что особенности состояния здоровья населения на исследуемой территории формируются под воздействием выбросов промышленного нефтехимического узла. Ведущими формами заболеваний на исследуемой территории являются болезни органов лыхания, сердечно-сосудистой системы, эндокринной системы, отмечается рост уровня заболеваемости злокачественным новообразованиями. Концентрации наиболее опасных веществ, формирующих предельно допустимый уровень канцерогенного риска, ежегодна не изменяется, но периодически фиксируется в воздухе города. В связи с этим необходимо проведение адресных мероприятий по сохранению здоровья населения.

- Национальный правовой Интернет-портал Республики Беларусь, 05.03.2021, 5/48783. Постановле-1. ние Совета Министров Республики Беларусь 25.01.2021 № 37 ГИГИЕНИЧЕСКИЙ НОРМАТИВ «Показатели безопасности и безвредности атмосферного воздуха»
- источник: https://rad.org.by/articles/vozduh/sostoyanie-atmosfernogo-vozduha-v-1-kvartale- $2.$ Интернет 2021-goda/g-novopolock.html ©rad.org.by
- Здравоохранение в Республике Беларусь [Электронное издание]: офиц. стат. сб. за 2018 г. Минск:  $3.$ ГУ РНПЦ МТ, 2019. - 261 с.: табл.
- Интернет источник: Здравоохранение (belstat.gov.by)  $4.$
- $5^{\circ}$ Здоровье населения и окружающая среда: мониторинг достижения Целей устойчивого развития Витебская область/ Министерство здравоохранения Республики Беларусь Государственное учреждение «Витебский областной центр гигиены, эпидемиологии и общественного здоровья». -Витебск, 2020, - 453 с.
- П.А.Чеботарев. Охрана атмосферного воздуха от загрязнения углеводородами нефтяного генеза 6. и оценка риска их влияния на состояние здоровья населения - Минск, 2004

#### **УДК 662.758.2**

# **ОПРЕДЕЛЕНИЕ ФРАКЦИОННОГО СОСТАВА УГЛЕВОДОРОДОВ С КИСЛОРОДСОДЕРЖАЩИМИ ВЫСОКООКТАНОВЫМИ КОМПОНЕНТАМИ НА ПРИБОРЕ PMD-100**

## *Я. В. ПРАШКОВИЧ, В. А. ТРОЦ (Представлено: канд. техн. наук, доц. А. В. СПИРИДОНОВ)*

*В статье рассмотрены проблемы анализа фракционного состава азеотропных смесей углеводородов и этилового спирта. Актуальность данной статьи заключается в том, что в последнее время в мире увеличивается производство биотоплива и биотовпливных добавок в существующие виды топлива, в частности этанола. Это сопряжено с возникновением ряда трудностей при анализе качества топливных смесей, так как углеводороды в соединение со спиртами образуют азеотропную смесь. Изучены особенности перегонки азеотропных смесей гепнана с этанолом. Показано преимущество анализа азеотропных смесей на приборе микродистилляци PMD-100.* 

Экологические требования к продуктам сгорания автомобильных двигателей привели к развитию производств реформулированных (экологически чистых) бензинов с кислородсодержащими компонентами - оксигенатами (спирты, простые эфиры). На практике широко используются третбутиловые и трет-амиловые эфиры низших спиртов, а также непосредственно спирты  $C_1$ - $C_4$  (метиловый, этиловый, изопропиловый, трет-бутиловый).

Этанол обладает целым рядом преимуществ по сравнению с нефтяным топливом, и только большая стоимость, высокая гигроскопичность препятствуют его массовому применению в качестве топлива для ДВС. А достоинства спирта следующие:

- Высокие антидетонационные свойства (октановое число более 100).
- − Меньшая токсичность отработавших газов.

Самый богатый мировой опыт использования спирта имеет Бразилия. Здесь заменял до 250 тыс. баррелей импортируемой нефти. В Бразилии этиловый спирт служил горючим более чем для 7 млн. машин, а его смесь с бензином (газохол) – для еще 9 млн. авто. Вторым мировым лидером по использованию этанола в автотранспорте являются США. Чистый этанол в этой стране используется как горючее в 21 штате, а на бензоэтаноловую смесь приходятся 10% топливного рынка США. Применение спирта в качестве топлива получило поддержку и в некоторых европейских странах – в частности, Франции и Швеции. B странах Евросоюза приняли так называемые биодирективы относительно использования биотоплива. Они предусматривают обязательное применение этого горючего как добавки к бензину.

Среди существующих стандартных методов анализа качества светлых нефтепродуктов основное место занимает их фракционная перегонка. Фракционный состав нефтепродуктов – это показатель, характеризующий выкипание испытуемого вещества в определенном интервале температур. Все нефтепродукты в процессе производства (ректификация, компаундирование), а также товарные нефтепродукты проходят контроль качества, включающий в себя и определение фракционного состава. На графике (рис. 1) представлены кривые стандартной фракционной перегонки бензина (чистого) и с различной концентрацией этанола в бензине на аппарате стандартной дистилляции (по методу ASTM D86). Как видно из графика, кривая фракционной перегонки бензина имеет монотонный S-образный характер, добавление этанола в бензин в различных концентрациях меняет характер кривой. Поэтому возникает необходимость провести исследование влияния этанола на кипение углеводородных систем.

Наряду с фракционной перегонкой нефтепродуктов в настоящее время в мире конкурирующие позиции занимает имитированная дистилляция на хроматографических колонках. Но использование имитированной дистилляции с азеотропными смесями не дают достоверных результатов, в то время как приборы AD86-5G и PMD-100 обеспечивают высокую точность. Поэтому целью данной работы является изучение процессов перегонки азеотропных смесей на приборе PMD-100. Так как бензин представляет собой сложную углеводородную смесь, то для исследования кипения этанольно-углеводородных смесей мы использовали бинарную смесь гептана с этанолом.

Рассмотрим процесс перегонки на примере смеси этанола с гептаном, взятых в произвольных количествах. Эти жидкости не взаимодействуют между собой и практически не смешиваются друг с другом. При атмосферном давлении (101,3 кПа) эта смесь кипит при 71,4 °С. При этой температуре парциальное давление паров этанола составляет 77,5 кПа, а парциальное давление гептана — 42,0 кПа.

Сумма этих парциальных давлений составляет 101,3 кПа. Чистый этанол при давлении, равном 101,3 кПа, имеет температуру кипения 78,4 °С, а чистый гептан — 98,4 °С. Смесь же этих веществ кипит при 71,4 °С, т. е. ниже температуры кипения этанола и гептана.

Для определения зависимостей температур кипения смесей от концентрации этанола в смеси был проведен следующий эксперимент. Были взяты бинарные смеси гептана с этанолом, с различной начальной концентрацией этанола в смеси (0%, 4%, 10%, 30%, 50%, 70% и 100%) и произведена их фракционная перегонка на приборе PMD-100. В результате получили следующие зависимости (рис. 2).

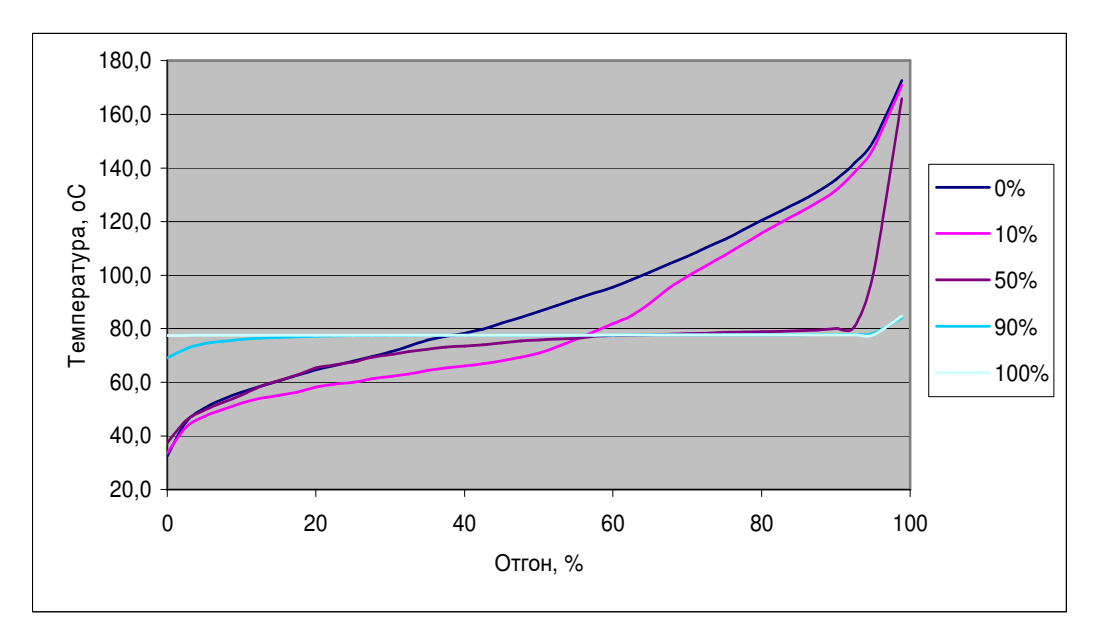

**Рисунок. 1. – Кривые стандартной фракционной перегонки бензина (чистого) и с различной концентрацией этанола в бензине**

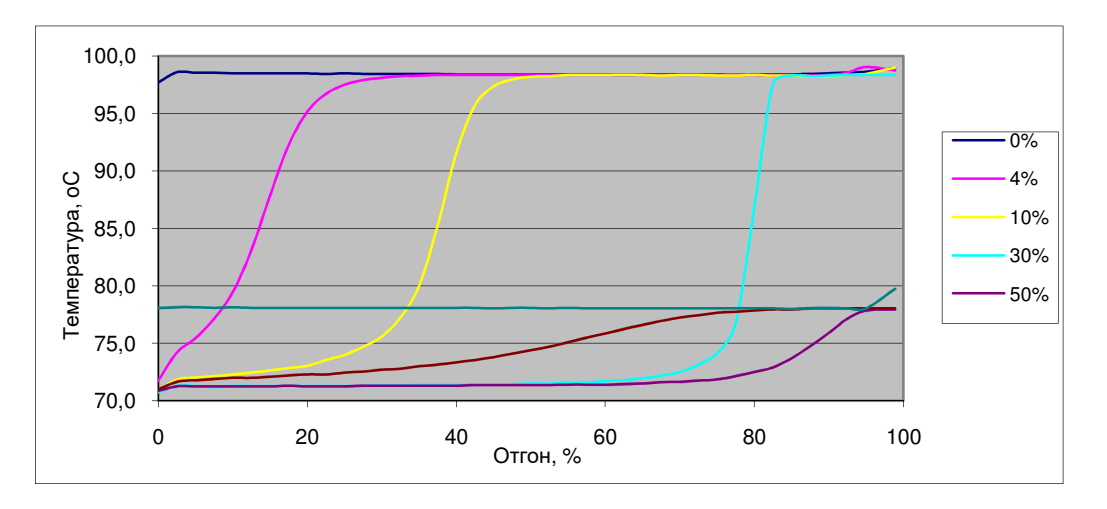

**Рисунок. 2. – Кривые фракционной перегонки бинарной смеси гептана с этанолом с различным начальным содержанием этанола в смеси**

Анализ экспериментальных данных по зависимости температур начала кипения бинарной азеотропной смеси показал, что температуры в диапазоне концентраций этанола в смеси 4% - 70% ниже температур кипения абсолютно чистых компонентов (Рис. 3). В интервале концентраций 10 - 70% об. этанола в смеси наблюдается изотермический участок. (Мольная концентрация соответствует значениям 22 – 85%). Следовательно, на данном участке температура кипения смеси не зависит от концентрации этанола в смеси.

В данном случае давление паров подчиняется следующей зависимости

$$
p = p_a \gamma_a x_a + p_z \gamma_z x_z = p_a \gamma_a x_a + p_z \gamma_z (1 - x_a).
$$

Мольная доля компонента а в паровой фазе:

$$
y'_a = \frac{p_a}{p} = \frac{p_a \gamma_a x_a}{p_a \gamma_a x_a + p_z \gamma_z x_z} = \frac{\alpha x_a}{\alpha x_a + x_z}
$$

 $\alpha = \frac{p_a \gamma_a}{p_z \gamma_z}$  - коэффициент относительной летучести. где

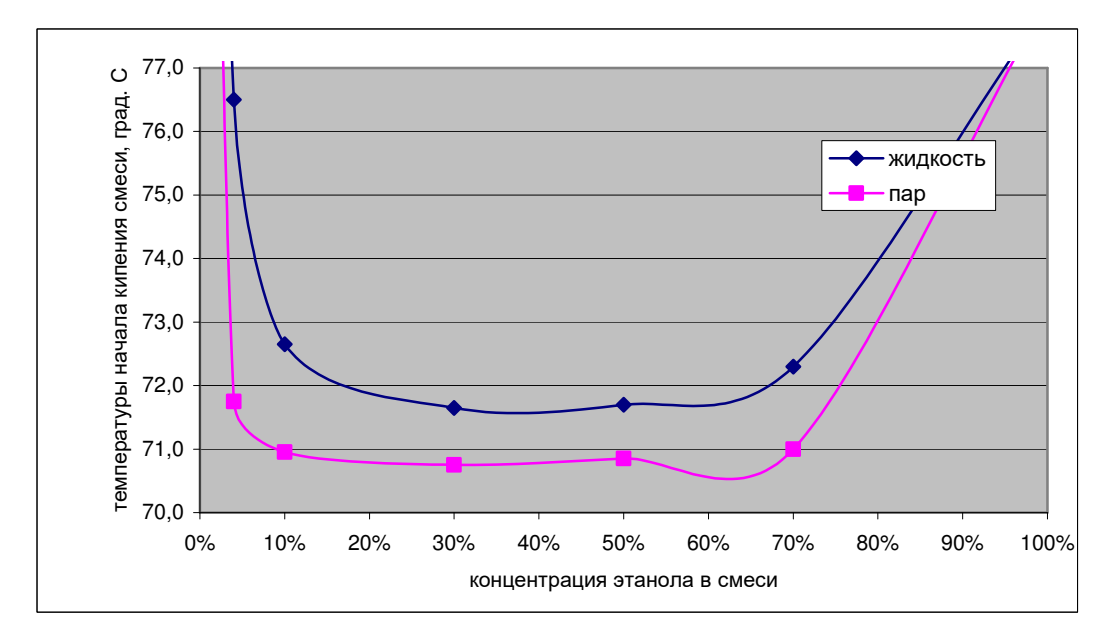

Рисунок. 3. - Зависимость температуры начала кипения бинарной смеси гептана с этанолом от солержания этанола в смеси.

$$
\text{Так как } x'_a + x'_z = 1, \text{ то в азеотропной точке } \alpha = 1, \ y'_a = x'_a \text{ и } y'_z = x'_z
$$
\n
$$
\text{Тогда } x'_a = y'_a = \frac{p_a \gamma_a x'_a}{p} \text{ и } \frac{p_a \gamma_a}{p} = 1.
$$

Соотношение коэффициентов активности азеотропной смеси  $\frac{\gamma_a}{\gamma_z} = \frac{p/p_a}{p/p_z} = \frac{1/p_a}{1/p_z} = \frac{p_z}{p_a}$ .<br>Соотношение коэффициентов активности бинарных систем изменяется в зависимости от состава

закономерным образом  $\frac{\gamma_a}{\gamma_a} = f(x'_a)$  или  $\frac{\gamma_a}{\gamma_a} = f(x'_z)$ . В идеальных системах во всем диапазоне кон-

центраций  $\frac{\gamma_a}{\gamma_z} = 1$ . Практическая реализация  $\frac{\gamma_a}{\gamma_z} = f(x'_a)$  затруднительна поэтому необходимо рас-

смотреть косвенные методы определения компонентного состава азеотропов.

$$
lg x'_{az} = A(273.1 + t_{az}) + B,
$$

где  $x'_{az}$ , А, В – эмпирические константы, которые принимают следующие значения для смеси этанола с углеводородами различных групп.

Для парафиновых углеводородов А=0,02525 и В=-6,875. Для смеси гептан-этанол зависимость концентрации этанола от температуры, вычисленный по этой. Т.е. данная формула работает в диапазоне концентраций этанола  $x'_1 = 67 - 100\%$ .

Вывод. Углеводород, их смеси или узкая нефтяная фракция, образующая с этанолом азеотропную смесь при начальной концентрации этанола в смеси более 45% об. (48,6% масс. и 67% мольн.) имеет

# *2021 ЭЛЕКТРОННЫЙ СБОРНИК ТРУДОВ МОЛОДЫХ СПЕЦИАЛИСТОВ ПОЛОЦКОГО ГОСУДАРСТВЕННОГО УНИВЕРСИТЕТА*

температуру кипения меньшую температуры кипения чистого этанола. Это видно на графиках зависимости температур от отгона для бинарной смеси гептана с этанолом и сложной смеси бензина с этанолом. Анализ экспериментальных данных температур конца кипения гептана с этанолом и бензина с этанолом показал, что при избыточном содержании этанола в смеси температура конца кипения меси стремиться к значению температуры кипения абсолютно чистого этанола. Это объясняется тем, что в условиях существования азеотропной смеси и при наличии компонента с большей удельной теплотой испарения (этанола) первым выкипает компонент с меньшей удельной теплотой испарения (углеводород).

- 1. Скобло А.И., Трегубова И.А., Молоканов Ю.К. Процессы и аппараты нефтеперерабатывающей и нефтехимической промышленности: Учеб. для вузов. - М.: Химия, 1982.
- 2. Эмирджанов Р.Т., Лемберанский Р.А. Основы технологических расчетов в нефтепереработке и нефтехимии: Учеб. пособие для вузов. - М.: Химия, 1989.
- 3. Варгафтик Н.Б. Справочник по теплофизическим свойствам газов и жидкостей. М.: Наука, 1972.
- 4. Огородников С.К., Лестева Г.М., Коган В.Б. Азеотропные смеси. Справочник.
- 5. Коган В.Б., Фридман В.М., Кафаров В.В. Равновесие между жидкостью и паром: Справочное пособие. Кн. 1 и 2. М.-Л.: Наука, 1966.

#### **УДК 665.662.5**

## **СПОСОБЫ АДСОРБЦИОННОЙ ОЧИСТКИ ГИДРОКРЕКИНГОВОГО МАСЛА**

## *А. В. САКОВИЧ, Н. А. СОВЕТНИКОВ* **(***Представлено: П. Ф. ГРИШИН)*

*Рассмотрены способы адсорбционной очистки депарафинизированного гидрокрекингового масла, проведен сравнительный анализ показателей качества продуктов, полученных различными способами адсорбционной очистки. На основе экспериментальных данных сделан вывод об эффективности технологий.* 

**Введение.** Гидрокрекинговые масла, состоящие преимущественно из парафинонафтеновых углеводородов, лишены естественных ингибиторов коррозии (гетероатомные соединения, полиароматические углеводороды), неустойчивы к окислению кислородом воздуха, что проявляется в ухудшении цвета и эксплуатационных свойств масел при хранении. Окисление углеводородов кислородом воздуха протекает через образование гидроперекисей, которые распадаются на свободные радикалы и запускают цепной процесс автоокисления масел. В связи с этим для очистки масел применяются сольвентные (с использованием селективных растворителей) и адсорбционные методы. Адсорбционная очистка масел основана на способности веществ, применяемых в качестве адсорбентов, удерживать загрязняющие соединения на наружной поверхности гранул и внутренней поверхности капилляров, пронизывающих гранулы. Процессы адсорбционной очистки менее эффективны, чем гидрогенизационные, но вместе с тем имеют меньшие капитальные затраты, отличаются простотой и более мягкими условиями технологического режима [1,2,3].

**Основная часть.** В промышленности получили распространение следующие способы очистки масел адсорбентами:

- − контактная доочистка тонкоизмельчённым адсорбентом;
- − перколяция (фильтрование) через неподвижный слой гранулированного адсорбента;
- − противоточная адсорбционная очистка масляного сырья (вместо селективной очистки) [2].

Очистка масел адсорбентами по первым двум методам является обычно последним этапом после применения других методов очистки (сернокислотной, селективной и т.д.) и служит для нейтрализации масла, улучшения его цвета и пр. Непрерывный процесс адсорбционной очистки заменяет в некоторых случаях очистку селективными растворителями [4].

Выбор способа очистки адсорбентами зависит от характера сырья, вида используемого адсорбента и необходимого качества целевого продукта. В качестве адсорбентов при очистке и доочистке масел применяют природные глины (опоки или отбеливающие глины) и синтетические алюмосиликаты.

Несмотря на ряд существенных различий в технологическом оформлении и режимах процессов адсорбционной очистки и доочистки масел основные закономерности действия адсорбентов и факторы, влияющие на их эффективность, одни и те же. Процессы адсорбционной очистки и доочистки основаны на избирательном выделении полярных компонентов сырья (смолистых веществ, кислородсодержащих соединений, сульфокислот, остатков избирательных растворителей) на поверхности адсорбента. Углеводороды и компоненты масляных фракций по уменьшению сорбируемости на алюмосиликатах располагаются в следующий ряд: смолисто-асфальтеновые — кислород- и серосодержащие — азотистые — ароматические — нафтеновые и парафиновые. Легче всего адсорбируются смолисто-асфальтеновые вещества, труднее всего — нафтеновые и парафиновые углеводороды.

Значительное влияние на процесс адсорбции оказывают температура и концентрация веществ, подлежащих удалению. В общем случае с повышением температуры и понижением концентрации удаляемых веществ адсорбция уменьшается. Адсорбция — экзотермический процесс и ей благоприятствует понижение температуры. При повышенных температурах ускоряется процесс, обратный адсорбции, десорбция. Однако смолистые и многие другие извлекаемые адсорбентом вещества находятся в ассоциированном состоянии, что увеличивает их объём, понижает подвижность и затрудняет проникновение в поры адсорбента. Для разрушения ассоциатов и понижения вязкости сырья процесс адсорбции ведут при повышенных температурах [2].

Целью данной является сравнение методов адсорбционной очистки депарафинизированного гидрокрекингового масла и определение наиболее эффективного.

Депарафинизированное гидрокрекинговое масло представляет собой вязкую жидкость желтоватозелёного цвета, состоящую главным образом из высококипящих парафинонафтеновых углеводородов

(более 98% масс.) с содержанием серы менее 10 ppm, вследствие чего может являться сырьём для производства высококачественных масел III группы по классификации API.

Экспериментальная часть. Сравнение эффективности контактной и перколяционной очистки проводилось на основании изучения физико-химических свойств образцов депарафинизированного гидрокрекингового масла установки контактной очистки отбеливающими глинами и смеси фильтратов, полученных в процессе перколяционной очистки депарафинизированного остатка гидрокрекинга.

Физико-химические свойства депарафинизированного остатка гидрокрекинга, продуктов его контактной (КО) и перколяционной (ПО) очистки, а также их относительное изменение  $\Delta$  представлены в таблице 1.

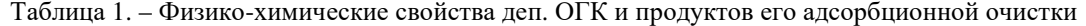

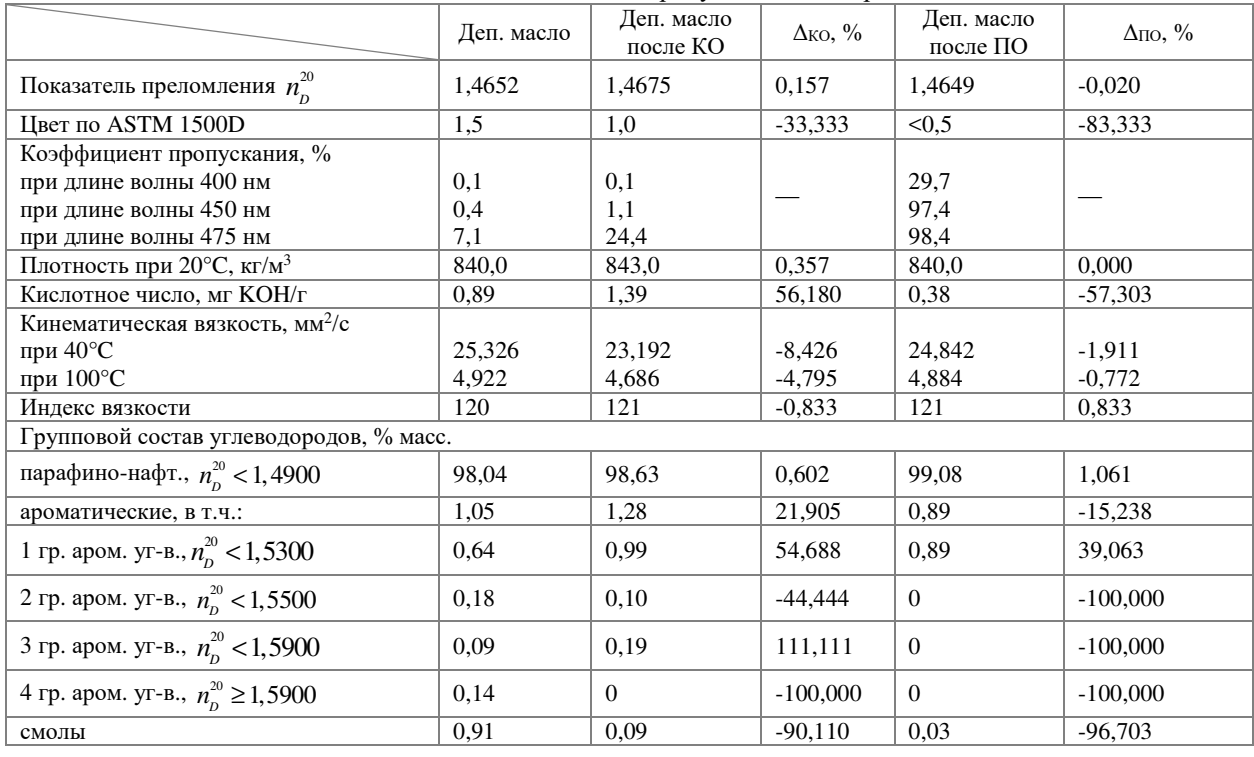

На рис. 1. Представлено изменение коэффициента пропускания света образцами масла до и после контактной (КО) и перколяционной (ПО) очистки.

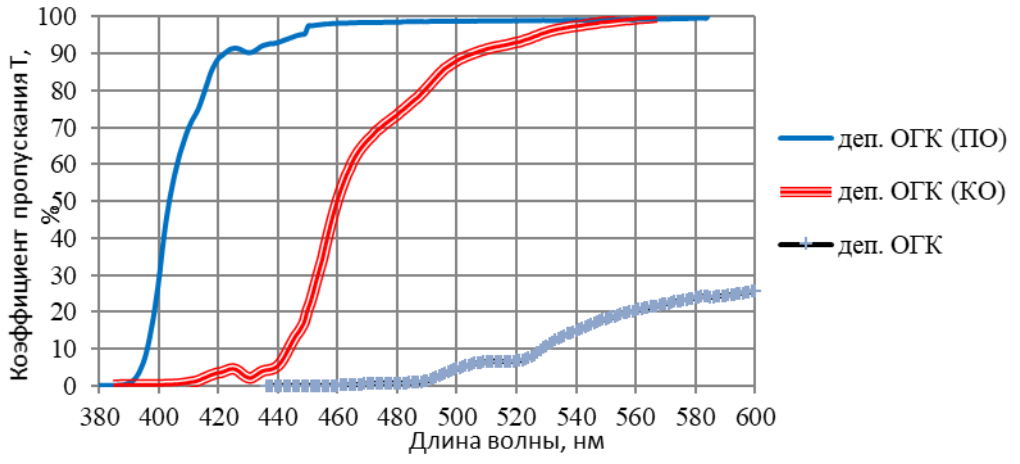

Рисунок. 1. – Изменение коэффициента пропускания света (380-600 нм) образцами масла

Изменение коэффициента пропускания света в интервале длин волн видимой части спектра света (400-600 нм) позволяет оценить прозрачность и цвет масел. Увеличение коэффициента пропускания и уменьшение длины волны соответствуют снижению интенсивности окраски масла и увеличению его прозрачности.

На основании данных табл. 1 и рис. 1 можно выявить следующие закономерности:

1. В процессе адсорбционной очистки происходит улучшение оптических свойств депарафинизированного остатка гидрокрекинга, о чём можно судить по смещению кривой коэффициентов пропускания в область коротких волн, и улучшение цвета;

2. Нагревание до 150-180°C в процессе контактной очистки приводит к частичной термодеструкции и снижению вязкости очищенных масел, интенсификации реакций уплотнения с образованием ароматических углеводородов. Данные изменения обусловливают повышение показателя преломления и плотности, и реакций окисления растворённым в масле кислородом воздуха, что в свою очередь приводит к повышению кислотного числа очищенного продукта;

3. Процесс перколяционной очистки позволяет удалить большую часть смол и ароматических углеводородов, что снижает показатель преломления очищенного масла и повышает качество масла в целом;

4. Адсорбционная очистка практически не влияет на индекс вязкости исследуемого масла;

**Вывод.** Процесс перколяционной очистки более эффективен в сравнении с контактной очисткой, поскольку осуществляется при более низкой температуре, вследствие чего не происходит реакций термодеструкции, реакций уплотнения и окисления, что положительно влияет на качество очищенного продукта.

- 1. Гришин, П. Ф. Окислительная стабильность гидрокрекинговых базовых масел и способы ее повышения / П. Ф. Гришин, А. А. Ермак // Вестник Полоцкого государственного университета. Серия B, Промышленность. Прикладные науки. - 2021. - № 3. - С. 80-85.
- 2. Глазов Г.И., Фукс. И.Г. Производство нефтяных масел. М.: Химия.— 1976. 192 с.
- 3. Коваленко В.П. Загрязнение и очистка нефтяных масел. М.: Химия. 1978. 304 с.
- 4. Иванова Л.В., Корнеев М.И., Юзбашев В.Н. Технология переработки нефти и газа. М.: Химия.  $1966. - 420$  с.

#### УДК 665.662.5

# ВЛИЯНИЕ АНТИОКИСЛИТЕЛЬНЫХ ПРИСАДОК НА ОКИЛИТЕЛЬНУЮ СТАБИЛЬНОСТЬ ГИДРОКРЕКИНГОВОГО БАЗОВОГО МАСЛА

## А. В. САКОВИЧ, Н. А. СОВЕТНИКОВ (Представлено: П. Ф. ГРИШИН)

Изучена возможность улучшения термоокислительной стабильности депарафинизированного базового гидрокрекингового масла с помощью различных антиокислительных присадок.

Введение. Гидрокрекинг является одним из самых перспективных методов улучшения свойств масла, в ходе которого протекает ряд химических реакций, в результате которых удаляются соединения серы и лругие гетероатомные соелинения, гилрируются полициклические ароматических соелинения, раскрываются нафтеновые кольца, протекает деструкция длинных парафиновых цепей и изомеризация продуктов. Отличительными особенностями базовых масел, получаемых с использованием гидрокаталитических процессов по сравнению с маслами, вырабатываемыми по сольвентной технологии, являются [1]:

- цвет более чистые и прозрачные;
- индекс вязкости более высокий индекс вязкости;
- устойчивость к окислению хорошая приемистость к антиокислительным присадкам
- термическая стабильность хорошая устойчивость к нагреванию;
- коксуемость низкая коксуемость;
- эмульгируемость не образуют седиментационно устойчивых эмульсий с водой;
- токсичность нетоксичны, глубокоочищенные белые масла могут быть в косметологии.

Однако базовые масла, полученные с использованием гидрокаталитических процессов, имеют и некоторые недостатки, к которым следует отнести:

низкую устойчивость глубокоочищенного базового масла к окислению, в т. ч. автоокислению кислородом воздуха при хранении, в связи с отсутствием в его составе антиоксидантов - недостаток устраняется введением антиокислительных присадок;

низкую смазывающую способность глубокоочищенного базового масла, в связи с отсутствием в его составе поверхностно-активных веществ - недостаток устраняется введением пакета присадок.

Основная часть. Нефтяные базовые масла являются сложной смесью углеводородов, отличающихся по структуре и составу молекул, по физико-химическим и эксплуатационным свойствам. Химические реакции, протекающие в масле в присутствии кислорода воздуха, приводят к накоплению в нём продуктов окисления, приводящих к образованию осадка, снижению вязкостно-температурных характеристик, повышению коррозионной активности, ухудшению цвета.

В составе очищенного адсорбционным методом депарафинизированного гидрокрекингового масла практически полностью отсутствуют ароматические углеводороды, это приводит к снижению его устойчивости к окислению, это обусловлено удалением из него природных ингибиторов [2].

Эффективными природными ингибиторами окисления углеводородов базовых масел являются алкилсульфиды. Они легко реагируют с пероксидами с образованием сульфоксидов и сульфонов, тогда как тиофены и диарилсульфиды менее эффективны [3]. Однако в процессе гидрокрекинга соединения серы, как и другие естественные ингибиторы окисления углеводородов, практически полностью удаляются. Как оказали ранее проведенные исследования, остаточный продукт процесса гидрокрекинга вакуумных газойлей представляет собой сложную смесь высококипящих соединений, состоящую, преимущественно из парафиновых и нафтеновых углеводородов, с содержанием серы не более 10 мг/кг [4]. Для улучшения окислительной стабильности базовых гилрокрекингового масла могу применяться антиокислительные присалки.

Антиокислительные присалки уменьшают скорость окисления, старения масла, накопления в масле продуктов окисления, из которых формируются углеродистые отложения на механизмах.

Антиокислительные присалки замелляют окисление масел и неизбежно слелующее за ним образование коррозионно-активных осадков. Они делятся на присадки-ингибиторы, работающие в общем объеме масла, и на антитермоокислительные присадки, выполняющие свои функции в рабочем слое на нагретых поверхностях. В настоящее время в качестве противоокислительных присадок, содержание в масле которых порядка 3% масс., используются несколько классов химических соединений: органические соединения серы и фосфора, фенолы и амины. Применяют диалкил- и диарилдитиофосфаты цинка, беззольные дитиофосфаты, дитиокарбонаты различных металлов, производные фенола, ароматические амины. Кроме различий в природе полярных функциональных групп они отличаются также по числу и размерам алкильных заместителей, повышающих растворимость присадок в углеводородах. Антиоксиданты различаются и по своим гидрофильно-липофильным свойствам, а следовательно, и по степени взаимодействия с мицеллами других присадок в маслах при их совместном присутствии в составе реальных смазочных композиций. Очевидно, что более липофильные антиоксиданты, например, пространственно (стерически) затрудненные фенолы, будут предпочтительно находиться в неполярной углеводородной фазе. Более полярные соли диалкилдитиофосфорной и диалкилдитиокарбаминовых кислот в зависимости от длины алкильных заместителей будут либо находиться в оболочке обращенных мицелл детергентных присадок, либо формировать собственные ассоциаты типа обращенных мицелл. Беззольные антиокислители - пространственно затрудненные фенолы и ароматические амины в сочетании с дитиофосфатами цинка - дают синергетический эффект, поэтому их часто комбинируют друг с другом. Наилучший антиокислительный эффект достигается при введении в масло присадок, обладающих различным механизмом действия. Диалкил- и диарилдитиофосфаты цинка улучшают также антикоррозионные и противоизносные свойства. Некоторые моюще-диспергирующие присадки, в частности алкилсалицилатные и алкилфенольные также являются антиокислителями. Оптимальная суммарная концентрация смеси антиокислителей меньше, чем при их индивидуальном применении. Правильный подбор композиций антиокислительных добавок, таким образом, связан не только с выбором функциональных групп, но и с учетом структурных особенностей и типа ПАВ, входящих в состав присадок в целом.

Механизм действия антиокислителей основан на переводе образующихся свободных радикалов в стабильные соединения (молекулярные продукты) и разложении гидроперекисей.

Распад гидропероксидов в процессе окисления углеводородов на свободные радикалы приводит к развитию этого процесса, в то время как разложение на молекулярные продукты, напротив, к его торможению. В углеводородной фазе гидропероксиды разлагаются, в основном с образованием свободных радикалов (рисунок 1), а будучи вовлеченными в состав мицеллярной фазы, они оказываются в полярном окружении, вследствие чего возрастает вероятность их гетеролитического распада на молекулярные продукты. Таким образом, ядра мицеллы - ловушки для гидропероксидов (эффект макроклетки) и основа ингибирования процесса окисления [5].

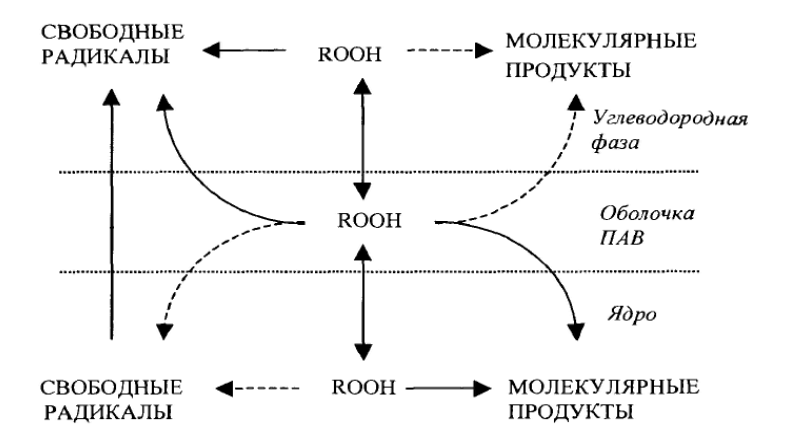

Рисунок. 1. - Вероятные пути разложения гидропероксидов в различных фазах окисляющегося масла

Целью данной работы является изучение влияние антиокислительных присадок различного строения на окилительную стабильность гидрокрекингового базового масла.

Экспериментальная часть. В качестве антиокислительных присадок были выбраны: алкилароматический амин и алкилфенол.

Алкилароматический амин прелставляет собой желтую с коричневым оттенком вязкую жилкость с плотностью при 20°С равной 952,0 кг/м<sup>3</sup> и вязкостью при 40°С 675,0 мм<sup>2</sup>/с. Растворяется в гидрокрекинговых маслах он лостаточно плохо и склонен к селиментации. Лля растворения присалки в масле требуется интенсивное перемешивание и нагревание до температуры (60-70) °С. Масло, ингибированное присадкой, окрашивается в светло желтый цвет.

Алкилфенольная представляет собой белые кристаллы с плотностью 1048,0 кг/м<sup>3</sup>. Она не токсична, разрешена для применения в изделиях, контактирующих с пищевыми продуктами и биологическими организмами. Температуры плавления и кипения присадки равны соответственно 71°С и 265°С. При растворении в гидрокрекинговых маслах также склонна к седиментации. Но при интенсивном перемешивании и нагревании полностью растворяется в масле, не ухудшая его цвета. Очищенное гидрокрекинговое масло после растворения в нем алкилфенола остается бесцветным и прозрачным.

Главным преимуществом алкилфенольной присадки является то, что она почти полностью предупреждает образование осадка в хорошо очищенных маслах.

Исследования по определению термоокислительной стабильности проводились по ГОСТ 20354-74.

Результаты испытаний подтверждают теоретические данные о низкой окислительной стабильности депарафинизированного гидрокрекингового масла. После 60 минут термостатирования при температуре 200°С цвет образца изменился до светло-оранжевого (исходный образец был бесцветным, прозрачным), через 120 минут цвет образца меняется на темно-оранжевый.

При добавлении к исходному маслу 0.5 процентов алкилароматического амина, испытания проводились с тех же условиях, визуальных отличий от первого опыта не наблюдается после 60 и 120 минут термостатирования.

Наиболее эффективной антиокислительной присадкой к гидрокрекинговому маслу является алкилфенол. Даже после термообработки в течение 120 минут при 200°С цвет ингибированного им масла практически не изменился. Алкилароматический амин не эффективен для использования в качестве антиокислительной присадки.

Изменение коэффициента пропускания света образцом гидрокрекингового масла в результате термообработки при 200°С в условиях ГОСТ 20354 до и после добавления антиокислительных присадок представлено на рис. 2.

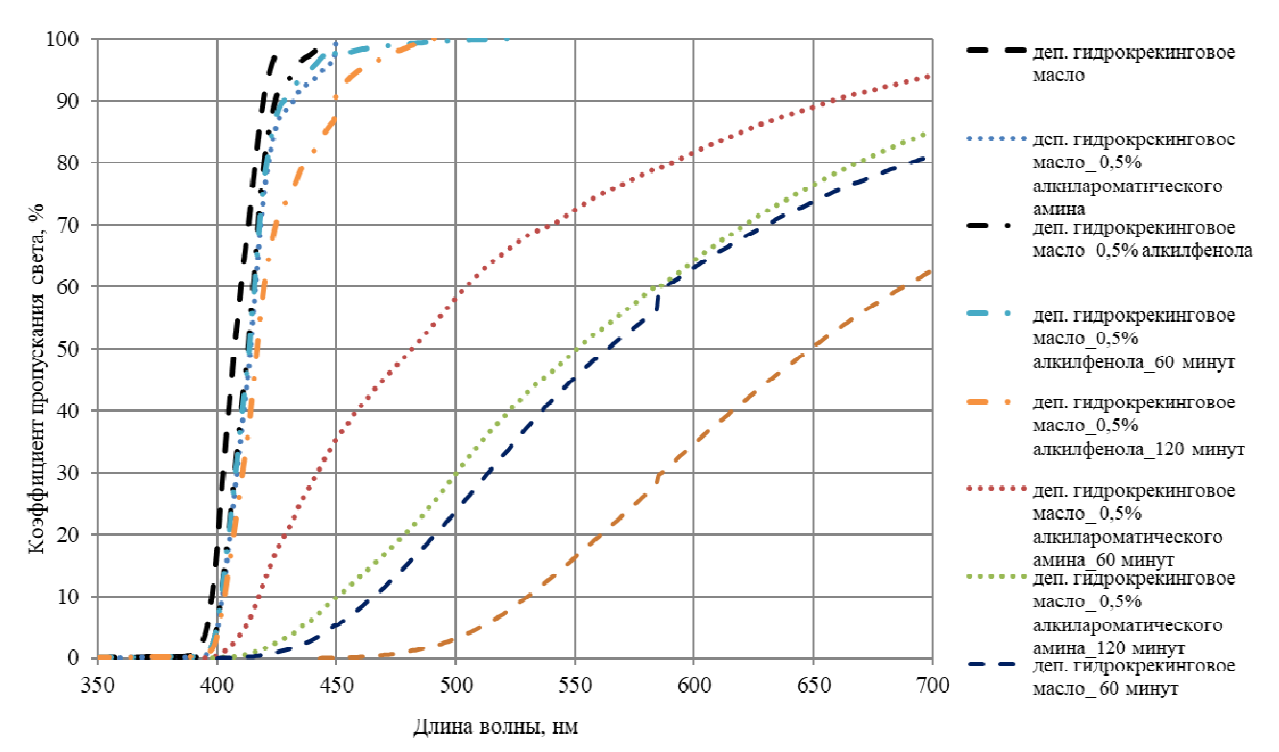

**Рисунок. 2. – Изменение коэффициента пропускания света образцом гидрокрекингового базового масла в результате термообработки при 200 °С в условиях ГОСТ 20354 до и после добавления антиокислительных присадок**

В результате термообработки в условиях ГОСТ 20354 наименьший коэффициент пропускания света у образца исходного гидрокрекингового масла после термообработки. Добавление 0,5% масс. алкилароматического амина несколько улучшает термоокислительную стабильность масла, однако в значительно меньшей степени, чем введение в него такого же количества алкилфенольной присадки. Вывод

**Вывод.** Введение в гидрокрекинговые масла антиокислительных присадок позволяет существенно повысить их устойчивость к окислению, увеличить индукционный период окисления, снизить интенсивность образования осадка и накопления кислых соединений. Наиболее эффективным ингибитором окисления для гидрокркингового масла является алкилфенольная присадка.

### ЛИТЕРАТУРА

1. Грушова Е.И., Карпенко О.В., Лабкович О.В., Аль-Разуки А.А. Совершенствование технологии получения базовых минеральных масел и парафинов // Химия, технология органических веществ и биотехнология. — №4. — 2015. — с. 126-129.

- 2. M.R. Fenske, С.E. Stevenson, N.D. Lawson, G. Herbolsheimer, and E.F. Koch. Oxidation of Lubricating Oils – Factors Controlling Oxidation Stability, Industrial and Engineering Chemistry 33: 516-524 (1941).
- 3. G.H. Denison, Jr. Oxidation of Lubricating Oils, Effect of Natural Sulfur Compounds and of Peroxides, Industrial and Engineering Chemistry 36(5): 477-482 (1945).
- 4. Изучение продуктов вакуумного блока установки «Висбрекинг тяжелых остатков, термокрекинг нефтяных дистиллятов» и их смесей с целью определения возможности их вовлечения в сырьё процесса пиролиза: Отчет о НИР / УО «ПГУ»; Руководитель работы Ермак А.А; № ГР 20150531. – Новополоцк, 2015. – 90 с.
- 5. С.В. Покровская, И.В. Бурая, Ю.А. Булавка, М.О. Бабушкин, А.В. Завадский. Учебно-методическое пособие для студентов специальности 1-48 01 03 «Химическая технология природных энергоносителей и углеродных материалов» по дисциплине «Специальные технологии переработки природных энергоносителей» — УО «Полоцкий государственный университет», 2013. — с. 42-55.

#### УДК 665.662.5

## ИЗУЧЕНИЕ ХАРАКТЕРИСТИК ОТБЕЛИВАЮЩЕЙ ГЛИНЫ МЕТОДОМ ДЕРИВАТОГРАФИИ

## А. В. САКОВИЧ, Н. А. СОВЕТНИКОВ (Представлено: П. Ф. ГРИШИН)

Рассмотрены структуры разных видов отбеливающих глин и влияние особенностей их строения на свойства. Изучены свойства образиа отбеливающей глины на основании дериватографических исследований.

Введение. Естественные глины очень дешевы и распространены в природе, ввиду чего получили широкое применение в контактных процессах очистки смазочных масел в качестве отбеливающих веществ. Они приобретают высокую отбеливающую способность после сернокислотной активации и сушки при температуре не выше 100-120°С. Для каталитических крекинг-процессов глины после сернокислотной активации прокаливают при 580-600°С; теряя при этом обесцвечивающую способность, они приобретают каталитическую способность и полностью сохраняют её в течение длительного времени [1,2].

Основная часть. Составляющие основу отбеливающих глин алюмосиликаты крайне разнообразны по составу. Каркас алюмосиликатов состоит из тетраэдрических комплексов [АlO, ] с общим от-

рицательным зарядом, поскольку суммарный положительный заряд катиона  $Si^{4+}$  и замещающего его  $Al^{3+}$  не полностью компенсируют суммарный отрицательный заряд четырёх атомов кислорода. Этот избыточный отрицательный зарял компенсируется, как правило, атомами шелочных, шелочноземельных, иногда — редкоземельных металлов. Наличие нескомпенсированного заряда в структуре каркаса и подвижность (способность к замещению) компенсирующих его катионов щелочных и щелочноземельных металлов обусловливают кислотные свойства алюмосиликатов, в то время как чистые  $Al_2O_3$  и  $SiO_4$ 

такими свойствами не обладают. Кислотность алюмосиликатов значительно выше, чем у силикагелей [3].

Бентонит представляет собой тонкодисперсную глину, состав которой определяется содержанием в ней минералов группы монтмориллонита (не менее чем на 60-70%), имеющего формулу  $Si_8Al_4O_{20} \cdot nH_2O$ , где кремний может замещаться различными катионами (алюминием, железом, цинком, магнием, кальцием, натрием, калием и др.). Бентониты отличаются высоким соотношением  $SiO<sub>2</sub>$ к  $Al_2O_3$ , высокой связующей способностью, адсорбционной и каталитической активностью. Увеличение соотношения  $SiO_2$  к  $Al_2O_3$  приводит к увеличению отбеливающих свойств бентонитов. Отличительной особенностью таких глин служит содержание в них коллоидной кремниевой кислоты [4]. Помимо монтмориллонита в состав бентонитовых глин входят сапоит  $-$  Al,O<sub>3</sub>[MgO]4SiO<sub>2</sub> · nH<sub>2</sub>O, нонтроит - $Al_2O_3[Fe_2O_3]$ 4SiO<sub>2</sub>·nH<sub>2</sub>O, бейделит —  $Al_2O_3$ ·3SiO<sub>2</sub>·nH<sub>2</sub>O, смешанно-слойные минералы, гидрослюда, полыгорскит, неолиты, каолинит и др. [5,6].

Монтмориллонит обладает слоистой кристаллической структурой, высокой дисперсностью и ярко выраженной способностью к адсорбции, обмену катионов и гидрофильностью. Его кристаллическая структура (трехслойный пакет) характеризуется способностью к изоморфным замещениям в пределах кристаллической решетки в октаэдрическом слое:  $Al^{3+} \rightarrow Mg^{2+} \rightarrow Fe^{2+} \rightarrow Zn^{2+} \rightarrow Li^{+}$  [7].

Частичное изоморфное замещение ионов  $Al^{3+}$  ионами  $Me^{2+}$ , а также ионами  $Fe^{2+}/Fe^{3+}$ и в меньшей мере ионов  $Si^{4+}$  ионами  $Al^{3+}$  приводит к возникновению структурного отрицательного заряда, который компенсируется межслоевыми (обменными) катионами. Как правило, обменными катионами являются  $Ca^{2+}$  и  $Na^{+}$ . Монтмориллонит является наиболее изученным минералом. Особенностью структуры монтмориллонита является расширяющаяся кристаллическая решетка, благодаря которой минерал может быть модифицирован крупными органическими молекулами, в результате чего область практических приложений бентонитовых глин резко расширяется [8].

Наряду с ионным обменом, для бентонитовых глин характерна физическая и молекулярная сорбция. Физическая сорбция обусловлена наличием избыточного отрицательного заряда на гранях кристаллов и поверхностных гидроксидных групп кислого и основного характера, способных к ионизации. При молекулярной сорбции сорбируемые вещества располагаются между плоскостями пакетов, разрушая первоначальные аквакомплексы, не изменяя строения самих слоев [9].

По составу обменных катионов бентониты можно подразделять на щелочные, где основным При взаимодействии растворов с адсорбентами последние притягивают к своей поверхности молекулы растворителя и растворённого в нём вещества. Однако различные вещества адсорбируются не одинаково активно. Некоторые вещества, находящиеся в нефтепродуктах, адсорбируются легко и быстро, другие труднее и во вторую очередь. К веществам, адсорбируемым в первую очередь, относятся такие поверхностно-активные вещества, как смолистые, асфальтеновые и другие кислородсодержащие соединения, сернистые соединения, ненасыщенные углеводороды; далее при создании необходимых условий извлекаются ароматические углеводороды и в последнюю очередь — алканы и циклоалканы. Необходимо подбирать условия, при которых из нефтепродуктов могут быть удалены именно те соединения, присутствие которых нежелательно (избирательная адсорбция). Сравнительную оценку разных адсорбентов производят по обесцвечивающему (отбеливающему) действию их по отношению к определённому нефтепродукту; устанавливают фактор или процент обесцвечивания; затем определяют механическую прочность, хрупкость, стираемость и др. [10].

Вода содержится в отбеливающих глинах как в химически связанном виде, так и в гигроскопическом состоянии; освобождение от последней улучшает активность глин. Это объясняется тем, что при удалении гигроскопической воды, расположенной между пластинками монтмориллонита и вокруг его кристаллов, освобождается большая адсорбционная поверхность, которая может быть усилена при активации. Удаление химически связанной воды приводит к понижению обесцвечивающей способности глин. Химический состав отбеливающих глин и земель не является показателем их адсорбирующей способности; последняя зависит прежде всего от физического состояния вещества — оно должно быть коллоидно-аморфным. Особенностью для коллоидных систем является их сильная склонность образовывать тела со значительно развитой поверхностью, способной адсорбировать различные вещества [11].

Благодаря своим свойствам бентонитовые глины находят применение в пищевой промышленности и служат антислёживающим агентом E558. Как осветляющие сорбенты бентониты в процессах очистки вод, масел, жиров, вин, приготовления медицинских препаратов и т.д. Бентонитовые глины являются биологически активной добавкой за счёт наличия в своём составе подвижных микроэлементов (катионы металлов) и применяются для подкормки животных, а также в качестве удобрений с целью повышения урожайности сельскохозяйственных культур. Бентониты обладают бактерицидными свойствами, способны связывать и выводить токсины из организма, за счёт чего могут применяться в медицине. Также бентониты применяются в литейном и текстильном производстве, при приготовлении буровых растворов и гидроизоляционных составов, мелиорантов [6,12-15].

Целью данной работы является изучение физико-химических свойств, а также состава активной глины.

**Экспериментальная часть.** Рассматриваемые образцы отбеливающей глины являются активированными раствором соляной кислоты бентонитами (содержание монтмориллонита — 60-80%), применяемыми в качестве адсорбентов и носителей катализаторов крекинга. Глины служат для очистки нефтепродуктов, отработанных жиров и масел, в процессах водоподготовки.

Элементарной ячейкой отбеливающей глины является кристалл монтмориллонита с общей формулой  $(Na, Ca)_{0,33} (Al, Mg)_{2} (Si<sub>14</sub>O<sub>10</sub>)(OH)_{2} \cdot nH_{2}O$ <sub>,</sub>

Свойства образцов отбеливающей глины представлены в таблице 1 [16].

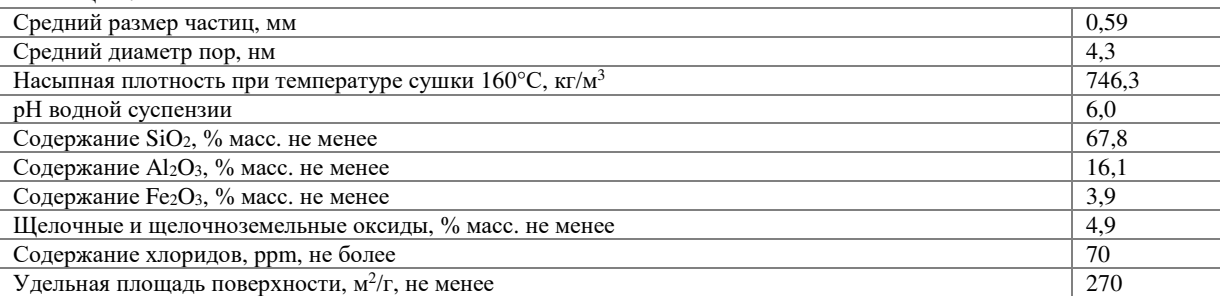

Таблица 1. – Физико-химические свойства глины

Прокаливание при температуре выше 500°C позволяет удалить воду из пор активной глины и увеличить тем самым её сорбционную активность и ёмкость. В процессе прокаливания потеря массы адсорбента составила 13,52%. Вместе с тем прокаливание при высокой температуре (свыше 500°C) лишает активную глину способности к набуханию.

При помощи термоанализатора NETZSCH в интервале температур от 30 до 800°С в воздушной среде при скорости нагрева образца глины 10°С в минуту были проведены исследования. В качестве образца сравнения использовался прокаленный оксид алюминия. Результаты интегрального термогравиметрического (ТГ), дифференциального термогравиметрического (ДТГ) и дифференциального термического анализа (ДТА) образца воздушно-сухой глины представленные на рис. 1.

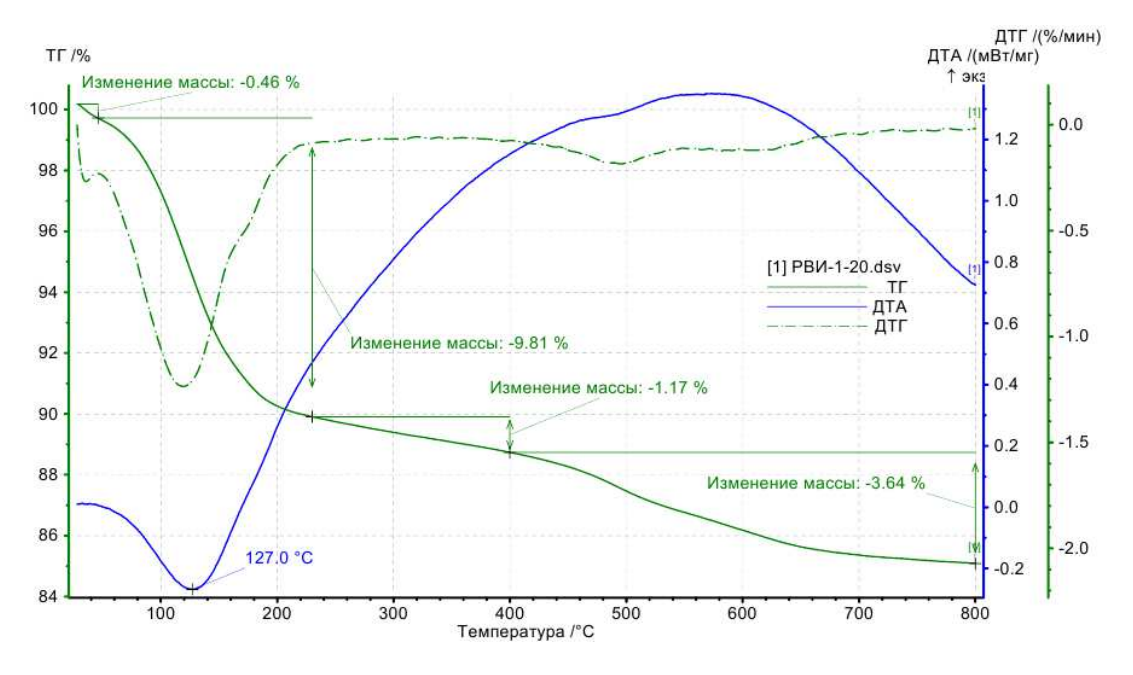

**Рисунок. 1. – Результаты интегрального термогравиметрического (ТГ), дифференциального термогравиметрического (ДТГ) и дифференциального термического анализа (ДТА) образца воздушно-сухой глины**

Так, при температуре 127°С наблюдаются минимумы на кривых ДТА и ДТГ, что объясняется удалением из глины гигроскопической воды и гидратов. Тепловой эффект данного процесса эндотермический, скорость потери массы достигает 1,2% масс в минуту. Эндотермический эффект при нагревании образца активной глины наблюдается до температуры 168°С. При дальнейшем повышении температуры в глине начинают протекать экзотермические процессы, сопровождающиеся выделением теплоты. Данное явление не характерно для минеральных глин, при нагревании которых происходит удаление химически связанной воды и сопровождается поглощением тепла [17].

Экзотермический эффект при нагревании глин наблюдается при окислении содержащихся в них органических веществ [18]. Максимальный экзотермический эффект при нагревании образца глины в воздушной среде около 1,35 мВт/мг наблюдается в диапазоне температур от 550 до 600°С.

**Вывод.** Учитывая вышесказанное, можно утверждать, что в состав исследуемой глины входят выгорающие при прокалке органические соединения. Такие соединения могут содержаться в естественных компонентах глины, таких как лигнин и озокерит.

- 1. Коваленко, В.П. Загрязнения и очистка нефтяных масел / В.П. Коваленко. М.: Химия, 1987. 304 с.
- 2. Давидянц А.А., Первушкин И.И. Производство катализаторов крекинга и высокоактивных силикагелей. — М.: Химия. — 1972. — 168 с.
- 3. Кельцев Н.В. Основы адсорбционной техники. 2-е изд., перераб. и доп. М.: Химия. 1984. 592 с., ил.
- 4. Шашкин, П.И. Регенерация отработанных нефтяных масел. М.: Химия. 1970. 303 с.
- 5. Махкамова Д.Н., Содикова Ш.А., Усмонова З.Т. Бентонитовая глина, её физико-химическая характеристика и применение в народном хозяйстве // Universum: технические науки. — №6. — 2019.
- 6. Мерабишвили М.С. Бентонитовые глины. Природные особенности, физико-химические свойства, области применения, основные месторождения СССР. — М.: Гос. науч.-техн. изд. лит. по геологии и охране недр. — 1962. — 128 с.
- 7. Мосталыгина Л.В., Чернова Е.А., Бухтояров О.И. Кислотная активация бентонитовой глины // Вестник Южно-Уральского государственного университета. Серия: Химия. — 2012. — с. 57-61.
- 8. Кошелев. А.В., Веденеева Н.В., Заматырина В.А. и др. Разработка технологии полчения сорбентов на основе бентонитовых глин для систем очистки воды // Вода и экология: проблемы и решения. —  $N_22. -2018. -c. 32-39.$
- 9. Иванова Л.В., Корнеев М.И., Юзбашев В.Н. Технология переработки нефти и газа. М.: Химия. 1966. — 420 с.
- 10. Ильин В.П., Бабец М.А., Игнатенко. С.П. и др. Бентонитовые глины Беларуси потенциал импортозамещения минерального сырья // Горная механика и машиностроение. — №2. — 2015. — С. 21-30.
- 11. Арутюнян Н.С. Рафинация масел и жиров. Спб.: ГИОРД. 2004. 288 с.
- 12. Таран Н.Г Адсорбенты и иониты в пищевой промышленности. М.: Легкая и пищевая промышленность. — 1983. — 248 с.
- 13. Данов, С. М., Овчаров, А. А., Овчарова, А. В., Сулимов, А.В. Исследование процесса формования титансодержащего цеолита // Каталитическое окисление. — №1. — 2013. — с. 51-60.
- 14. Балтабаев У.Н. Виды связывающих веществ, используемых при производстве гранулированных комбикормов // European research. — №4. — 2016. — с. 55-57.
- 15. Clariant Brochure Tonsil Innovation Spotlight 2014 EN [Электронный ресур]. Режим доступа: https://www.clariant.com/ — Дата доступа: 26.03.2021.
- 16. Техническая спецификация на техническую глину Tonsil CO 616G (горячей очистки) для аппаратов глиноочистки R-302 A/B установки каталитического риформинга СCR. [Электронный ресурс]. — Режим доступа: https://zakup.sk.kz/eprocfilestorage/open-api/files/download/997cdf21-9b2b-43aa-9034 f4d5fe0af129-2019-mdb — Дата доступа: 27.04.2021 г.
- 17. Тарасевич, Ю.И. Адсорбция на глинистых минералах/ Ю.И. Тарасевич, Ф.Д. Овчаренко; АН УССР. Ин-т коллоидной химии и химии воды. — Киев: Наук. думка, 1975. — 351 с.
- 18. Музаева, А.М. ИК-спектры и дериватограммы глины месторождения Октябрьское/ А.М. Музаева, З.С. Муксумова// Наука и новые технологии. — №4. — 2014. — с. 156-159.

**УДК 665.662.5** 

# *ПОЛОЦКОГО ГОСУДАРСТВЕННОГО УНИВЕРСИТЕТА*

#### **ИЗУЧЕНИЕ СВОЙСТВ АДСОРБАТА, ПОЛУЧЕННОГО В ПРОЦЕССЕ АДСОРБЦИОННОЙ ОЧИСТКИ ГИДРОКРЕКИНГОВЫХ МАСЕЛ**

## *А. В. САКОВИЧ, Н. А. СОВЕТНИКОВ* **(***Представлено: П. Ф. ГРИШИН)*

*Изучен продукт, полученный после промывки отработанной активной глины растворителями, исследованы его физико-химические свойства и групповой состав.* 

**Введение.** Процессы адсорбционной очистки и доочистки основаны на избирательном выделении полярных компонентов сырья (смолистых веществ, кислородсодержащих соединений, сульфокислот, остатков избирательных растворителей) на поверхности адсорбента. Углеводороды и компоненты масляных фракций по уменьшению сорбируемости на алюмосиликатах располагаются в следующий ряд: смолисто-асфальтеновые — кислород- и серосодержащие — азотистые — ароматические — нафтеновые и парафиновые. Легче всего адсорбируются смолисто-асфальтеновые вещества, труднее всего — нафтеновые и парафиновые углеводороды

**Основная часть.** Процессы адсорбционной очистки и доочистки основаны на избирательном выделении полярных компонентов сырья (смолистых веществ, кислородсодержащих соединений, сульфокислот, остатков избирательных растворителей) на поверхности адсорбента. Углеводороды и компоненты масляных фракций по уменьшению сорбируемости на алюмосиликатах располагаются в следующий ряд: смолисто-асфальтеновые — кислород- и серосодержащие — азотистые — ароматические — нафтеновые и парафиновые. Легче всего адсорбируются смолисто-асфальтеновые вещества, труднее всего нафтеновые и парафиновые углеводороды.

Значительное влияние на процесс адсорбции оказывают температура и концентрация веществ, подлежащих удалению. В общем случае с повышением температуры и понижением концентрации удаляемых веществ адсорбция уменьшается. Адсорбция — экзотермический процесс и ей благоприятствует понижение температуры. При повышенных температурах ускоряется процесс, обратный адсорбции, десорбция. Однако смолистые и многие другие извлекаемые адсорбентом вещества находятся в ассоциированном состоянии, что увеличивает их объём, понижает подвижность и затрудняет проникновение в поры адсорбента. Для разрушения ассоциатов и понижения вязкости сырья процесс адсорбции ведут при повышенных температурах [1].

Большое влияние на эффективность адсорбционной очистки оказывают природа и активность

адсорбента: размер его частиц (дисперсность), пористость и удельная поверхность. Важны также механическая прочность и неизменность свойств адсорбента при многократной регенерации.

Одним из основных и характерных физико-химических показателей бентонитовых глин, определяющих степень их однородности, а также пригодность применения для очистки масел, является набухание, которое кроме прочих факторов зависит от дисперсности глины, концентрации раствора серной кислоты при активации и температуры прокаливания. Увеличение концентрации кислоты вызывает уменьшение набухания. Повышение температуры прокаливания до 200-300°C увеличивает набухание, при дальнейшем увеличении температуры набухание падает и при 500-550°C необратимо снижается до нуля.

Важной константой, определяющей практическую эффективность бентонитовых глин для очистки масел, является их маслоёмкость. Чем меньше маслоёмкость отбеливающей глины (при наличии достаточно развитой, доступной и полноценной поверхности) для данного сырья, тем она эффективнее, так как при этом потери очищаемого масла, уносимого отработанной глиной, уменьшаются. Маслоёмкость и содержание масел в отработанной глине различно как для различных глин, так и для различных масел [2].

В связи с тем, что при контакте компонентов очищаемого масла с поверхностью активной глины протекают химические процессы, количество образующегося при этом адсорбата будет зависеть от температуры.

Температура оказывает влияние и на эффективность самого процесса адсорбции. Известно, что адсорбция является экзотермическим процессом. Следовательно, его протеканию способствует понижение температуры. При повышении температуры увеличивается скорость процесса десорбции, вследствие чего количество адсорбированного вещества уменьшается [3].

Целью данной работы является изучение физико-химических свойств продукта, полученного в результате промывки отработанной активной глины растворителями.

**Экспериментальная часть.** В качестве объекта исследования используется продукт, адсорбированный на отработанной глине, в процессе перколяционной очистки гидрокрекингового базового масла. В качестве растворителей для десорбции веществ, находящихся на поверхности отработанной активной глины, были использованы: метилэтилкетон (МЭК) и бензол.

В результате промывки отработанной глины десятикратным объёмом десорбента, состоящего из 70% об. МЭК и 30% об. бензола, после отгонки растворителя на водяной бане, был получен продукт чёрного цвета в слое и тёмно-коричневый в тонкой плёнке (рис. 1, а).

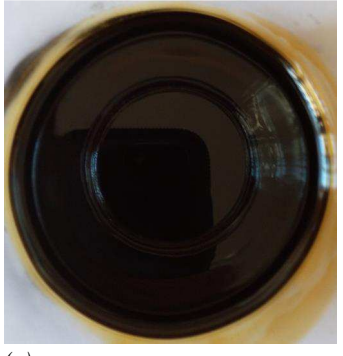

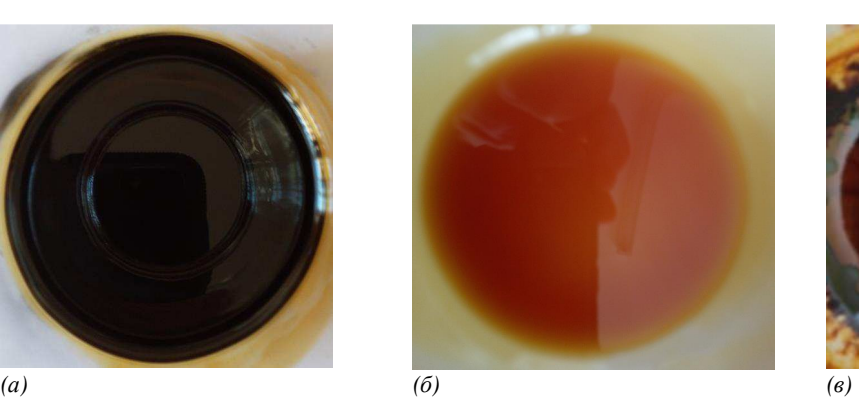

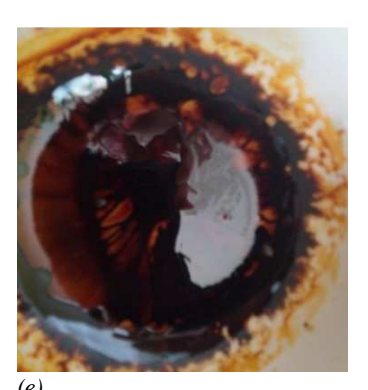

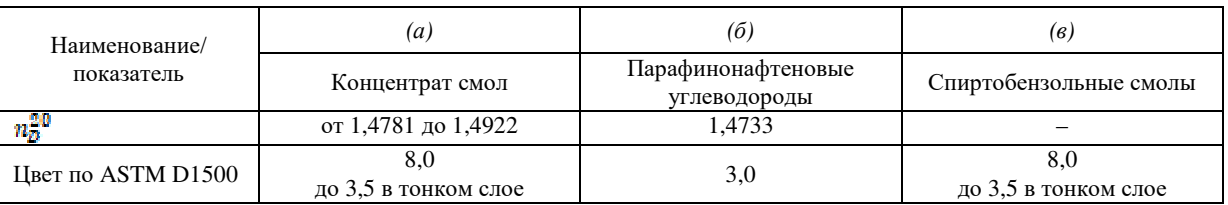

#### **Рисунок. 1. – Фотографии концентрата смол, отмытых от адсорбента после очистки образца масла, и выделенных из концентрата смол парафинонафтеновых углеводородов и спиртобензольных смол**

Групповой углеводородный состав концентрата смол, определённый адсорбционным методом на силикагеле марки АСКГ, представлен в табл. 1.

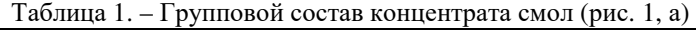

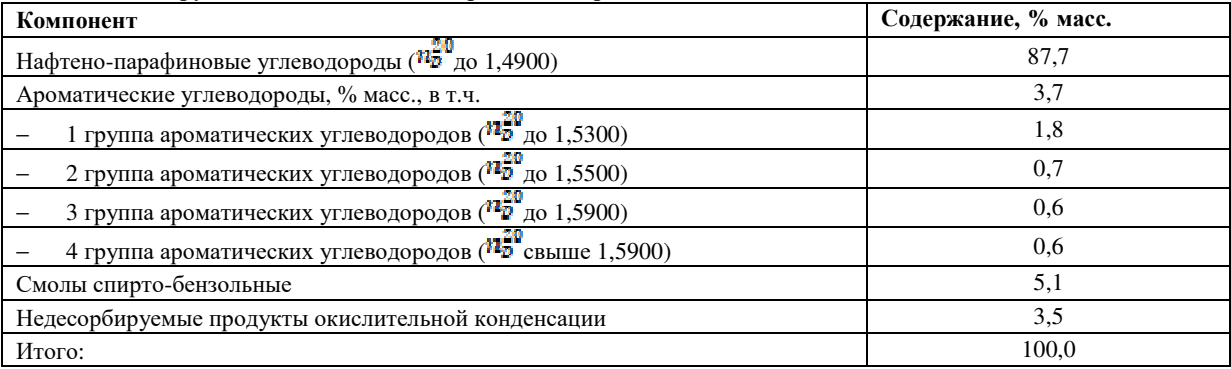

Как видно из полученных результатов, исследуемый образец состоит преимущественно из парафино-нафтеновых углеводородов с показателем преломления при 20 °С равном 1,4733 (рис. 1, б), небольшого количества ароматических углеводородов и спирто-бензольных смол (рис. 1, в). В исследуемом образце также содержатся компоненты, которые невозможно извлечь с помощью растворителя. Спирто-бензольные смолы, выделенные из исследуемого образца представляют собой плёнкообразующий продукт от тёмно-коричневого до чёрного цвета с блестящей поверхностью и хорошей адгезией.

Плотность продукта при 20 °C равна 862,1 кг/м $^3$ . Йодное число продукта равно 1,95 г I2/100 г, кислотное число – 25,85 мг КОН/г (индикатор фенолфталеин). Значение показателя преломления при 20 °С у свежеполученного концентрата смол непостоянно. Изменение данного показателя во времени представлено на рис. 1.

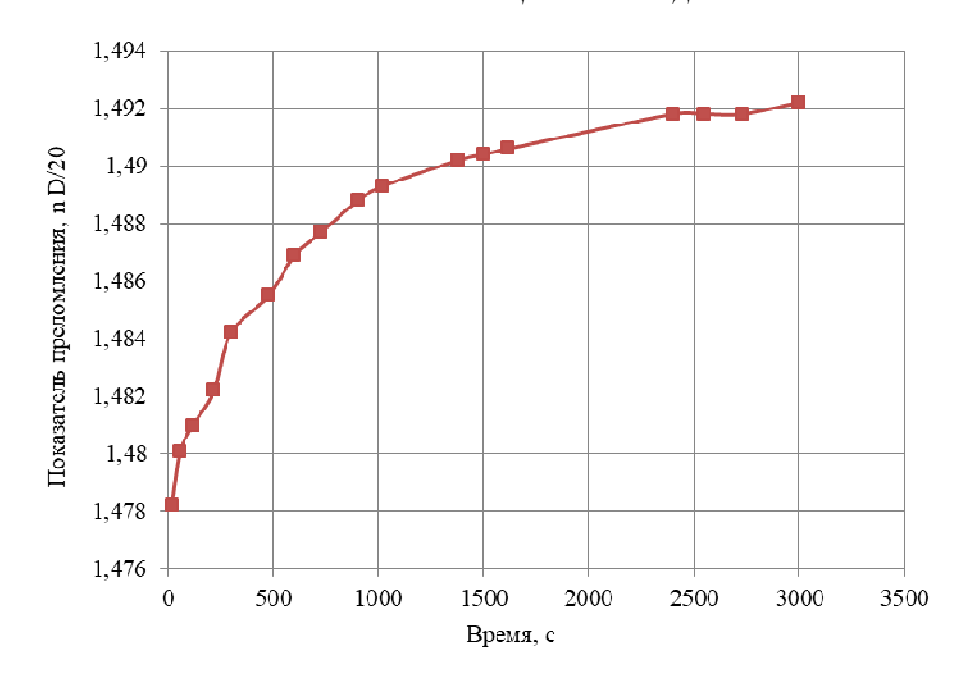

**Рисунок. 2. – Изменение показателя преломления концентрата смол (см. рисунок 1,** *а***), десорбированного из отработанной активной глины растворителем, состоящим из 70% об. МЭК и 30% об. бензола**

Показатель преломления образца концентрата смол, помещённого в измерительную кювету рефрактометра Rudolph Research Analitical J-257, увеличивается с течением времени. При хранении в образце образуется осадок, а между результатами определения показателя преломления отсутствует сходимость.

Таким образом, концентрат смол, выделенных из отработанной активной глины, не растворим в масле и склонен к образованию осадка, имеющего хорошую адгезию к различным поверхностям, в частности стеклу (рис. 3, а) и стали (рис. 3, б).

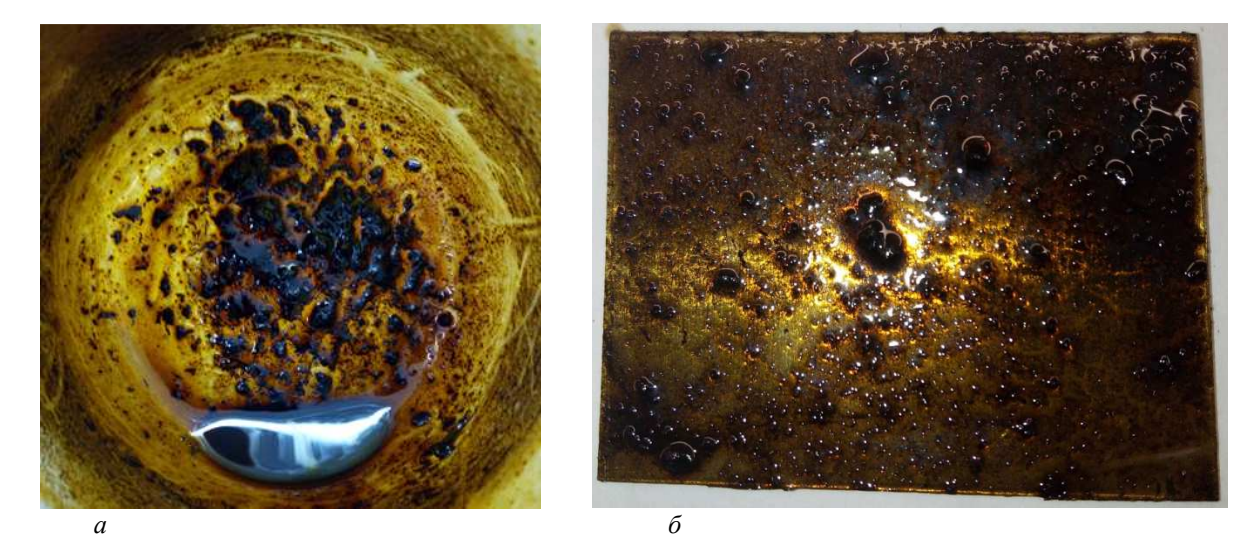

**Рисунок. 3. – Осадок, образующийся на дне стеклянного стакана** *(а***) и стальной пластинке (***б***) при выпаривании на водяной бане растворителя из раствора продукта, отмытого от отработанной глины раствором, состоящим из 70% об. МЭК и 30% об. бензола**

Образовавшийся осадок не растворим в бензоле, МЭК и смеси указанных растворителей. Характерная глобулярная структура осадка, образующегося при выпаривании растворителя, свидетельствует о том, что сродство его компонентов друг к другу выше, чем к поверхности стекла или стали. При этом адгезия к стеклу и стали также высока.

**Вывод.** Адсорбат, полученный в результате промывки отработанной активной глины растворителем, состоит преимущественно из парафинонафтеновых углеводородов, спирто-бензольных смол, а также ароматических углеводородов, в данном образце так же присутствуют компоненты, извлечение которых невозможно с помощью растворителя.

- 1. Глазов Г.И., Фукс. И.Г. Производство нефтяных масел. М.: Химия.— 1976. 192 с.
- 2. Давидянц А.А., Первушкин И.И. Производство катализаторов крекинга и высокоактивных силикагелей. — М.: Химия. — 1972. — 168 с.
- 3. Когановский, А.М. Очистка и использование сточных вод в промышленном водоснабжении/
- 4. А.М. Когановский, Н.А.Клименко, Т.М.Левченко, Р.М. Марутовский, И.Г. Рода М.: Химия, 1983. – 288 с.

**УДК 628.477.6:691** 

#### **АНАЛИЗ ТЕХНОЛОГИЙ УТИЛИЗАЦИИ ШЛАМОВ ХИМВОДОПОДГОТОВКИ ТЭЦ**

#### *Д. В. СТАЛЬМАХ*

*(Представлено: канд. техн. наук, доц. Ю. А. БУЛАВКА)* 

*В работе представлен сравнительный анализ технологий рационального использования шламов химводоподготовки и водоумягчения, образующихся на ТЭЦ, которые при длительном хранении на полигонах для неорганических отходов приводят к повышению минерализации подземных вод прилегающих территорий и ухудшению гидрохимического режима водоёмов, при этом отчуждаются большие площади для создания полигонов.* 

Проблемы экологической безопасности и современных методов утилизации отходов производства в условиях устойчивого промышленного роста приобретают все большее значение. Особенно остро стоят эти вопросы на предприятиях топливно-энергетического комплекса.

При предварительной очистки воды на ТЭЦ накапливаются огромные количества отходов – шламы химводоподготовки и водоумягчения (состоящие в основном (в мас. %) из: CaCO<sub>3</sub> ~ 75…80, SiO<sub>2</sub> ~  $3...4$ , MgCO<sub>3</sub> ~  $3...4$ , CaSO<sub>4</sub>·2H<sub>2</sub>O ~ 2...5, Al<sub>2</sub>O<sub>3</sub> ~ 2...3, Fe<sub>2</sub>O<sub>3</sub> ~ 2...3, других неорганических и органических примесей). По данные официальной статистики объемы накопленного шлама химводоподготовки с ТЭЦ по Белоруссии составляют более 125 тыс. тонн. Объем накопления шлама химводоочистки по г. Минску приведен в таблице 1.

Таблица 1. – Объем накопления шлама химводоочистки по г. Минску

| Название предприятия                                 | Объем отходов (тонн) |
|------------------------------------------------------|----------------------|
| Минская ТЭЦ № 3 (г. Минск)                           | 2169.10              |
| Минская ТЭЦ № 4 (г. Минск)                           | 582.08               |
| Минская ТЭЦ № 5 (Минская область, Пуховичский район) | 39.30                |
| Итого:                                               | 2790.48              |

Шламы химводоподготовки с ТЭЦ относятся к неопасным отходам (код отхода 3146501) согласно Постановлению Министерства природных ресурсов и охраны окружающей среды Республики Беларусь от 08.11.2007 № 85 «Об утверждении классификатора отходов, образующихся в Республике Беларусь»), однако эти отходы накапливаются и хранятся в специальных бассейнах-отстойниках, которые в настоящее время на многих ТЭЦ перегружены. При их длительном хранении на полигонах для неорганических отходов, присутствует угроза к повышению минерализации подземных вод прилегающих территорий и ухудшению гидрохимического режима водоёмов, кроме этого отчуждаются большие площади полезных угодий для создания полигонов. Шламы легко распространяются водой и ветром и отрицательно влияют на экологию близлежащего региона [1-3]. Вместе с тем, шламы химводоподготовки ТЭЦ являются ценным вторичным материальным ресурсом для получения товарных продуктов.

Радикальным методов утилизации шламов химводоподготовки ТЭЦ является их сушка и сжигание [3]. Такой способ ликвидации отходов является экологически не безопасным, поскольку требуется очистка выделяемых газов от загрязняющих твердых веществ. Этот способ требует также значительное количество энергии, а проблема утилизации отходов остается, поскольку остается минеральная часть осадка. Так как фазовый состав шламов химводоподготовки ТЭЦ представлен, в основном, карбонатами кальция и магния, их предлагается использовать в качестве минеральных удобрений для известкования кислых почв, однако это экономически оправдано только при сравнительно небольших расстояниях транспортирования [4].

Учитывая химический состав шламов химводоподготовки ТЭЦ некоторые исследователи предлагают использовать для производства извести или портландцемента. Однако в основу этих технологий лежит высокотемпературный процесс обжига (более 1000 °С), который сопровождается выделением большого количества парникового газа – СО<sub>2</sub>. Другим товарным продуктом, который может быть произведен из шламов химводоподготовки ТЭЦ является гипс. Он производится более низкой температуре (140…170 °С), что является экономически более выгодно и в то же время значительно снижается выделение СО2. Но для производства гипса необходимо направленное регулирование вещественного состава шлама, а именно увеличение содержания ионов SO3. Однако это технологически сложно осуществимо. Предлагается учеными также использование шламов ТЭЦ для производства безобжигового гиперпрессо-

ванного кирпича, который обладает хорошими физико-механическими и эксплуатационными свойствами. К примеру, кирпич, изготовленный с добавкой шлама водоподготовки котельной «Южная» ОАО «Витязь» г. Витебска обладает высокими прочностными характеристиками, кислотостойкостью и морозостойкостью и при этом стоимость конечного продукта снижается до 15%. Однако сложность при производстве кирпича методом гиперпрессования составляет высокое давление прессования (20 – 60 МПа), что требует дорогостоящее оборудование [1, 3].

В целом анализ научной литературы показал, что современные технологические решениям по утилизации шламов химводоподготовки ТЭЦ следующие [1-7]:

1. Имеются сведения об использовании в США установок по регенерации извести из известкового шлама [5].

2. На Нижнекамской ТЭЦ-1 сооружена установка по регенерации извести из шлама, и накоплен большой опыт использования полученной извести для производства силикатного кирпича автоклавным методом.

3. На Бельцской ТЭЦ (Республика Молдова) с 1987 г. используется оборудование для обработки шламовых вод осветлителей, где предусмотрен отстой шламовых вод и обезвоживание шлама, который впоследствии применяется для приготовления цементных растворов.

4. Используются шламоуплотнительные станции на ТЭЦ-12 ОАО «Мосэнерго», Минской ТЭЦ-3, Гомельской ТЭЦ.

5. Ростовским инженерно-строительным институтом была предложена и исследована возможность использования таких шламов в качестве наполнителя в строительные растворы, минерального порошка для асфальтобетонов, наполнителя для приготовления шпатлевочных составов и др.

6. На Липецкой ТЭЦ-2 и Волжской ТЭЦ-1 шлам осветлителей применяется как составная часть при производстве ряда строительных изделий.

7. Исследования ОКБ «Мосгорстройматериалы», проведенные с известковыми шламами предочистки ряда ТЭЦ ОАО «Мосэнерго», также подтвердили возможность их использования при производстве строительных материалов и изделий в качестве:

а) сырья для производства негашеной извести третьего сорта;

б) добавки к минеральному порошку для асфальтобетонных смесей в количестве до 10%;

в) наполнителя и объемного красителя в количестве 10% в составах наливных полов, в составах стеновых материалов (кирпича) полусухого прессования, объемного красителя в составах плиток по технологии вибропрессования;

е) добавок в количестве 2..8% в составах керамзитного гравия;

ж) мелиоранта для обработки кислых почв в сельском хозяйстве и др.

8. Проведены исследования по утилизации шлама химводоподготовки в сварочном производстве [6]. В данных работах было показаны преимущества шлама теплоэнергетики перед мрамором, традиционно применяемом в качестве шлакообразующего компонента сварочных материалов.

9. Предложены и другие варианты использования шлама химводоподготовки ТЭС [7] в производстве резины и резинотехнических изделий, в качестве сырья для получения сульфатсодержащих вяжущих, в качестве адсорбента нефтепродуктов сточных вод ТЭС и прочие.

Проведенный анализ показал, что рациональное использование шлама химводоподготовки с ТЭЦ возможно путем его сжигания, в т.ч. в смеси с мазутом; либо в качестве наполнителя в резинотехнические смеси; сырья для получения сульфатсодержащих вяжущих веществ; минерального удобрения; адсорбента нефтепродуктов сточных вод, в производстве строительных материалов (цемента, кирпича, пигмента и др.); сырья для производства извести. Однако вышеописанные технологии утилизации шламов химводоподготовки ТЭЦ применяются лишь локально и не нашли широко промешенного применения из-за дороговизны или использования опасных для экологии способов переработки.

- 1. Комплексное использование неорганических отходов водонасосных станций и теплоэлектроцентралей : монография / А. С. Ковчур [и др.]. – Витебск : УО «ВГТУ», 2018. – 165
- 2. Совместная утилизация кислых гудронов со шламом химводоподготовки с ТЭЦ в производстве битумных материалов/ Ю.А. Булавка// Сотрудничество – катализатор инновационного роста сборник материалов 5-го Белорусско-Балтийского форума, Минск, 9–10 октября 2019 г. Минск: БНТУ, - 2019- С.58-59
- 3. Руссу, И.В. Утилизация отходов водоподготовки ТЭЦ для производства защитных лакокрасочных покрытий/ И.В. Руссу, А.П. Горбатюк, И.П. Колесник// «Вестник НТУ «ХПИ»». – 2009. – № 45. –  $C. 28 - 33.$
- 4. Касимов, А. М. Экологические и экономические инструменты сокращения ущерба окружающей среде со стороны накопителей промышленных отходов./ А. М. Касимов, И. В. Гуренко, И. Н. Мацевитая.//Экология и промышленность. – 2013. - № 1. - С. 79 – 83.
- 5. Water Treatment Plant Design. American Society of Civil Engineers, American Water Works Association. Second Edition, McGrow-Hill Publishing Company, 1990. р 29-35.
- 6. Лазебнов П.П., Пулина Н.Н. Шлам водоподготовительных установок теплоэнергетики как сырье для электродныпокрытий.//Автоматическая сварка. - 2002. - №9. - С. 18-23.
- 7. Ресурсосберегающая технология утилизации шлама водоподготовки на ТЭС/Л.А. Николаева, Е.Н. Бородай – Казань.: КГЭУ, 2012. – 110 с.

#### **УДК 665.775:628.477.6**

#### **СПОСОБ УТИЛИЗАЦИИ ОТХОДА ТЕПЛОЭНЕРГЕТИКИ ПУТЕМ ИСПОЛЬЗОВАНИЯ В ПРОИЗВОДСТВЕ БИТУМНЫХ МАТЕРИАЛОВ**

#### *Д. В. СТАЛЬМАХ*

*(Представлено: канд. техн. наук, доц. Ю. А. БУЛАВКА)* 

*В работе представлены результаты исследований по утилизации отхода теплоэнергетики шлама химводоподготовки с ТЭЦ в производстве мастик битумных кровельных горячих. Предлагаемый способ утилизации промышленного отхода позволит снизить нагрузку на окружающую среду, расширить базу сырьевых ресурсов для получения битумных материалов за счет использования отходов производства и удешевить процесс получения товарной продукции.* 

При предварительной очистке воды на ТЭЦ накапливаются огромные количества отходов – шламов химводоподготовки и водоумягчения, состоящие в основном из карбонатов кальция и магния, не содержащие высокотоксичных веществ. Шламы химводоподготовки с ТЭЦ до настоящего времени в большинстве случаев не находят квалифицированного применения, а скапливается в отвалах [1-10].

Процесс получения шлама химводоподготовки на ТЭЦ происходит по следующим химическим реакциям:

а) снижение кальциевой карбонатной жесткости воды и удаление свободной углекислоты:

 $CO<sub>2</sub> + Ca(OH)<sub>2</sub> \rightarrow CaCO<sub>3</sub> \downarrow + H<sub>2</sub>O;$ 

б) снижение кальциевой карбонатной жесткости и бикарбонатной щелочности воды:

 $Ca(HCO<sub>3</sub>)<sub>2</sub> + Ca(OH)<sub>2</sub> \rightarrow 2CaCO<sub>3</sub> \downarrow + 2H<sub>2</sub>O;$ 

в) снижение магниевой карбонатной жесткости

 $Mg(HCO<sub>3</sub>)<sub>2</sub> + 2Ca(OH)<sub>2</sub> \rightarrow Mg(OH)<sub>2</sub> \downarrow + 2CaCO<sub>3</sub> \downarrow + 2H<sub>2</sub>O.$ 

Известкование происходит в осветлителе при обработке исходной воды известковым молоком (суспензией гашеной извести Са(ОН)2). Процесс известкования основан на том, что при добавлении известкового молока достигается повышение рН обрабатываемой воды до значения 10,0-10,3, что характерно для гидратного режима, при котором бикарбонат-ионы HCO3 и равновесная углекислота CO2 (растворенная) переходят в карбонат-ионы CO3<sup>-</sup>, в результаты чего происходит выделение из раствора твердой фазы карбонат кальция СаСО3.

Шламовые отходы захороняются в поверхностных хранилищах, не оборудованных средствами защиты окружающей среды от фильтрационных вод. Несмотря на то, что в данных шламах не содержится высокотоксичных веществ, остаются проблемы с их складированием. При этом происходит отчуждение больших площадей, создается угроза их засоления, минерализации подземных вод прилегающих территорий и ухудшения гидрохимического режима близлежащих водоемов. Все это влечет за собой изменение устойчивости геологической среды и снижение эстетического потенциала. В настоящее время не существует универсального метода обработки и утилизации шлама химводоподготовки. Во многих развитых государствах отказываются от накопления осадков в шламонакопителях, представляющие угрозу окружающей среде.

Предложение более рационального способа использования шлама химводоподготовки ТЭЦ в народном хозяйстве позволит обеспечивать постоянное освобождение бассейнов-отстойников, сокращение расходов для их хранения и ограничение их распространения в окружающую среду.

Шлам химводоподготовки ТЭЦ имеет переменный компонентой состав основных активных веществ (см. таблицу 1), однако преобладает в смеси содержание CaCO<sub>3</sub>.

| Компоненты                           | $\%$ Mac. |
|--------------------------------------|-----------|
| CaCO <sub>3</sub>                    | 7580      |
| Fe(OH) <sub>2</sub>                  | 610       |
| MgCO <sub>3</sub>                    | 34        |
| SiO <sub>2</sub>                     | 34        |
| CaSO <sub>4</sub> ·2H <sub>2</sub> O | 25        |
| $Al_2O_3$                            | 23        |
| Fe <sub>2</sub> O <sub>3</sub>       | 23        |

Таблица 1. – Компонентный состав шлама химводоподготовки с ТЭЦ

В рамках данного исследования предложено вовлекать шлам химводоподготовки ТЭЦ в производство мастик битумных кровельных горячих соответствующих требованиям ГОСТ 2889-80, поскольку для её изготовления применяются различные пылевидные наполнители (тальк, талькомагнезит, сланцевые породы, известняки, доломиты, трепел или мел). Предложено в качестве пылевидного наполнителя использовать шлам химводоподготовки ТЭЦ. Мастика битумная кровельная горячая представляет собой однородную массу, состоящую из битумного вяжущего и наполнителя, используемую в горячем состоянии. В качестве битумного вяжущего для приготовления мастики в рамках данного исследования использовали образец битума нефтяного дорожного вязкого БНД 60/90, выпускаемого по ГОСТ 22245-90. Для исходного образца определена его температура размягчения по методу «Кольца и шара» (по ГОСТ 11506-73), которая составила 53°С. В качестве компонента мастики в битумное вяжущее добавляли в концентрациях 25% масс. и 30% масс. высушенный тонкомолотый пылевидный шлам химводоподготовки с Полоцкой ТЭЦ. Для полученных битумных мастик определены температура размягчения по методу «Кольца и шара», гибкость, теплостойкость и содержание воды по ГОСТ 2889. Результаты анализа основных свойств битумных мастик на основе БНД 60/90 с вовлечением 25% и 30% масс. шлама химводоподготовки с Полоцкой ТЭЦ в сравнении с промышленным аналогом МБК-Г-55 приведены в таблице 2.

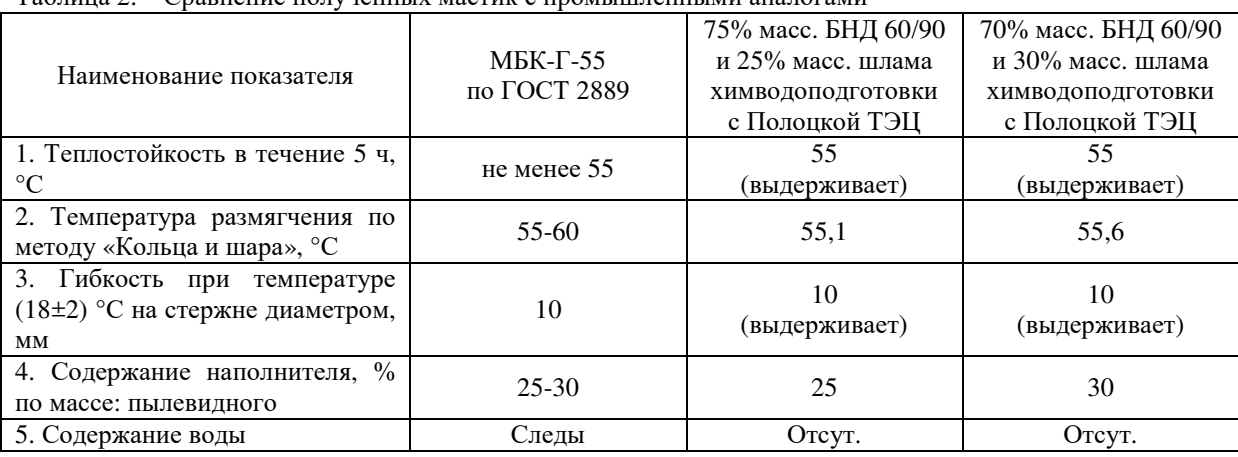

Таблица 2. – Сравнение полученных мастик с промышленными аналогами

Из таблицы видно, что продукт компаундирования шлама химводоподготовки с Полоцкой ТЭЦ с вяжущим. БНД 60/90удовлетворяет требованиям ГОСТ 2889 по таким показателям как теплостойкость, температура размягчения по методу «Кольца и шара», гибкость, содержание пылевидного наполнителя, воды и пригоден для дальнейшего использования. Предлагаемые модифицированные отходами битумные мастики обладают: высокой адгезией к различным поверхностям; высокой деформационной способностью; эластичностью при низких температурах; высокой водостойкостью; устойчивостью к воздействию растворов неорганических солей; термостойкостью при 55°C.

Таким образом, можно сделать вывод, что шлам химводоподготовки с ТЭЦ может утилизироваться путём смешения с битумными вяжущими и получения мастик битумных кровельных горячих соответствующих требованиям ГОСТ 2889. Предлагаемый способ утилизации промышленного отхода позволит снизить нагрузку на окружающую среду, расширить базу сырьевых ресурсов для получения битумных материалов за счет использования отходов производства и удешевить процесс получения товарной продукции.

- 1. Получение битумных материалов на основе кислых гудронов нефтехимических производств/ Ю.А. Булавка, В.Е. Корней// Tatarstan UpExPro 2020: материалы IV Международной молодежной конференции (Казань, 13–16 февраля 2020 г.). – Казань: Издательство Казанского университета, 2020.С.94-96.
- 2. Вовлечение отходов нефтехимии в производство битумных материалов /Булавка Ю.А.// Сб. тез. докл. 74-й Междунар. молодеж. науч. конф. «Нефть и газ – 2020» (28 сент.-02 окт. 2020 г., Москва). – Т. 2.– М.: Издательский центр РГУ нефти и газа (НИУ) имени И.М. Губкина, 2020. –С.144-145
- 3. Application of acid tar waste as fillers in bituminous materials **/** Y. Bulauka, S. Yakubouski // Scientific conference abstracts of XVI International Forum-Contest of Students and Young Researchers "Topical Is-

sues of Rational Use of Natural Resources", St.Petersburg Mining University on June 17-19, 2020. – Vol. 2. рр. 299

- 4. Совместная утилизация кислых гудронов нефтехимических производств со шламом химводоподготовки ТЭЦ / Ю.А.Булавка // Новые материалы и перспективные технологии. Сборник материалов Пятого междисциплинарного научного форума с международным участием (Москва, 30 октября– 01 ноября 2019 г).-2019. - С. 519-523.
- 5. Совместная утилизация кислых гудронов нефтехимических производств со шламом химводоподготовки ТЭЦ/ Ю.А. Булавка//Пятый междисциплинарный научный форум с международным участием "Новые материалы и перспективные технологии". Москва. 30 октября - 1 ноября 2019 г / Сборник материалов. ТОМ II - М: НПП "ИСИС", 2019 г, -С. 519-523
- 6. Способ утилизации кислых гудронов нефтехимических предприятий /Булавка Ю.А., Москаленко А.С.// В сборнике: XXIII Международный Биос-форум и Молодежная Биос-олимпиада 2018. Сборник материалов. 2019. С. 200-204.
- 7. Способ утилизации кислых гудронов нефтехимических предприятий/Булавка Ю. А..// Материалы научно-практической конференции «Актуальные задачи нефтегазохимического комплекса» (21-22 ноября 2019 года, г. Москва) – Москва: РГУ нефти и газа (НИУ) имени И.М. Губкина, 2019. – С. 41-42.
- 8. Совместная утилизация кислых гудронов со шламом химводоподготовки с ТЭЦ в производстве строительных материалов / Ю.А. Булавка //Безопасность жизнедеятельности предприятий в промышленно развитых регионах: Материалы ХIII Междунар. науч.-практ. конф. [Электронный ресурс] / Под ред.: С. Г. Костюк. – Кемерово : КузГТУ,2019.- С. 302-1-302-3.
- 9. Совместная утилизация кислых гудронов со шламом химводоподготовки с ТЭЦ в производстве битумных материалов/ Ю.А. Булавка// Сотрудничество – катализатор инновационного роста сборник материалов 5-го Белорусско-Балтийского форума, Минск, 9–10 октября 2019 г. Минск: БНТУ, - 2019- С.58-59
- 10. Получение на основе нейтрализованных кислых гудронов нефтехимических предприятий битумных материалов / Ю.А. Булавка, Ю.В. Вишнякова, В.А. Ляхович, А.С. Москаленко// Вестник Полоцкого государственного университета. Серия B, Промышленность. Прикладные науки. - 2018. - № 11. - С. 108-111.

#### **УДК 66.013.8**

#### **АНАЛИЗ СПОСОБОВ УТИЛИЗАЦИИ НЕФТЕСОДЕРЖАЩИХ ОТХОДОВ ПРЕДПРИЯТИЙ**

#### *П. Я. СТАРОДУБОВА (Представлено: канд. техн. наук В. А. ДРОНЧЕНКО)*

*Дан анализ существующих промышленных способов переработки и утилизации нефтесодержащих отходов. Обозначена проблема утилизации данных отходов для малых и средних предприятий. Рассмотрены возможные пути решения существующей проблемы. Предложено приготавливать на основе нефтесодержащих отходов эмульсию и использовать ее в качестве антиадгезионной смазки при производстве железобетонных изделий.* 

**Введение.** В Республике Беларусь наметилась положительная тенденция со сбором отработанных масел: в 2015 году было собрано 8,3 тыс. тонн отработанных масел [1], а в 2019 году 18,2 тыс. тонны [2]. Однако учитывая то, что в стране ежегодно потребляется более 100 тысяч тонн индустриальных и автомобильных масел это не может считаться хорошим результатом. Ведь если представить, что весь объем несобранных отработанных масел попадет в подземные и грунтовые воды, то сможет загрязнить до предельно допустимой концентрации для питьевой воды сотни млрд м<sup>3</sup> воды, а при перечете на предельно допустимую концентрацию в почве порядка полутора млрд тонн почвы сможет сделать непригодной для использования по сельскохозяйственному назначению.

Снижения рисков возникновения таких экологических опасностей можно достичь путем разработки и использования способов переработки и утилизации нефтесодержащих отходов (НСО), приемлемых для использования малыми и средними предприятиями. Анализ известных способов с целью поиска приемлемого решения для данных предприятий составляет актуальность представленной работы.

**Основная часть.** Лишь небольшая часть (как правило, смеси различных отработанных нефтяных масел, собираемых централизованно на промышленных предприятиях), подвергается переработке для возврата в производство свежих продуктов [3, 4].

Вторичная переработка с целью получения базовых масел различного состава и назначения осуществима только на крупных специализированных предприятиях и предполагает применение комплекса процессов на основе физических и химических способов (вакуумной перегонки, гидроочистки, экстракции и др.) [3].

Ведущее место в утилизации НСО принадлежит странам Западной Европы [4], где созданы предприятия высокого технического уровня для их переработки. Этому способствует рост законодательных требований к экологическим свойствам товарных продуктов и охране окружающей среды.

Среди разнообразных промышленных процессов переработки нефтяных масел применяют сернокислотную, адсорбционную, гидравлическую, экстракционную очистки, тонкопленочное испарение и ультрафильтрацию. Используют также комбинированный процесс PROP с использованием химического способа деметаллизации масла [3].

Ведущее место в мире по объему перерабатываемого сырья занимают процессы с применением серной кислоты. Из мирового объема вторичной переработки отработанных масел на сернокислотную очистку приходится 80…87% ее объемов [3]. Основные способы из них следующие:

− кислотно-контактная очистка, в том числе совмещенная с атмосферно-вакуумной перегонкой, недостатками которой является возрастание количества трудноутилизируемых и экологически опасных отходов, а также невозможность удаления из отработанных масел полициклических аренов и высокотоксичных соединений хлора (в настоящее время в странах СНГ практически не используется);

− процесс IFР (Франция), в котором значительно снижен расход кислоты за счет использования в процессе жидкого пропана (выход основного продукта переработки более 80% мас.;

− процесс Matthys/Garap (Франция), в котором расход кислоты снижается за счет центрифугирования масел перед сернокислотной очисткой, которая комбинируется с атмосферной и вакуумной перегонкой (выход очищенного масла составляет до 2/3 мас.);

− процесс Meinken (Германия), характеризуется как самый экологичный и экономически эффективный из сернокислотных процессов (включает термический крекинг отработанных масел в диапазоне температур среды от 320 до 340 °С);

процессы с термической обработкой сырья, перспективным из которых является немецкий процесс ENTRA, требующий высокоточной регулировки температуры (300  $\pm$  0,1 °C) и обеспечения времени пребывания масла в зоне нагрева в течение нескольких тысячных долей секунды (доля базового масла достигает при этом 85%).

В настоящее время широкое распространение получили процессы на основе адсорбционной очистки с предварительным отгоном топливных фракций и воды. Они занимают более половины доли рынка вторичной переработки масел США [4].

Процесс Rotovac (Финляндия) [3] позволяет обеспечить выход регенерированного масла до 92% мас., но требует сбора отработанных масел строго по маркам, что в условиях вспомогательного производства практически невозможно. Следует отметить сложность процесса, включающего предварительное отстаивание масел, фильтрование, атмосферную перегонку при температуре 100 °С, вакуумную перегонку при температуре до 550 °С и диапазоне давлений 1...100 Па, контактную очистку с использованием кислотно-активированного диатомита и присадок.

Комбинированную переработку с использованием коагуляции адсорбции используют в России [4]. Основным недостатком, которым является низкая активность используемых сорбентов (неактивированных глин), что существенно снижает качество конечных продуктов переработки. В Украине ведут исследования по регулировке сорбционных свойств различных дисперсных минералов, используемых для очистки отработанных масел, путем кислотной активации [4].

Весьма перспективен процесс вторичной переработки моторных масел КТI с тонкопленочным испарением [3]. Наибольшее практическое применение находит роторный испаритель фирмы Luw (Швейцария), состоящий из корпуса с обогревающей рубашкой и турбулизирующего ротора-сепаратора. Близкая к KTI схема разработана компанией BoothOilСо., Inc. (США). Ее отличие – включение в схему адсорбционной очистки.

В процессе Lubrex (Buss AG Verfahrenstechnik Luwa, Швейцария) в начале отработанные нефтепродукты обезвоживают перегонкой с водяным паром, а затем очищают бикарбонатами или гидроксидом натрия в диапазоне температур от 230 до 260 °С [3]. Процесс включает перегонку в вакуумной колонне с тонкопленочным испарением.

Процесс вторичной переработки отработанных масел Regelub (Франция) позволяет перерабатывать отработанные моторные и индустриальные масла [3]. Он включает отгон топливных фракций и воды, термическую обработку с целью разрушения присадок при температуре 380 °С, ультрафильтрацию при температуре 380 °С, каталитическую гидроочистку и вакуумную перегонку. Основными преимуществами процесса Regelub являются экологическая чистота процесса, высокий выход и качество получаемых масел.

Утилизация отработанных пластичных смазок весьма специфична из-за твердообразного коллоидного состояния и многокомпонентного состава. Наиболее простым, но, как правило, крайне нерациональным способом является использование таких смазок в качестве топлива. В этом случае отработанную смазку нагревают до температуры разжижения и при перемешивании в нее вводят керосин. При этом следует отметить неустойчивое горение такого топлива [5].

Известен способ переработки, позволяющий из отработанных пластичных смазок экстрагировать масла с помощью растворителя на основе ацетона. Однако это может отрицательно влиять на окружающую среду и человека [5].

Разработана технология переработки отработанных пластичных смазок (натриевых и натриевокальциевых), основой которой являются перемешивание смазки с водой при температуре 80 °С и разделение полученной смеси на мыломасляную эмульсию и масло в результате отстаивания [5]. Эмульсию предложено использовать вместо метасиликата натрия (промышленного коагулянта при переработке отработанных индустриальных масел), а масло – для приготовления свежих пластичных смазок. Следует отметить необходимость очистки как эмульсии, так и масла перед последующим использованием.

Предложено на базе смазок типа консталина готовить смазочно-охлаждающее техническое средство [4], которое в виде 1…5%-ного водного раствора можно использовать как для обработки металлов при тяжелых режимах резания. Следует отметить низкую стабильность данного средства, что требует перемешивания перед каждым применением.

Высокий уровень защитных свойств позволяет рекомендовать вводить отработанных пластичных смазок в состав противокоррозионных покрытий вместо используемых в таких композициях мыл (НГМ-МЛ и др.). Могут приготавливаться профилактические смазки для препятствия смерзанию и прилипанию к стенкам вагонов угля, гравия и других сыпучих грузов при транспортировке по железной дороге. Высокое содержание поверхностно-активных веществ в утилизируемых смазоках (мыла, продукты окисления, присадки) позволяет использовать последние в качестве эффективных добавок к указанным продуктам [4]. Одним из негативных результатов такого использования является загрязнение почвы.

Наличие в отработанных растворах технических моющих средств (ТМС) нефтесодержащих продуктов повышает экономическую целесообразность их утилизации. Большинство способов переработки отработанных растворов ТМС включают разделение их на воду и масляный концентрат [6]. Масляный концентрат после очистки можно использовать для приготовления различных товарных продуктов [4, 6],

но на практике в большинстве случаев его утилизируют ресурсозатратными термическими способами, что экономически невыгодно [7].

Основным компонентом товарных материалов, используемых при изготовлении ЖБИ, являются масла. При этом обращает на себя внимание высокая цена данных материалов (таблица 1.).

| Наименование материала                                      | Цена за 1 кг, BYN |  |
|-------------------------------------------------------------|-------------------|--|
| $AT-5-5$                                                    | 2,04              |  |
| Масло 1-3                                                   | 1,49              |  |
| Смазка разделительная универсальная V40 SAWD 15             | 1,49              |  |
| Смазка для форм и опалубки Hormusend HLV-37 fast and strong | 40,00             |  |
| Смазка для опалубки Бетанол-С                               | 2,61              |  |
| Смазка для опалубки Масло 1-8                               | 1,25              |  |
| Смазка для форм силиконовая                                 | 8,00              |  |
| Универсальный разделяющий спрей (смазка)                    | 9,00              |  |
| Эмульсол РВ                                                 | 1,44              |  |
| Эмульсол Р                                                  | 1,50              |  |
| Эмульсиол БЕТРОЛ                                            | 1,69              |  |
| Эмульсиол Петрамин 7-05                                     | 2,34              |  |
| Эмульсол универсал                                          | 1,61              |  |
| Эмульсол ЭГТ                                                | 1,67              |  |
| Эмульсол ЭКС-А                                              | 2,00              |  |

Таблица 1. – Цена товарных антиадгезионных материалов [8, 9]

Для приготовления эмульсий и эмульсолов, используемых в качестве антиадгезионного покрытия форм, используют электрические мешалки (длительность процесса приготовления 5…8 часов) [4], ультразвуковое смешивание (например, в ванной с погруженным пьезокерамическим преобразователем с рабочей частотой обработки 22 кГц) [4].

**Заключение.** Все отмеченные выше процессы не могут быть реализованы в условиях малых и средних предприятий, так как требуют больших капитальных вложений и больших объемов НСО, подлежащих переработке. Однако если в непосредственной близости от их реализуется один из указанных процессов, то возможна сдача этим предприятиям НСО для переработки.

В настоящее время нет экономически обоснованных решений проблемы утилизации отработанных пластичных смазок, для небольших объемов отхода [4, 5].

Анализ литературных источников показал, что для отработанных растворов ТМС наиболее рациональными признаны сбор и утилизация непосредственно на местах потребления. Это объясняется тем, что основным компонентом отработанных растворов ТМС является вода, а транспортные расходы по доставке этих жидкостей на предприятия, оснащенные таким оборудованием, велики, то утилизация приносит убытки. Этот факт подталкивает многие предприятия к нелегальному сбросу отработанных растворов ТМС в сточные воды, что несет колоссальную потенциальную угрозу окружающей среде.

В Полоцком государственном университете разработана технология переработки и утилизации жидких нефтесодержащих отходов [4, 5]. Технология позволяет получить эмульсию на основе НСО из двух несмешивающихся жидкостей путем разрушения поверхности их раздела ударными волнами, генерируемыми пневматическим излучателем, с последующем использованием последней в качестве антиадгезионного покрытия форм при производстве ЖБИ. Полученный материал не уступает по эффективности товарным смазкам и имеет значительно более низкую себестоимость. Данная технология может эффективно использоваться малыми и средними предприятиями.

- 1. Информация о сборе отработанных масел в РБ [Электронный ресурс]. Режим доступа: http://www.belta.by. – Дата доступа: 15.11.2020.
- 2. Дронченко, В. А. Программа поиска оптимального технологического процесса термической утилизации нефтесодержащих отходов с обеспечением требований охраны труда / В. А. Дронченко, Т. С. Струк, О. В. Голубева // Вестн. Полоц. гос. ун-та. Сер. В, Промышленность. Прикладные науки. – 2021. – № 11. – С. 73–78.
- 3. Смазочные материалы и проблемы экологии / А.Ю. Евдокимов [и др.]. М.: ГУП Издательство «Нефть и газ» РГУ нефти и газа им. И. М. Губкина, 2000. – 424 с.
- 2. Иванов, В. П. Охрана труда рабочих и защита окружающей среды от вредного влияния нефтесодержащих отходов: научное издание / В. П. Иванов, В. А. Дронченко. – Новополоцк: ПГУ, 2016. – 248 с.
- 3. Дронченко, В. А. Утилизация отработавших пластичных смазок / В. А. Дронченко // Горная механика и машиностроение. – 2015. – № 4. – С. 85 – 89.
- 4. Дронченко, В. А. Защита окружающей среды от вредного воздействия отработанных растворов, образующихся при погружной очистке машин и деталей / В. А. Дронченко, В. И. Семенов // Вестн. Полоц. гос. ун-та. Сер. F. Строительство. Прикладные науки. – 2017. – № 8. – С. 194 – 199.
- 5. Иванов, В.П. Утилизация нефтесодержащих сточных вод эмульгированием и сжиганием / В.П. Иванов, В.А. Дронченко, Т.В. Вигерина, С.В. Пилипенко, // Известия Томского политехнического университета. Инжиниринг георесурсов, 2020. Т. 331– № 1. – С. 27–33
- 6. Каталог товаров. Смазка для опалубок [Электронный ресурс]. Режим доступа: http://www. minsk.deal.by/Smazka-dlya-opalubki.html. – Дата доступ: 11.10.2020.
- 7. Каталог цен на эмульсолы [Электронный ресурс]. Режим доступа: http://www.marketoil.by/magazin/folder/zhidkostiformovochnye. – Дата доступа: 01.11.2020.

#### **УДК 621.91.01**

### **КОМПЬЮТЕРНОЕ МОДЕЛИРОВАНИЕ МЕХАНИЧЕСКОЙ ОБРАБОТКИ СБОРНЫХ ТОРЦОВЫХ ФРЕЗ**

#### *А. И. АЗАРЁНОК, А. А. ПОРТЯНКО* (Представлено: д-р техн. наук, проф. Н. Н. ПОПОК, С. А. ПОРТЯНКО)

*Представлены этапы компьютерного моделирования и создания управляющей программы механической обработки на металлорежущем оборудовании с использованием программного обеспечения Open Mind the Cam Force.* 

**Введение.** В настоящее время порядка 70 % применяемых в машиностроительном производстве торцовых фрез являются сборными, ввиду их известных преимуществ по сравнению со составными и цельными. Однако в связи с интенсивным развитием высокоскоростной обработки резанием (скорость резания более 400 м/мин), широкое использование сборных конструкций сдерживается их сравнительно большими габаритами, аэро- и гидравлическим сопротивлением и инерционностью масс конструктивных элементов и, как следствие, падением мощности и производительности резания [1].

Для визуализации механической обработки модулей корпусных и конструктивных элементов сборных торцовых фрез на металлорежущем оборудовании используют CAM системы, позволяющие снизить возникновение брака, исключить вероятность поломки режущего инструмента, и повысить качество обрабатываемых поверхностей на этапе изготовления [2].

**Основная информация о применяемом оборудовании.** Для подготовки управляющей программы механической обработки конструкции модуля корпусного сборной торцовой фрезы использовался вертикально-фрезерный пятиосевой обрабатывающий центр с ЧПУ «Hermle AG C 42 U». В таблице 1 указаны технические характеристики.

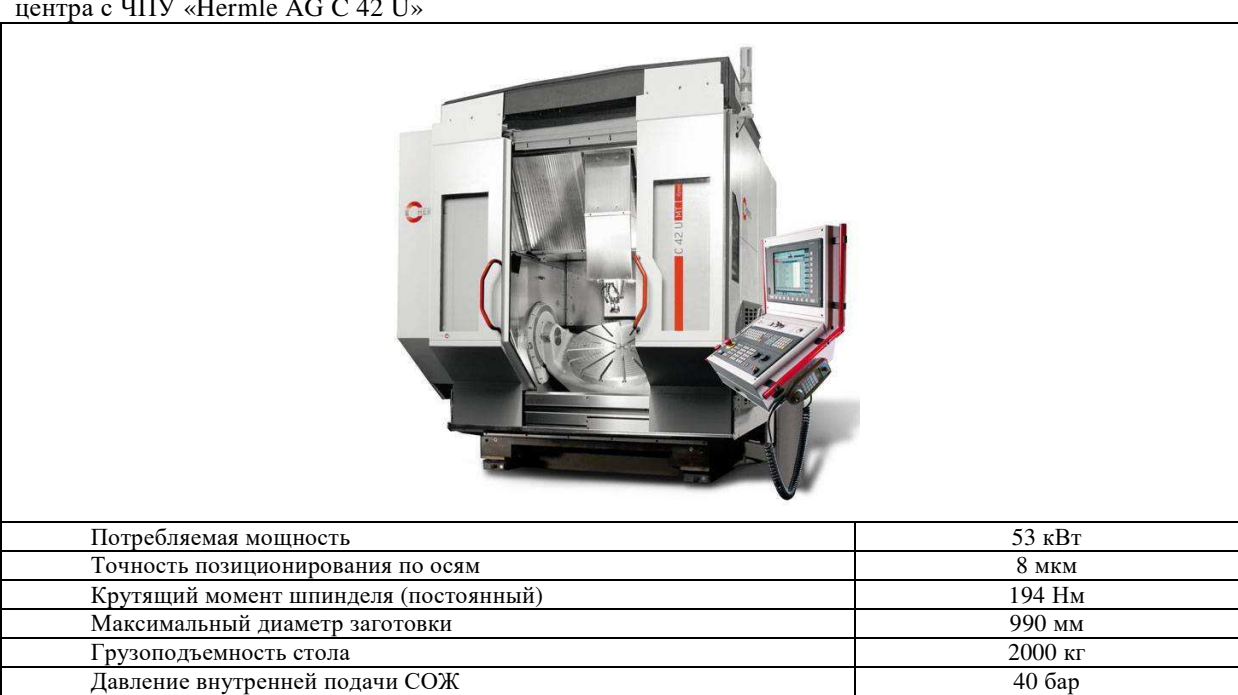

Таблица 1. – Технические характеристики вертикально-фрезерного пятиосевого обрабатывающего центра с ЧПУ «Hermle AG C 42 U»

Результаты компьютерного моделирования с помощью управляющей программы механической обработки представлены в таблице 2.

Из таблицы 2 видно, что применение 3D параметрических моделей конструкций модуля корпусного сборной торцовой фрезы приводит к повышению эффективности применения CAМ системы при подготовке управляющих программ, уменьшению трудоемкость обработки (до 34 минут) по сравнению с изготовлением на универсальном оборудовании, где время механической обработки может варьироваться в пределах 380-600 минут.

| $N_2$<br>операции | Название операции                                          | $N_2$<br>операции | Название операции             | $N_2$<br>операции       | Название операции                      |
|-------------------|------------------------------------------------------------|-------------------|-------------------------------|-------------------------|----------------------------------------|
| $\mathbf{1}$      | Фрезерная с ЧПУ<br>(по винтовой линии)                     | $\overline{2}$    | Центровальная<br>с $\Pi$      | $\overline{\mathbf{3}}$ | Сверлильная<br>с $\Pi$                 |
|                   |                                                            |                   |                               |                         |                                        |
| $\overline{4}$    | Фрезернаяс ЧПУ<br>(черновая)                               | 5                 | Фрезерная с ЧПУ<br>(черновая) | $\sqrt{6}$              | Фрезерная с ЧПУ<br>(черновая)          |
|                   |                                                            |                   |                               |                         |                                        |
| $\overline{7}$    | Фрезерная с ЧПУ (чер-<br>новая)                            | $\,8\,$           | Фрезерная с ЧПУ<br>(чистовая) | 9                       | Чистовая обработка<br>(эквидистанты)   |
|                   |                                                            |                   |                               |                         |                                        |
| $10\,$            | Фрезерная с ЧПУ<br>(черновая обработка<br>контура канавок) | 11                | Центровальная<br>с $\Pi$      | $12\,$                  | Сверлильная с ЧПУ<br>(со стружколомом) |
|                   |                                                            |                   |                               |                         |                                        |

Таблица 2. – Результаты компьютерного моделирования в Open Mind the Can Force

**Заключение.** Применение программного обеспечения Open Mind the Can Force при создании управляющей программы, на примере, изготовления модуля корпусного сборной торцовой фрезы приводит к сокращению времени обработки, повышению качества обрабатываемой поверхности и надежности процесса при механической обработке. Применение современного вертикально-фрезерного пятиосевого обрабатывающего центра с ЧПУ «Hermle AG C 42 U» обеспечивает:

- − сверление большого количества отверстий без специальных приспособлений;
- производительность и высокоскоростную обработку (от 400 до 600 м/мин);
- − позиционный допуск и точность обработки отверстий (в пределах допуска H6).

- 1. Попок, Н. Н. Совершенствование конструкций блочно-модульных торцовых фрез на основе исследования характеристик процесса резания / Н. Н. Попок, С. А. Портянко, А. С. Максимчук // Вестн. Полоц. гос. ун-та. Сер. В, Промышленность. Прикладные науки. – 2017. – № 3. – С. 22–28.
- 2. Попок, Н. Н. Методология исследования работоспособности фрезерных и осевых режущих инструментов на основе 3D-прототипирования / Н. Н. Попок, С. А. Портянко // Вестн. Полоц. гос. ун-та. Сер. В, Промышленность. Прикладные науки. – 2020. – № 11. – С. 29–39.

**УДК 621.793.3**

#### **ИССЛЕДОВАНИЕ ШЕРОХОВАТОСТИ ПОВЕРХНОСТИ ОБРАЗЦОВ С НАНЕСЕННЫМИ ДИФФУЗИОННЫМИ ПОКРЫТИЯМИ**

#### *А. П. АНДРУКОВИЧ*

(Представлено: канд. техн. наук, доц. А. М. ДОЛГИХ, Л. Н. КОСЯК)

*Защитные покрытия различного типа все более широко применяются в современной промышленности. Поэтому исследование эксплуатационных свойств покрытий, к которым относится качество поверхности после насыщения является актуальной задачей, определяющей возможность применения деталей машин с покрытиями без дополнительной механической обработки. Была исследована шероховатость поверхности образцов с нанесенными диффузионным методом защитными однокомпонентными покрытиями на основе карбидов хрома и ванадия и определена область возможной эксплуатации деталей.* 

**Введение.** Одним из признанных методов повышения эксплуатационных характеристик деталей машин и инструмента является химико-термическая обработка (ХТО), которая радикальным образом изменяет состав и физико-химические свойства поверхностных слоев деталей, что позволяет значительно повысить их износостойкость, жаростойкость, коррозионную и кавитационную стойкости [1-5]. Это увеличивает надежность и долговечность машин, тем более что современные требования к этим характеристикам постоянно возрастают. Необходимость широкого внедрения в промышленность наиболее перспективных процессов ХТО, изучение закономерностей формирования, состава и свойств диффузионных слоев приобретает все большее значение. Особый интерес представляет изучение свойств и закономерностей формирования диффузионных слоев, образованных несколькими карбидообразующими элементами, что позволяет получать более высокие эксплуатационные характеристики по сравнению с насыщением одним элементом. Многочисленные литературные данные показывают, что диффузионные слои на основе карбидов переходных металлов обладают высокой жаростойкостью, износостойкостью и коррозионной стойкостью в ряде агрессивных сред.

Процессы диффузионного насыщения металлов и сплавов хромом изучены достаточно глубоко, в то время как ряд других перспективных процессов ХТО, например, ванадирование, недостаточно освещены в литературе и не получили промышленного применения.

Можно отметить перспективность металлотермического метода получения насыщающих смесей. Применение данного метода позволяет получать более экономичные смеси по сравнению со смесью традиционного состава, легко варьировать состав насыщающих смесей введением в определенных соотношениях соответствующих окислов металлов. С учетом того обстоятельства, что настоящее исследование посвящено изучению свойств карбидных диффузионных слоев и того, что наибольшее практическое применение получили карбидные слои на основе карбида хрома и карбида ванадия, более подробно рассмотрим эти процессы.

**Материалы и методика исследований.** Исследование механизма процесса восстановления и кинетики формирования диффузионных слоев проводили в силикотермических смесях с использованием в качестве восстановителя кремния и силикокальция. Предварительный состав насыщающей смеси определяли теоретическим расчетом, исходя из стехиометрического соотношения восстановителя и окисла насыщающего элемента. Процесс диффузионного хромирования проводили в исходной смеси, состоящей из следующих компонентов: хрома окиси (*Cr2O3*марки «ч» ГОСТ 2912) - поставщика насыщающего элемента (хрома): порошка кремния или силикокальция (ГОСТ 4762) - восстановителя; оксида алюминия (*Al2O<sup>3</sup>* марки «ч» ГОСТ 8136) – балластной добавки; аммония хлористого (*NH4Cl* марки «ч» ГОСТ 3773) – активатора процессов восстановления и насыщения. Процессы диффузионного насыщения проводили в металлических контейнерах по стандартной технологии газового насыщения в смесях.

После проведения процессов химико-термической обработки визуально оценивали качество поверхности образцов. Анализ качества поверхности наносимых покрытий проводили на видеоизмерительном микроскопе модели NVM-4030D фирмы NORGAU на поперечных и косых шлифах.

| Тип слоя         | Состав смеси                                                                                                    |  |  |  |
|------------------|----------------------------------------------------------------------------------------------------|--|--|--|
| $Cr (20\%Kp1)$   | 98% [30% Al <sub>2</sub> O <sub>3</sub> +70% (20% Kp.1+80% Cr <sub>2</sub> O <sub>3</sub> )] +2% NH <sub>4</sub> Cl |  |  |  |
| $Cr (20\%CK25)$  | 98% [40% Al <sub>2</sub> O <sub>3</sub> +60% (20% CK25+80% Cr <sub>2</sub> O <sub>3</sub> )] +2% NH <sub>4</sub> Cl |  |  |  |
| $Cr (25\%CK25)$  | 98% [40% Al <sub>2</sub> O <sub>3</sub> +60% (25% CK25+75% Cr <sub>2</sub> O <sub>3</sub> )] +2% NH <sub>4</sub> Cl |  |  |  |
| V (30%CK25)      | 98% [40% Al <sub>2</sub> O <sub>3</sub> +60% (30% CK25+70% V <sub>2</sub> O <sub>5</sub> )] +2% NH <sub>4</sub> Cl  |  |  |  |
| V $(35\%$ CK25)* | 98% [40% Al <sub>2</sub> O <sub>3</sub> +60% (35% CK25+65% V <sub>2</sub> O <sub>5</sub> )] +2% NH <sub>4</sub> Cl  |  |  |  |

Таблица 1. – Исследуемые составы силикотермических смесей

Исследование диффузионных защитных покрытий, полученных методом химико-термической обработки, проводили на образцах, изготовленных из стали марки У10 ГОСТ 1435.

**Основная часть.** *Хромирование.* Процесс диффузионного хромирования проводят в исходной смеси, состоящей из следующих компонентов: окиси хрома ( $C_{\frac{1}{2}}O_3$  марки «ч», МРТУ 6-09-6250) – поставщика насыщающих элементов; порошка кремния или силикокальция (ГОСТ 4762) – восстановителя : окиси алюминия ( $Al_2O_3$  марки «ч», МРТУ 6-09-6250) – балдастной добавки; хлористого аммония ( $NH_ACl$  марки «ч», МРТУ 3773) – активатора.

При использовании в качестве восстановителя силикокальция СК25, основные реакции металлотермического восстановления окиси хрома, следующие:

$$
\frac{1}{a}Cr_2O_a + Ca = \frac{2}{a}Cr + CaO
$$
 (1)

Стехиометрическое соотношение окиси хрома и кальция в смеси равно 55,9:44,1. При использовании в качестве восстановителя порошка кристаллического кремния реакция восстановления имеет следующий вид:

$$
\frac{2}{3}C_{72}O_3 + Si = \frac{4}{3}Cr + SiO_2
$$
 (2)

Стехиометрическое соотношение окиси хрома и кремния в смеси равно 78,4:21,6. Так как кальций как восстановитель активнее кремния, он вступает в реакцию первым.

В следствии наличия в системе кислород-хром низшего окисла хрома CrO, восстановление окиси хрома протекает по схеме

$$
Cr_2O_3 \to CrO \to Cr \tag{3}
$$

В добавке хлористого аммония или фтористого алюминия до  $H_{o} = 14200 - 15200$  МПа. По каче-

ству поверхности, и на основании замера микротвердости выбирают для насыщения активатор NH<sub>4</sub>CL Стабильные и качественные результаты получены при хромировании в смеси состава

$$
98\%\big[40\%\,Al_2O_3 + 60\%\,(25\%\,CK25 + 75\%\,Cr_2O_3)\big] + 2\%\,NH_4Cl\tag{4}
$$

На стали УI0 формируется двухфазный слой, состоящий из карбидной зоны, содержащей  $(Cr, Fe)_{23}C_6$ ,  $(Cr, Fe)_{7}C_3$  и зоны  $\alpha$  - твердого раствора хрома в железе. Микротвердость карбидной зоны на УІ0 составляет  $\mathbf{H}_0 = 16500$ -17800МПа. Микротвердость слоя α - твердого раствора для стали УІ0  $\mathbf{H}_0 =$ 3400-5600МПа.

Смесь для исследования имела состав

$$
98\%[30\%Al_zO_s + 70\%(\gamma\%Kp.1 + 2\%Cr_zO_s)] + 2\%NH_4Cl
$$
\n(5)

*Ванадирование.* В состав исходной смеси для диффузионного ванадирования входят следующие компоненты: пятиокись ванадия, (марки «ч», МРТУ 6-09-6594), силикокальций, окись алюминия, хлористый аммоний.

При восстановлении пятиокиси ванадия силикокальцием проходят следующие реакции:

$$
\frac{1}{5}V_2O_5 + Ca = \frac{2}{5}V + CaO \tag{6}
$$

$$
\frac{2}{s}V_2O_s + St = \frac{4}{s}V + SU_2
$$
\n<sup>(7)</sup>

Соотношение  $V_2 O_5$ : Са и  $V_2 O_5$ : Si должно быть равно соответственно 47,6: 52,4 и 72,2: 27,8. При содержании в смеси СК25 до 35 – проходит процесс ванадирования. При содержании силикокальция в смеси до 20% - происходит неполное восстановление  $V_2 O_5$  окислы ванадия активно растворяют образцы – уменьшение толщины образцов из сталей УI0 достигает 0,75 мм на обе стороны. При содержании СК25, за счет преимущественной диффузии кремния, происходит образование пористой  $\phi$ азы  $Fe_3$ 51. Увеличение содержания балластной добавки свыше 50% также приводит к формированию  $\bar{F}$ в<sub>а</sub> $\bar{S}i$ , что является результатом неполного прохождения реакции восстановления и, как следствие этого – наличие свободного кремния в смеси. Исходя из анализа плотности полученных слоев, их микротвердости и толщины карбидной зоны, делаем вывод в целесообразности применения в качестве активатора хлористого аммония. При этом в смеси термодинамически возможны следующие реакции:

$$
V + 2HCl \rightleftarrows VCl_2 + H_2 \tag{8}
$$

$$
Fe + 2HCl \rightleftarrows FeCl_2 + H_2 \tag{9}
$$

Результаты исследований параметров шероховатости представлены в таблице 2.

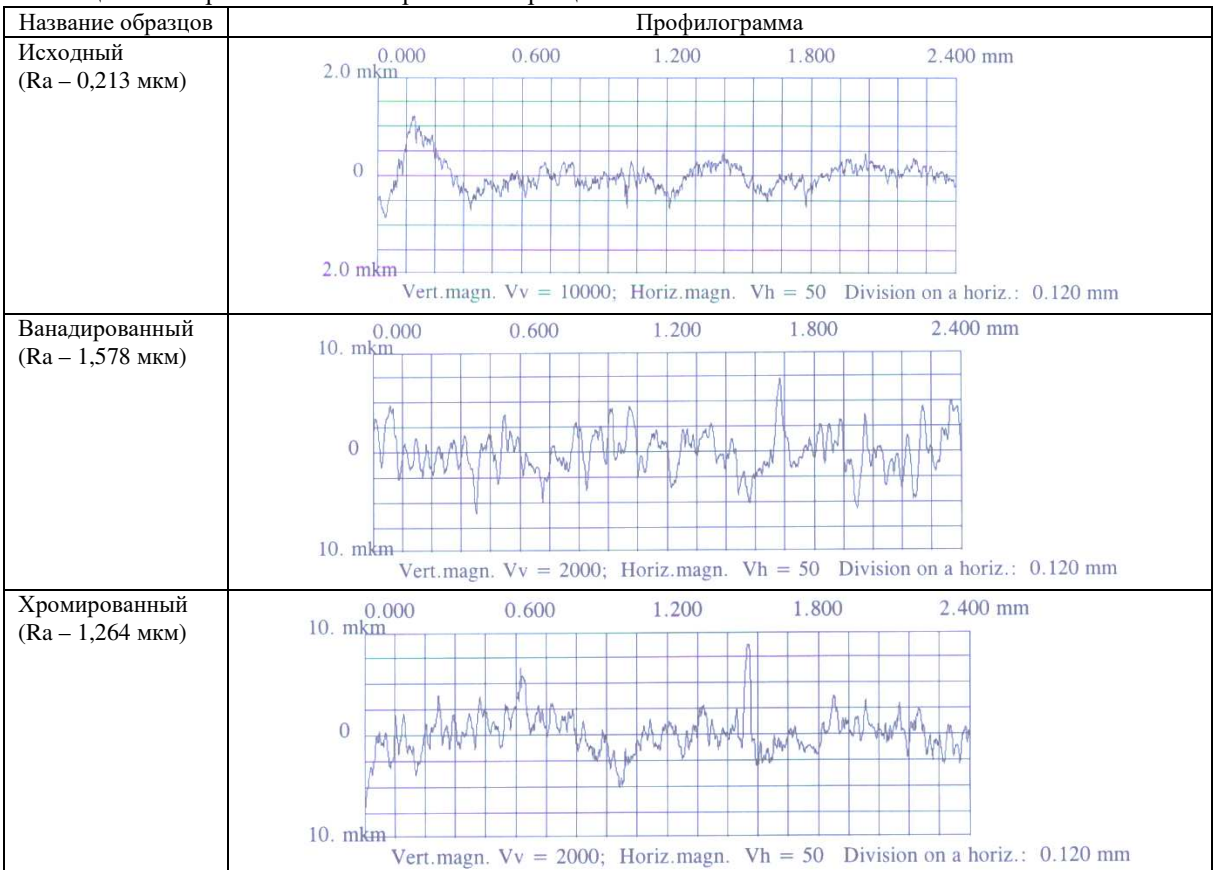

Таблица 2. – Шероховатость поверхности образцов

#### **Выводы:**

− оказана возможность полученія качественных слоев карбидов хрома и ванадия диффузионного типа из металлотермических смесей с использованием в качестве восстановителя кристаллического кремния и силикокальция;

– исследовано влияние нанесения покрытий различного типа на шероховатость поверхности;

– наименьшее изменение шероховатости поверхности образцов после нанесения защитных покрытий диффузионного типа показывают слои на основе карбида хрома.

- 1. Долгих, А.М. Химико-термическая обработка материалов: учеб.-метод. комплекс / А.М. Долгих. Новополоцк : ПГУ, 2010. – 224 с.
- 2. Ворошнин, Л.Г. Теория и технология химико-термической обработки : учеб. пособие / Л.Г. Ворошнин. – Минск : Новое знание, 2010. – 304 с.
- 3. Металловедение. Термическая и химико-термическая обработка сплавов : сб. научн. тр. / под ред. Б.Н. Арзамасова. – М. : Изд-во МГТУ, 2003. – 246с.
- 4. Многокомпонентные диффузионные покрытия / Л.С. Ляхович [и др.]. Минск : Наука и техника, 1974. – 288 с.
- 5. Материаловедение : учеб. пособие / В.А.Стуканов. М. : Форум : ИНФРА-М, 2008. 368 с.

# **СОДЕРЖАНИЕ**

# *[ИФОРМАЦИОННЫЕ ТЕХНОЛОГИИ](#page-2-0)*

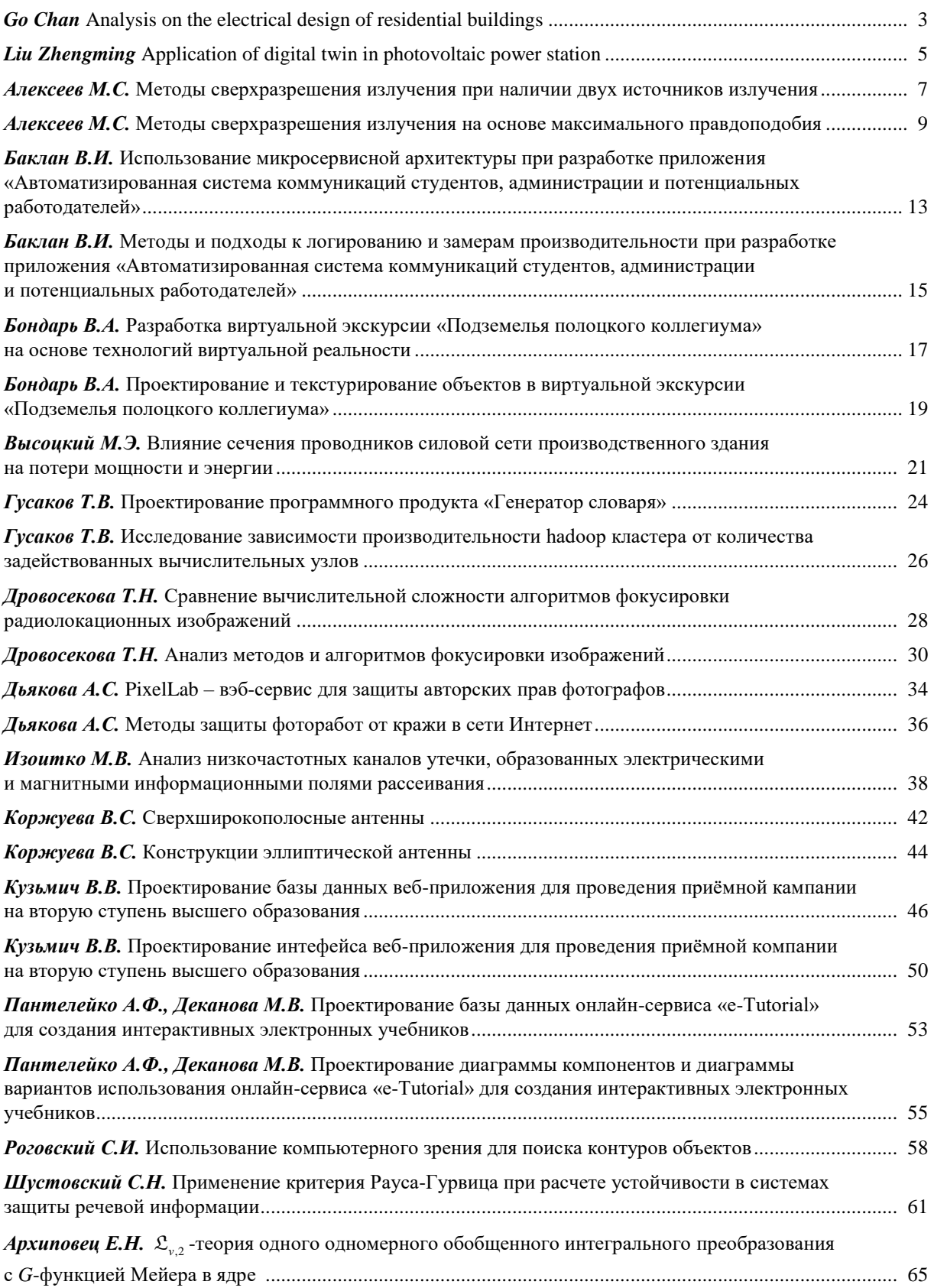

## *МАШИНОСТРОЕНИЕ*

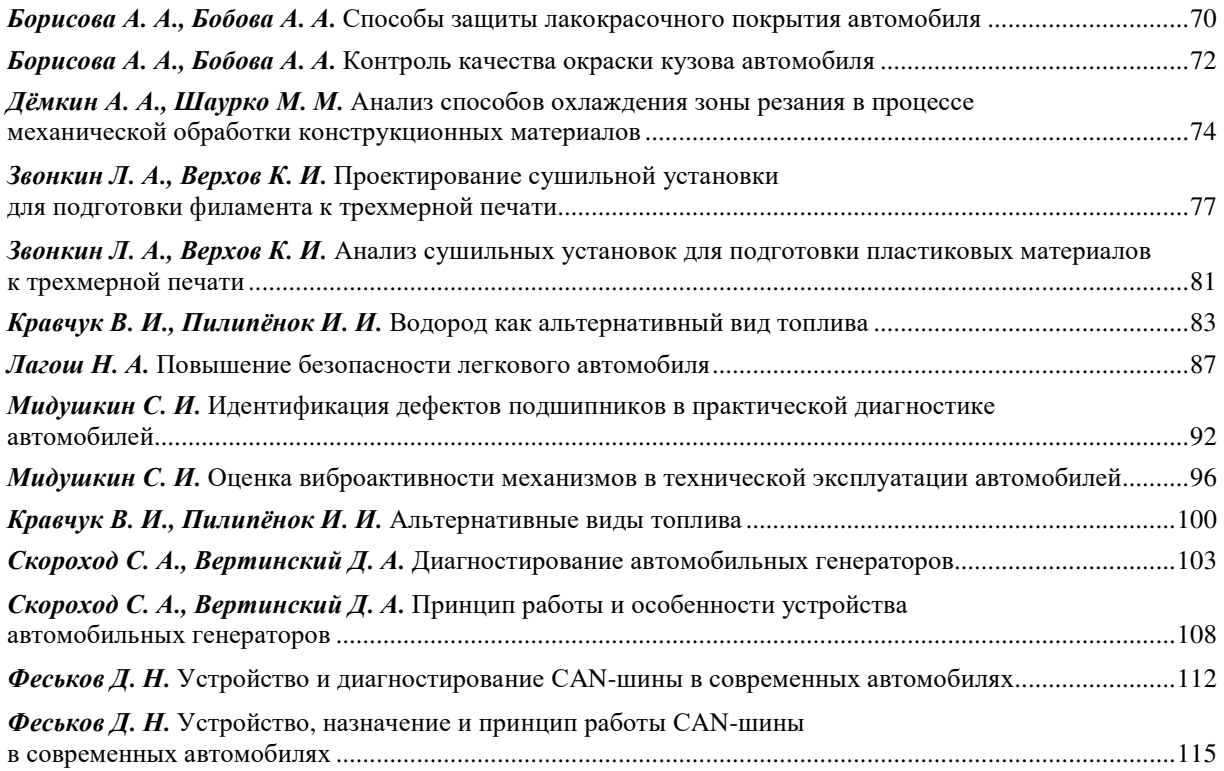

# *ХИМИЧЕСКИЕ ТЕХНОЛОГИИ*

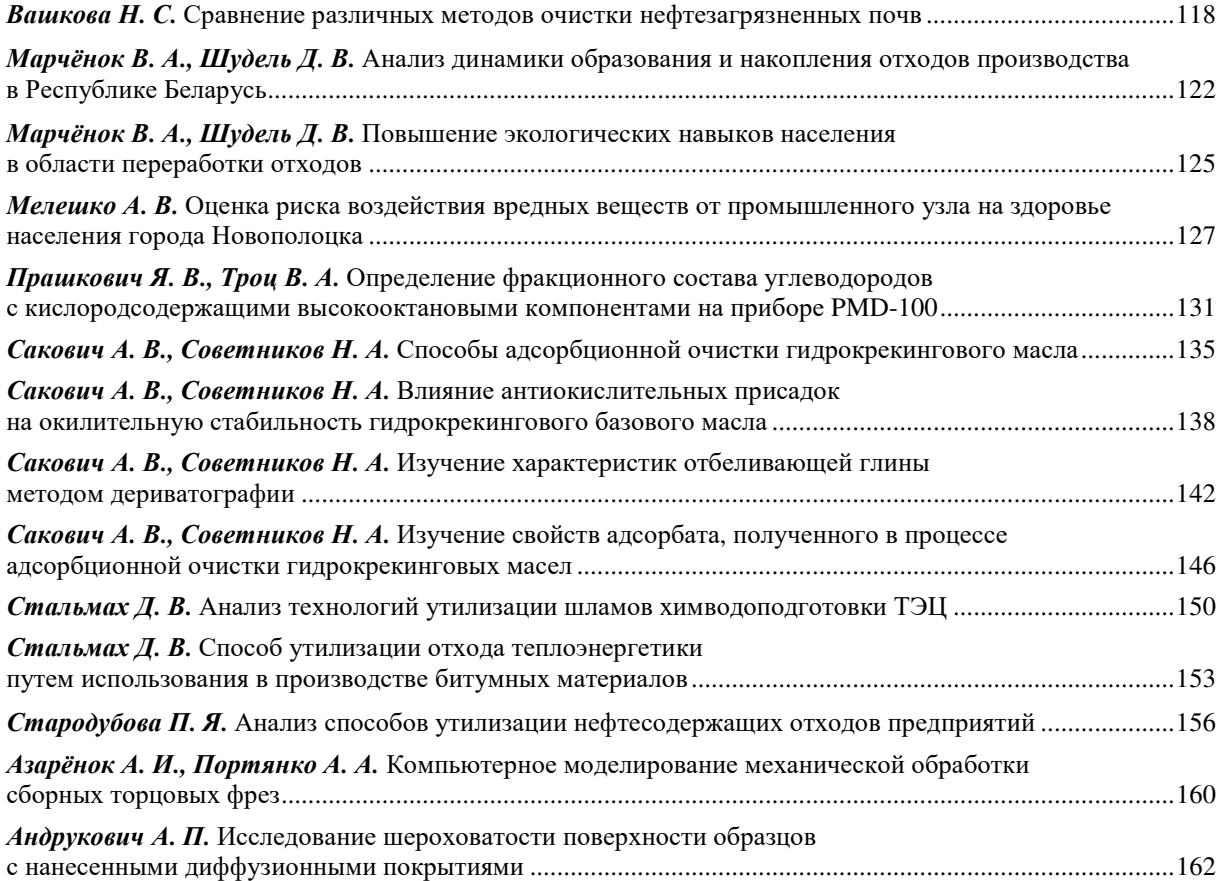